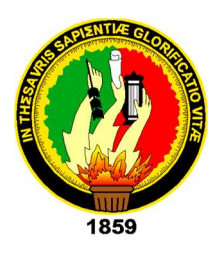

# UNIVERSIDAD NACIONAL DE LOJA

# FACULTAD DE LA ENERGÍA, LAS INDUSTRIAS Y LOS RECURSOS NATURALES NO RENOVABLES

# CARRERA DE INGENIERIA EN ELECTRONICA Y TELECOMUNICACIONES

"PROCESAMIENTO DEL POTENCIAL P300 PARA EL DESARROLLO DE UNA INTERFAZ CEREBRO-COMPUTADORA."

> Tesis de grado previo a optar por el título de Ingeniero en Electrónica y Telecomunicaciones

AUTOR

Franklin Iván Gualán Carchi.

DIRECTOR

Ing. Mario Alberto Espinoza Tituana, Mg Sc.

LOJA-ECUADOR

2018

### **CERTIFICACIÓN**

Ing. Mario Alberto Espinoza Tituana, Mg Sc. DIRECTOR DEL TRABAJO DE TITULACIÓN

Certifica:

El presente trabajo de titulación: "PROCESAMIENTO DEL POTENCIAL P300 PARA EL DESARROLLO DE UNA INTERFAZ CEREBRO-COMPUTADORA" realizado por FRANKLIN IVÁN GUALÁN CARCHI, ha sido orientado y revisado en su contenido teórico, ortográfico, redacción, diseño metodológico y referencias bibliográficas durante su ejecución, razón por la cual autorizo su presentación y posterior sustentación y defensa.

Loja, junio del 2017

Ing. Mario Alberto Espinoza Tituana Mg.Sc. **DIRECTOR DE TESIS** 

### AUTORÍA

Yo FRANKLIN IVÁN GUALÁN CARCHI, declaro ser autor del presente trabajo de tesis y eximo expresamente a la Universidad Nacional de Loja y a sus representantes jurídicos de posibles reclamos o acciones legales por el contenido de la misma.

Adicionalmente acepto y autorizo a la Universidad Nacional de Loja, la publicación de mi tesis en el Repositorio Institucional – Biblioteca Virtual.

 $110<sup>k</sup>$ 

Firma:

Cedula: 1720612868 D Loja, 13 de marzo de 2018. CARTA DE AUTORIZACIÓN DE TESIS POR PARTE DEL AUTOR, PARA LA CONSULTA, REPRODUCCIÓN PARCIAL O TOTAL Y PUBLICACIÓN ELECTRONICA DEL TEXTO COMPLETO.

Yo, FRANKLIN IVÁN GUALÁN CARCHI declaro ser autor de la tesis titulada "PROCESAMIENTO DEL POTENCIAL P300 PARA EL DESARROLLO DE UNA INTERFAZ CEREBRO-COMPUTADORA", como requisito para obtener el grado de INGENIERO EN ELECTRÓNICA Y TELECOMUNICACIONES; autorizo al Sistema Bibliotecario de la Universidad Nacional de Loja para que con fines académicos, muestre al mundo la producción intelectual de la Universidad, a través de la visibilidad de su contenido de la siguiente manera en el Repositorio Digital Institucional:

Los usuarios pueden consultar el contenido de este trabajo en RDI, en las redes de información del país y del exterior, con las cuales tenga convenio la Universidad.

 La Universidad Nacional de Loja, no se responsabiliza por el plagio o copia de la tesis que realice un tercero.

Para constancia de esta autorización, en la ciudad de Loja a los trece días del mes de marzo del dos mil dieciocho.

Firma:

Autor: Franklin Iván Gualán Carchi

Cédula: 1720612868

Dirección: Santo Domingo de los Tsáchilas (Vía a Quito Km 41/2 Riveras del Toachi Nro. 23)

Correo electrónico: frivguca@gmail.com

Teléfono: 023770404 Celular: 0967141257

### DATOS COMPLEMENTARIOS

Director de Tesis: Ing. Mario Alberto Espinoza Tituana, Mg Sc.

Tribunal de Grado: Ing. Andy Fabricio Vega León, Mg Sc.

Ing. Jhon Josimar Tucker Yepez, Mg Sc.

Ing. Daniel Armando Jaramillo Chamba, Mg Sc.

### DEDICATORIA

A todos quienes con su apoyo, comprensión, lealtad y amistad me han guiado a lo largo de la vida, este y todos mis esfuerzos, con sus aciertos y defectos, solo a ellos les pertenece.

#### AGRADECIMIENTOS

Agradezco primeramente a mi padre por siempre darme su apoyo y enseñarme el valor del esfuerzo y la perseverancia, a mis hermanos por alentarme a sacar lo mejor de mí para estar a la altura de sus expectativas y de sus propios logros.

A mis amigos de colegio y universidad, que más que compañeros siempre fueron esa segunda familia con la que siempre contaba y que tanto en el ámbito académico como humano me dejaron buenas experiencias.

Finalmente, a esos compañeros y compañeras de carretera que de una u otra manera descuide por encarar esta empresa que llega fin, y a los que espero darles alcance en la senda que elegimos seguir.

### **TABLA DE CONTENIDOS**

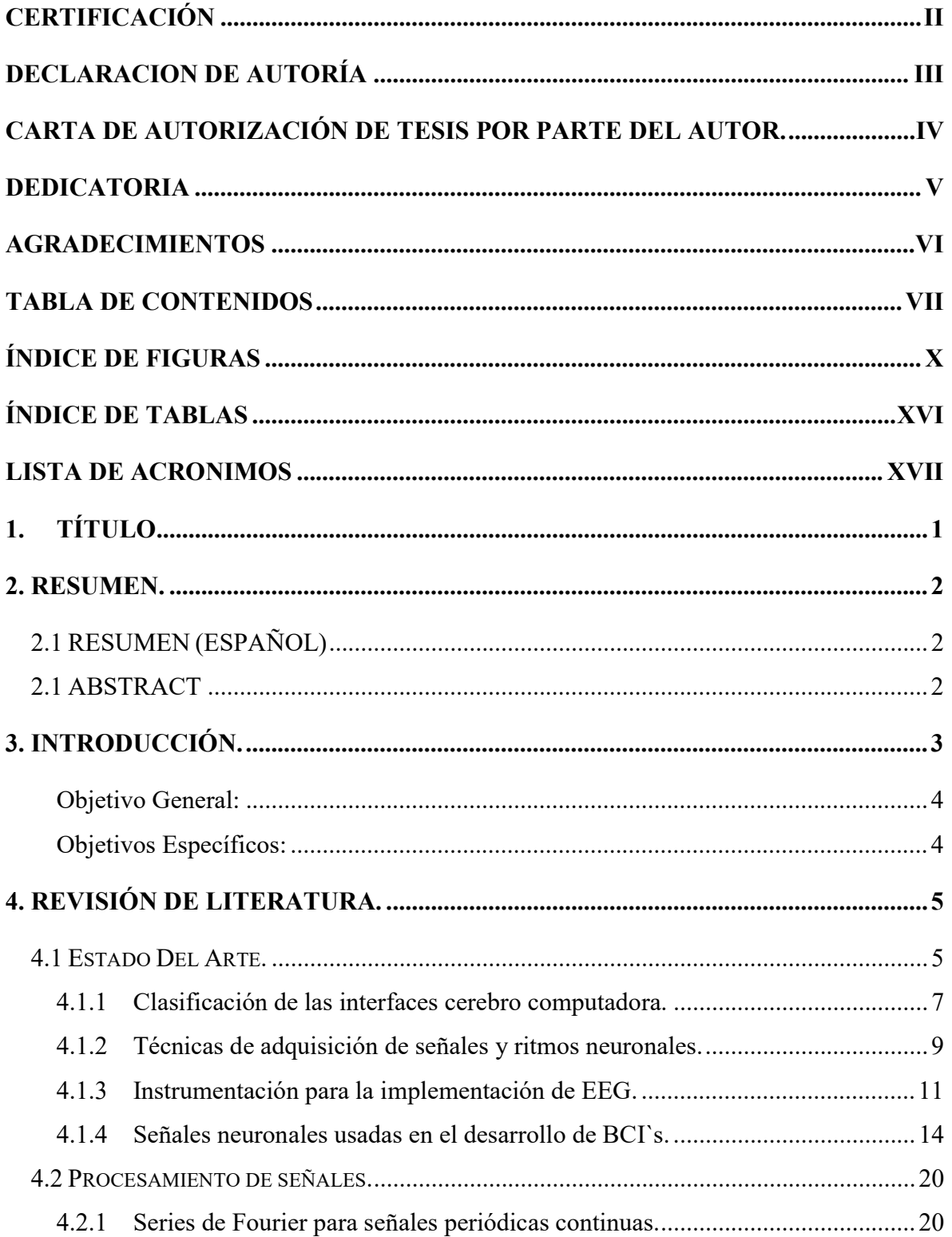

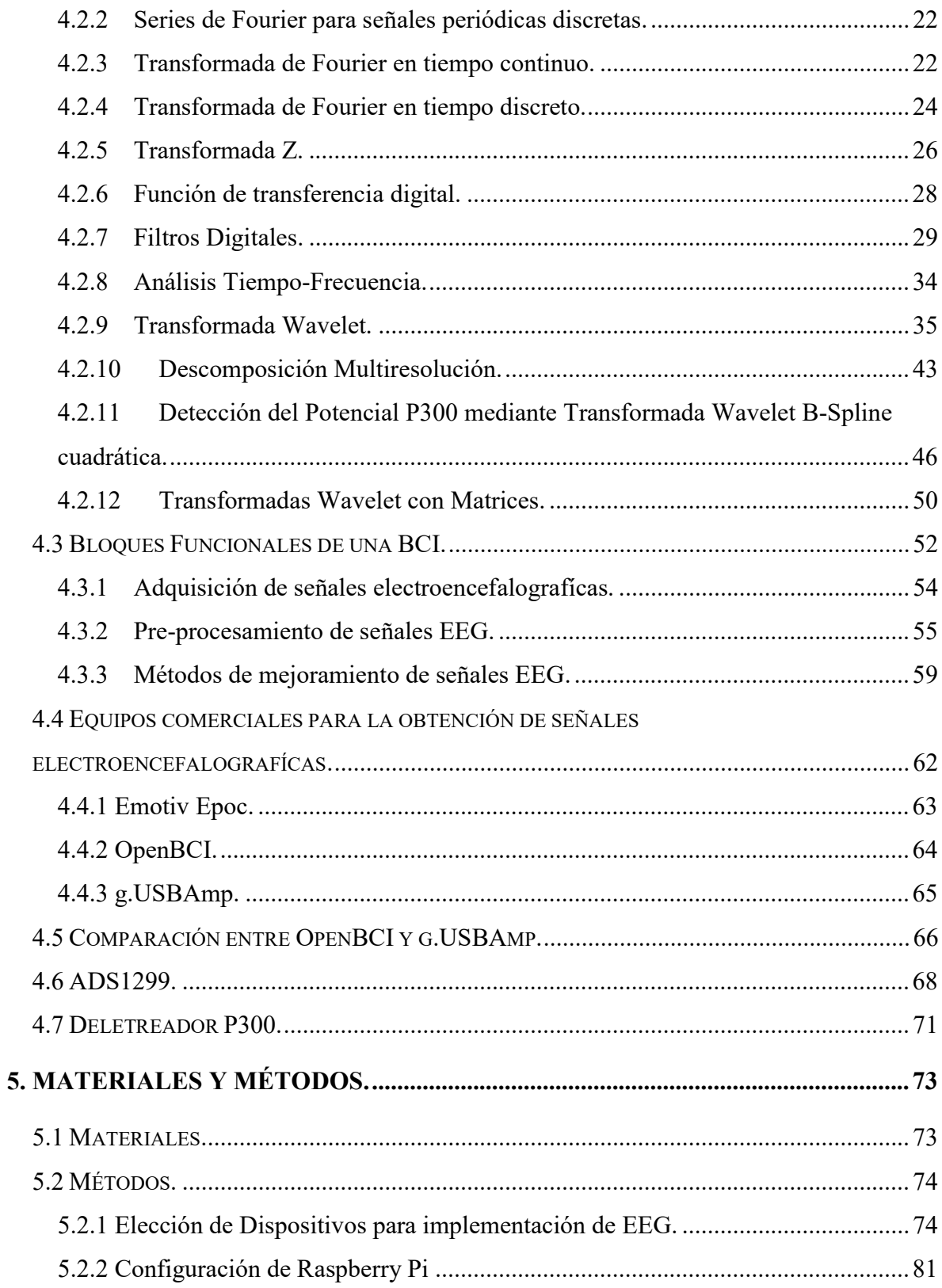

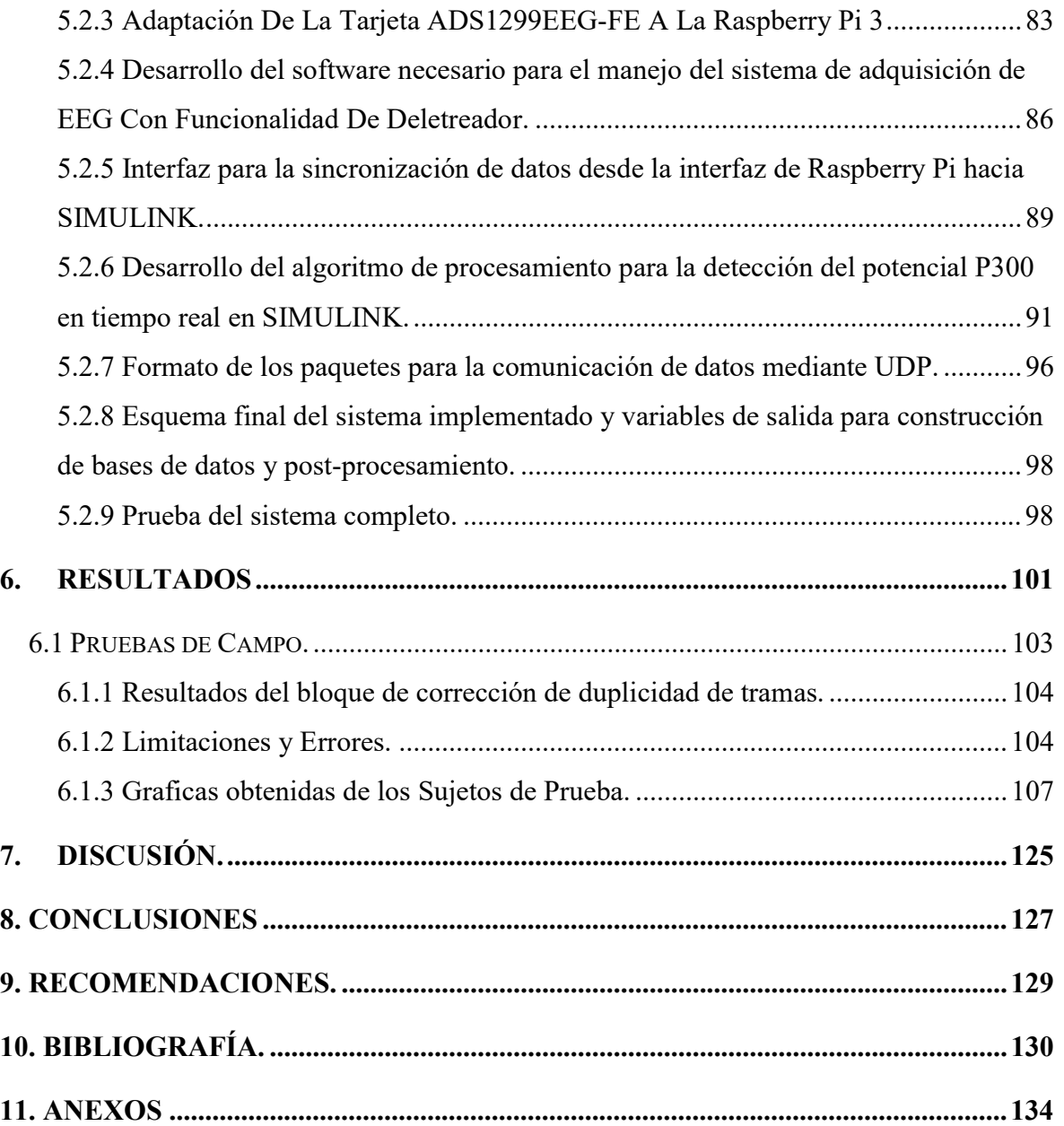

## ÍNDICE DE FIGURAS

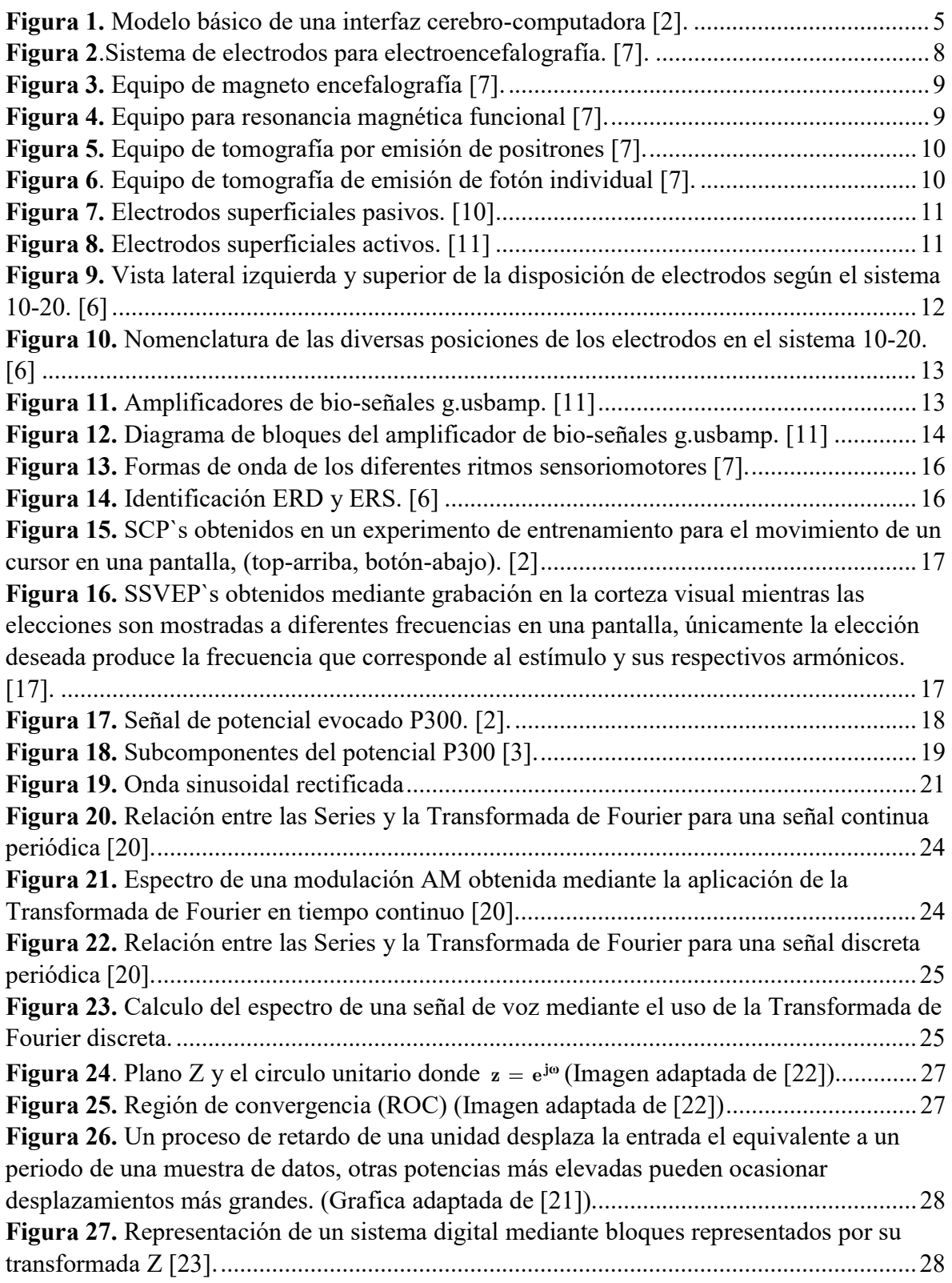

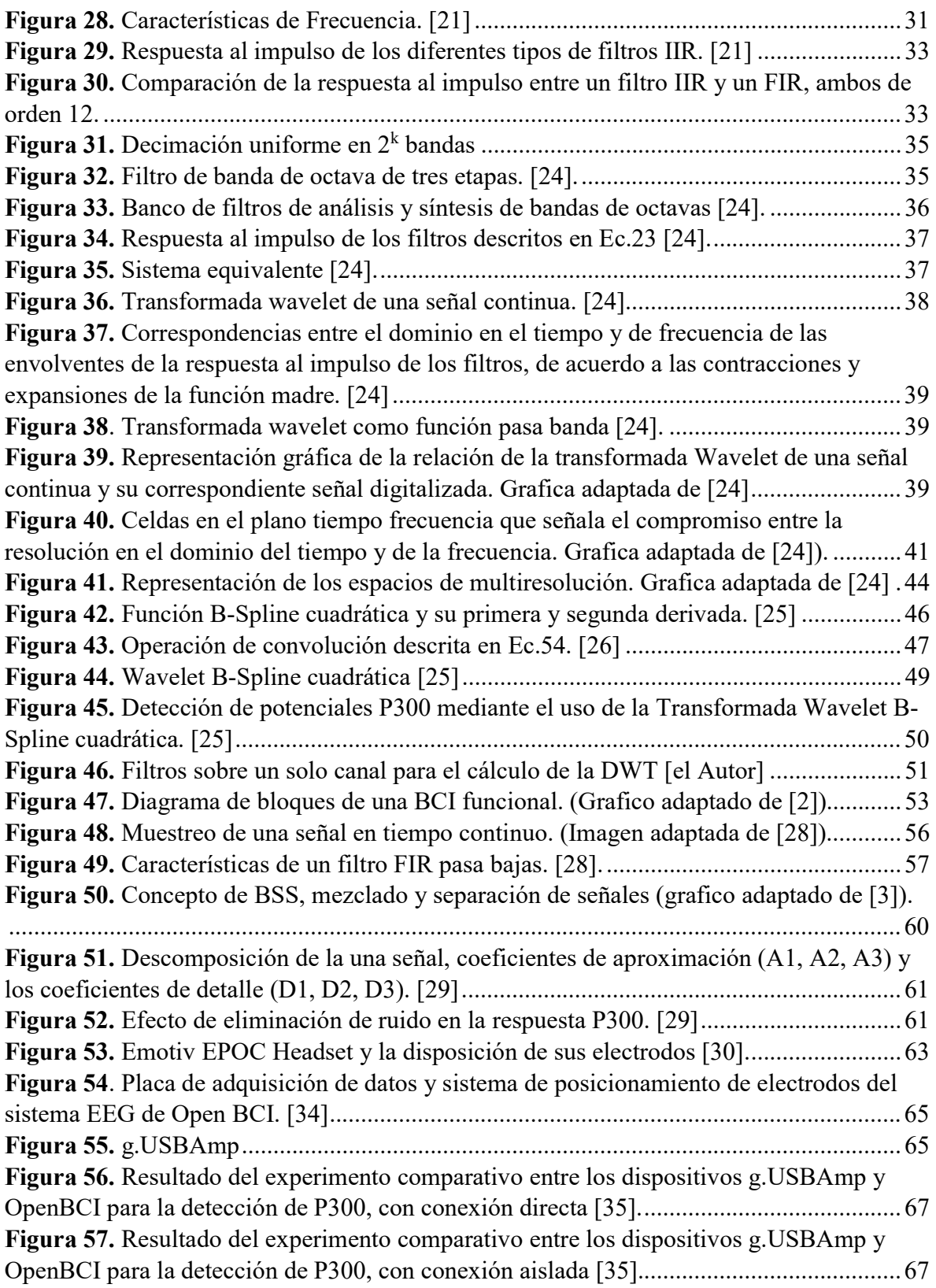

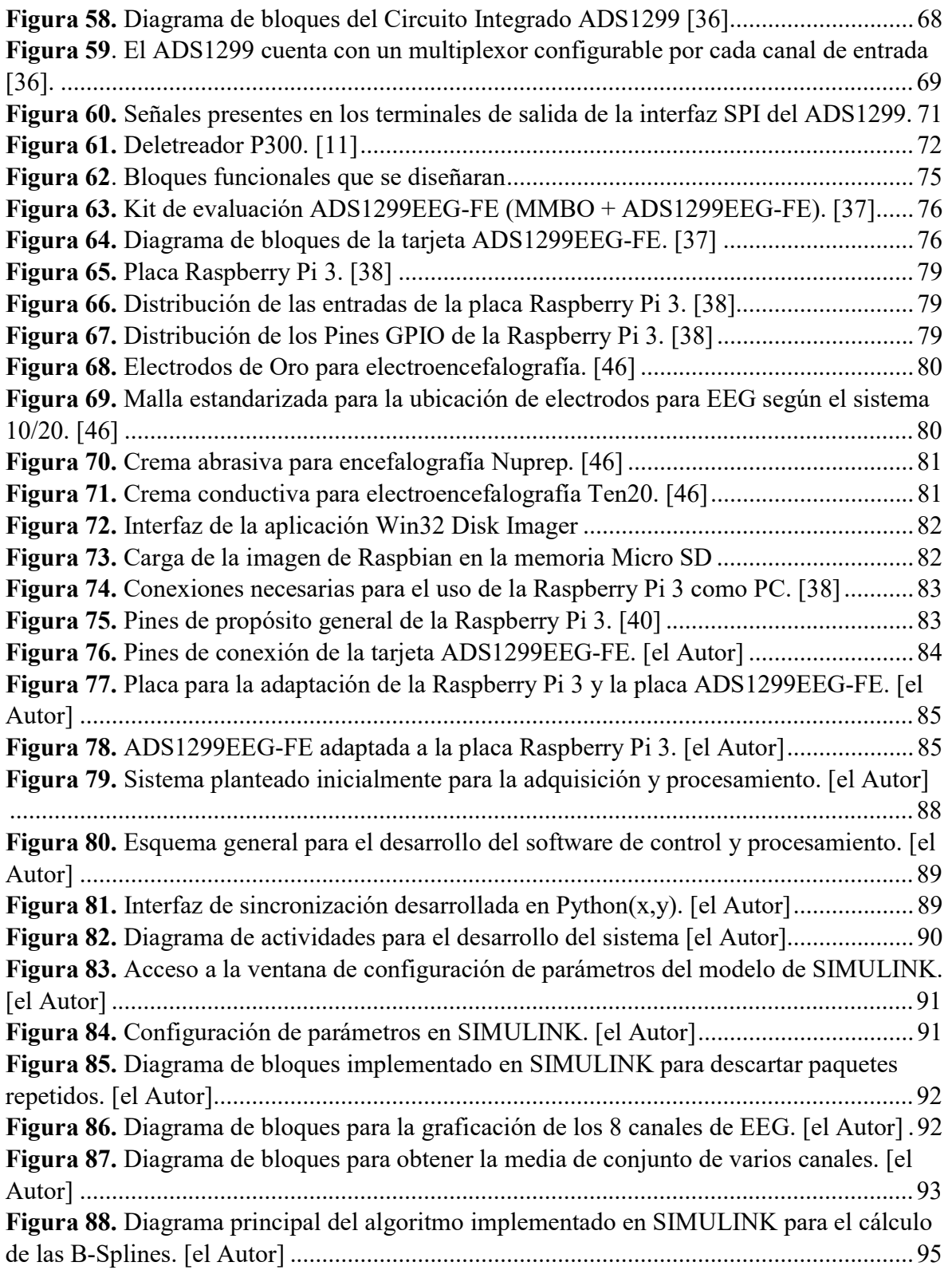

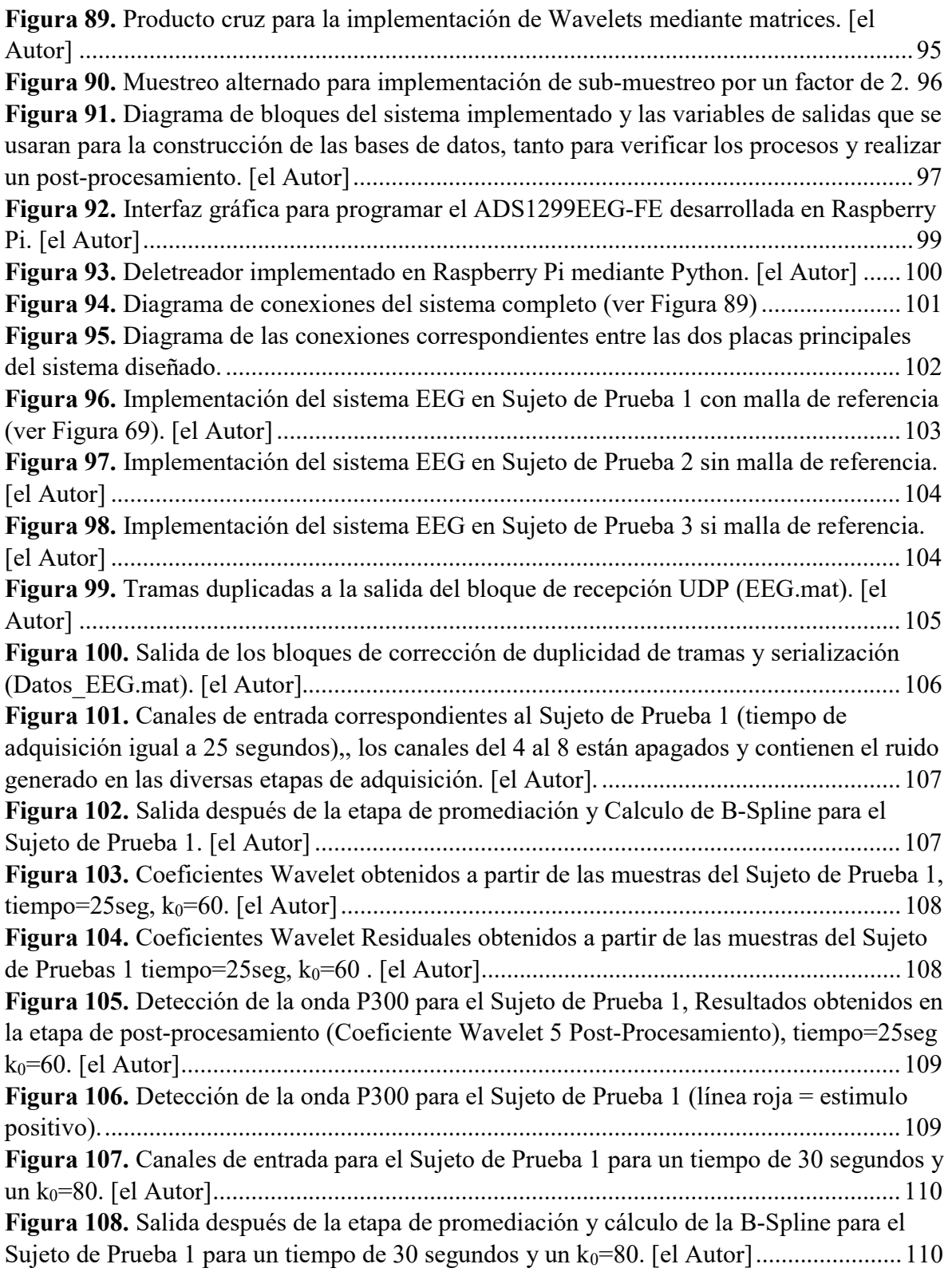

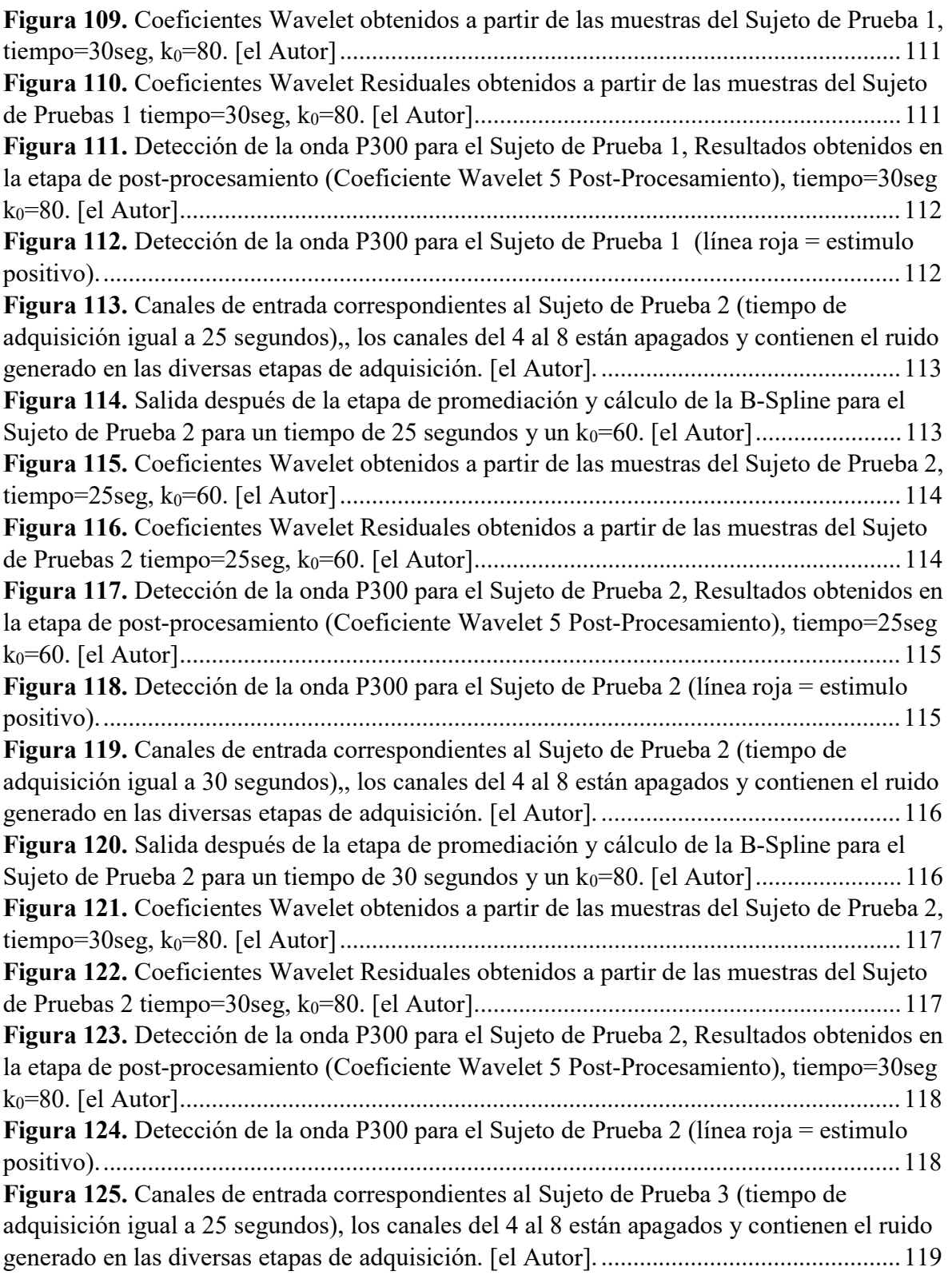

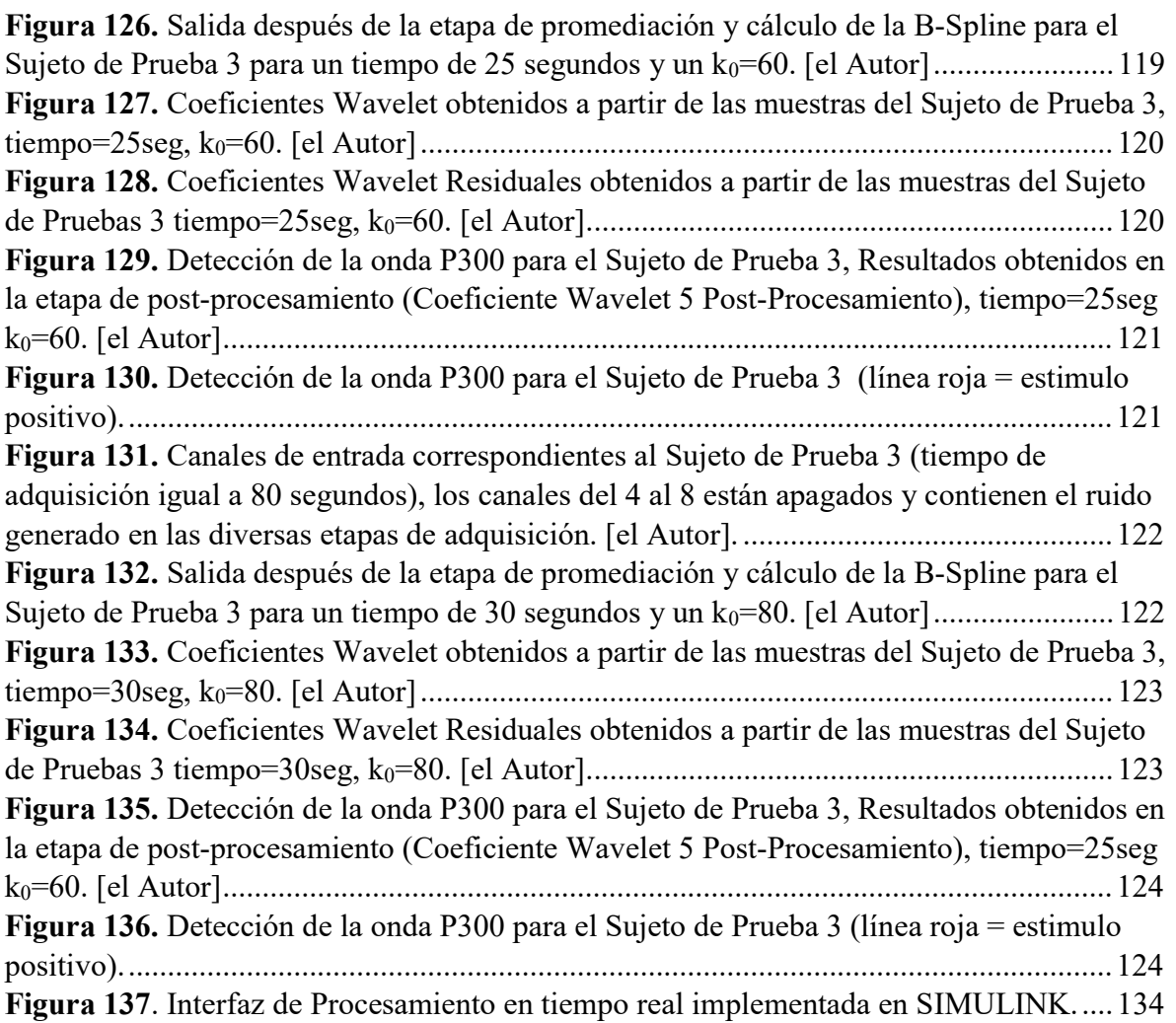

## ÍNDICE DE TABLAS

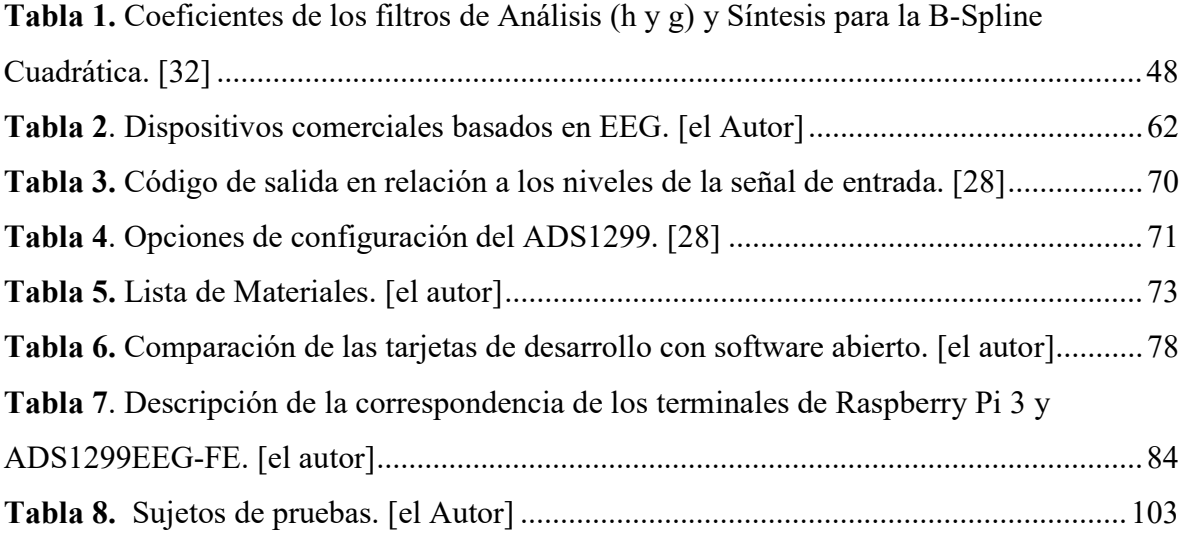

### LISTA DE ACRÓNIMOS

- ADC: Analog to digital converter (Convertidor Analógico-Digital)
- BCI: Brain-Computer Interface (Interface Cerebro Computadora)
- CMRR: Common Mode Rejection Ratio (Factor de rechazo al modo común)
- DEMUX: Demultiplexor

DSP: Digital Signal Processor (Procesador digital de Señales)

- EEG: Electroencephalography (Electroencefalografía)
- ERP: Event Related Potential (Potencial Relacionado con Evento)
- FIR: Finite Impulse Response (Rrespuesta Finita al Impulso)
- ICA: Independent Component Analysis (Análisis de Componentes Independientes)
- IIR: Infinite Impulse Response (Respuesta Infinita al Impulso)
- MUX:Multiplexor
- PCA: Principal Componet Analysis (Analisis de Componentes Principales)
- SCP: Slow Cortical Potentials (Potenciales corticales lentos)
- SMR: Sensorimotor rhythm (ritmos sensoriomotores)
- SPI: Serial Peripheral Interface (Interfaz Periferica en Serie)
- STFT: Short Time Fourier Transform (Transformada de Fourier de Tiempo Corto)
- VEP: Visual Evoked Potential (Potencial Visual Evocado)

1. TÍTULO

## PROCESAMIENTO DEL POTENCIAL P300 PARA EL DESARROLLO DE UNA INTERFAZ CEREBRO-COMPUTADORA.

#### 2. RESUMEN.

### 2.1 RESUMEN (ESPAÑOL)

En el presente trabajo se estudia y desarrolla un mecanismo alternativo para la implementación de electroencefalografía enfocada hacia la investigación e implementación de Interfaces Cerebro-Computadora (BCI), empezando por un análisis cualitativo de los dispositivos existentes para estos propósitos y estableciendo una alternativa en base a las características técnicas que se requieren para el desarrollo de una BCI, además se fundamenta de forma teórica y práctica el desarrollo de algoritmos de procesamiento de señales en el dominio tiempo-frecuencia para la detección del potencial P300. La parte del software que corresponde al dispositivo de adquisición se desarrolla en una plataforma libre (Python), mientras que los algoritmos de procesamiento se desarrollan en SIMULINK, finalmente se comparan los resultados tanto del sistema de adquisición como de los algoritmos de procesamiento con trabajos de validez comprobada.

### 2.1 ABSTRACT

In the present work an alternative mechanism for the implementation of electroencephalography focused on the investigation and implementation of Brain-Computer Interfaces (BCI) is studied and developed, beginning with a qualitative analysis of the existing devices for these purposes and establishing an alternative in the base to the technical characteristics that are required for the development of a BCI, in addition to the base of the theory and the practice of the development of algorithms of signal processing in the timefrequency domain for the detection of P300 potential. The part of the software that corresponds to the acquisition device is developed in a free platform (Python), while the processing algorithms are carried out in SIMULINK, finally the results of the acquisition system of the processing algorithms are compared with works of proven validity.

#### 3. INTRODUCCIÓN.

Las técnicas involucradas en el procesamiento de señales ofrecen muchas prestaciones para el desarrollo de sistemas donde sea necesario procesar datos de señales biométricas, un claro ejemplo son los sistemas BCI, estos sistemas están cobrando una elevada notoriedad y al mismo tiempo articula varias disciplinas relacionadas con la medicina, la informática, los sistemas de control, entre otros muchos. De igual forma los campos de aplicación son numerosos, pero sin duda el que más destaca es el relacionado con la obtención de medios alternativos de comunicación o de movilidad para personas con un determinado tipo de discapacidad.

El desarrollo de sistemas BCI, requiere del desarrollo e implementación de hardware y software especializado, por lo que una adecuada estructuración de la línea de investigación, puede implicar el diseño de dispositivos y controladores propios, obviamente esto contribuiría a romper barreras tecnológicas, dado que en la mayoría de aplicaciones de interfaces BCI una de las mayores limitantes es el costo de los sistemas de amplificación y el software bajo licencia que requieren, aunque aún los elementos para el diseño del hardware no sean de producción nacional (DSP, ADC, MUX, DEMUX, etc.), se les puede quitar los valores agregados por diseño y construcción, al mismo tiempo que se puede valer de lenguajes libres para el desarrollo de software.

Aunque el procesamiento de señales para el desarrollo de BCI es un campo al que se ha volcado el interés en las últimas décadas, sus fundamentos son de dominio común para personas relacionadas con estudios en áreas de telecomunicaciones y electrónica, y más aún existe una amplia lista textos de referencia cada uno de los cuales ofrecen un distinto punto de vista para las mismas vicisitudes que surgirán en el transcurso de la investigación lo cual permitirá obtener resultados acordes a la aplicabilidad que se busca dar a los datos obtenidos. La falta de aplicación de técnicas concernientes al procesamiento digital de señales en proyectos de la Universidad Nacional de Loja que permitan aprovechar el desarrollo tecnológico para ofrecer alternativas a personas con limitaciones de movilidad o comunicación, y que puedan sentar las bases para involucrar a investigadores de diferentes campos es la principal razón para abordar esta problemática y proponer soluciones viables.

### Objetivo General:

Determinar y aplicar una técnica de procesamiento digital de señales en el dominio tiempofrecuencia para la extracción del Potencial P300 contenido en señales obtenidas mediante electroencefalografía (EEG).

### Objetivos Específicos:

- Proponer un sistema alternativo a las soluciones comerciales para la implementación de electroencefalografía para propósitos de investigación.
- Comprobar la información contenida en las ondas obtenidas en una determinada región de la corteza cerebral

### 4. REVISIÓN DE LITERATURA.

#### 4.1 Estado Del Arte.

Las definiciones actuales de una interfaz cerebro computadora, hacen referencia a una combinación de hardware y software con la capacidad de traducir la información contenida en las señales producidas por la actividad del cerebro en comandos que puedan ser ejecutados por una computadora o algún otro dispositivo [1] [2].

Uno de los principales motivos de su desarrollo y evolución es brindar alternativas de comunicación a personas con algún tipo de limitación, es decir, la comunicación se realiza mediante el registro y procesamiento de la actividad cerebral. En la actualidad inclusive existen métodos estandarizados para la adquisición de señales cerebrales y para la validación de los resultados obtenidos. Sin embargo, independientemente de los métodos de adquisición o validación una BCI se compone de cuatro etapas básicas [2]:

- 1. Adquisición de señales.
- 2. Procesamiento de señales.
- 3. Clasificación.
- 4. Aplicación.

Las etapas de entrenamiento de estos sistemas y determinadas aplicaciones pueden requerir una etapa adicional de realimentación.

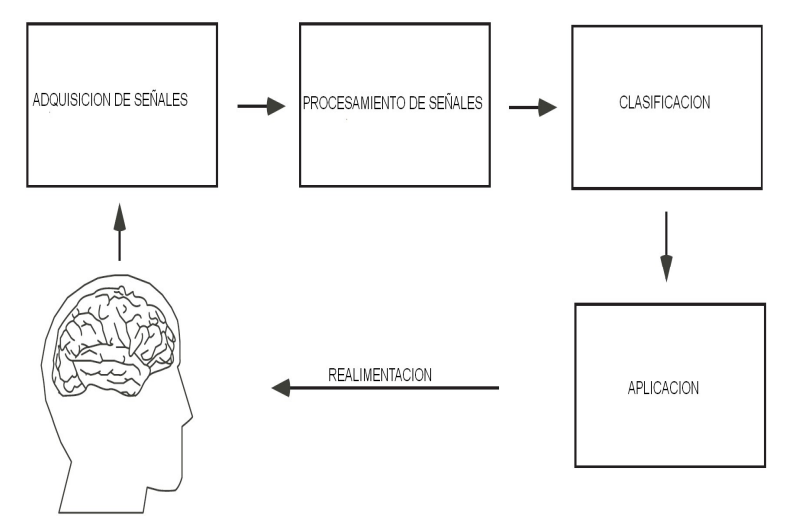

Figura 1. Modelo básico de una interfaz cerebro-computadora [2].

Al igual que muchos campos de la ciencia y de la técnica, el desarrollo de los conceptos y métodos involucrados en las definiciones y procesos actuales de las interfaces cerebrocomputadora basadas en EEG han evolucionado a través del tiempo. A continuación, se ofrece una breve cronología de los aspectos más relevantes en el desarrollo histórico de estos métodos y conceptos:

1811-1818: Carlo Matteucci y Emil Du Bois-Raymond son las primeras personas que registran las señales eléctricas emitidas por los nervios musculares mediante el uso de un galvanómetro, estableciendo además el concepto de neurofisiología. [3]

1870: Fritsch y Hitzing observaron que mediante estímulos de corriente galvánica en determinadas áreas del cerebro se producían movimientos en el lado opuesto del cuerpo.

1875: R Caton demuestra que el cerebro es capaz de producir corrientes eléctricas. [4]

1913: Prawdwics-Neminski registro en algo que autodenomino electrocerebrograma la actividad eléctrica del cerebro de un perro. [4]

1929: Hans Berger publica un conjunto de estudios en los cuales describe procesos mediante los cuales se puede registrar la actividad eléctrica del cerebro humano, a este registro de la actividad eléctrica cerebral se lo denomino electroencefalografía, o EEG. [5]

1934: Adrian y Matthews realizan observaciones acerca de la actividad cerebral registrada mediante EEG. [5]

1935: Jasper, Carmichael, Gibbs, Davis y Lennox confirman detalladamente las observaciones iniciales de Berger. Hecho que marca la aceptación de la EEG como un fenómeno real. [5]

1939: Pauline y Hallowell Davis realizan los primeros registros de actividad cerebral relacionada con conceptos de ERP. [5]

1962: Galambos y Sheatz realizan la primera publicación de formas de ondas de ERP obtenidas mediante computadora. [5]

1964: Walter Grey reporta el describe el primer componente ERP denominado CNV (contingent negative variation). Marca el inicio de la era moderna de la investigación de ERP. [5]

6

1965: Sutton, Braren, Zubin y Jhon describen un componente denominado P3 (componente similar que en este mismo periodo Donchin y Smith lo denominarían P300) en términos de teoría de información. [5]

1970: Jaques Vidal hace uso del término brain computer interface (BCI) para describir a un sistema computarizado capaz de brindar información de la actividad del cerebro. [5] 1980: a mediados de esta década se realizan las primeras BCI basadas en ritmos mu y beta. [5]

1988: Farwell y Donchin realizan una BCI basada en potencial P300, con la cual el usuario es capaz de escribir texto en una pantalla. [5]

1989: Rockstroh desarrolla las definiciones para los SCP`s (Slow Cortical Potencials) positivos y negativos. [5]

2000: Bayliss y Ballard obtienen potenciales P300 grabados mediante estimulación producida por entornos virtuales. [5]

La situación actual del desarrollo de interfaces cerebro computadora es resultado del interés que ha despertado en las últimas décadas en distintas especialidades de la ciencia y de la técnica, cada una de las cuales han sumado sus aportes desde las distintas perspectivas que se les pudo haber presentado. Además, existe una clasificación tanto de las BCI y de los métodos de adquisición de señales.

#### 4.1.1 Clasificación de las interfaces cerebro computadora.

- A. Clasificación en base a la posición del dispositivo de adquisición [6].
- Interfaz cerebro-computadora no invasiva: Los dispositivos de adquisición de señales son externos y no afectan la integridad física del paciente, la electroencefalografía es un método no invasivo.
- Interfaz cerebro-computadora invasiva: El dispositivo de adquisición de señales se coloca en la corteza cerebral del paciente, por lo que es necesaria una intervención quirúrgica, aunque sus niveles de precisión son mejores que cualquier otro método.

### B. Clasificación en base al nivel de control nervioso-muscular del usuario.

 Interfaz cerebro-computadora dependiente: El funcionamiento de esta interfaz requiere que el paciente tenga cierto grado de control sobre determinada función de su cuerpo. Los potenciales visuales evocados VEP son un claro ejemplo de ello ya que el usuario deberá tener cierto grado de control de su musculo ocular [2].

- Interfaz cerebro-computadora independiente: El funcionamiento de esta interfaz no requiere que el usuario tenga algún nivel de control de alguna función de su cuerpo.
- C. Clasificación en base a la modalidad de activación.
- Interfaz cerebro-computadora síncrona: En el caso en el que la computadora deba seleccionar los tiempos en los que se debe realizar procesos de comunicación o realimentación [2].
- Interfaz cerebro-computadora asíncrona: EL funcionamiento de la interfaz depende de la voluntad del paciente.
- D. Clasificación en base a la señal utilizada.
- Interfaz cerebro-computadora de potenciales evocados: Cuando se trabaja con señales que son resultado de la actividad cerebral que fue resultado de un estímulo externo, dentro de esta categoría se tiene a las interfaces que trabajan con potenciales visuales evocados (VEP), con el potencial P300, potenciales evocados de estado estable SSVEP´s (Steady State Visual Evocated Potentials) [2].
- Interfaz cerebro-computadora de potenciales espontáneos: Las señales con las que trabajan este tipo de interfaces registran la actividad cerebral independiente de estímulos externos, dentro de esta clasificación se tiene a las interfaces que trabajan con potenciales corticales lentos (SCP) y ritmos sensitivomotores.

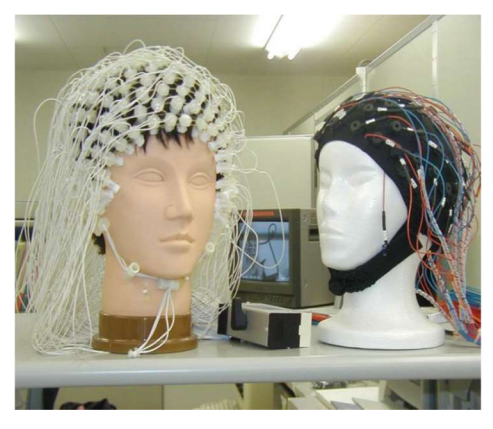

Figura 2.Sistema de electrodos para electroencefalografía. [7].

### 4.1.2 Técnicas de adquisición de señales y ritmos neuronales.

Existen varios métodos de adquisición de señales y ritmos neuronales cada uno de los cuales con sus propias características tecnológicas [7]5]:

- Electroencefalografía (EEG): Es una técnica de registro mediante electrodos colocados en la superficie de la cabeza, que miden actividad neuronal mediante la detección de la actividad eléctrica generada por las neuronas. Como ya se mencionó anteriormente tanto la terminología, así como los métodos primarios fueron definidos por Hans Berger en 1929, entendiendo que en ese entonces recién se empezaba a conocer la naturaleza de la actividad eléctrica producida en el cerebro.
- Electrocorticografía (ECoG): Esta técnica que permite medir la actividad neuronal del cerebro mediante un electrodo plantado quirúrgicamente en la corteza cerebral.
- Magneto encefalografía (MEG): Con esta técnica es posible medir la actividad magnética generada por las neuronas mediante un sensor colocado cerca de la cabeza.

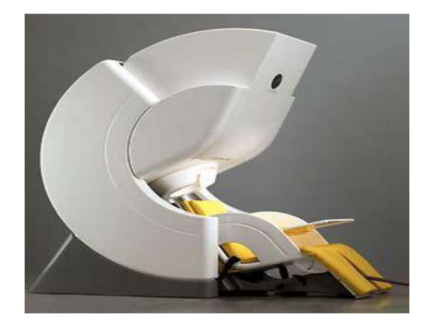

Figura 3. Equipo de magneto encefalografía [7].

 Resonancia Magnética Funcional (fMRI): Esta es una técnica que se usa para construir imágenes tridimensionales del cerebro, solo logra registrar un determinado número de respuestas transitorias evocadas.

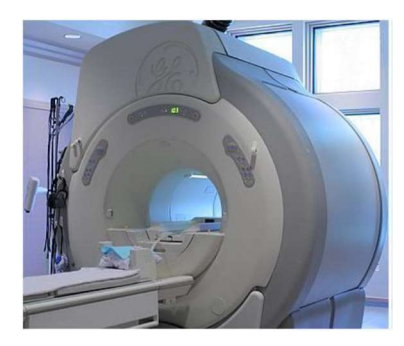

Figura 4. Equipo para resonancia magnética funcional [7].

 Tomografía de emisión de positrones (PET): Es una técnica invasiva, que mediante el uso de un isotopo radiactivo posibilita identificar qué área del cerebro se activa en un determinado instante, también es usada para la construcción de imágenes tridimensionales.

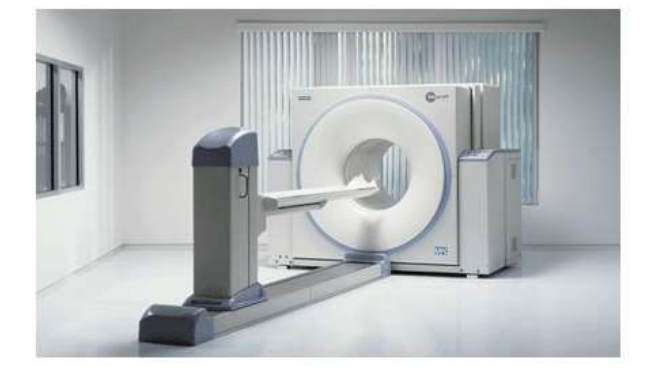

Figura 5. Equipo de tomografía por emisión de positrones [7].

 Tomografía de emisión de fotón individual (SPECT): Esta técnica hace uso de la radiación gamma para construir una imagen tridimensional del cerebro.

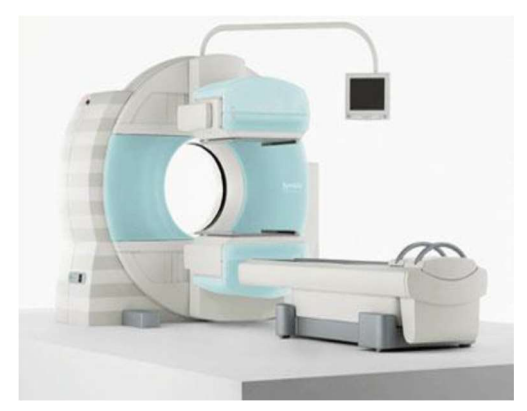

Figura 6. Equipo de tomografía de emisión de fotón individual [7].

De los métodos mencionados anteriormente la Electroencefalografía es el método más idóneo para el desarrollo de interfaces cerebro computadora con características de portabilidad y manejabilidad, brindando además una buena relación costo beneficio con las otras de técnicas usadas para registrar la actividad cerebral, dado que las técnicas como el SPECT, MEG o FMRI son usadas para propósitos complementarios en el estudio de las BCI debido al tamaño y costos de equipos. [7], [6].

### 4.1.3 Instrumentación para la implementación de EEG.

### A. Electrodos.

Históricamente el desarrollo de los primeros dispositivos con la finalidad de registrar la actividad de eléctrica producida en el cerebro se le atribuye a Emil Du Bois-Reymond, el cual consistía en un galvanómetro con más de 4000 espiras para aumentar la sensibilidad. [8] En la actualidad estos dispositivos consisten de pequeños discos de oro (Au), plata (Ag) o cloruro de plata (AgCl); se elaboran en estos materiales debido a la facilidad de mantenimiento y excelente respuesta en frecuencia (para frecuencias cercanas a 0.1 Hz los electrodos de Ag o AgCl tienen un mejor funcionamiento que los de Au [9]). Pueden pasivos o activos, así como, superficiales o intracorticales:

 Electrodos pasivos: consiste de un disco conectado a un amplificador de bio-señales a través de un conector de 1.5 mm.

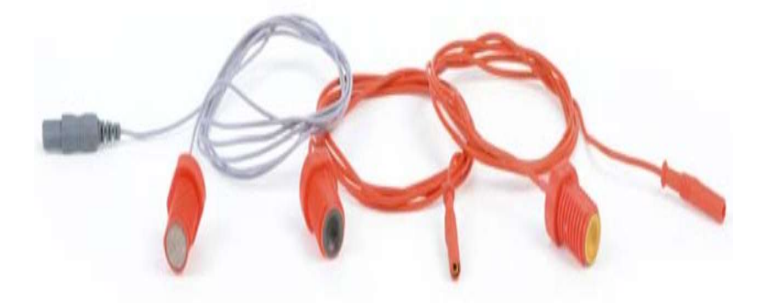

Figura 7. Electrodos superficiales pasivos. [10]

 Electrodos activos: este tipo de electrodos cuentan con un preamplificador con una ganancia interna entre 1-10, cualidad que los hace menos sensible a ruido ambiental.

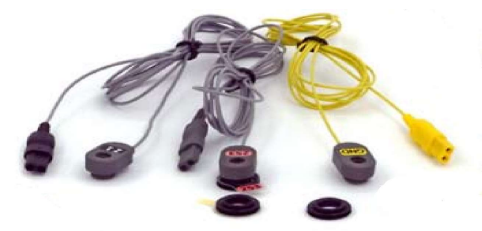

Figura 8. Electrodos superficiales activos. [11]

Otro termino que es necesario entender acerca de los electrodos de EEG, es el montaje, el mismo que puede ser mono-polar o bipolar [12].

- Montaje Mono-polar: todos los electrodos encargados de registrar la actividad cerebral tienen una referencia en común.
- Montaje bipolar: en este tipo de montaje los electrodos registran la actividad cerebral en pares (dos en dos) y la diferencia entre los dos electrodos es la señal que se alimenta al amplificador de bio-señales. Se tienen dos tipos de montajes bipolares: anteroposteriores (Sagitales) y transversos (Coronales). Esto significa que para obtener  $n$ señales se requiere de 2n electrodos.

### B. Estándar para la disposición de electrodos para EEG.

Existe un estándar para la disposición espacial de los electrodos en la superficie del cuero cabelludo (para técnicas no invasivas) creado por la Federación internación de Sociedades para la Electroencefalografía y Neurofisiología, conocido como sistema 10-20 [13]. Este sistema usa como referencia medidas entre líneas estándar y dos puntos de referencia de la estructura del cráneo [6] [7], los puntos de referencia son el nasión y el inion, a partir de los cuales se determina las localizaciones de los electrodos mediante una división en intervalos proporcionales de 10 y 20 grados (ver Figura. 9). [7].

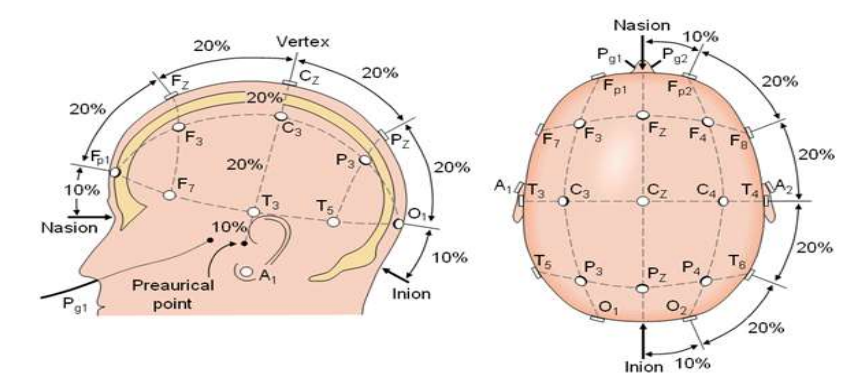

Figura 9. Vista lateral izquierda y superior de la disposición de electrodos según el sistema 10-20. [6]

Las posiciones de las diversas localizaciones de los electrodos en el sistema 10-20 se identifican de la siguiente manera, (ver Figura. 10):

 Letras: identifican un lóbulo sub-craneal en particular (FP lóbulo Prefrontal, F lóbulo Frontal, T lóbulo Temporal, C lóbulo Central, P lóbulo Parietal, O lóbulo Occipital). En el caso de la letra Z sirve para denotar a una línea recta trazada del nasión al inion y que divide al cerebro en dos hemisferios. [6]

 Números: los números impares sirven para denotar posiciones en el hemisferio izquierdo, mientras que los pares se usan para posiciones del hemisferio derecho. Los números incrementan mientras más se alejan de la línea central [6].

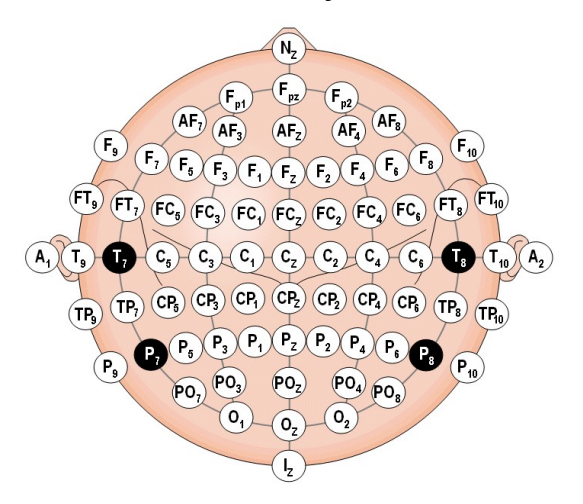

Figura 10. Nomenclatura de las diversas posiciones de los electrodos en el sistema 10-20. [6]

### C. Amplificador de bio-señales.

El proceso de adquisición de señales además de los electrodos, requiere de un dispositivo electrónico que realice sobre las señales adquiridas por los electrodos acciones de amplificación, muestreo y filtrado. Por ende, este tipo de dispositivo deberá contar con convertidores analógico digital (ADC`s), procesadores de señales digitales (DSP`s) los mismos que deberán contar con capacidades adicionales de sobre-muestreo, filtrado (en especial para suprimir las interferencias de las líneas de alimentación) además de facilidad de configurar montajes bipolares [9].

Además de las etapas anteriores también es necesaria una etapa que permita la comunicación (USB, Bluetooth, Wifi, etc.) con una computadora.

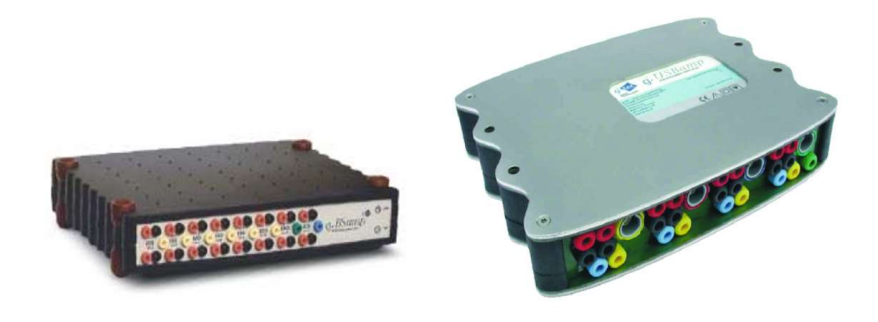

Figura 11. Amplificadores de bio-señales g.usbamp. [11]

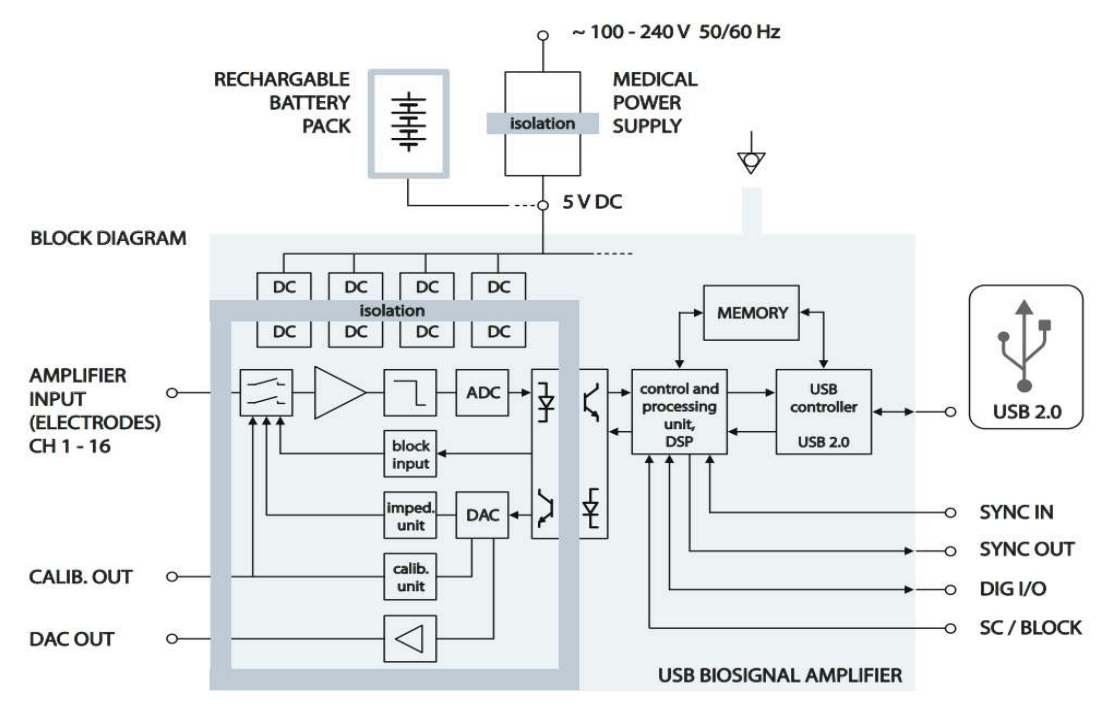

Figura 12. Diagrama de bloques del amplificador de bio-señales g.usbamp. [11]

En el caso de requerir de EEG de múltiples canales varios amplificadores pueden ser sincronizados [11], para lo cual se requiere de una señal de sincronización común para todos los amplificadores. Como norma seguridad es importante aclarar que las corrientes de fuga que se producen en el hardware pueden ser peligrosas para los usuarios, para los cual se implementa mecanismos de aislamiento de potenciales basados en opto-acopladores principalmente (ver Figura.12), esto se puede apreciar en las especificaciones técnicas de los amplificadores, por ejemplo, una parte identificada con la letra F indica que la misma está aislada de las demás partes del amplificador.

#### 4.1.4 Señales neuronales usadas en el desarrollo de BCI`s.

#### A. Ritmos Sensoriomotores (SMR)

Al realizar una Electroencefalografía a un sujeto adulto normal en situación de reposo, se puede observar la presencia de oscilaciones las cuales reflejan la actividad de un grupo de neuronas sincronizadas. Dependiendo de la frecuencia de oscilación y del lugar de la corteza cerebral donde fueron grabados estos ritmos tienen la siguiente clasificación [14]:

 Ritmo Alfa: Es descrito por una onda comprendida entre 8-13 Hz con niveles de 15- 65  $\mu$ V, medido en la parte occipital y parietal de la cabeza, ocurre durante la vigilia cuando se mantiene los ojos cerrados en estado relajado, y se atenúa en presencia de actividad mental o cuando se abren los ojos.

- Ritmo Beta: Este ritmo es descrito por una onda que contiene frecuencias comprendidas entre 18-25 Hz, aunque en casos raros puede ocupar frecuencias superiores a 25 Hz, con niveles inferiores a 25  $\mu$ V, medido en la parte frontal de la cabeza. El ritmo beta está asociado a la actividad mental y a la atención, aunque también puede ser inducido por fármacos.
- Ritmo Mu: Descrito por una onda de frecuencia entre 8-10 Hz y una amplitud que oscila entre 20-60  $\mu$ V, aunque es característico de la vigilia también puede estar presente en lapsos de somnolencia y es acentuado por la relajación, resulta más evidente en personas jóvenes en las cuales está asociado al movimiento y a la imaginación.
- Ritmo Theta: Descrito por ondas de entre 4-7 Hz con una baja amplitud (aunque usualmente tiende a incrementar con la edad), está asociado a estados de inspiración creativa o de meditación.
- Ritmo Lambda: Es descrito por ondas que ocupan frecuencia entre 4-6 Hz y niveles comprendidos entre 20-50  $\mu$ V, se lo mide en la parte occipital de la cabeza.
- Ritmo Delta: Son ondas con frecuencia inferiores a 4 Hz, medido en la parte central y frontal de la cabeza, está asociado al estado de sueño.
- Ritmo Gamma: Son ondas con frecuencias superiores a 35 Hz, está asociado a la capacidad de articular diferentes funciones del cerebro para formar imágenes.

Todos los ritmos sensoriomotores se originan en la corteza sensoriomotora y pueden cambiar con el movimiento y la función somatosensorial en especial en periodos de relajación y descanso, pero en los periodos de no relajación, estas oscilaciones pueden variar en amplitud y/o frecuencia [6]. Fenómenos como la modulación en los ritmos sensoriomotores se manifiestan como decrementos en la amplitud de componentes de baja frecuencia y se denominan eventos relacionados con la desincronización (ERD), por otro lado, un incremento en la amplitud de una determinada banda de frecuencias se conoce como, evento relacionado con la sincronización (ERS). Por estas características este tipo de ritmos pueden

ser usados para clasificar los estados del cerebro involucrados en el proceso de planeamiento/imaginación de diversos tipos de movimientos musculares [6].

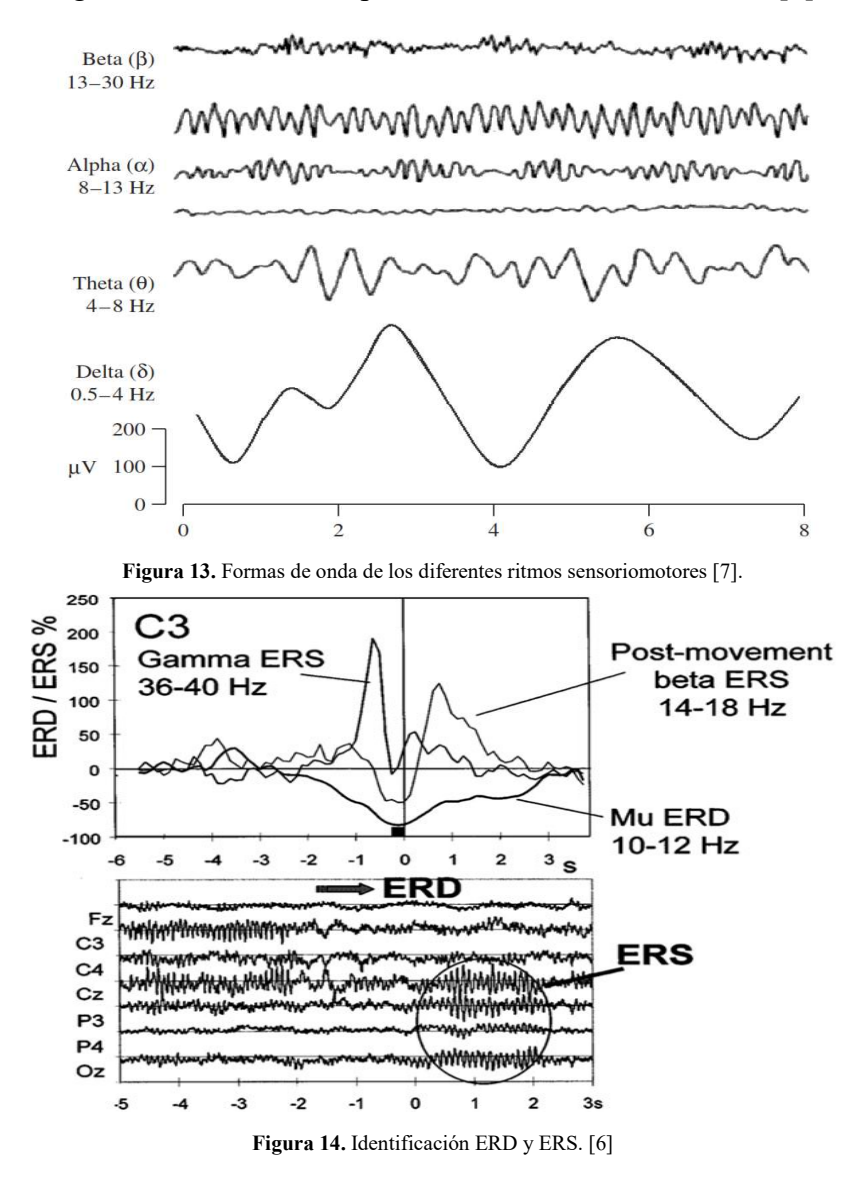

#### B. Potenciales Corticales Lentos (SCP- Slow Cortical Potentials).

Este tipo de potenciales son variaciones lentas en una EEG, (pueden durar entre 0.5 a 10 segundos [2]) que generalmente ocurren a frecuencias de 1-2 Hz [15]; y son producidos por la movilización de recursos neuronales para tareas cognitivas, en caso de variaciones lentas. Los SCP`s positivos son medidos durante la ejecución de una tarea [16]. Se pueden obtener mediante electrodos referenciados al mastoides, con una posterior etapa de filtrado, se pueden obtener BCI`s con precisiones superiores al 75% [2], [6].

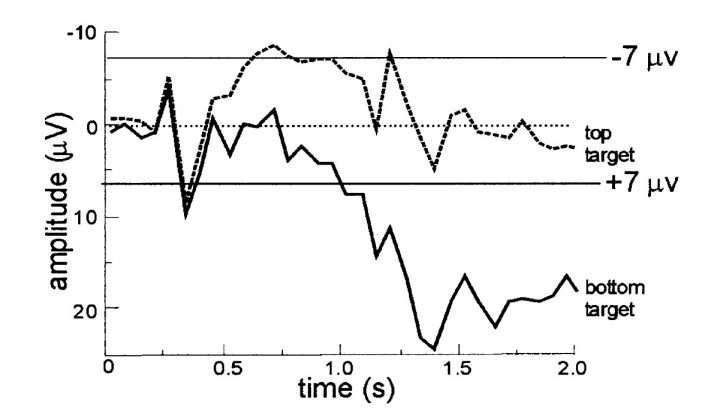

Figura 15. SCP`s obtenidos en un experimento de entrenamiento para el movimiento de un cursor en una pantalla, (top-arriba, botón-abajo). [2]

#### C. Potenciales Visuales Evocados (VEP`s)

Se trata de cambios realmente pequeños en las señales cerebrales en acción, son generadas como respuesta a un estímulo visual como flashes de luz y sus propiedades dependen del tipo de estímulo visual. Este tipo potenciales son más comunes de encontrar en el área occipital, en caso de presentar estímulos visuales a velocidades de repetición de 5-6 Hz o superiores se manifiestan oscilaciones eléctricas continuas en las áreas del cerebro encargadas de la visión [15]. Resultan de mayor interés los SSVEP (Steady-State Visual Evoked Potentials), debido a que con ellos se pueden lograr BCI`s de mayor precisión, con menos entrenamiento, y velocidades de transmisión altas [16], la distinción entre VEP`s y SSVEP`s radica en la velocidad de repetición del estímulo visual [15].

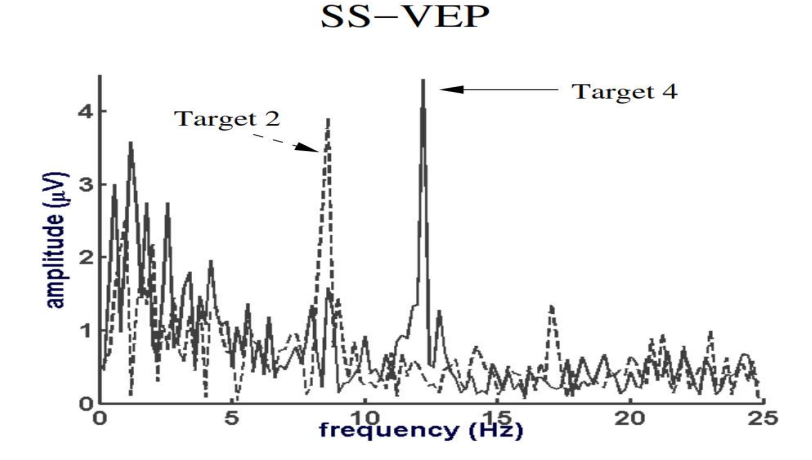

Figura 16. SSVEP`s obtenidos mediante grabación en la corteza visual mientras las elecciones son mostradas a diferentes frecuencias en una pantalla, únicamente la elección deseada produce la frecuencia que corresponde al estímulo y sus respectivos armónicos. [17].

#### D. P300 - Potencial Relacionado con Evento.

El potencial P300 es un potencial relacionado con evento (ERP) de carácter endógeno que aparece en la EEG y ocurre en el contexto del paradigma oddball. En este paradigma el usuario se somete a eventos categorizados en dos categorías distintas, los eventos en una de las categorías ocurren raramente. Al usuario se le presenta una tarea que puede únicamente ser completada mediante la categorización de eventos en cada una de las dos categorías, cuando uno de los eventos de la categoría que se repiten raramente es presentado se produce una respuesta P300 en el EGG, la misma que consiste en una onda que aparece aproximadamente 300 ms después de la aparición del evento y cuya amplitud es inversamente proporcional a la frecuencia del evento presentado [6]. El potencial P300 aplicado al desarrollo de BCI`s tiene la ventaja de que no se requiere de entrenamiento inicial del usuario [2]. Una onda P300 representa funciones cognitivas relacionadas con la orientación de la atención, actualizaciones de contexto, modulación de la respuesta y resolución de respuesta y está compuesta de los sub-componentes P3a y P3b traslapados. El componente P3a refleja una orientación automática de la atención a un estímulo independiente nuevo o saliente o una tarea relevante, y es generada principalmente en las regiones frontal, pre-frontal y temporal anterior del cerebro. En cambio, el sub-componente P3b tiene una distribución centroparietal [3]

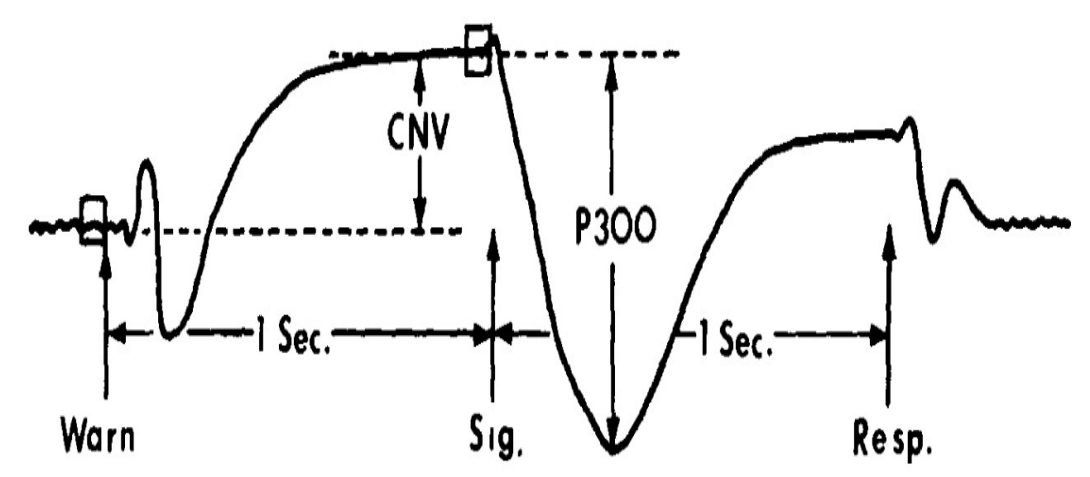

Figura 17. Señal de potencial evocado P300. [2].

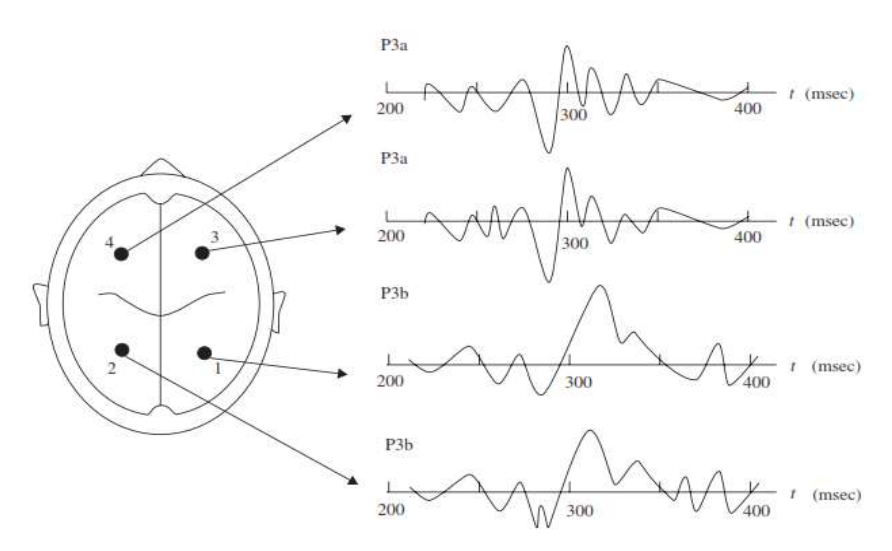

Figura 18. Subcomponentes del potencial P300 [3].

Los ERPs como el P300, son relativamente muy pequeños, son respecto al resto de la actividad EEG, por lo tanto, a menudo se requiere de un método de promediado de señal. Los ERPs pueden ser caracterizados cuantitativamente a través de tres parámetros [3]:

- Amplitud: provee un índice de la extensión de la actividad neuronal.
- Latencia: instante en el tiempo en el que ocurre la amplitud pico (tiempo de activación).
- Distribución de la superficie del cabeza: provee el patrón de gradientes de voltajes de un componente sobre la superficie de la cabeza en un instante de tiempo

Se pueden citar cuatro principales ventajas al usar ERP`s como el P300 para el desarrollo de BC $\Gamma$ s [3]:

- Los potenciales evocados son fáciles y rápidos de calcular y requiere asumir unos pocos parámetros para su análisis.
- Los potenciales evocados tienen una elevada precisión temporal y exactitud, por lo que la estimación de la actividad eléctrica del cerebro en cada milisegundo puede llegar a ser muy precisa.
- Existencia de una amplia literatura que sirve para la implementación de experimentos, contextualizar e interpretar resultados.
Debido a la precisión y rapidez de procesamiento de datos se tiene una verificación rápida y eficaz de la calidad de los datos de un único objetivo.

#### 4.2 Procesamiento de señales.

Antes de abordar las técnicas propias para el tipo de señales con las que se trabajan en las BCI, es necesario conocer los fundamentos teóricos generales en el que se basa el procesamiento digital de señales como base para determinar de manera adecuada técnica para la extracción de la información.

## 4.2.1 Series de Fourier para señales periódicas continuas.

Las series de Fourier es un análisis matemático que permite expresar una señal periódica como una combinación lineal (suma infinita) de exponenciales complejas armónicamente relacionadas entre sí que comparten un periodo en común con la señal que está siendo representada. Y está definida por el siguiente par de ecuaciones: [18] urier es un análisis matemático que permite expresar una señal periódica<br>nación lineal (suma infinita) de exponenciales complejas armónicamente<br>e sí que comparten un periodo en común con la señal que está siendo<br>stá defin

'està detinida por el siguiente par de ecuaciones: [18]  
\n
$$
x(t) = \sum_{k=-\infty}^{+\infty} a_k e^{jk\omega_0 t} = \sum_{k=-\infty}^{+\infty} a_k e^{jk(2\pi/T)t} \qquad (Ecuacion de Sintesis) Ec.1
$$
\n
$$
= \frac{1}{T} \int_{T}^{+\infty} x(t) e^{-j\omega_0 t} dt = \frac{1}{T} \int_{T}^{+\infty} x(t) e^{-j(2\pi/T)t} dt \qquad (Ecuacion de Analisis) Ec.2
$$
\nseñal pueda ser representada mediante series de Fourier debe cumplir

$$
a_k = \frac{1}{T} \int_T x(t) e^{-j\omega_0 t} dt = \frac{1}{T} \int_T x(t) e^{-j\left(2\pi/2\right)t} dt \qquad \left( Ecuacion de Analisis \right) Ec.2
$$

Para que una señal pueda ser representada mediante series de Fourier debe cumplir condiciones que garanticen que  $x(t)$  es igual a su representación en series de Fourier, estas condiciones se denominan condiciones de Dirichlet: [18]

**Condición 1:**  $x(t)$  debe ser integrable sobre cualquier periodo.

Condición 2: debe existir un número finito de máximos y mínimos durante cualquier periodo de la señal.

Condición 3: En cualquier intervalo finito existe un número limitado de discontinuidades y estas discontinuidades deben ser finitas.

Un claro ejemplo de la importancia del uso de esta herramienta de análisis matemático está en el estudio de la respuesta en régimen permanente de sistemas excitados o que producen señales periódicas (sinusoidales o no-sinusoidales) como [19]:

 Rectificadores electrónicos: Los rectificadores electrónicos no filtrados alimentados por una fuente sinusoidal producen formas de ondas no sinusoidales pero que son periódicas, por lo tanto, gracias a las Series de Fourier se puede obtener una expresión matemática que permite estudiar fenómenos tales como la saturación magnética (máquinas y transformadores): no-sinusoidales) como [19]:<br>
2005: Los rectificadores electrónicos no filtrados alimentados<br>
1 producen formas de ondas no sinusoidales pero que son<br>
acias a las Series de Fourier se puede obtener una expresión<br>
estudiar

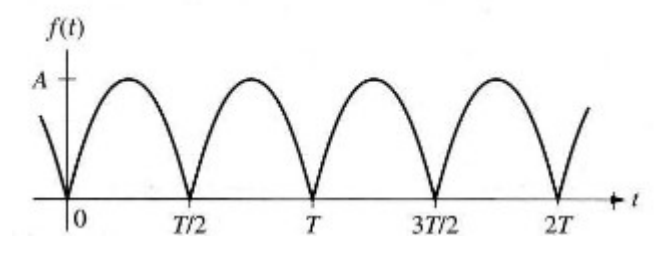

Figura 19. Onda sinusoidal rectificada

 $\overline{0}$  $\sum_{n=1}$  $\sqrt{4n^2-1}$  $f(t) = \frac{2A}{\pi} - \frac{4A}{\pi} \sum_{n=1}^{\infty} \frac{\cos n\omega_0 t}{(4n^2 - 1)}$  (Serie de Fourier deuna senoidal rectificada)  $\frac{2A}{\pi} - \frac{4A}{\pi} \sum_{n=1}^{\infty} \frac{\cos n\omega_0}{(4n^2 - 1)^n}$  $^{\circ}$  $=$   $\vdash$  $=\frac{2A}{1} - \frac{4}{1}$ 

- Generadores de señales: Los generadores de este tipo tienen mayor presencia en laboratorios y sistemas electrónicos donde se precisa de señales periódicas para el estudio de la respuesta o el funcionamiento de diversos tipos de sistemas, y como en el caso anterior mediante el uso de Series de Fourier se puede obtener expresiones matemáticas para analizar tales sistemas como si fueran excitados por un conjunto de señales sinusoidales relacionadas armónicamente.
- Generadores de potencia: Este tipo de sistema, aunque idealmente debería producir señales sinusoidales puras, en la practica la señal que produce no es una sinusoide pura por lo que para una adecuada comprensión del comportamiento del sistema necesitamos conocer los componentes adicionales presentes en la señal de potencia, y esto se puede lograr mediante el uso de las Series de Fourier.
- Análisis de sistemas no eléctricos: vibraciones mecánicas, flujo de fluidos, flujo calorífico, etc. Las magnitudes presentes en este tipo de sistemas son periódicas por

lo que puede operar con ellas mediante el uso de sus representaciones en Series de Fourier.

# 4.2.2 Series de Fourier para señales periódicas discretas.

En contraposición a la representación en series de Fourier de señales continuas la representación de señales discretas periódicas en Series de Fourier es una serie finita. [18]

Surier.

\nSeries de Fourier para señales periódicas discretas.

\naposición a la representación en series de Fourier de señales continuas la

\nación de señales discretas periódicas en Series de Fourier es una serie finita. [18]

\n
$$
x[n] = \sum_{k=(N)} a_k e^{jk\omega_0 n} = \sum_{k=(N)} a_k e^{ik(2\pi/n)n}
$$
 (*Ecuacion de Sintesis*) *Ec.3*

\n
$$
a_k = \frac{1}{N} \sum_{n=(N)} x[n] e^{-jk\omega_0 n} = \frac{1}{N} \sum_{n=(N)} x[n] e^{-jk(2\pi/n)}
$$
 (*Ecuacion de Analisis*) *Ec.4*

\naciones que se le pueden dar a las ecuaciones de Análisis y Sintesis se limitan al

$$
a_k = \frac{1}{N} \sum_{n=(N)} x[n] e^{-jk\omega_0 n} = \frac{1}{N} \sum_{n=(N)} x[n] e^{-jk\left(\frac{2\pi}{N}\right)n} \qquad \text{(Ecuacion de Analisis)} \ Ec.4
$$

Las aplicaciones que se le pueden dar a las ecuaciones de Análisis y Síntesis se limitan al estudio de las señales continúas digitalizadas, es decir muestreadas y cuantificadas, cuya representación será una sucesión finita de números la cual podrá ser alimentada a un sistema digital. Para hacer evidente la ventaja del análisis de señales mediante sistemas digitales podemos valernos del siguiente razonamiento; suponiendo que se requiera operar una señal continua x(t) de la siguiente manera:

$$
y(t) = \frac{\cosh\left[x^4(t) - \ln(|x(t)| + \cos^3(\sqrt[5]{|x(t)|})\right]}{\tan(e^{x(t)}) + 10x^3(t)}
$$

 Si se deseara implementar este análisis con un sistema en tiempo continuo sería un proceso realmente complejo, pero convirtiendo la secuencia x(t) en una secuencia discreta x(n), esta podría ser alimentada a una computadora digital, la cual puede realizar este tipo de operaciones de forma más rápida y eficaz.

### 4.2.3 Transformada de Fourier en tiempo continuo.

Es otra herramienta del análisis de Fourier para el estudio de señales periódicas y no periódicas, para el caso de las señales periódicas el análisis mediante Series de Fourier demuestra que las exponenciales complejas que constituyen las series de Fourier están relacionadas armónicamente, mientras que para el caso de señales no periódicas de estas exponenciales están infinitesimalmente cercanas en frecuencia, por lo cual su representación en términos de una combinación lineal tiene la forma de una integral en lugar de una suma.

Y se puede deducir a partir de las Series de Fourier al considerar a una señal aperiódica como el límite de una señal periódica cuando su periodo se hace arbitrariamente grande, por lo cual la señal también deberá cumplir con las condiciones de Dirichlet. El espectro de coeficientes resultante en esta representación se conoce como Transformada de Fourier, y la integral de síntesis por si misma se, la cual usa estos coeficientes para representar la señal como una combinación de exponenciales complejas se denomina Transformada inversa de Fourier. [18] a representación se conoce como Transformada de Fourier, y la integral de<br>
isma se, la cual usa estos coeficientes para representar la señal como una<br>
exponenciales complejas se denomina Transformada inversa de Fourier.<br>

$$
x(t) = \frac{1}{2\pi} \int_{-\infty}^{+\infty} X(j\omega) e^{j\omega t} d\omega \quad (Transformada Inversa de Fourier) Ec.5
$$
  

$$
X(j\omega) = \int_{-\infty}^{+\infty} x(t) e^{-j\omega t} dt \quad (Transformada de Fourier) Ec.6
$$
  
formada  $X(j\omega)$  de una señal aperiódica  $x(t)$  se conoce comúnmente como el

La transformada  $X(j\omega)$  de una señal aperiódica  $x(t)$  se conoce comúnmente como el espectro de  $x(t)$ . Para el caso de señales periódicas que tienen representación en Series de Fourier como la de la ecuación Ec.1 la transformada de Fourier obedece a la siguiente expresión: aso de señales periódicas que tienen representación en Seria<br>
aso de señales periódicas que tienen representación en Seria<br>
ación Ec.1 la transformada de Fourier obedece a la sigu<br>  $(j\omega) = \sum_{k=0}^{+\infty} 2\pi a_k \delta(\omega - k\omega_0)$  Ec.

$$
X(j\omega) = \sum_{k=0}^{+\infty} 2\pi a_k \delta(\omega - k\omega_0)
$$
 *Ec.7*

Las aplicaciones de la Transformada de Fourier en tiempo continuo van desde el análisis de sistemas de comunicaciones (moduladores y demoduladores), análisis espectral de la voz en sistemas de telefonía, construcción de sistemas de pre-procesamiento (filtros principalmente) en sistemas complejos gracias a que permite ubicar las diferentes frecuencias que están contenidas en la señal. La ventaja del uso de la representación en Series o Transformadas radica en el hecho que varias operaciones como la traslación, convolución, multiplicación, derivación, entre otras más, son más fáciles de realizar en el dominio de la frecuencia que en el dominio del tiempo, es decir si nos referimos a la Figura 20 las operaciones antes mencionadas se efectúan realizando operaciones sencillas con los valores correspondientes en el dominio de la frecuencia.

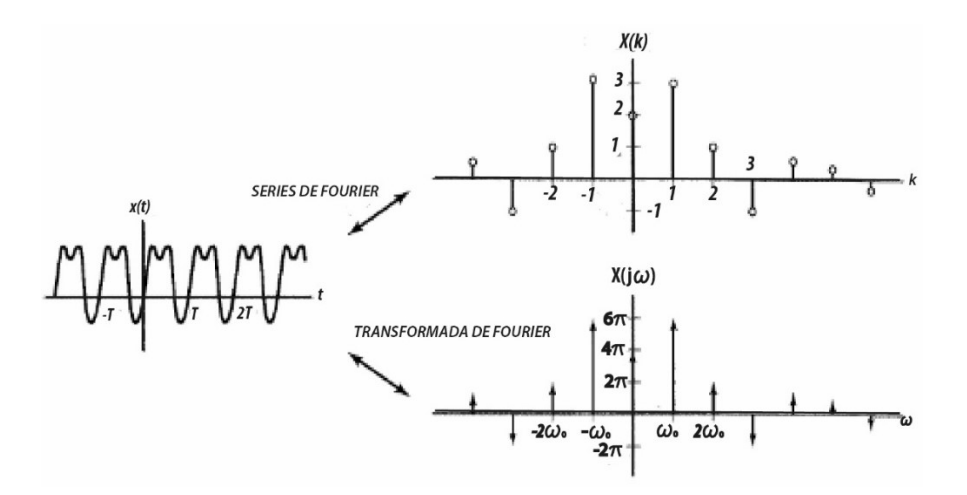

Figura 20. Relación entre las Series y la Transformada de Fourier para una señal continua periódica [20].

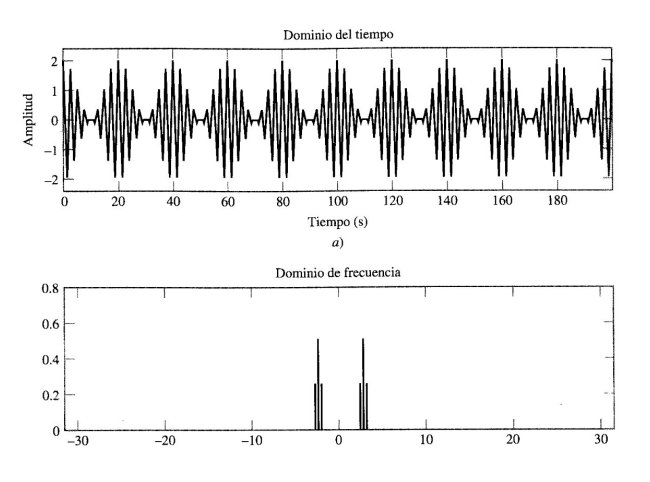

Figura 21. Espectro de una modulación AM obtenida mediante la aplicación de la Transformada de Fourier en tiempo continuo [20].

# 4.2.4 Transformada de Fourier en tiempo discreto.

Al aplicar los conceptos del análisis de Fourier en el estudio de señales discretas es posible obtener información acerca de cómo  $x[n]$  está compuesta de exponenciales complejas a frecuencias diferentes mediante el par de ecuaciones de la Transformada de Fourier en tiempo Discreto [18]. mainsis de Fourier en el estudio de sen<br>
e cómo  $x[n]$  está compuesta de exp<br>
de el par de ecuaciones de la Transforma<br>  $(e^{j\omega})e^{j\omega n}d\omega$  Ecuacion de

$$
x[n] = \frac{1}{2\pi} \int_{2\pi}^{\infty} X(e^{j\omega}) e^{j\omega n} d\omega
$$
 *Ecuacion desintesis* Ec.8  

$$
X(e^{j\omega}) = \sum_{n=-\infty}^{+\infty} x[n] e^{-j\omega n}
$$
 *Ecuacion de analisis* Ec.9

La principal diferencia entre la Transformada de Fourier en tiempo continuo y la de tiempo discreto es en el intervalo finito de integración en la ecuación de síntesis, y si la ecuación de análisis es absolutamente sumable entonces la Transformada de Fourier Discreta converge a una función continua de  $\omega$  [18].

La Transformada de Fourier en tiempo Discreto es el punto de partida para abordar el procesamiento de señales para sistemas de control, codificación y compresión de imágenes, audio o video, codificación para comunicaciones de alta velocidad, reconocimiento de voz, procesamiento de imágenes médicas, visión computarizada, electrónica de consumo (como televisores o sistemas de audio), navegación GPS, y muchos más que trabajan con señales discretas. De la misma manera que en el caso de las representaciones en tiempo continuo, las representaciones discretas de las señales mediante las Series y Transformadas de Fourier simplifican operaciones como la convolución, derivación, multiplicación, división, traslación, etc.

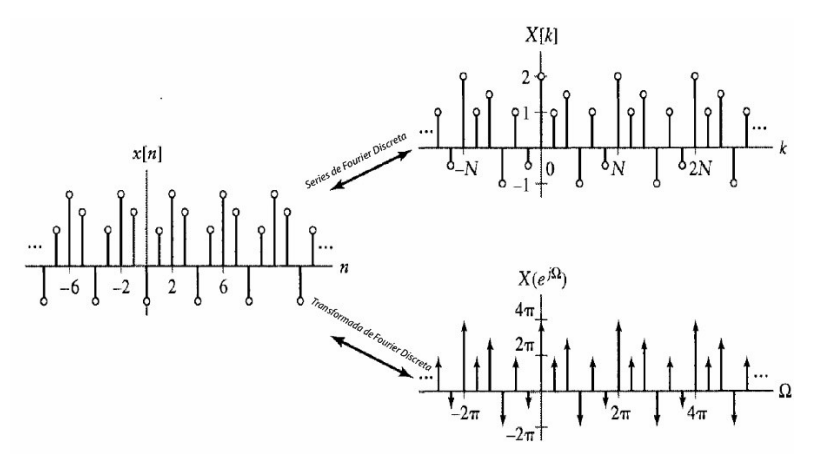

Figura 22. Relación entre las Series y la Transformada de Fourier para una señal discreta periódica [20].

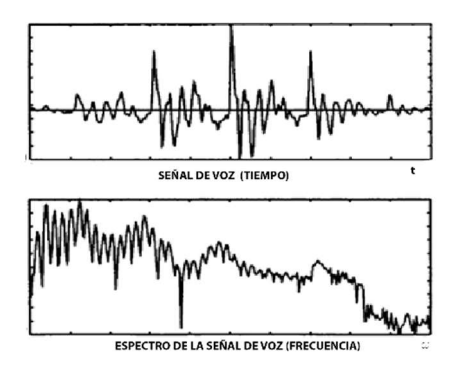

Figura 23. Calculo del espectro de una señal de voz mediante el uso de la Transformada de Fourier discreta.

#### 4.2.5 Transformada Z.

La transformada Z es el equivalente digital de la transformada de Laplace para señales en tiempo continuo [21], por lo que se la usa de manera similar, cada una está relacionada con su respectiva transformada de Fourier. El motivo principal de la introducción de esta herramienta de análisis es debido a que la Transformada de Fourier no converge para todas las secuencias y es necesario disponer de una generalización de la Transformada de Fourier que cubra una gama más amplia de señales, además que la notación de la Transformada Z resulta más adecuada. Resulta adecuado interpretar a la transformada Z como un operador que convierte una secuencia en una función. [22] amplia de senales, ademas que la notación de la 1ra<br>
esulta adecuado interpretar a la transformada Z como<br>
cia en una función. [22]<br>
a secuencia  $x[n]$  está definida por: [21]<br>  $(z) = \sum_{k=-\infty}^{+\infty} x[n] z^{-n}$  Ec.10<br>
uede notar

La transformada Z de una secuencia  $x[n]$ está definida por: [21]

$$
X(z) = \sum_{k=-\infty}^{+\infty} x[n] z^{-n}
$$
 *Ec.10*

Si se hace  $z = re^{j\omega}$  se puede notar la similitud de Ec.10 y Ec.9, por lo cual z puede ser tratada como una variable compleja. De esta relación además se puede establecer las condiciones para la existencia de la transformada de Fourier de una secuencia representada por su transformada Z.

$$
z = re^{j\omega} \quad y \quad |z| = 1 \text{es decir } r = 1
$$

$$
F\{x[n]\} = Z\{x[n]\}
$$
Ec.11

La expresión anterior indica que esta condición de existencia consiste en restringir  $|z| = 1$ , y, ya que se trata de una función de variable compleja resulta conveniente describirla e interpretarla en el plano complejo Z, en el cual, una circunferencia centrada en el origen y con radio igual a  $|z| = 1$  representa esta condición de existencia lo que significa que la Transformada Z evaluada en la circunferencia unitaria equivale a la Transformada de Fourier, es decir para todos los puntos de esta circunferencia se cumple que:

$$
z = e^{j\omega} \ \text{para } 0 \le \omega \le 2\pi
$$

Al igual que la ecuación Ec.9 no converge para todas las secuencias, es decir la sumatoria no produce un resultado finito, la transformada Z no converge para todos los valores de Z, por

lo cual dada una secuencia de valores de Z para los cuales la Transformada de Fourier converge en el plano se denomina zona de convergencia (ROC), la cual se define como un anillo centrado en el origen del plano Z cuya frontera exterior puede expandirse hasta el infinito y la interior puede extenderse hasta el origen del plano Z. [22]

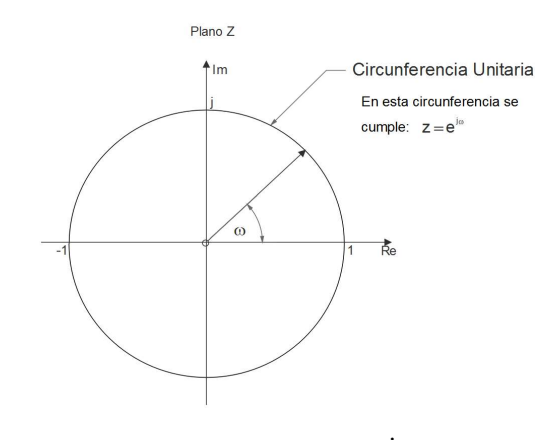

**Figura 24**. Plano Z y el circulo unitario donde  $\mathbf{z} = e^{j\omega}$  (Imagen adaptada de [22])

Si la ROC incluye el circulo unitario, esto significa que la transformada converge en  $|z| = 1$ , por lo tanto, la secuencia de la Transformada de Fourier también convergerá. [22]

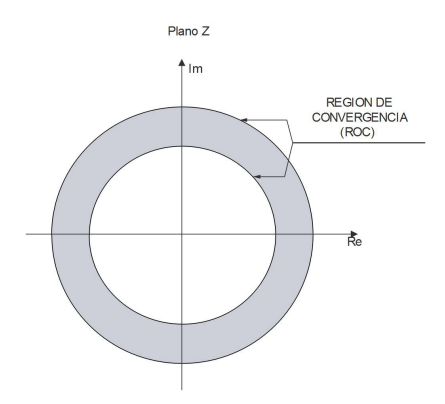

Figura 25. Región de convergencia (ROC) (Imagen adaptada de [22])

Ahora si se analiza el termino  $z^{-n}$  en relación a la secuencia de datos  $x[n]$  en Ec.10, en virtud de las propiedades de las exponenciales complejas, se puede decir que  $z^{-n}$  representa un intervalo desplazado n muestras, además de que la misma Ec.10 indica que cada muestra

de datos de la secuencia  $x[n]$  está asociada a una única potencia de  $z$ , y esta potencia define la posición de las muestras en la secuencia. [21]

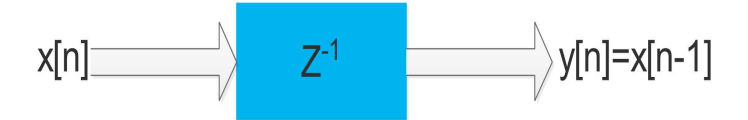

Figura 26. Un proceso de retardo de una unidad desplaza la entrada el equivalente a un periodo de una muestra de datos, otras potencias más elevadas pueden ocasionar desplazamientos más grandes. (Grafica adaptada de [21])

La Transformada Z alcanza su mayor utilidad cuando la suma infinita se puede expresar en forma de una fórmula matemática simple, las transformadas Z de mayor utilidad son aquellas en las que  $X(z)$  puede expresarse como una función racional en la ROC, a estas funciones se las denominan funciones de transferencia y sirven para el desarrollo de sistemas digitales como se indica en la quelles anticion and an anticion and an anticion and an anticion and an anticle entries<br>  $z = \frac{P(z)}{Q(z)}$  and an antical and an antical and an antical and an antical and an antical and an antical and an antical and an antic

$$
X(z) = \frac{P(z)}{Q(z)}
$$
 *Ec.12*

 $\begin{aligned} \therefore \left\{ \begin{aligned} &\textit{los valores para los cuales $X(z)=0$ se deno min a} \ &\textit{los valores para los cuales $X(z)=\infty$ se deno min} \end{aligned} \right. \end{aligned}$  $\textit{Donde}: \begin{cases} \textit{los valores para los cuales } X(z) = 0 \textit{se deno min an ceros} \\ \textit{los valores para los cuales } X(z) = \infty \textit{se deno min an polos} \end{cases}$  $\begin{cases} \textit{los valores para los cuales } X(z) = 0 \textit{se} \\ \textit{los valores para los cuales } X(z) = \infty \,. \end{cases}$ 

$$
X(z) \longrightarrow H_1(z) \longrightarrow H_2(z) \longrightarrow H_2(z) \longrightarrow H_2(z) \longrightarrow H_2(z)H_1(z) \longrightarrow Y(z)
$$

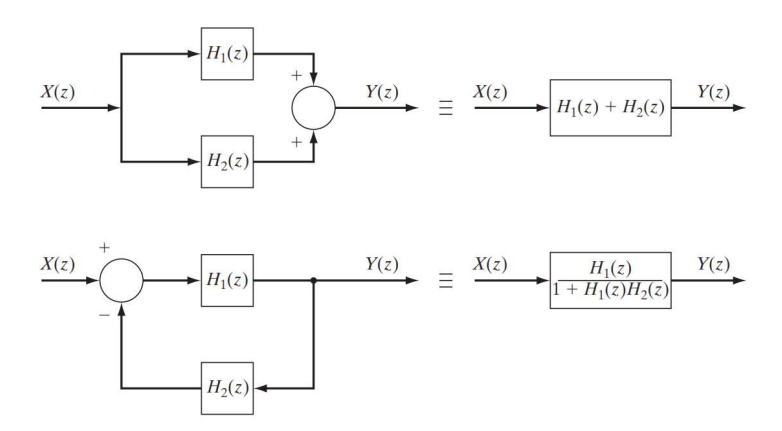

Figura 27. Representación de un sistema digital mediante bloques representados por su transformada Z [23].

#### 4.2.6 Función de transferencia digital.

De manera similar a la transformada de Laplace, la aplicación más útil de la transformada Z es la capacidad de definir el equivalente digital de una función de transferencia. Y se define de la forma especificada en Ec.12 donde  $Y(z)$  y  $X(z)$  son polinomios en z del numerador y denominador respectivamente, de la función de transferencia  $H(z)$  [21]: la en Ec.12 donde  $Y(z)$  y  $X(z)$  son polinomios en z del numerador<br>ivamente, de la función de transferencia  $H(z)$  [21]:<br> $(z) = \frac{Y(z)}{X(z)} = \frac{b_0 + b_1 z^{-1} + b_2 z^{-2} + \dots + b_n z^{-N}}{1 + a_1 z^{-1} + a_2 z^{-2} + \dots + a_D z^{-D}}$  Ec.13<br>na estructura simil

$$
H(z) = \frac{Y(z)}{X(z)} = \frac{b_0 + b_1 z^{-1} + b_2 z^{-2} + \dots + b_n z^{-N}}{1 + a_1 z^{-1} + a_2 z^{-2} + \dots + a_D z^{-D}}
$$
 *Ec.13*

2.12 donde  $Y(z)$  y  $X(z)$  son polinomios en z del numerador<br>te, de la función de transferencia  $H(z)$  [21]:<br> $\frac{(z)}{(z)} = \frac{b_0 + b_1 z^{-1} + b_2 z^{-2} + \dots + b_n z^{-N}}{1 + a_1 z^{-1} + a_2 z^{-2} + \dots + a_D z^{-D}}$  Ec.13<br>ctura similar a una función de transf Aunque  $H(z)$  tiene una estructura similar a una función de transferencia en el dominio de Laplace  $(H(s))$ , no existe una relación simple entre ambas, una de las diferencias más destacables es que a diferencia de los sistemas analógicos, el orden del numerador (N) no tiene que ser menor o igual al orden del denominador (D) para que el sistema sea estable, de hecho, sistemas que tienen un denominador de orden 1 son más estables son más estables que aquellos que tienen denominadores de orden elevado. [21] para que el sistema sea estable, de<br>son más estables son más estables<br>. [21]<br>uier tipo de entrada:<br> $(k) z^{-n}$ <br> $Ec.14$ 

A partir de Ec.13 se puede establecer la salida para cualquier tipo de entrada:

r o igual al orden del denominador (D) para que el sistema sea  
 e tienen un denominador de orden 1 son más estables son ma  
enen denominadores de orden elevado. [21]  
 e puede establecer la salida para cualquier tipo de entrada:  

$$
Y(z) = H(z)X(z) = X(z) \frac{\sum_{k=0}^{N-1} b(k) z^{-n}}{\sum_{l=0}^{D-1} a[l] z^{-n}} \qquad EC.14
$$
  
hstrada o de salida se la conoce como ecuación de diferencias y

A la ecuación de entrada o de salida se la conoce como ecuación de diferencias y puede ser obtenida a partir de Ec.14 mediante la aplicación de interpretación de desplazamiento en el tiempo para el término  $z^{-n}$  [21].  $\angle$   $l_{l=0}$   $\triangle$   $l^{[l]}$   $\angle$ <br>alida se la conoce como ecuación de diferencias y puede ser<br>ante la aplicación de interpretación de desplazamiento en el<br> $(k)x(n-k) - \sum_{l=0}^{L} a(l)y(n-l)$   $Ec.15$ 

$$
y[n] = \sum_{k=0}^{K} b(k)x(n-k) - \sum_{l=0}^{L} a(l)y(n-l)
$$
 *Ec.15*

### 4.2.7 Filtros Digitales.

En el contexto general del procesamiento de señales un filtro puede ser visto como un proceso lineal en el cual el espectro de la señal de entrada es modificado de una forma bien definida y expresada en su función de transferencia. Los filtros difieren en la manera en la que realizan esta modificación espectral, por lo que se los clasifica en dos grupos denominados FIR (Finite Impulse Response- Respuesta Finita al Impulso) e IIR (Infinite Impulse Response- Respuesta Infinita al Impulso), aunque para la metodología actual esta terminología hace referencia a características secundarias. [21]

#### A. Filtros de Respuesta Infinita al Impulso (FIR).

La función de transferencia de este tipo de filtros solo tiene coeficientes en el numerador, según Ec.13 esto equivale a  $H(z) = P(z)$ , lo cual evidentemente hace que la respuesta al impulso sea finita; sus principales ventajas son que siempre comienzan estables, tiene desplazamientos lineales de fase y tiene transitorios iniciales de duración finita; pero su principal desventaja es que son menos eficientes en términos de tiempo de procesamiento y memoria que los filtros IIR.

A los filtros FIR se los suele denominar como no recursivos debido a que únicamente la entrada y no la salida es usada en el algoritmo, por lo que su ecuación general se la puede obtener a partir de la simplificación de Ec.15 . [21] memoria que los filtros IIR.<br>
A los filtros FIR se los suele denominar como no recursivos debido a que únicamente la<br>
entrada y no la salida es usada en el algoritmo, por lo que su ecuación general se la puede<br>
obtener a

$$
y[n] = \sum_{n=1}^{L} b(n)x(k-n)
$$
 *Ec.16*

salida, además se debe notar que Ec.16 denota una operación de convolución.

El proceso en el cual a partir de una respuesta en frecuencia deseada se determina los coeficientes de la función  $b(n)$  se conoce como diseño de filtros, dado que la respuesta en frecuencia de es la transformada de Fourier de los coeficientes del filtro estos pueden determinarse a partir de la transformada inversa de Fourier de la respuesta en frecuencia deseada.

Como ejemplo de diseño de filtros FIR se puede partir de la transformada de Fourier de función de ventana rectangular, como se define en la ecuación Ec.17 . [21]

ir de la transformada inversa de Fourier de la respeesta en  
liseño de filtros FIR se puede partir de la transformada de  
rectangular, como se define en la ecuación 
$$
Ec.17
$$
. [21]  

$$
b(n) = \frac{\sin\left[2\pi f_cT_s\left(n - \frac{L}{2}\right)\right]}{\pi\left(n - \frac{L}{2}\right)}
$$

$$
Ec.17
$$
  
*lencia de corte*

: c S  $f_c = \text{frecuencia}$  de corte  $Donde: \begin{cases} T_S = \text{Interval}$ o de muestras en segundos  $L = Longitud del filtero$  $\int f_c =$  $\begin{cases}\n r_c & \text{if } \\ \n T_S & = \\ \n L & = \n \end{cases}$ 

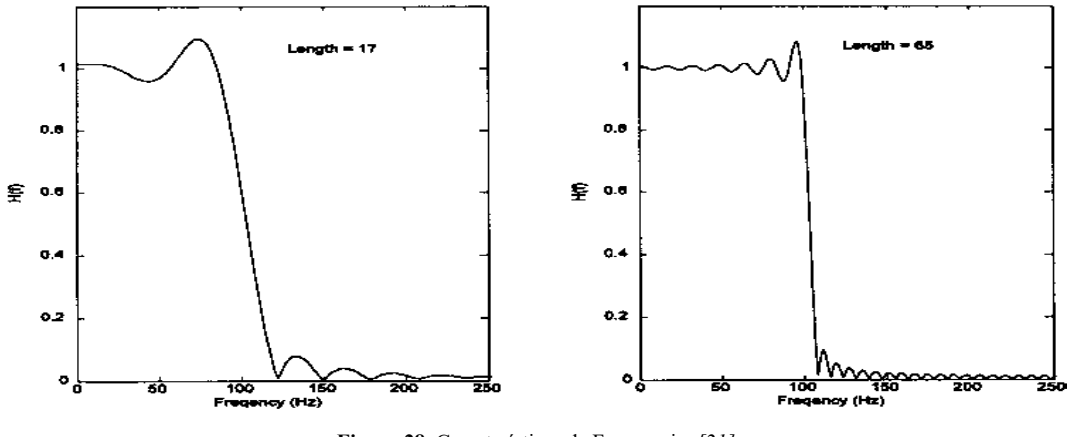

Figura 28. Características de Frecuencia. [21]

El argumento  $n - L/2$ , es usado para hacer simétricos a los coeficientes de la función dadas las características de fase lineal, las cuales no son fácil de alcanzar con los filtros FIR, sin embargo, una de las desventajas es que la función de los coeficientes puede ser infinitamente larga para aproximarse a las características de un filtro ideal (ver Figura 22). [21]

 El coeficiente de los filtros pasa-altas, pasa bajas y pasa banda pueden ser derivados de forma similar, es decir aplicando la transformada inversa de Fourier a las estructuras rectangulares que tengan asociada la apropiada forma, por lo que estas ecuaciones están asociadas con la ecuación  $Ec.17$ . [21]

ente de los filtros pasa-altas, pasa bajas y pasa banda pueden ser derivados de form  
decir aplicando la transformada inversa de Fourier a las estructuras rectangular  
a asociada la apropiada forma, por lo que estas ecuaciones están asociadas con  

$$
c.17. [21]
$$

$$
b(n) = \frac{\sin \left[\pi \left(n - \frac{L}{2}\right)\right]}{\pi \left(n - \frac{L}{2}\right)} - \frac{\sin \left[2\pi f_c T_s \left(n - \frac{L}{2}\right)\right]}{\pi \left(n - \frac{L}{2}\right)}
$$
 *pasa altas* Ec.18  

$$
b(n) = \frac{\sin \left[2\pi f_H T \left(n - \frac{L}{2}\right)\right]}{\pi \left(n - \frac{L}{2}\right)} - \frac{\sin \left[2\pi f_L T_s \left(n - \frac{L}{2}\right)\right]}{\pi \left(n - \frac{L}{2}\right)}
$$
 *pasabanda* Ec.19

$$
b(n) = \frac{\sin\left[2\pi f_L T_S\left(n - \frac{L}{2}\right)\right]}{\pi\left(n - \frac{L}{2}\right)} + \frac{\sin\left[\pi\left(n - \frac{L}{2}\right)\right]}{\pi\left(n - \frac{L}{2}\right)} - \frac{\sin\left[2\pi f_H T_S\left(n - \frac{L}{2}\right)\right]}{\pi\left(n - \frac{L}{2}\right)}
$$
pasabanda Ec.20

### B. Filtros de Respuesta Infinita Al Impulso (IIR).

La principal ventaja de los filtros IIR sobre los filtros FIR es que normalmente pueden satisfacer un criterio de diseño para una frecuencia específica, tal como una mejor nitidez en la resolución de la pendiente de corte, con un orden de filtro mucho menor (es decir, un número menor de coeficientes de filtro), su función de transferencia incluye tanto el numerador como el denominador. La ecuación básica de los filtros IIR que se definió en Ec.15 , pero con los limites modificados. [21] e filtro), su función de transferencia incluye tanto el<br>La ecuación básica de los filtros IIR que se definió en<br>cados. [21]<br> $\binom{L_p}{n} x(k - n) - \sum_{n=1}^{L_p} a(n) y(k - n)$  Ec.21<br>n) son los coeficientes del numerador

$$
y[n] = \sum_{n=1}^{L_N} b(n) x(k-n) - \sum_{n=1}^{L_D} a(n) y(k-n) \quad Ec.21
$$

 $\mathfrak{b}(n)$  son los coeficientes del numerador  $\begin{array}{l} \colon \left\{ \begin{array}{l} a(n)\,son\, los\, coeficients\, del\, deno\, \min\ \ x(n)\, es\, la\, entrada \end{array} \right. \end{array}$  $(n)$ es  $\mathfrak{a}(n)$ son los coeficientes del deno min $\mathfrak{a} \mathfrak{d}$  $\textit{donde}: \begin{cases} x(n) \textit{es la entrada} \end{cases}$  $y(n)$  es la salida 

En  $\emph{Ec.}$ 21 se puede evidenciar que mientras  $\emph{b}\left(n\right)$  opera con los valores de la entrada,  $\emph{a}\left(n\right)$  lo hace son los valores de salida, lo cual evidencia una operación recursiva, tal como ya se había definido para Ec.15 . La principal desventaja de los filtros IIR radica en el hecho de que no posee características de fase lineal, sin embargo, en el caso de realizar un filtrado a secuencias de datos que están almacenadas en su totalidad en la memoria del ordenador, se puede hacer uso de técnicas no causales para para la realización de filtros de fase cero, ya que este tipo de técnicas hacen uso del hecho del conocimiento de los valores pasados y futuros para la eliminación de irregularidades.

El diseño de este tipo de filtros en mucho más compleja que el de los filtros FIR, por lo cual resulta más adecuado para su diseño usar paquetes de software especializado en el procesamiento de señales como MATLAB, OCTAVE, PYTHON, etc. [21]

Dado que los filtros IIR tienen funciones de transferencia que describen procesos lineales que una vez más hacen referencia a Ec.15 ,entonces se tiene la presencia de polos y ceros, por lo que algunos conceptos de los filtros analógicos pueden ser usados para el diseño de este tipo de filtros; por otro lado es necesario tener en cuenta la relación entre el número de polos y la pendiente respuesta al impulso más allá de la frecuencia de corte, comúnmente la pendiente descendente asintótica de un filtro aumenta en 20 dB / década para cada polo del filtro u orden del filtro. Determinar el número de polos requeridos en un filtro IIR dada la característica de atenuación deseada es un proceso sencillo.

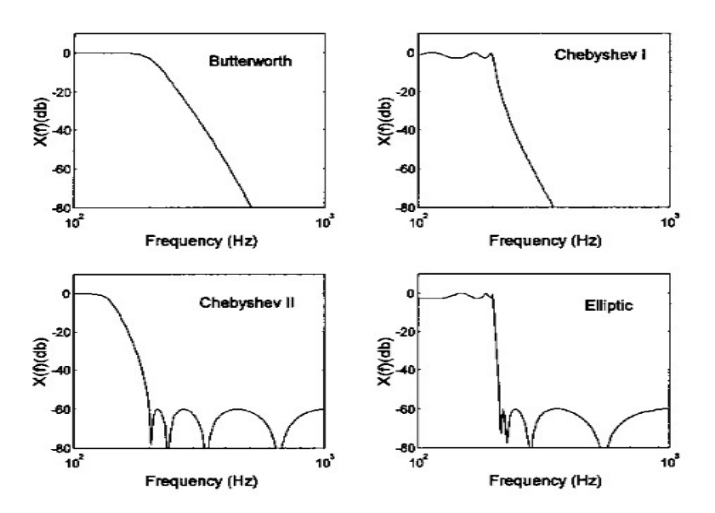

Figura 29. Respuesta al impulso de los diferentes tipos de filtros IIR. [21]

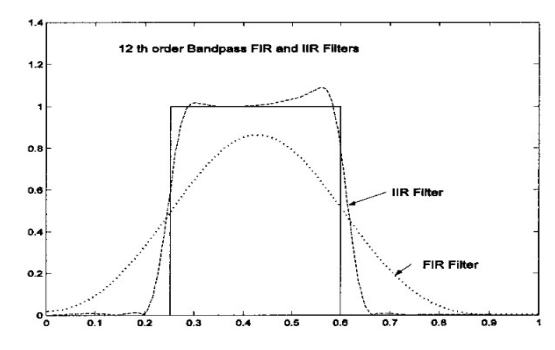

Figura 30. Comparación de la respuesta al impulso entre un filtro IIR y un FIR, ambos de orden 12.

Como se mencionó algunos conceptos análogos entre los filtros analógicos y digitales IIR pueden usarse para duplicar filtros digitales IIR con características de algunos tipos de filtros analógicos como son los de tipo Butterworth, Chebyshev tipo I y II y tipo elípticos (Cauer). [21]. Según los requerimientos y los recursos para el procesamiento se puede realizar una adecuada elección según sus características principales que se describen a continuación.

- Butterworth: proporcionan una respuesta en frecuencia muy plana en la banda de paso, a expensas de sacrificar atenuación en la banda de transición, por lo cual tiene menos atenuación inicial que otros filtros.
- Chebyshev tipo I: tienen una banda de transición más corta, pero presentan oscilaciones en la banda de paso.
- Chebyshev tipo II: tiene oscilaciones únicamente en la banda de corte y una banda de paso monótona, pero no tienen una banda de transición más lenta que los Chebyshev tipo I.

 Elípticos (Cauer): este tipo de filtros tienen una banda de transición más corta que los filtros anteriores, pero presentan oscilaciones tanto en la banda de paso como en la banda de corte.

### 4.2.8 Análisis Tiempo-Frecuencia.

En el procesamiento de bio-señales resulta de interés determinar el contenido de frecuencias de las mismas y como varían estas frecuencias alrededor de una determinada posición en el tiempo, el método básico para conocer este contenido espectral de estas señales es la Transformada de Fourier descrita en Ec.6 calcula el contenido de frecuencias considerando que la señal tiene una duración de  $+\infty$  hasta  $-\infty$ , por lo que no es posible determinar el contenido espectral de una señal alrededor de un determinado instante de tiempo con el uso de la Transformada de Fourier.

Una herramienta para lograr analizar el contenido espectral de una señal alrededor de una determinada posición en el tiempo es una generalización de la Transformada de Fourier conocida como Transformada de Fourier de Tiempo Corto (STFT-Short-Time Fourier Transform), que matemáticamente se la define: ograr analizar el contenido espectral de una señal alrededen el tiempo es una generalización de la Transformada dormada de Fourier de Tiempo Corto (STFT-Short-Time<br>áticamente se la define:<br> $(\Omega_0, b) = \int_{-\infty}^{+\infty} x(t) g(t-b) e^{-j\$ 

$$
X_F\left(\Omega_0, b\right) = \int_{-\infty}^{+\infty} x\left(t\right)g\left(t - b\right)e^{-j\Omega_0 t} dt
$$
 *Ec.22*

Se puede ver la similitud de  $Ec.22$  y de  $Ec.6$ , sin embargo, en la STFT se hace uso de una función enventanada  $x(t)g(t-b)$  concentrada alrededor de  $t = 0$ , cuyo propósito es aislar los valores de la función  $x(t)$  alrededor de  $t = b$  para posteriormente calcular su transformada de Fourier. Mas formalmente, se puede decir que la STFT tiene dos variables independientes,  $\Omega$  que corresponde a la frecuencia y b que corresponde a la posición de la ventana, es decir, para cada valor de  $b$  la STFT obtiene el contenido espectral  $X_F\big(\Omega_0,b\big)$  de  $x(t)$  alrededor de b. [24]

Sin embargo, el principio de incertidumbre de Heissenberg dicta que cuando  $g(t)$  decrece tan rápido como  $1/\sqrt{t}$  cuando  $t \to \pm \infty$ :

$$
\sigma_{\Omega}^2 \sigma_b^2 \ge \frac{1}{4} \qquad \qquad Ec.23
$$

Donde  $\sigma_{\Omega}^2$  y  $\sigma_b^2$  representan las varianzas en frecuencia y tiempo respectivamente, por lo que existe un límite en el nivel de resolución que se puede alcanzar en tiempo y frecuencia. Por lo cual se hace necesario el desarrollo de una herramienta con tamaños de ventana que puedan adaptarse a las características de las señales a ser analizadas. Lo cual motivo al desarrollo de un nuevo tipo de transformadas denominada Transformada Wavelet.

# 4.2.9 Transformada Wavelet.

Las transformadas wavelets es una herramienta de reciente aplicación al análisis funcional que tiene potenciales prestaciones en campos que abarcan desde la física cuántica hasta la codificación de señales, y en el caso de las señales digitales se puede probar que la transformada wavelet es un caso especial de aplicación de decimación en un banco de filtros, por lo que para su comprensión primero se debe abordar conceptos de filtros jerárquicos. [24] Si se coloca en cascada filtros de dos bandas ( $H_0(z)$  pasabajas y  $H_1(z)$  pasaaltas) se puede producir diferentes tipos de descomposiciones con decimaciones críticas.

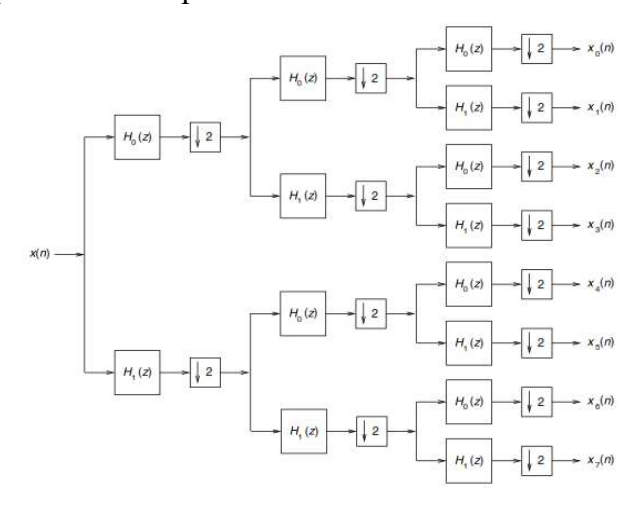

Figura 31. Decimación uniforme en  $2<sup>k</sup>$  bandas

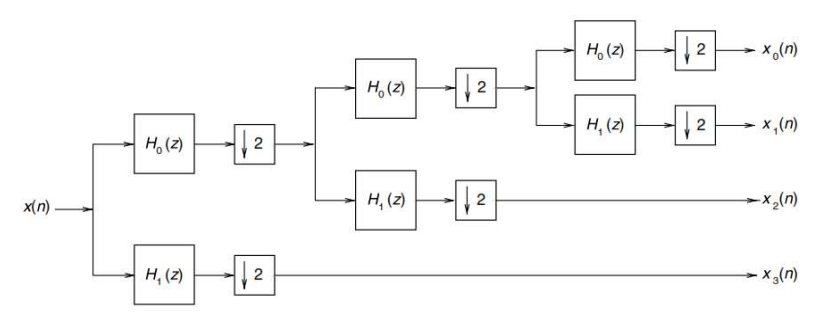

Figura 32. Filtro de banda de octava de tres etapas. [24].

Una transformada Wavelet digital solo puede ser obtenida realizando una descomposición en bandas de octavas donde únicamente el filtro pasa bajas  $H_0(z)$  es descompuesto sucesivamente en canales pasa bajas y pasa altas (ver Figura 27), sin embargo, las wavelets continuas están estrechamente ligadas a las wavelets discretas [24].

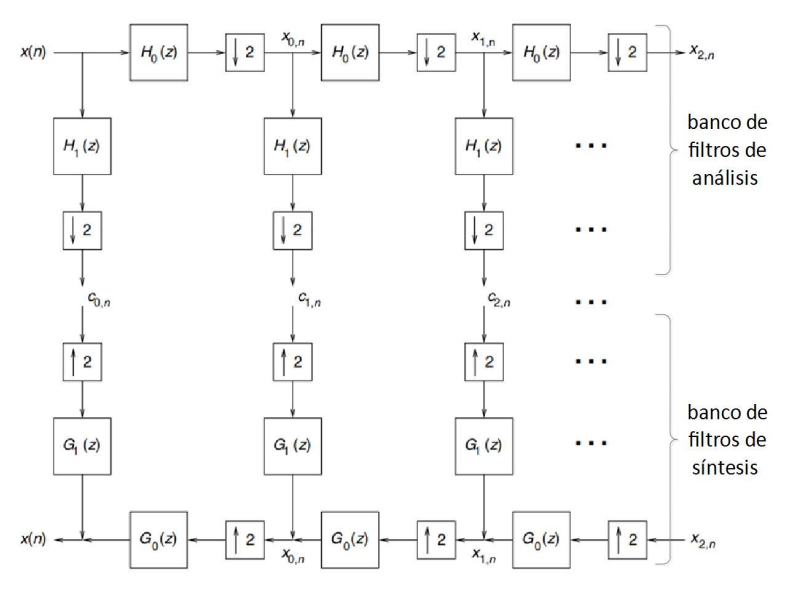

Figura 33. Banco de filtros de análisis y síntesis de bandas de octavas [24].

A partir de la Figura.27 resulta fácil determinar que las transformadas Z de los canales de análisis pasa-bajas  $H_{low}^{(S)}(z)$  y pasa-altas  $H_{high}^{(S)}(z)$  antes de  $S + 1$  etapas y después pues de una decimación por un factor  $2^{S+1}$  están dadas por: [24] ura 33. Banco de filtros de análisis y síntesis de bandas de octavas [24].<br>
7 resulta fácil determinar que las transformadas<br>  $\begin{pmatrix} 0 \\ y \end{pmatrix}$  (z) y pasa-altas  $H_{high}^{(S)}(z)$  antes de  $S + 1$  etapa<br>
factor  $2^{S+1}$  están il determinar que las transformadas Z de los canal-<br>
altas  $H_{high}^{(S)}(z)$  antes de  $S + 1$  etapas y después pu<br>
están dadas por: [24]<br>  $\frac{z}{z} = \prod_{k=0}^{S} H_0(z^{2^k})$  Ec.24<br>  $\frac{Z_s(z)}{X(z)} = H_1(z^{2^S}) H_{low}^{(S-1)}(z)$  Ec.25

$$
H_{low}^{(s)}(z)
$$
 y pasa-altas  $H_{high}^{(s)}(z)$  antes de  $S + 1$  etapas y después pues de  
un factor  $2^{S+1}$  están dados por: [24]  

$$
H_{low}^{(S)}(z) = \frac{X_S(z)}{X(z)} = \prod_{k=0}^{S} H_0(z^{2^k})
$$

$$
Ec.24
$$

$$
H_{high}^{(S)}(z) = \frac{C_S(z)}{X(z)} = H_1(z^{2^S}) H_{low}^{(S-1)}(z)
$$

$$
Ec.25
$$
s canales de síntesis se tiene:

$$
H_{high}^{(S)}(z) = \frac{C_S(z)}{X(z)} = H_1(z^{2^S}) H_{low}^{(S-1)}(z)
$$
 *Ec.25*

Mientras que para los canales de síntesis se tiene:

$$
F(s) = \frac{C_s(z)}{X(z)} = H_1(z^{2^s})H_{low}^{(S-1)}(z)
$$
  
\n
$$
H_{high}^{(S)}(z) = \frac{C_s(z)}{X(z)} = H_1(z^{2^s})H_{low}^{(S-1)}(z)
$$
  
\n
$$
G_{low}^{(S)}(z) = \prod_{k=0}^{S} G_0(z^{2^k})
$$
  
\n
$$
G_{high}^{(S)}(z) = G_1(z^{2^s})G_{low}^{(S-1)}(z)
$$
  
\n
$$
Ec.27
$$

En el caso de que  $H_0(z)$  tiene suficientes ceros para  $z = -1$  la envolvente de los filtros pasa-altas  $H_{high}^{(S)}(z)$  tiene la misma forma de envolvente para toda S, entonces esta envolvente podrá ser representada por la expansión y contracción de un función individual que en este caso se la designara por  $\psi(t)$  (ver Figura 34).

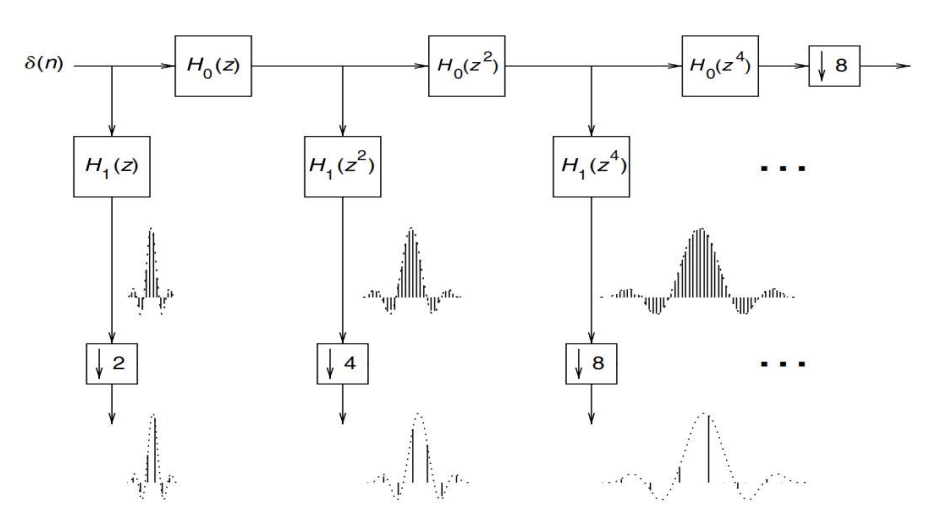

Figura 34. Respuesta al impulso de los filtros descritos en Ec.23 [24].

Si se tiene una tasa de muestreo correspondiente a  $\Omega_s$ , entonces, el sistema bien podría ser representado de la forma en la que se hace en la Figura 35.

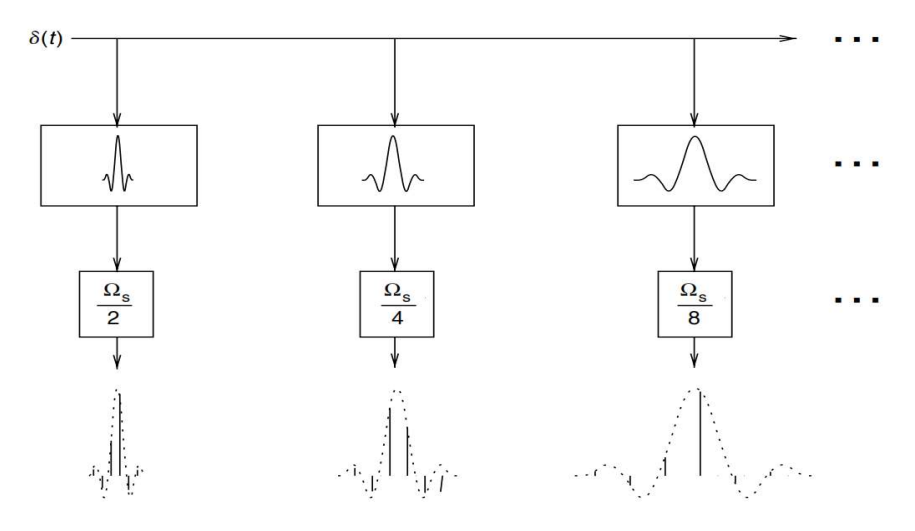

Figura 35. Sistema equivalente [24].

Resumiendo, la respuesta al impulso tanto del sistema continuo de Figura 34 y Figura 35 es la misma, dejando en claro que el segundo caso se trata de un muestreo del sistema continuo en el cual la respuesta al impulso de los filtros está constituida por expansiones y contracciones de una función madre  $\psi(t)$ , que se conoce como Wavelet de análisis, entonces si en Figura 35 hubiera una señal  $x(t)$  la transformada Wavelet en tiempo continuo (ver Figura 36) se definiría como:  $\psi(t)$ , que se conoce como Wavelet de análisis, entone $x(t)$  la transformada Wavelet en tiempo continuo (<br>  $x^{2}\psi^{*}(2^{-m}t - n)x(t)dt$  Ec.28<br>
33 es fácil advertir que la función madre  $\psi(t)$ , es u

$$
c_{m,n} = \int_{-\infty}^{+\infty} 2^{-m/2} \psi^* \left(2^{-m} t - n\right) x(t) dt
$$
 Ec.28

Analizando de Figura 31 a Figura 33 es fácil advertir que la función madre  $\psi(t)$ , es una función pasa banda (ver Figura 37) y que es posible reconstruir la señal mediante los coeficientes de la transformada wavelet  $c_{m,n}$ , proceso denominado transformada Wavelet Inversa, el cual está representado mediante la expresión: (ver Figura 37) y que es posible reconstruir la señal mediante los<br>
unsformada wavelet  $c_{m,n}$ , proceso denominado transformada Wavelet<br>
epresentado mediante la expresión:<br>  $(t) = \sum_{m=-\infty}^{\infty} \sum_{n=-\infty}^{\infty} c_{m,n} 2^{-m/2} \overline{\$ 

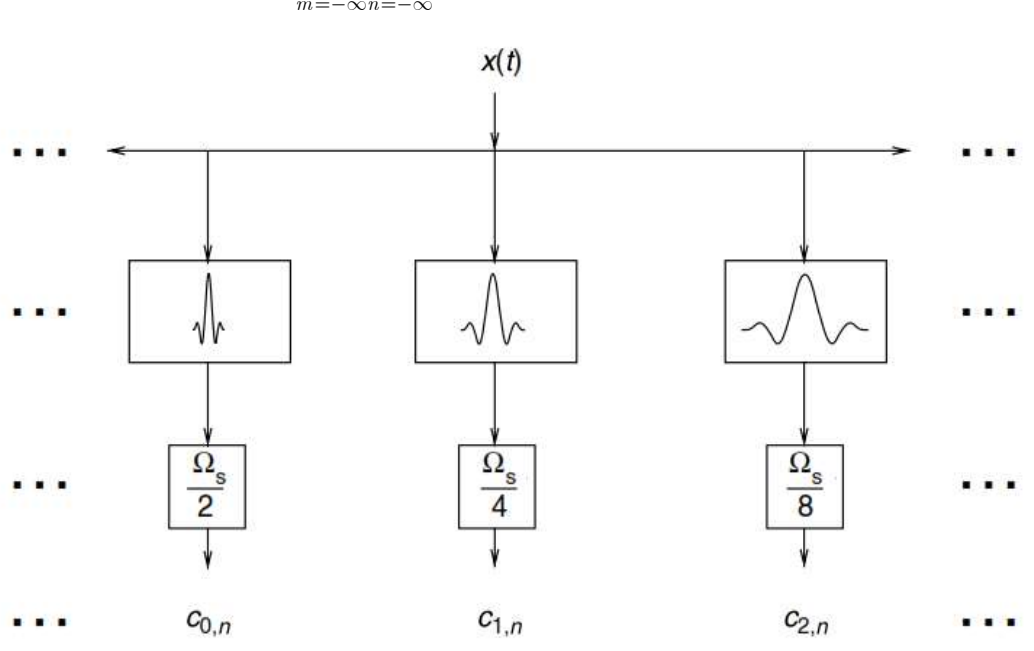

$$
x(t) = \sum_{m = -\infty}^{\infty} \sum_{n = -\infty}^{\infty} c_{m,n} 2^{-m/2} \overline{\psi} \left( 2^{-m} t - n \right)
$$
 *Ec.29*

Figura 36. Transformada wavelet de una señal continua. [24]

Para una mejor comprensión a continuación, se establecen las correspondencias entre el dominio del tiempo y el de frecuencia para las envolventes de los filtros de síntesis ( $\omega = \Omega$ ), (ver Figura.37 y Figura 38).

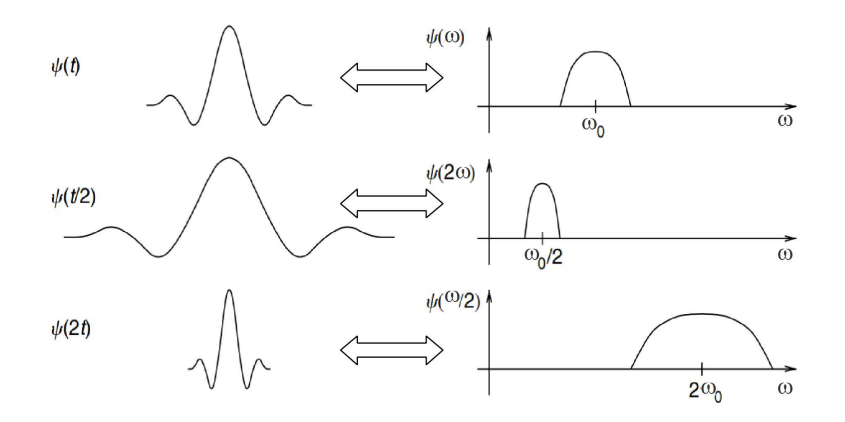

Figura 37. Correspondencias entre el dominio en el tiempo y de frecuencia de las envolventes de la respuesta al impulso de los filtros, de acuerdo a las contracciones y expansiones de la función madre. [24]

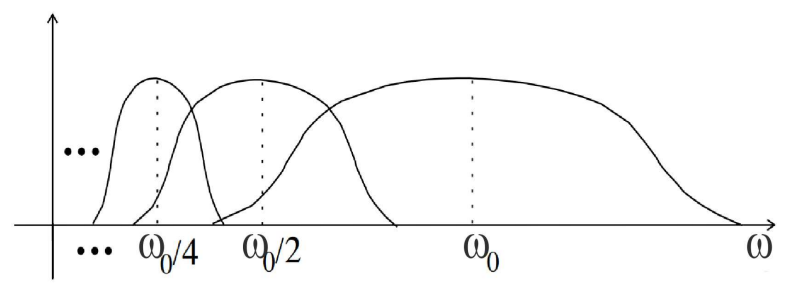

Figura 38. Transformada wavelet como función pasa banda [24].

Además, cabe recalcar el hecho de que  $x(n)$  corresponde a la señal  $x(t)$  digitalizada con un filtro limitado en banda que tiene una respuesta al impulso igual a  $\sqrt{2}\Phi(-2t)$  (ver Figura 39). [24]

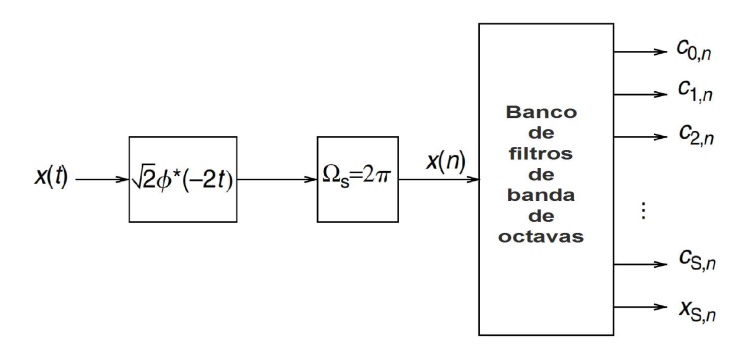

Figura 39. Representación gráfica de la relación de la transformada Wavelet de una señal continua y su correspondiente señal digitalizada. Grafica adaptada de [24]

Con el fin de abordar las transformadas wavelets aplicadas al análisis tiempo frecuencia como una solución ante las limitaciones ya señaladas de la STFT. Haciendo énfasis una vez más que la transformada wavelet de una señal continua  $x(t)$  puede ser interpretada como la descomposición en un conjunto de funciones que comprenden expansiones y traslaciones de una función madre  $\psi(t)$ , que para estos fines según Daubechies [24] [3] se expresa como:

$$
\psi_{a,b}(t) = \frac{1}{\sqrt{a}} \psi\left(\frac{t-b}{a}\right)
$$
 *Ec.30*

Por lo cual según Daubechies la transformada wavelet de una función continua puede expresarse de la siguiente manera.  $\psi_{a,b}(t) = \frac{1}{\sqrt{a}} \psi\left(\frac{t-b}{a}\right)$  Ec.30<br>
Daubechies la transformada wavelet de una función continua pued<br>
guiente manera.<br>  $X_W(a,b) = \int_{-\infty}^{+\infty} x(t) \psi_{a,b}^*(t) dt$  Ec.31<br>
Ec.31 resulta bastante conveniente ya que para pasar a

$$
X_W(a,b) = \int_{-\infty}^{+\infty} x(t) \psi_{a,b}^*(t) dt
$$
 Ec.31

La notación usada Ec.31 resulta bastante conveniente ya que para pasar al dominio de la frecuencia se puede hacer uso de la transformada Continua de Fourier definida en Ec.6 , por lo que se tiene:

$$
\psi_{a,b}\left(t\right)\xleftarrow{F}\longrightarrow\Psi_{a,b}\left(j\omega\right)\qquad\qquad Ec.32
$$

Entonces, haciendo uso del teorema de Parseval se puede expresar la transformada wavelet continua en el dominio de la frecuencia de la siguiente manera:  $\psi_{a,b}(t) \leftarrow \longrightarrow \Psi_{a,b}(j\omega)$  Ec.32<br>
o uso del teorema de Parseval se puede expresar la transformada wavelet<br>
inio de la frecuencia de la siguiente manera:<br>  $X_W(a,b) = \frac{1}{2\pi} \int_{-\infty}^{+\infty} \Psi_{a,b}^*(j\omega) X(j\omega) d\omega$  Ec.33<br>
nte transfo

$$
X_W(a,b) = \frac{1}{2\pi} \int_{-\infty}^{+\infty} \Psi_{a,b}^* (j\omega) X(j\omega) d\omega \qquad Ec.33
$$

Y su correspondiente transformada inversa, a partir de la cual la señal puede ser reconstruida es, según Daubechies:

$$
X_W(a,b) = \frac{1}{2\pi} \int_{-\infty}^{+\infty} \Psi_{a,b}^* (j\omega) X(j\omega) d\omega \qquad Ec.33
$$
  
ee transformada inversa, a partir de la cual la señal puede ser reconstruida  
es:  

$$
x(t) = C_{\psi}^{-1} \int_{0}^{\infty} \frac{da}{a^2} \int_{-\infty}^{\infty} X_W(a,b) \psi_{a,b}(t) db \qquad Ec.34
$$
  
nstante tal que: [24]

Donde  $C_{\psi}$  es una constante tal que: [24]

$$
x(t) = C_{\psi}^{-1} \int_{0}^{\infty} \frac{da}{a^2} \int_{-\infty}^{\infty} X_W(a, b) \psi_{a, b}(t) db \quad Ec.34
$$
  
 
$$
\psi \text{ es una constante tal que: } [24]
$$
  
\n
$$
C_{\psi} = 2\pi \int_{0}^{+\infty} \frac{|\Psi(j\omega)|^2}{|j\omega|} d\omega = 2\pi \int_{-\infty}^{0} \frac{|\Psi(j\omega)|^2}{|j\omega|} d\omega < \infty \quad Ec.35
$$
  
\n
$$
\psi(t) \text{ es continua. } Fe.38 \text{ solo puede cumulirse si:}
$$

Y dado que  $\psi(t)$  es continua Ec.38 solo puede cumplirse si:

$$
\int_{-\infty}^{+\infty} \psi(t)dt = 0 \text{ es decir } \Psi(0) = 0
$$
  
Ec.36  
nes de *Ec*.30 a *Ec*.36 a representa el factor de escala de la

En las ecuaciones de Ec.30 a Ec.36 a representa el factor de escala de la función madre  $\psi(t)$  mientras más elevado sea su valor la resolución temporal de la función será mayor que la resolución en el dominio de la frecuencia, lo contrario también es cierto ya que si su valor es pequeño la resolución temporal de la función madre será pequeña mientras que su resolución en el dominio de la frecuencia será grande.

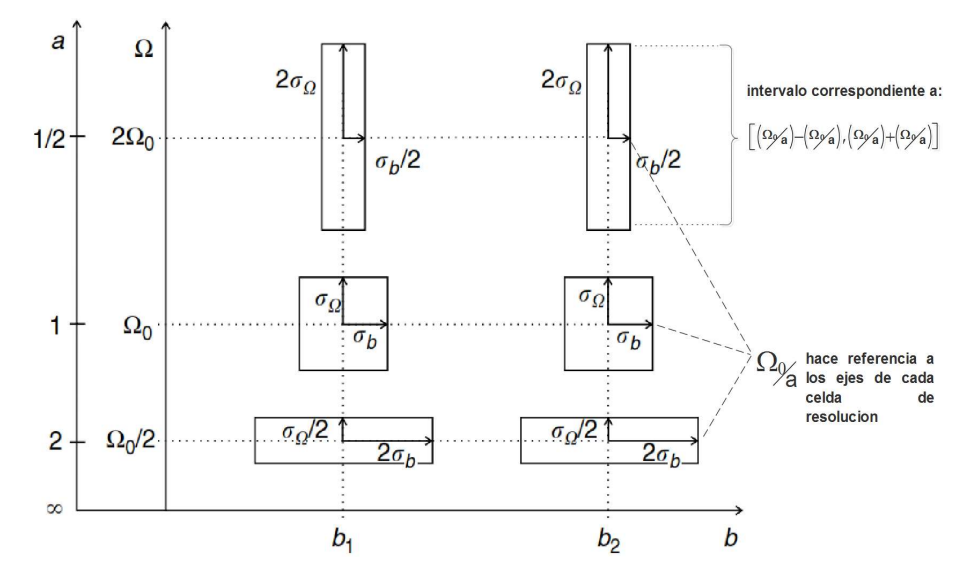

Figura 40. Celdas en el plano tiempo frecuencia que señala el compromiso entre la resolución en el dominio del tiempo y de la frecuencia. Grafica adaptada de [24]).

Para una mejor comprensión del análisis tiempo-frecuencia con transformadas wavelets se puede valer de la Figura 40, considerando a  $\psi(t)$  como la respuesta al impulso de un filtro pasa banda que tiene su respuesta al impulso centrada en  $\Omega_0/a$  y un ancho de banda igual a  $2\sigma_{\Omega}/a$  [24], entonces,  $\psi_{a,b}(t)$  representa a todo el conjunto de filtros pasa banda cuyos valores de factor de calidad Q (relación entre la frecuencia central  $\Omega_0/a$  y el ancho del filtro es  $2\sigma_{\Omega}$ ) es independiente de la escala a . [24].

A partir de Figura 40 se puede llegar a importantes conclusiones acerca del análisis tiempofrecuencia que se puede llevar a cabo con el uso de transformadas Wavelets:

- Existe un determinado valor del factor de escala  $a$  con el cual se puede representar y analizar una determinada característica de interés de una señal.
- Una transformada Wavelet es equivalente a analizar una señal en el dominio de la frecuencia usando filtros pasa banda con diferentes frecuencias centrales, pero con un factor de calidad constante. [24]

Analizando Ec.31 y la Figura 40 se puede advertir que la transformada Wavelet realiza un mapeo de una función unidimensional en una función bidimensional, por ende, se tiene una función bastante redundante a partir de la cual se puede obtener conceptos y expresiones para la Transformadas Wavelets en tiempo discreto. Además de Figura 40 se puede obtener la función original  $x(t)$  de Ec.31 mediante el uso de una malla discreta que corresponde a los valores en los que se centran las celdas de resolución , en donde además al incrementar el valor de *a* la resolución de la celdas disminuye en la dirección en la que la frecuencia decrece, por lo que para cubrir una región correspondiente a  $\Omega x b$  se requerirá un mayor número de celdas. Por lo cual para realizar una adecuada discretización de la Transformada Wavelet se debe considerar que discretizar  $b$  equivaldría a un muestreo en el tiempo por lo que cumpliendo el criterio de Nyquist la frecuencia de muestreo debe ser proporcional al ancho de banda de la señal a ser muestreada e inversamente proporcional a  $a$ , por lo tanto [24]:

$$
a = a_0^m \text{ donde } a_0 > 1 \text{ y } m \in \mathbb{Z}
$$
  

$$
b = nb_0 a_0^m
$$
  

$$
Ec.38
$$

Con la elección de estos valores la transformada Wavelet discreta de una señal  $x(t)$  está dada por:

$$
a = a_0^m \text{ donde } a_0 > 1 \text{ y } m \in \mathbb{Z}
$$
  
\n
$$
b = nb_0 a_0^m
$$
  
\n
$$
Ec.38
$$
  
\ntos valores la transformada Wavelet discretea de una señal  $x(t)$  está d  
\n
$$
X_W(m, n) = a_0^{-m/2} \int_{-\infty}^{+\infty} \psi_{m,n}(t) x(t) dt
$$
  
\n
$$
Ec.39
$$
  
\nDonde  $\psi_{m,n}(t) = a_0^{-m/2} \psi(a_0^{-m}t - nb_0)$   
\n
$$
Ec.40
$$

Para el caso de que  $a_0 = 2$  y  $b_0 = 1$ , se pueden obtener expresiones similares a las ecuaciones  $Ec.28$  y  $Ec.29$ , en el caso de que  $\psi_{m,n}(t) = \psi_{m,n}(t)$ , donde las funciones  $\psi_{m,n}(t)$ para  $myn \in \mathbb{Z}$  forman una base ortonormal de  $L^2\left\{\mathbb{R}\right\}$ es decir:  $a_0 = 2$  y  $b_0 = 1$ , se pueden obte<br>
...29, en el caso de que  $\psi_{m,n}(t) = \overline{\psi}_m$ <br>
una base ortonormal de  $L^2 \{\mathbb{R}\}$  es e<br>  $(t) = \sum_{m = -\infty}^{+\infty} \sum_{n = -\infty}^{+\infty} c_{m,n} \overline{\psi}_{m,n}(t)$ <br>  $+\infty$ 

$$
x(t) = \sum_{m = -\infty}^{+\infty} \sum_{n = -\infty}^{+\infty} c_{m,n} \overline{\psi}_{m,n}(t)
$$
 *Ec.41*

$$
c_{m,n} = \int_{-\infty}^{+\infty} x(t) \psi_{m,n}^*(t) dt
$$
 *Ec.42*

$$
\psi_{m,n}(t) = 2^{-\frac{m}{2}} \psi \left( 2^{-m} t - n \right) \qquad Ec.43
$$

$$
\overline{\psi}_{m,n}(t) = 2^{-m/2} \overline{\psi} \left( 2^{-m} t - n \right)
$$
 *Ec.44*

Sin embargo, la elección de otros valores de  $a_0$  pueden producir otras bases ortonormales de  $L^2\{\mathbb{R}\}.$ 

## 4.2.10 Descomposición Multiresolución.

Para entender el concepto de la representación multiresolución, se debe empezar por definir una función  $\phi(t)$  que es la solución a la siguiente ecuación de diferencias: ción Multiresolución.<br>
epto de la representación multiresolución, se debe empezar<br>
es la solución a la siguiente ecuación de diferencias:<br>  $(t) = \sum_{n=-\infty}^{+\infty} c_n \sqrt{2} \phi (2t - n)$  Ec.45<br>
unto que  $\phi(t - n)$  para toda  $n \in \mathbb{Z}$ 

$$
\phi(t) = \sum_{n = -\infty}^{+\infty} c_n \sqrt{2} \phi \left(2t - n\right)
$$
 *Ec.45*

Que es tal que el conjunto que  $\phi(t - n)$  para toda  $n \in \mathbb{Z}$  genera un espacio ortonormal que se designara por  $V_0$ , entonces el espacio  $V_m$  es generado por:

$$
2^{-m/2}\phi\left(2^{-m}t-n\right)
$$
 *Ec.46*

Por la ortonormalidad establecida para  $\phi(t - n)$  a lo largo de t se puede asumir que el termino  $\sqrt{2}\phi(2t - n)$  de Ec.47 también cumple la condición de ortonormalidad, entonces  $c_n$  se relaciona con  $\phi(t)$  por la ecuación:

$$
c_n = \int_{-\infty}^{+\infty} \phi(t) \sqrt{2\phi^*} (2t - n) dt
$$
 *Ec.47*

Dada la similitud entre Ec.47 y Ec.28 , se puede establecer una similitud con Ec.29 , si existen  $a_n^{ij}$  constantes con  $i, j \in \mathbb{Z}$  e  $i > j$  tales que:  $c_n = \int_{-\infty}^{\infty} \phi(t) \sqrt{2\phi^*(2t - n)} dt$ <br>
Ec.47<br>
Dada la similitud entre Ec.47 y Ec.28, se puede establecer una similitud con Ec.29, si<br>
existen  $a_n^{ij}$  constantes con  $i, j \in \mathbb{Z}$  e  $i > j$  tales que:<br>  $\phi(2^{-i}t) = \sum_{n=-\infty}^{+\infty$ 

$$
\phi\left(2^{-i}t\right) = \sum_{n=-\infty}^{+\infty} a_n^{ij} \phi\left(2^{-j}t - n\right)
$$
 *Ec.48*

matemáticamente se representa con  $V_i \subset V_j$ , por lo generalizando se tiene:

$$
\ldots \supset V_{-2} \supset V_{-1} \supset V_0 \supset V_1 \supset V_2 \supset \ldots \hspace{2.5cm} Ec.49
$$

En la Figura 35 se puede hacer una idea más precisa de los conceptos hasta ahora desarrollados.

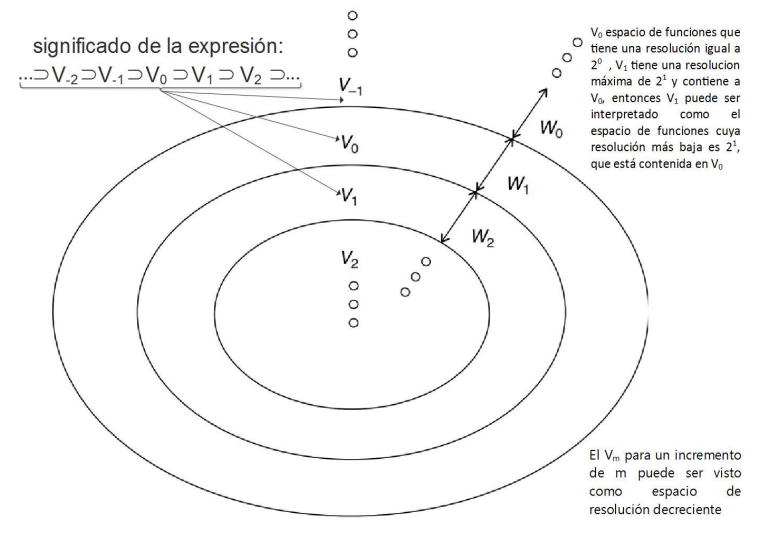

Figura 41. Representación de los espacios de multiresolución. Grafica adaptada de [24]

En Figura 35 se define al complemento ortogonal  $W_j$  como la diferencia de detalle cuando se pasa de la resolución  $V_j$  a la resolución superior  $V_{j-1}$  el mismo que matemáticamente se puede definir por:

$$
W_j \perp V_j \text{ , } W_j \oplus V_j = V_{j-1} \text{ y } ...W_{-2} \oplus W_{-1} \oplus W_0 \oplus W_1 \oplus ... = L^2 \left\{ \mathbb{R} \right\} \quad Ec.50
$$

De Ec.49, Ec.50 y Figura 35 se puede inferir que sí  $g(t) \in W_0$ , también pertenece a  $V_{-1}$ , por lo que puede ser expresada según Ec.45 por:

y Figura 35 se puede inferir que sí 
$$
g(t) \in W_0
$$
, también per  
er expresada según  $Ec.45$  por:  

$$
g(t) = \sum_{n=-\infty}^{\infty} d_n \sqrt{2} \phi(2t - n)
$$

$$
Ec.51
$$
a se puede definir una función  $\psi(t) \in V_{-1}$ definida por:

De la misma forma se puede definir una función  $\psi(t) \in V_{-1}$  definida por:

$$
g(t) = \sum_{n=-\infty}^{\infty} d_n \sqrt{2} \phi(2t - n)
$$
  
Ex.51  
and se puede definir una función  $\psi(t) \in V_{-1}$  definida por:  

$$
\psi(t) = \sum_{n=-\infty}^{\infty} (-1)^n c_{1-n} \sqrt{2} \phi(2t - n)
$$
  
Ex.52  
Ex.52  
Ex.52  
Ex.53  
Ex.54

Donde el valor de  $c_n$  se determina con  $Ec.47$ , entonces se puede demostrar que  $\psi(t)$  es una base ortonormal para  $W_0$ , es decir  $2^{-m/2} \psi(2^{-m}t - n)$  es una base ortonormal para  $W_m$ , y de Ec.50 también se puede concluir que  $\psi(t - n)$  son ortogonales para las funciones  $\phi(t - m)$ , resumiendo las condiciones de ortogonalidad se tiene ( $\langle ., . \rangle$  denota la operación producto interno) [24]:

$$
\langle \phi(t - m), \phi(t - n) \rangle = \delta(m - n)
$$

$$
\langle \psi(t - m), \psi(t - n) \rangle = \delta(m - n)
$$

$$
\langle \psi(t - m), \phi(t - n) \rangle = 0
$$

Entonces, cualquier función  $\psi_{m,n}(t) = 2^{-m/2} \left( 2^{-m} t - n \right)$  para  $m, n \in \mathbb{Z}$  $\psi_{m,n}(t)=2^{-m/2}\left(2^{-m}t-n\right)$  para  $\,m,n\in\mathbb{Z}$  , constituye una base ortonormal de  $L^2\{\mathbb{R}\}$ , por ende, cualquier  $f(t) \in L^2\{\mathbb{R}\}$  puede escribirse en la forma de las ecuaciones Ec.41 y Ec.42 que corresponde a la Transformada Wavelet discreta ortogonal, donde  $c_{m,n}$  corresponde a las proyecciones de  $f(t)$  dentro de un espacio de detalle  $W_m$  de resolución  $m$ , por lo tanto queda evidente que la transformada Wavelet puede realizar la descomposición de una señal en espacios de diferente resolución, a lo que comúnmente se denomina descomposición multiresolución.

# 4.2.11 Detección del Potencial P300 mediante Transformada Wavelet B-Spline cuadrática.

Las Wavelets Spline, aunque no son ortogonales tienen excelentes propiedades para la localización de elementos en el dominio tiempo frecuencia, una función B-Spline cuadrática tiene la forma que se detalla en la Figura 42 en donde se puede observar las características pasa baja de la misma.

Las B-Splines de orden n son bases del sub-espacio de todas las funciones polinómicas de grado *n* continuas construidas por trazos con hasta  $n - 1$  derivadas continuas sobre una línea real (ver Figura 42), si los puntos de unión son equidistantes entonces cualquier función  $\phi^{n}(x)$ de este espacio puede ser expresada de la siguiente manera: [25]

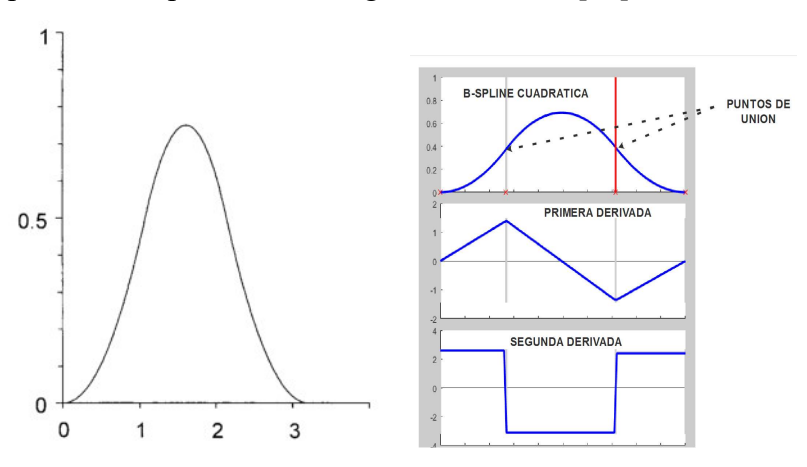

Figura 42. Función B-Spline cuadrática y su primera y segunda derivada. [25]

$$
\phi^n(x) = \sum_{i = -\infty}^{\infty} c(i)\beta^n(x - i) \qquad Ec.53
$$

Donde  $\beta^{n}(x)$  representa a la función normalizada B-Spline de orden n con  $n + 2$  puntos de unión igualmente espaciados (ver Figura 42) que se define por:

$$
\beta^{n}(x) = \beta^{(n-1)}(x) * \beta^{0}(x) = \beta^{0}(x) * \beta^{0}(x) * ... * \beta^{0}(x), \quad n + 1 \, \text{veces} \quad Ec.54
$$

Donde de \* denota la operación de convolución, si se denota a  $b^0(x)$  como una función continua en el intervalo  $[0, 1)$  tal que:

$$
b^{0}(x) = \begin{cases} 1 & para \ 0 \leq x < 1 \\ 0 & para \text{ otro caso} \end{cases}
$$
 
$$
Ec.55
$$

Las funciones  $\phi^n(x)$  pueden ser determinadas únicamente por los coeficientes B-Spline  $c(i)$ , deben ser calculados de tal manera que  $\phi^{n}(x)$  coincida con los valores de su secuencia discreta  $f(k)$  para los puntos de unión, es decir:

$$
\phi^{n}(x) = f(k) \, para \left\{ k = -\infty ... + \infty \right\} \qquad Ec.56
$$

Entonces, las B-Splines discretas pueden obtenerse mediante el muestreo de su correspondiente función continua, es decir  $b^n(k) = \beta^n(k)$ , entonces:

$$
f(k) = \phi^{n}(k) = \sum_{i = -\infty}^{\infty} c(i)b^{n}(k - i) = b^{n}(k) * c(k)
$$
 *Ec.57*

Los coeficientes B-Spline pueden ser determinados fácilmente para el caso cuadrático es decir para cuando  $n = 2$  mediante las siguientes operaciones: [25]

$$
c^{+}(k) = f(k) + b_{1}c^{+}(k - 1) \qquad (k = 2, ..., K)
$$
  
\n
$$
c^{-}(k) = f(k) + b_{1}c^{-}(k - 1) \qquad (k = K - 1, ..., 1)
$$
  
\n
$$
c(k) = b_{0}(c^{+}(k) + c^{-}(k) - f(k))
$$
  
\n
$$
donde b_{0} = -8\alpha/(1 - \alpha^{2}), b_{1} = \alpha = \sqrt{8} - 3
$$
  
\n
$$
\sum_{\substack{0, \text{ odd}\\ 0, \text{ odd}\\ 0, \text{ odd}}}^{\infty} \beta_{1}^{0}(\mathbf{x})
$$
  
\n
$$
\beta_{1}^{1}(\mathbf{x}) = \beta_{1}^{0} + \beta_{1}^{0}(\mathbf{x})
$$
  
\n
$$
\sum_{\substack{0, \text{ odd}\\ 0, \text{ odd}}}^{\infty} \beta_{1}^{1}(\mathbf{x}) = \beta_{1}^{0} + \beta_{1}^{0}(\mathbf{x})
$$
  
\n
$$
\sum_{\substack{0, \text{ odd}\\ 0, \text{ odd}}}^{\infty} \beta_{1}^{2}(\mathbf{x}) = \beta_{1}^{1} + \beta_{1}^{0}(\mathbf{x})
$$

Figura 43. Operación de convolución descrita en Ec.54. [26]

La Wavelet B-Spline se forma con versiones logarítmicamente escaladas y linealmente desplazadas de la función B-Spline cuadrática y tiene características pasa banda (ver Figura 44).

El escalamiento logarítmico se lo produce mediante la disposición de filtros pasa banda logarítmicamente ordenados que producen descomposiciones en diferentes octavas (ver Figura 26), mientras que gracias al desplazamiento lineal es posible la localización de varios componentes en frecuencia. [25]

Para determinar la Wavelet B-Spline primeramente se debe calcular los coeficientes  $c(k)$ para el nivel de resolución 0 según Ec.58, posteriormente los coeficientes Wavelet  $d_i(k)$  se calcular de manera iterativa para  $i = 0$  hasta  $i = I - 1$ , mediante filtrado y decimación por un factor de 2:

$$
c_{(i+1)}(k) = [h * c_{(i)}] \downarrow_2 (k)
$$
  
\n
$$
d_{(i+1)}(k) = [g * c_{(i)}] \downarrow_2 (k)
$$
  
\n
$$
d
$$
  
\n
$$
d
$$
  
\n
$$
i = 0, 1, 2, ..., I - 1
$$
  
\n
$$
\downarrow_2
$$
  
\n
$$
indica submuestreo por un factor de 2
$$

Tabla 1. Coeficientes de los filtros de Análisis (h y g) y Síntesis para la B-Spline Cuadrática. [25]

| $\bf k$          | h(k)       | g(k)       | p(k) | q(k)           |
|------------------|------------|------------|------|----------------|
| $-10$            | 0,00157    | $-0,00388$ |      |                |
| $-9$             | 0,01909    | $-0,03416$ |      |                |
| $-8$             | $-0,00503$ | 0,00901    |      |                |
| $-7$             | $-0,0444$  | 0,07933    |      |                |
| $-6$             | 0,01165    | $-0,02096$ |      |                |
| $-5$             | 0,10328    | $-0,18408$ |      |                |
| $-4$             | $-0,02593$ | 0,04977    |      | 0,002083333    |
| $-3$             | $-0,24373$ | 0,4239     |      | $-0,060416667$ |
| $-2$             | 0,03398    | $-0,14034$ | 0,25 | 0,30625        |
| $-1$             | 0,65523    | $-0,90044$ | 0,75 | $-0,63125$     |
| $\boldsymbol{0}$ | 0,65523    | 0,90044    | 0,75 | 0,63125        |
| $\mathbf{1}$     | 0,03398    | 0,14034    | 0,25 | $-0,30625$     |

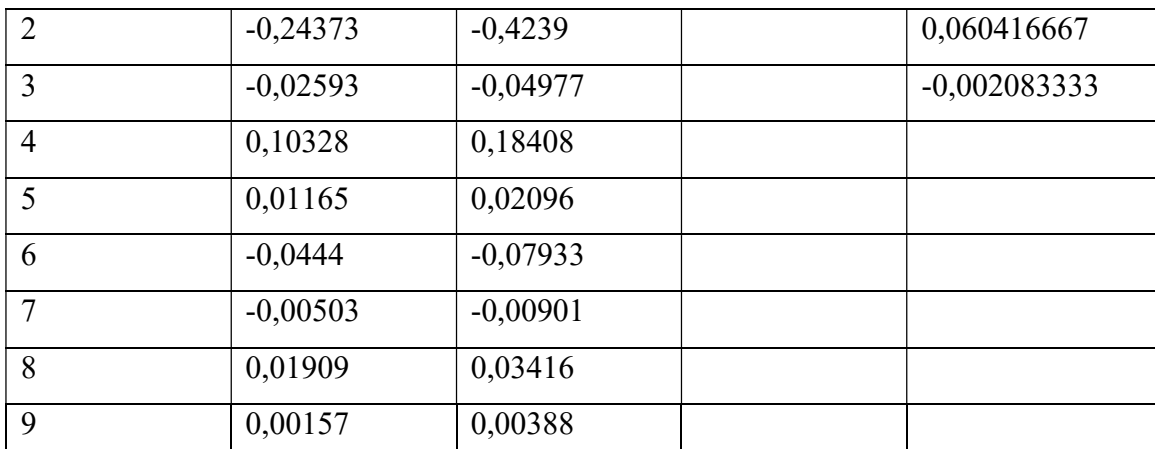

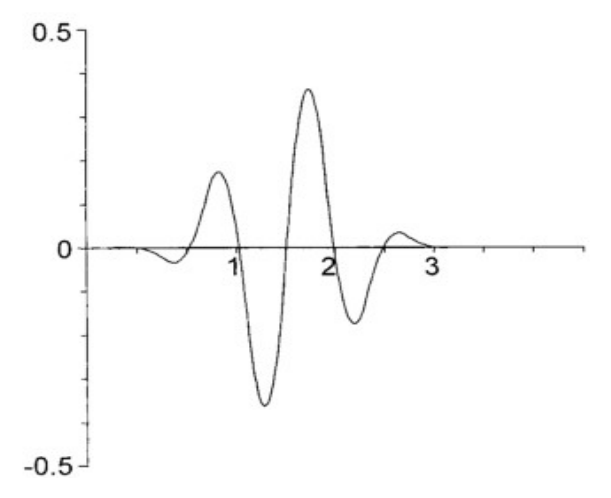

Figura 44. Wavelet B-Spline cuadrática [25]

Las letras  $hy$  g de  $Ec.59$  hacen referencia a filtros pasa baja y pasa alta respectivamente y según el trabajo de Demilrap [25] se tratan de muestras de las envolventes de las respuestas al impulso de los filtros de síntesis definidas en Figura 31 y Figura 44.

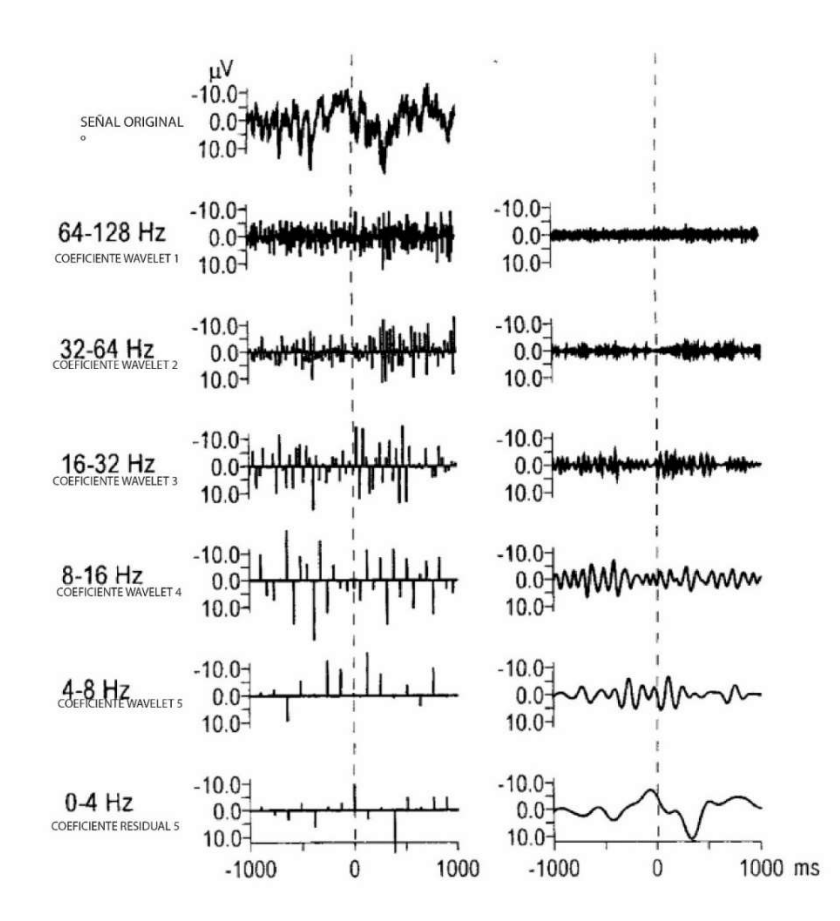

Figura 45. Detección de potenciales P300 mediante el uso de la Transformada Wavelet B-Spline cuadrática. [25]

#### 4.2.12 Transformadas Wavelet con Matrices.

Para la implementación de Transformadas Wavelets se requiere de software especializado en la elaboración de algoritmos para el procesamiento de señales, pero sin embargo en algunos casos se requiere implementar bancos de filtros de los cuales se tiene los coeficientes en términos de muestras de la respuesta al impulso, por lo cual se debe conocer la forma en la que se puede disponer de estos valores, esto resulta de mucha ayuda para el caso de necesitar implementar la descomposición multiresolución de las Transformadas Wavelet en tiempo real como en el caso de requerir la detección en un solo ensayo de los potenciales P300 [25], para esto se puede hacer uso de matrices para la implementación de transformadas Wavelet. Se puede empezar por considerar un canal que cuenta con dos filtros, un filtro de análisis  $h$ seguido de un filtro de síntesis  $p$  (ver Figura 46)

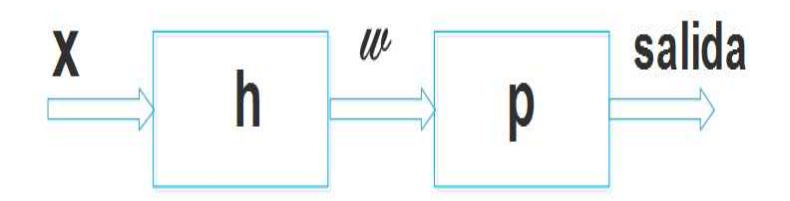

Figura 46. Filtros sobre un solo canal para el cálculo de la DWT [el Autor]

Entonces los datos w corresponden a la convolución de la entrada  $x \text{ con } h : [27]$ 

$$
w = x * h \qquad \qquad Ec.60
$$

Luego se puede realizar la convolución de  $w$  con  $p$  para obtener la salida del canal:

$$
salida = p * w \qquad \qquad EC.61
$$

Para ejemplificar la operación de convolución con matrices se puede asumir que  $h$  tiene cuatro valores entonces el valor de  $w<sub>n</sub>$  correspondiente a la primera operación de convolución está dado por: [.33]

$$
w_n = h_3 x_{n-3} + h_2 x_{n-2} + h_1 x_{n-1} + h_0 x_n
$$
 Ec.62

Ahora poniendo Ec.112 en notación de matrices se tiene que: [27]

$$
w_n = \begin{bmatrix} h_3 & h_2 & h_1 & h_0 \end{bmatrix} \begin{bmatrix} x_{n-3} \\ x_{n-2} \\ x_{n-1} \\ x_n \end{bmatrix}
$$
 *Ec.63*

Generalizando para todos los valores de  $n$  se tiene que: [27]

$$
\begin{bmatrix} w_n \\ w_{n+1} \\ w_{n+2} \\ w_{n+3} \\ \vdots \end{bmatrix} = \begin{bmatrix} h_3 & h_2 & h_1 & h_0 & 0 & 0 & \dots & 0 \\ 0 & h_3 & h_2 & h_1 & h_0 & 0 & \dots & 0 \\ 0 & 0 & h_3 & h_2 & h_1 & h_0 & 0 & \vdots \\ \vdots & \vdots & \ddots & \ddots & \ddots & \ddots & \ddots & 0 \\ 0 & \dots & 0 & 0 & h_3 & h_2 & h_1 & h_0 \end{bmatrix} \begin{bmatrix} x_{n-3} \\ x_{n-2} \\ x_{n-1} \\ x_n \\ x_{n+1} \\ x_{n+2} \\ x_{n+3} \\ x_{n+3} \\ \vdots \end{bmatrix} \qquad EC.64
$$

La matriz para realizar la convolución  $p * w$  se puede construir de forma similar, el proceso de sub-muestreo por un factor de 2 se puede lograr eliminando una de cada dos filas de la matriz descrita en Ec.64 , quedando la matriz de la forma: [27]

$$
\begin{bmatrix} w_n \\ w_{n+2} \\ w_{n+4} \\ w_{n+6} \\ \vdots \end{bmatrix} = \begin{bmatrix} h_3 & h_2 & h_1 & h_0 & 0 & 0 & 0 & 0 & \cdots & 0 \\ 0 & 0 & h_3 & h_2 & h_1 & h_0 & 0 & 0 & \cdots & 0 \\ 0 & 0 & 0 & 0 & h_3 & h_2 & h_1 & h_0 & 0 & \vdots \\ \vdots & \vdots & \vdots & \ddots & \ddots & \ddots & \ddots & 0 \\ 0 & \cdots & 0 & 0 & 0 & 0 & h_3 & h_2 & h_1 & h_0 \end{bmatrix} \begin{bmatrix} x_{n-3} \\ x_{n-2} \\ x_{n-1} \\ x_{n} \\ x_{n+1} \\ x_{n+2} \\ x_{n+3} \\ x_{n+4} \\ \vdots \end{bmatrix} \qquad Ec.65
$$

Los coeficientes de los filtros de reconstrucción se disponen de una manera que asemeja el movimiento de un alfil en el ajedrez para realizar la operación de muestreo hacia arriba: [27]

$$
\begin{bmatrix}\n\text{salida}_{n} \\
\text{salida}_{n+1} \\
\text{salida}_{n+2} \\
\text{salida}_{n+3} \\
\vdots \\
\end{bmatrix} = \begin{bmatrix}\np_3 & p_1 & 0 & 0 & \cdots & 0 \\
0 & p_2 & p_0 & 0 & \cdots & 0 \\
0 & p_3 & p_1 & 0 & \vdots \\
0 & 0 & p_2 & p_0 & 0 & 0 \\
0 & 0 & p_3 & p_1 & 0 & 0 \\
\vdots & \vdots & 0 & p_2 & p_0 & 0 \\
0 & \cdots & 0 & p_3 & p_1 & \ddots\n\end{bmatrix} \begin{bmatrix}\nw_{n-6} \\
w_{n-2} \\
w_{n-2} \\
w_n \\
w_{n+4} \\
w_{n+5} \\
w_{n+6} \\
\vdots \\
w_{n+6} \\
\vdots\n\end{bmatrix} \quad Ec.66
$$

4.3 Bloques Funcionales de una BCI.

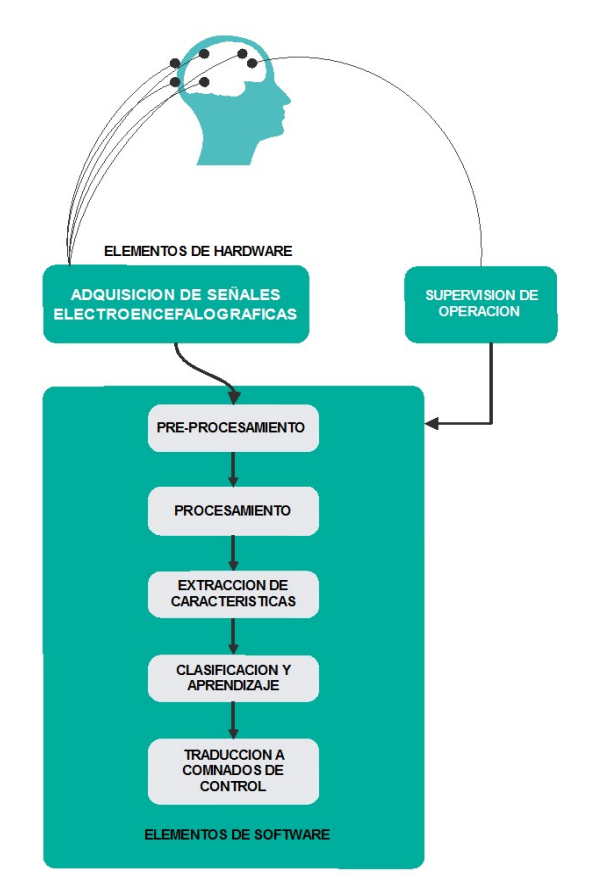

Figura 47. Diagrama de bloques de una BCI funcional. (Grafico adaptado de [2])

Indistintamente de la naturaleza de las señales biométricas que se puedan obtener mediante una variedad de métodos, el procesamiento de las señales en un primer nivel se compone de las etapas básicas que comprenden; muestreo, cuantificación y codificación (en algunos casos se puede añadir una etapa de transmisión), sin embargo debido a la naturaleza de la información contenida en las señales obtenidas mediante EEG los métodos de extracción de características e información pueden ser variados dependiendo del nivel de precisión requerido, la capacidad de procesamiento del sistema y la aplicabilidad.

El desarrollo de un interfaz cerebro computadora requiere de la elaboración de un algoritmo para la detección, adquisición, filtrado, aprendizaje y clasificación para el posterior control de un dispositivo externo. [2]

El primer bloque funcional de una BCI funcional corresponde a un sistema de adquisición y amplificación de señales cerebrales, para lo cual se puede hacer uso de electrodos de montaje superficial o electrodos intracorticales, junto con equipos amplificadores de bio-potenciales descritos en la sección 4.1.3.3, la representación de este bloque funcional se puede observar en el diagrama de la Figura 47.

El segundo bloque funcional del sistema está compuesto por los mecanismos necesarios de pre-procesamiento que permitan realizar funciones de muestreo, cuantificación y codificación en intervalos periódicos de tiempo, para la digitalización de la señal, además se deben considerar los mecanismos necesarios para comunicación de los datos [2].

EL tercer bloque funcional es la etapa de procesamiento la misma que contiene las funciones necesarias para destacar las características de interés de las señales electroencefalografícas.

El cuarto bloque funcional de una BCI se encarga de comparar las características obtenidas en la etapa anterior con patrones de referencia que ayuden a una posterior etapa de clasificación y aprendizaje.

El quinto bloque funcional se encarga de la clasificación y aprendizaje de las características obtenidas en el bloque de procesamiento con el fin de detectar algún evento especifico en el caso de un dispositivo exógeno, o para identificar, aprender y reconocer patrones de señales cerebrales. EL último bloque funcional tiene como entrada la información recopilada por el bloque de clasificación y aprendizaje, la cual traduce a comandos de control para el control de un dispositivo externo.

# 4.3.1 Adquisición de señales electroencefalografícas.

El aspecto más importante en la etapa de adquisición de señales además de la amplificación, es el establecimiento de la referencia de los electrodos, ya que generalmente en la EEG las señales se obtienen a través de múltiples electrodos en diferentes posiciones. Entonces el voltaje medido por un electrodo en particular es una medida relativa, ya que esta medición es comparada con un voltaje de referencia situado en otro sitio, generalmente se selecciona como sitio de referencia ubicaciones donde la actividad cerebral sea nula como la nariz, el mastoides o los lóbulos de la oreja. Existen tres métodos por los cuales se puede establecer referencias: [15]

 Referencia Común: Un electrodo ubicado lejos de todos los electrodos sirve de referencia para los todos los electrodos, es el más usado.

- Referencia promediada: consiste en la sustracción del promedio de la actividad registrada por todos los electrodos, a cada una de las mediciones efectuadas por los electrodos individuales.
- Fuente de densidad de corriente: se refiere a los cambios en el flujo corriente a través de la corteza cerebral, esta cantidad se la obtiene de los valores grabados de la EEG, y no es más que la diferencia entre las medidas de un electrodo y el promedio de los electrodos circundantes a él. Puede ser calculado mediante la aplicación del laplaciano, pero solo puede ser aplicado cuando los electrodos forman un plano bidimensional y son equidistantes entre ellos.

Otro factor de interés es el número de electrodos requeridos para la implementación de EEG el cual depende de factores como: [3]

- Características del análisis a implementarse: el número de electrodos puede ser grande (más de 100, con el objetivo de reducir la SNR) en el caso de requerirse estudiar localizaciones específicas del cerebro, por otro lado, en el caso de requerir amplitudes P3 técnicamente se necesitaría 3 electrodos (uno sobre la corteza parietal para la grabación del P3, uno de referencia, uno de neutro)
- Tiempos de preparación: para la preparación de la EEG se requiere del uso de gel electro-conductivo en cada electrodo, lo cual significa que mientras mayor sea el número de electrodos mayor será los tiempos de preparación.
- Procesamiento y Almacenamiento de datos: mientras mayor sea el número de electrodos se incrementa la cantidad de datos almacenados y el tiempo de procesamiento, lo que se puede salvar con la elaboración de algoritmos eficientes que puedan ayudar a disminuir los tiempos de computo.

# 4.3.2 Pre-procesamiento de señales EEG.

Este bloque funcional se encarga de las siguientes funciones:

# A. Muestreo

La tasa de muestreo determina la resolución temporal de los datos, y la elección de su valor está en dependencia del tipo de análisis que se desee realizar, las frecuencias de interés, la velocidad del procesador del sistema y los espacios de almacenamiento disponibles. Según
el teorema de Nyquist se debe muestrear la señal 2 veces el valor de la frecuencia de interés, aunque en la práctica se puede establecer este valor a más del doble. Una tasa de muestreo elevada significa una mejor SNR lo cual resulta útil cuando las frecuencias de interés son elevadas. En la práctica frecuencias de muestreo entre 500 y 2000 Hz son suficientes para todos los análisis de EEG. [24]

Teorema de muestreo: si una señal en tiempo continuo  $x_a(t)$  es de banda limitada tal que se cumple que  $X_a(j\omega) = 0$  para  $|\omega| > |\omega_c|$ , entonces  $x_a(t)$  puede ser completamente recuperada de la señal discreta  $x(n) = x_a(nT)$  si la frecuencia de muestreo  $\omega_s$  satisface  $\omega_s > 2\omega_c$ , donde  $\omega_s = 2\pi F_s$ . [28]

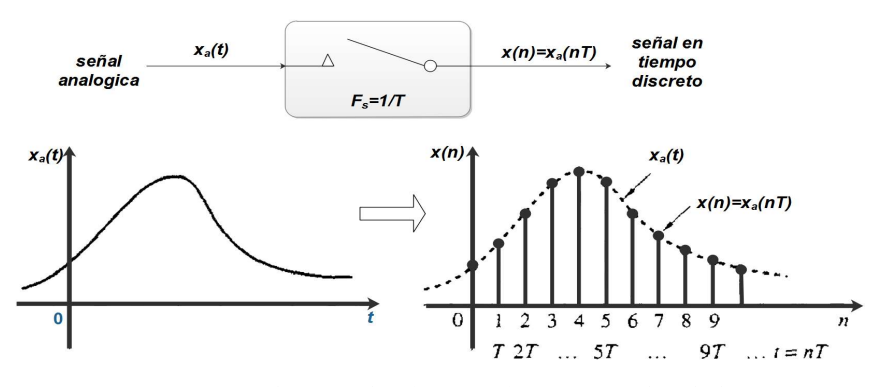

Figura 48. Muestreo de una señal en tiempo continuo. (Imagen adaptada de [28])

#### B. Filtrado temporal

 Etapa necesaria e imprescindible debido a que las señales obtenidas mediante EEG pueden ser afectadas por ruido externo, en especial por la alimentación de las redes eléctricas (F=50- 60 Hz), el mismo que puede ser removido mediante la aplicación de filtros FIR pasa bajas, teniendo en cuenta que la información más relevante en para el desarrollo de una BCI se encuentra en las bandas de frecuencia de 5-30 Hz. [15]. Exercitive interferience in a policidation de formación más relevante en para el desa<br>
recuencia de 5-30 Hz. [15].<br>
as siguientes especificaciones:<br>  $\left( dB \right) = \text{rizable ababanda de paso} = 20 \log \left( \frac{1}{1} \right)$ <br>  $\left( BB \right) = \text{atenuacion de bandas rechazada} = -2$ <br>

Donde se puede establecer las siguientes especificaciones:

$$
A_p (dB) = rizado de banda de paso = 20 log \left( \frac{1+\delta}{1-\delta} \right)
$$
  

$$
A_a (dB) = atenuacion de bandaas rechazada = -20 log \delta
$$
  

$$
B_t (rad / s) = banda de transicion
$$

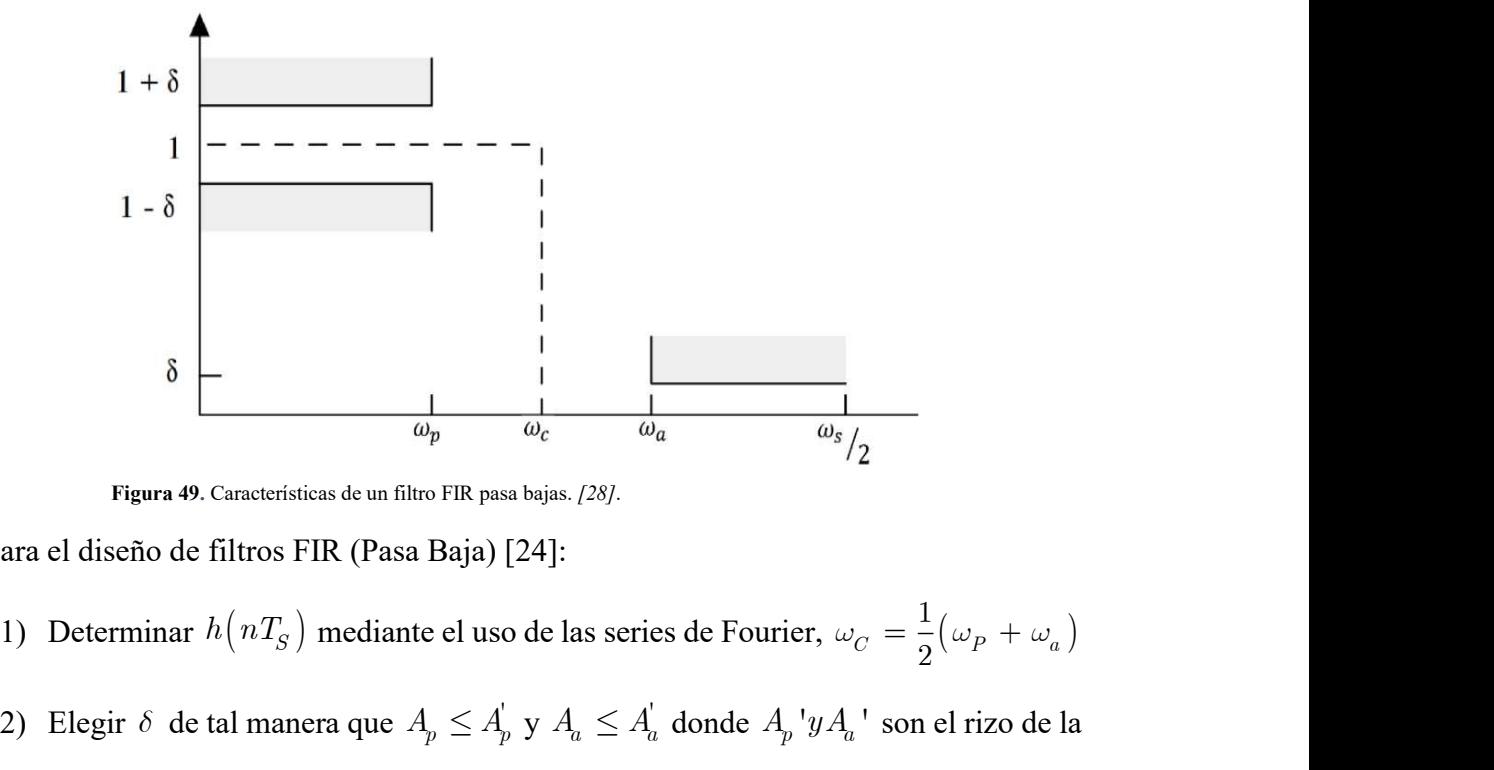

Figura 49. Características de un filtro FIR pasa bajas. [28].

Pasos para el diseño de filtros FIR (Pasa Baja) [24]:

- $\omega_C = \frac{1}{2} (\omega_P + \omega_a)$
- 2) Elegir  $\delta$  de tal manera que  $A_p \leq A'_p$  y  $A_a \leq A'_a$  donde  $A_p$ ' $yA_a$ ' son el rizo de la banda de paso y la atenuación de la banda de paso deseadas respectivamente: ) mediante el uso de las series de Fourie<br>
era que  $A_p \le A_p'$  y  $A_a \le A_a'$  donde  $A_p$ <br>
atenuación de la banda de paso deseada:<br>  $(\delta_1, \delta_2)$ , *donde*  $\delta_1 = 10^{-0.05 A_a'}$   $y \delta_2 = \frac{10^{-0}}{10^{-0}}$ <br>  $y \delta_2 = \frac{10^{-0}}{10^{-0}}$

$$
\delta = \min(\delta_1, \delta_2), \text{donde } \delta_1 = 10^{-0.05 A_a'} y \delta_2 = \frac{10^{-0.05 A_p'}}{10^{-0.05 A_p'}} + 1
$$

- 3) Encontrar  $A_a = -20 \log \left[\min \left(\delta_1, \delta_2\right)\right]$ .
- 4) Elegir el parámetro  $\alpha$  según

$$
o = \min\left(\frac{o_1, o_2\right), \text{aona } e_1 = 10^{-2.05} \cdot \frac{1}{2} \cdot \frac{1}{2} \cdot
$$

5) Elegir el valor de D de la siguiente manera:

$$
D = \begin{cases} 0.9222 & para A_a \le 21 \\ \frac{A_a - 7.95}{14.36} & para A_a > 21 \end{cases}
$$

6) Elegir un valor impar para N que satisfaga la inecuación:

$$
N \geq \frac{\omega_C D}{B_t} + 1
$$

7) Usar una ventana Káiser según:

$$
w_k\left(nT\right) = \begin{cases} \frac{I_O\left(\beta\right)}{I_O\left(\alpha\right)} & para|n| \le \frac{N-1}{2} \\ 0 & enotrocaso \end{cases}
$$
  
Donde  $\beta = \alpha \sqrt{1 - \left(\frac{2n}{N-1}\right)^2}$   

$$
I_O\left(x\right) = 1 + \sum_{k=1}^{\infty} \left[\frac{1}{k!} \left(\frac{x}{2}\right)^k\right]^2
$$
  

$$
W_K\left(e^{j\omega T_s}\right) = w_k\left(0\right) + 2 \sum_{n=1}^{\frac{N-1}{2}} w_k\left(nT_s\right) \cos \omega n T_s
$$
  
mar una función de la forma:

8) Formar una función de la forma:

$$
H_{w}^{'}\left(z\right)=\left.z^{ -\left({{N-1}\choose{{\color{magenta} 2}}}\right)}H_{w}\left(z\right), donde \hspace{0.2cm} H_{w}\left(z\right)=\left.z\left\{w_{k}\left(\left.nT_{s}\right)h\left(\left.nT_{s}\right.\right)\right\}\right.\right.
$$

#### C. Promediación de señales, media de conjunto.

Es un método eficaz para la reducción de ruido cuando se puede adquirir una señal a través de varios canales, como en el caso de las señales de EEG ya que en varios de los electrodos puede censarse la misma respuesta a un determinado estimulo mediante varios electrodos y sencillamente consiste en construir una señal en base a la media de todas las señales punto por punto. La media de conjunto tiene un uso bastante difundido en el procesamiento de EEG que contienen Potencias Visuales Evocados (VEP`s) como el P300 [21].

Para la implementación de la media de conjunto en señales EEG se deben tener en cuenta los siguientes requerimientos [21]:

- a.) Debe existir la posibilidad de censar varios canales.
- b.) Se debe contar con una señal de referencia estrechamente ligada a la respuesta deseada, esta señal mostrara como los demás canales se alinean para obtener el promedio.

#### 4.3.3 Métodos de mejoramiento de señales EEG.

La elección del método de mejoramiento y extracción de características de las señales depende de factores como la tecnología usada para la adquisición de señales, numero de electrodos y los neuro-mecanismos de la BCI [15]. Y dicho mejoramiento consiste en la remoción del ruido provenientes de diferentes fuentes como:

- 1. Actividad cerebral de fondo, es decir, consiste en las señales EEG que son producidos por actividades cerebrales que no es interesante para la obtención de la información contenida en las señales, y las mismas se producen por parpadeos, cambios de concentración, cambios en la dirección de la vista, estados de sueño, etc.
- 2. Ruido blanco producido en los equipos de adquisición de las señales EEG.
- A continuación, se listan los métodos más utilizados para el mejoramiento y extracción de características de señales usadas en BCI`s  $[i, ?]$ :
- 1) Referenciación de promedio común (CAR-Common Average Referencing).
- 2) Superficie Laplaciana (SL)
- 3) Análisis de componente independiente (ICA-Independent Component Analysis).
- 4) Análisis de componente principal (PCA- Principal Component Analysis)
- 5) Patrones espaciales comunes (CSP-Common Spatial Patterns).
- 6) Combinación de CSP y PCA.
- 7) Descomposición de valores singulares (SVD-Singular Value Descomposed).
- 8) Patrones comunes espacio-espaciales (CSSP- Common spatio-spatial patterns).
- 9) Normalización de frecuencia.
- 10) Técnica de promediado Local (LAT Local Averaging Technique).
- 11) Filtrado Kalman robusto.
- 12) Descomposición espacial-subespacio común (CSSD Common Spatial Subspace Descomposition).
- 13) Filtrado Weiner.
- 14) Análisis de componentes dispersos.
- 15) Fracción de ruido máximo (MNF-Maximun Noise Fraction)
- 16) Método de detección de picos.

17) Métodos de clasificación de neuronas.

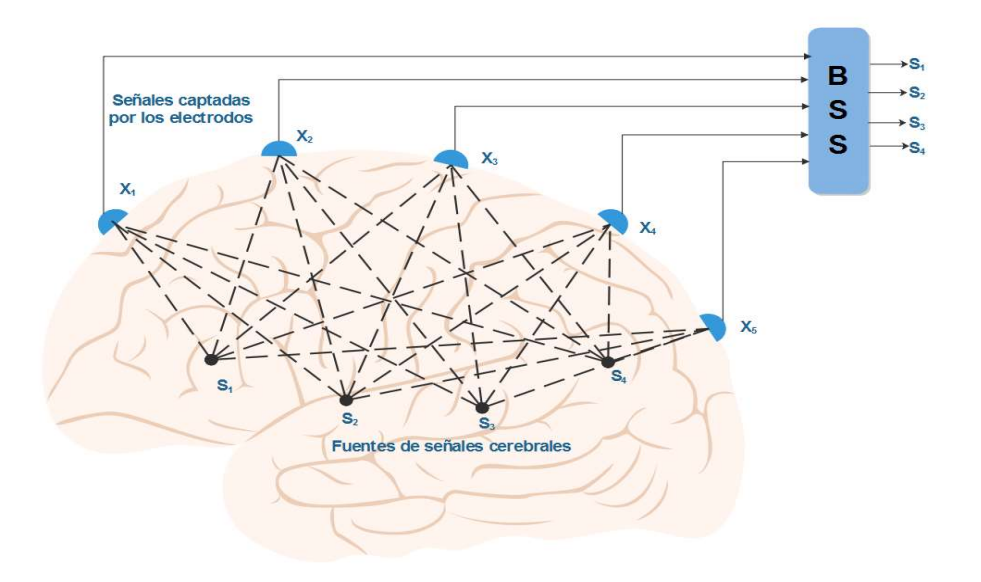

Figura 50. Concepto de BSS, mezclado y separación de señales (grafico adaptado de [3]).

De los métodos mencionados el más usado para la obtención de potenciales P300 es Análisis de Componentes independientes (ICA), el cual está ligado al procesamiento estocástico de señales. Aunque cabe indicar que se puede emplear la mayoría de los métodos o una combinación de los mismos.

El algoritmo ICA se basa en el principio de que una señal puede ser descompuesta en los componentes independientes que la constituyen, en circunstancias en las cuales se puede asumir que las fuentes de señales son independientes una de otra, este concepto es muy útil para la separación y eliminación de ruido de las señales. [3]

Precisamente la aplicación de ICA más importante en el contexto de procesamiento de señales constituye la implementación de un algoritmo denominado Separación Ciega de Fuente (BSS-Blind Source Separation), el cual sirve a para la estimación y recuperación de fuentes independientes de señales usando únicamente la información de las señales mezcladas obtenidas en los canales de grabación de las señales, en la gráfica de la Figura 50 se puede observar el concepto subyacente de BSS, aunque la limitación de este método radica en que se debe tener un número mayor de sensores que el número de fuentes de señales.

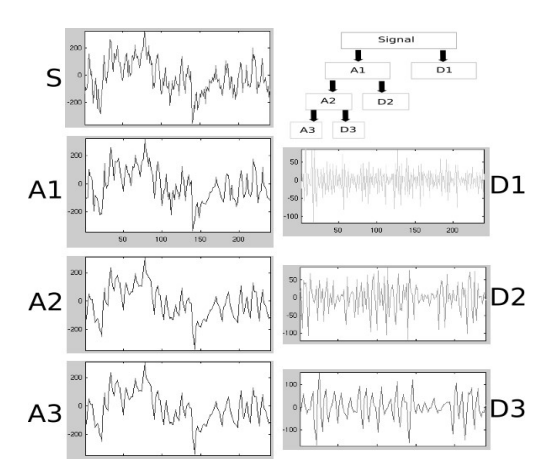

Figura 51. Descomposición de la una señal, coeficientes de aproximación (A1, A2, A3) y los coeficientes de detalle (D1, D2, D3). [29]

Las Transformadas Wavelet también pueden ser usadas para el mejoramiento y detección de ERP`s [3] [25] [29] haciendo uso de los coeficientes de una Transformada Wavelet B-Spline cuadrática debido a la similitud de la forma de onda con la onda P300, esto se puede concluir fácilmente al comparar las formas de onda de Figura 18 y la Figura 42, para hacer esto se requiere identificar los componentes que contienen el ruido que se desea remover y luego reconstruir la señal en base el coeficiente de aproximación y los componentes de detalle sin aquellos componentes de ruido, el ruido por tanto, puede ser removido usando una función de umbral que descarta la porción de detalle que excede un determinado limite [29].

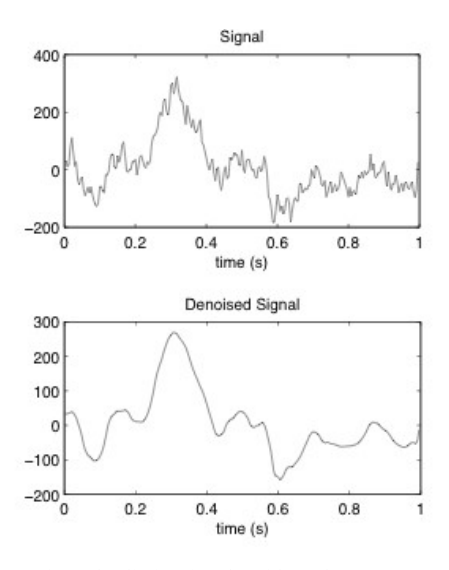

Figura 52. Efecto de eliminación de ruido en la respuesta P300. [29]

### 4.4 Equipos comerciales para la obtención de señales electroencefalografícas.

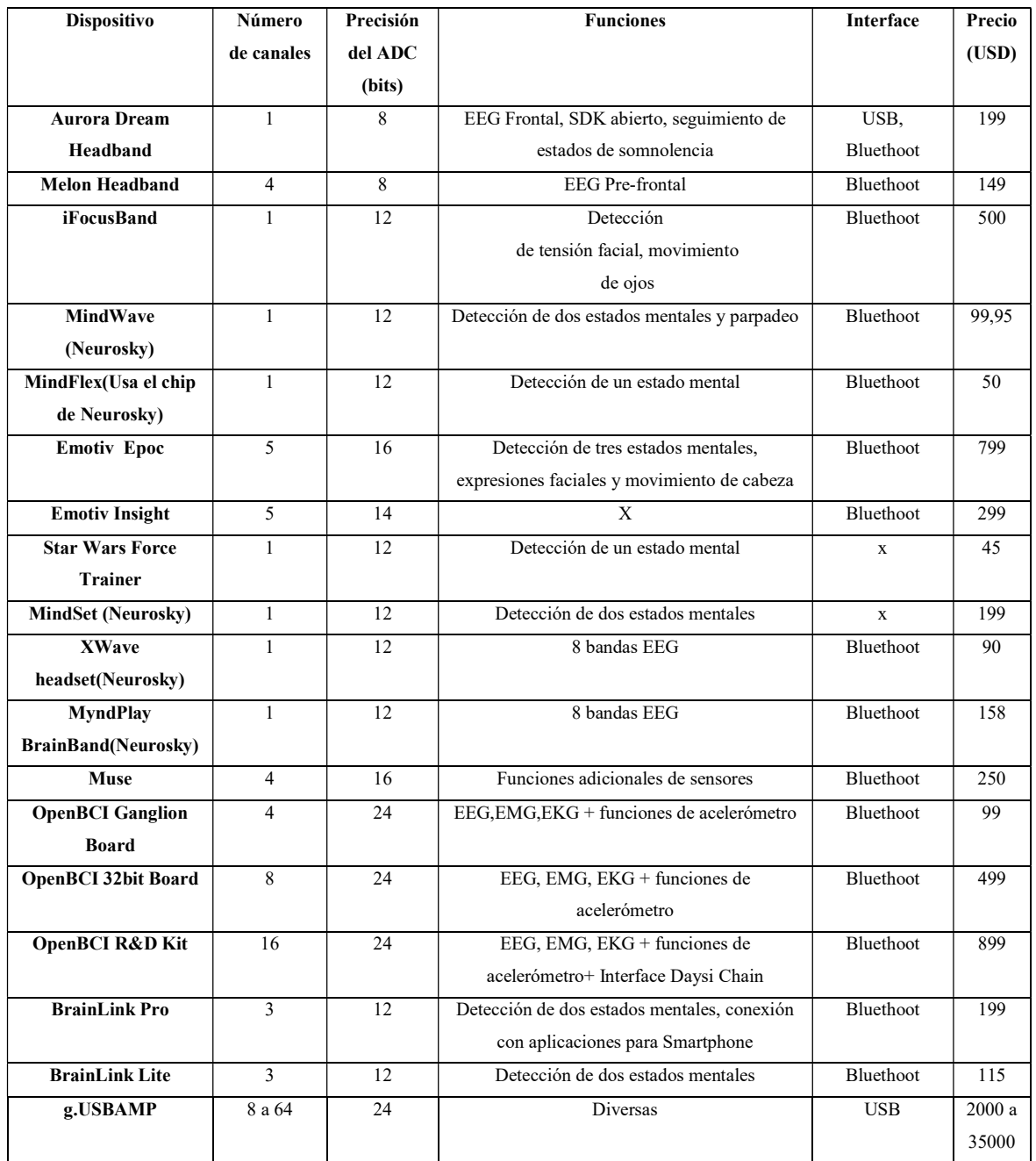

Tabla 2. Dispositivos comerciales basados en EEG. [el Autor]

En la actualidad existen una gran variedad de equipos destinados a trabajar con señales electroencefalografícas, ya sea tanto para aplicaciones médicas como lúdicas, las cuales además pueden proveer plataformas para el desarrollo de aplicaciones que involucran desde la posibilidad de implementar nuestros propios algoritmos de procesamiento y clasificación de señales o únicamente elegir la aplicación final que tendrán varios procesos predeterminados en dichas plataformas. Sin embargo, como es de prever, el costo de dichos sistemas está en función del número de prestaciones que se ofrecen, las mismas que tienen que ver con el número de canales, velocidades de muestreo, interfaces de comunicación entre el dispositivo y la computadora, tamaño, diseño y software bajo licencia; características que hacen que ofrecer estos sistemas pueda resultar costosos para la mayoría de potenciales usuarios finales, por lo cual existe una amplia variedad de sistemas que buscan hacer más accesible esta tecnología.

En la Tabla.1 se resumen algunos fabricantes y sus productos y algunas prestaciones de sus sistemas. Y en la misma se puede observar las alternativas para el desarrollo de BCI`s , donde, la elección del dispositivo desde el punto de vista técnico dependerá en gran medida de la aplicación a desarrollar, así como la capacidad de procesamiento de la que se dispone es la que determinara el número y los niveles de precisión de los canales, pero se puede ver que mientras aumenta el número de canales y su precisión el precio del dispositivo también aumenta.

Para el desarrollo de sistemas de detección de potencial P300, es típico el uso de sistemas que cuenten con un mínimo de tres canales con una frecuencia de muestreo de 500 a 1000 muestras por segundo, por lo que una adecuada elección para este tipo de sistemas seria los equipos de Emotiv Epoc, Open BCI o g.USBAMP.

#### 4.4.1 Emotiv Epoc.

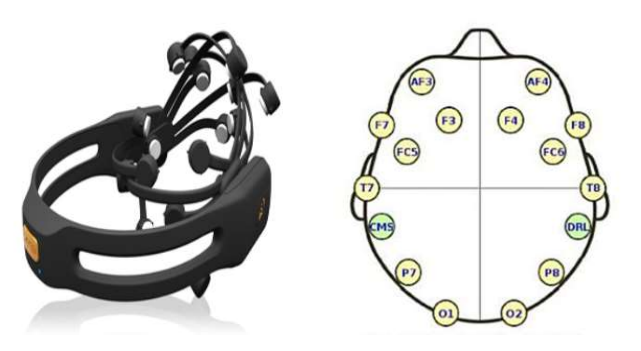

Figura 53. Emotiv EPOC Headset y la disposición de sus electrodos [30].

Emotiv es una empresa australiana fundada en 2003 cuya actividad principal se enfoca en el desarrollo de interfaces cerebro computadora, y que ofrece una variedad de productos destinados a la adquisición y procesamiento de EEG, a continuación, se detallan algunas de las características más importantes del Emotiv EPOC headset [30].

EL Emotiv EPOC Headset consta de 14 canales, dos de los cuales son las referencias (CMS y DRL), usa electrodos de tipo superficial los cuales cuya ubicación según el sistema 10-20 (ver Figura 9), cuenta con una batería recargable de litio, acelerómetros para detectar movimientos de la cabeza y comunicación Bluethoot con la computadora [30].

Emotiv principalmente enfoca el desarrollo de sus plataformas de procesamiento (software) hacia video juegos y realidad virtual por lo que es una plataforma idónea para la detección de emociones, expresiones primarias y niveles de concentración, el kit de desarrollo que incluye para el usuario lo componen el Panel de Control, EmoComposer, EmoKey y algunos ejemplos está disponible para Windows, Linux (Ubuntu y Fedora) y MAC, pero únicamente se puede configurar 12 opciones de control. [30]

Las principales aplicaciones que se desarrollan con el Emotiv EPOC son el control de video juegos, sillas de ruedas, computadoras, programas de mensajería instantánea, tareas de elección entre SI o NO, pero no ofrece la posibilidad de controlar los procesos internos o leer los datos que se están procesando internamente [31].

Aunque el software de desarrollo es bajo licencia, existe un proyecto de ingeniería inversa en código abierto desarrollado en Python para la lectura de la información encriptada de los sensores del Emotiv EPOC llamado Emokit desarrollado por Cody Brocious [32].

En resumen, según lo visto en la Tabla 1; en comparación con otras plataformas el Emotiv EPOC puede ofrecer soluciones rápidas y económicas para la implementación de sistemas de control basados en extracción de información de ondas EEG, y el diseño de su sistema simplifica el proceso de posicionamiento de los electrodos y garantiza portabilidad del mismo, en cambio la principal desventaja de los productos de Emotiv EPOC es que su software propietario está enfocado hacia tareas específicas.

#### 4.4.2 OpenBCI.

Se trata de un proyecto abierto para el desarrollo de BCI`s que fue iniciado en 2013 por Joel Murphy y Conor Russomanno que se basa principalmente en el uso del circuito integrado ADS1299 de Texas Instruments que cuenta con ocho canales para la medición de biopotenciales el cual trabaja con datos de 24 bits, pero la placa principal trabaja con datos de 32 bits gracias al uso del PIC32MX250F128B, lo que lo hace completamente compatible con Arduino pero también ofrece la posibilidad de conectarse con tabletas o computadoras que posean una interfaz Bluethoot [33].

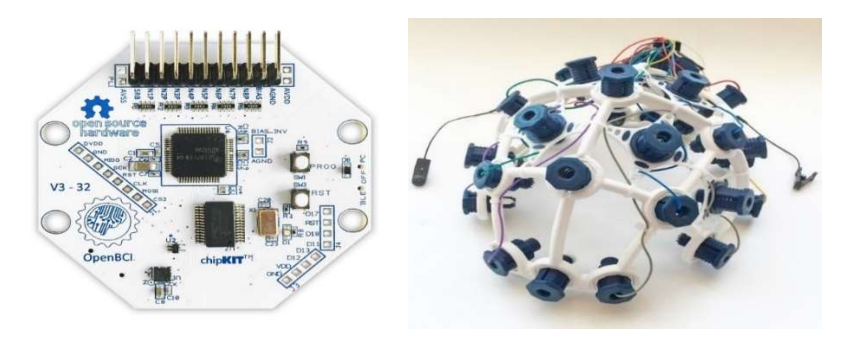

Figura 54. Placa de adquisición de datos y sistema de posicionamiento de electrodos del sistema EEG de Open BCI. [34]

Las tarjetas de adquisición de OpenBCI, tienen grandes prestaciones para la implementación de BCI`s basadas en potenciales P300 debido a que al tratarse de un proyecto abierto ofrece la posibilidad de implementar algoritmos de procesamiento con plataformas bajo licencia como Matlab o libres como Python o Java.

Aunque la OpenBCI ofrece la gran ventaja de permitir desarrollar proyectos en la plataforma de nuestra elección, la desventaja que tiene es que si al costo de la placa de adquisición (\$ 499), se le añade el costo del sistema de sujeción de electrodos (\$ 699), el sistema aún continúa teniendo un costo elevado para implementarlo.

#### 4.4.3 g.USBAmp.

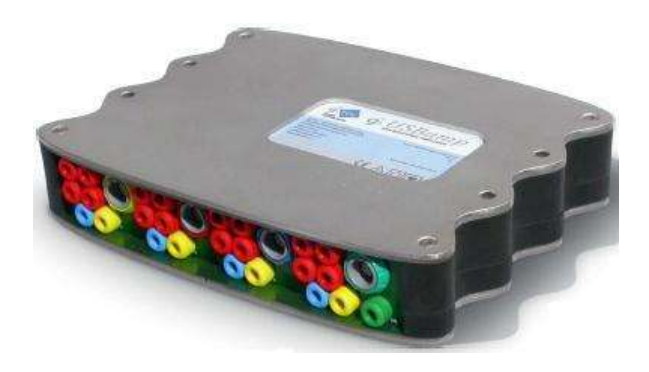

Figura 55. g.USBAmp

Dentro de los equipos para la adquisición y amplificación de bio-potenciales el g.USBAmp es el que ofrece el mayor rendimiento y precisión además de cumplir con normas internacionales para aplicaciones médicas, razón por la cual para diversos campos de aplicación de EEG constituye un punto de referencia.

Este equipo puede tener de 8 a 64 canales de entrada con diferentes puntos de referencia con 24 bits de resolución con una tasa de muestreo de hasta 38.4 kHz, etapas de filtrado digital, puede ser configurado para operar con electrodos pasivos y activos.

Debido a sus altas especificaciones técnicas y múltiples configuraciones que se pueden operar a nivel de software la implementación de BCI`s basadas en potenciales P300 mediante el uso del g.USBAmp resulta bastante factible. Sin embargo las altas especificaciones y los estándares con los que cumple el g.USBAmp hace que su costo sea el más elevado entre los equipos para EEG sumado a que para un posterior procesamiento se requiere de paquetes de software bajo licencia como SIMULINK o LABVIEW.

#### 4.5 Comparación entre OpenBCI y g.USBAmp.

Antes de establecer una propuesta alternativa para el desarrollo de BCI`s resulta conveniente establecer los parámetros de rendimiento y precisión que se pretende lograr con la misma en relación a parámetros de referencia, por lo cual resulta adecuada la comparación entre la tecnología de OpenBCI y g.USBAmp como en el trabajo de Jeremy Frey [35] que precisamente realiza un análisis cualitativo entre los dos sistemas aplicados a la detección de potenciales P300, bajo el sistema 10-20 con canales ubicados en las posiciones (ver Figura 9) AFz, Fz, FCz, C3, C1, Cz, C2, C4, CPz, P3, Pz, P4, POz, O1, Oz y O2 y una tasa de muestreo de 525 Hz para el g:USBAmp y 125 para OpenBCI.

El experimento que Frey realiza consta de muestras dispuestas en ventanas de 2 segundos de duración , 5 bandas de frecuencias y filtrado espacial mediante filtros Eigen Fisher para la reducción del número de canales y filtrado pasa-banda (0.5 Hz-40Hz),para equiparar la cantidad de datos en ambos sistemas en el g.USBAmp se usa una decimación de 32 mientras que para el OpenBCI la decimación es de 8 (esto debido a las diferencias de las tasas de muestreo entre los dos sistemas) y la clasificación de las señales se realiza mediante Análisis

de Discriminante Lineal (ADL). El algoritmo completo es implementado en Matlab por lo cual se hace uso del toolbox EEGLAB [35].

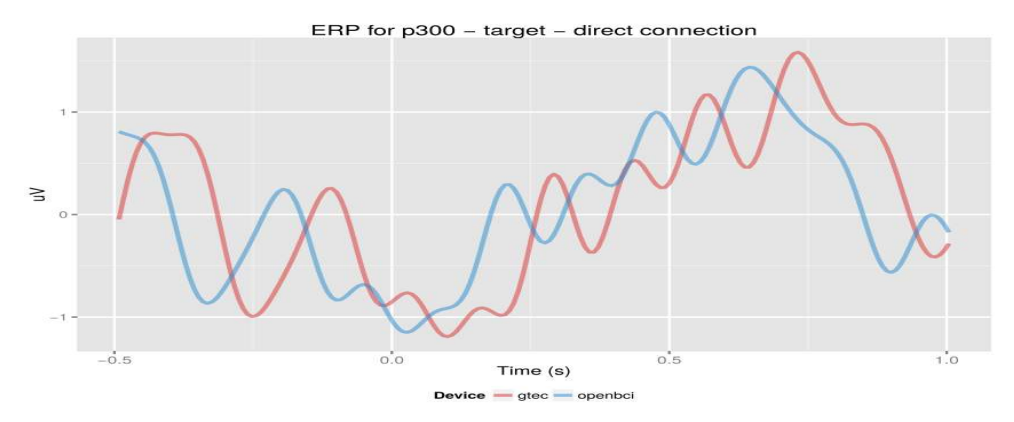

Figura 56. Resultado del experimento comparativo entre los dispositivos g.USBAmp y OpenBCI para la detección de P300, con conexión directa [35].

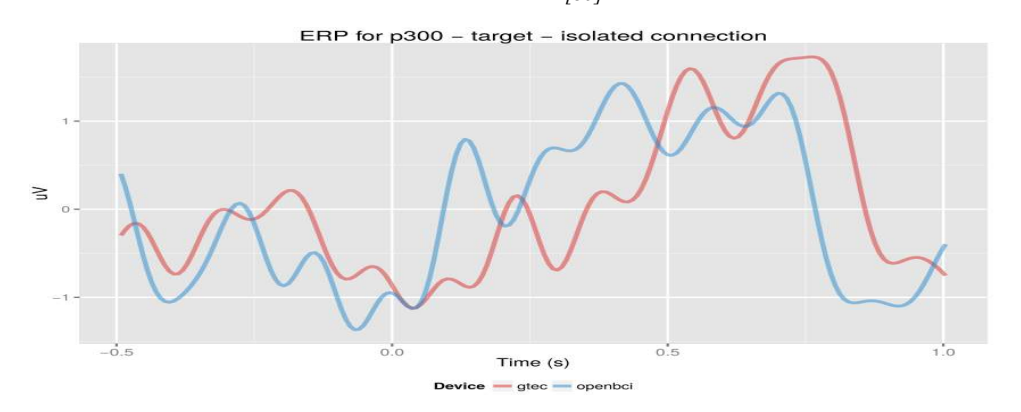

Figura 57. Resultado del experimento comparativo entre los dispositivos g.USBAmp y OpenBCI para la detección de P300, con conexión aislada [35]

La conexión directa y aislada hace referencia al circuito de adaptación usado para posibilitar que ambos sistemas puedan censar las mismas señales de manera simultánea, para posibilitar una adecuada comparación [35].

Tras lograr diferencias insignificantes entre los resultados del método de clasificación usado para ambos sistemas, Frey concluye en su trabajo que la tecnología de OpenBCI puede lograr un desempeño equiparable al g.USBAmp en condiciones de laboratorio, ya que no está concebido para aplicaciones médicas, pero la conclusión más importante a la que llega es que cualquier solución basada en el Circuito Integrado ADS1299 de Texas Instruments puede constituir una adecuada alternativa para los amplificadores EEG tradicionales inclusive operando a bajas tasas bajas de muestreo.

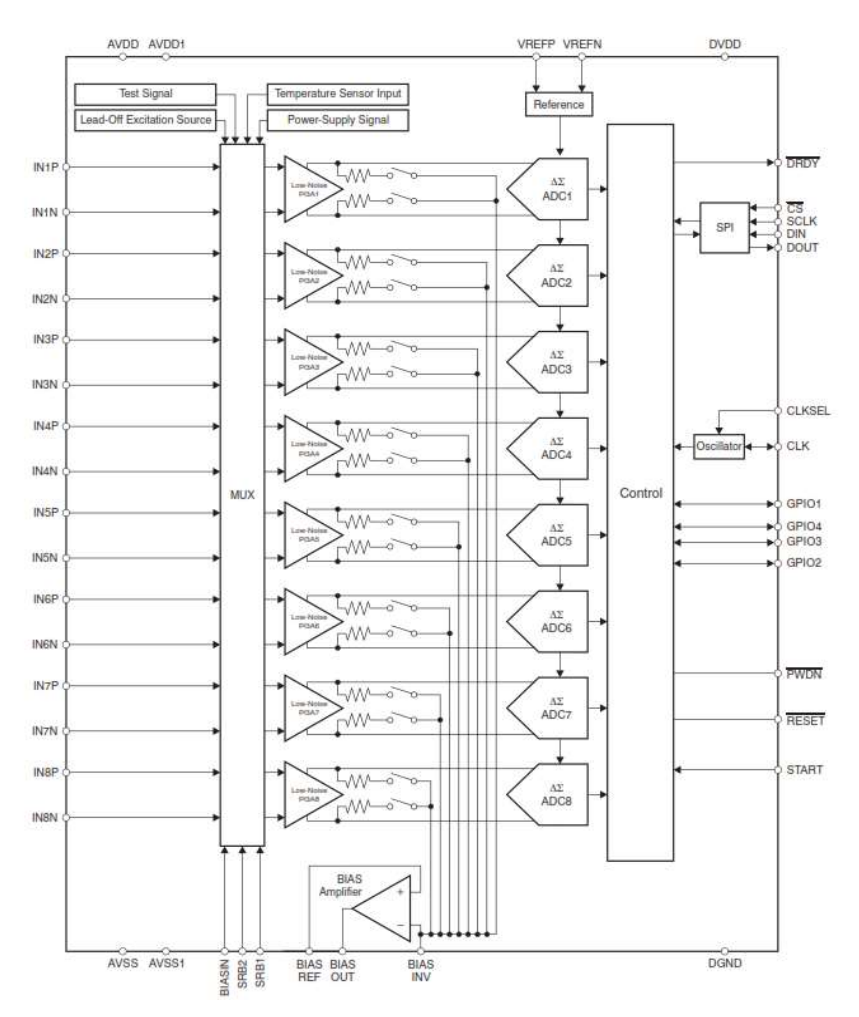

Figura 58. Diagrama de bloques del Circuito Integrado ADS1299 [36].

#### 4.6 ADS1299.

El Circuito Integrado ADS1299 (ver Figura 58) es un dispositivo para la medición de biopotenciales desarrollado por Texas Instruments, que permite la creación de sistemas escalables de instrumentación medica de tamaño reducido, bajo consumo de potencia y costos mínimos; cuenta con ocho canales que puede muestrear simultáneamente, la escalabilidad se logra mediante el esquema de conexiones Daysi Chain o cadena margarita para la comunicación SPI lo que posibilita la lectura de simultanea de varios dispositivos de forma simultánea por lo que al colocar varios dispositivos en cascada se pude obtener dispositivos con Nx8 canales de entrada, siendo N el número de dispositivos en cascada. Entre sus características más destacadas se tiene las siguientes [36]:

- Ocho amplificadores de ganancia programable (PGA) y ocho ADC tipo delta-sigma de 24 bits que trabajan de forma simultánea.
- Baja ruido de entrada.
- Consumo de 5mW/canal
- Tasas de muestreo de 250 a 16k muestras/segundo.
- CMRR: -110 dB.
- Ganancia programable: 1,2, 4,6,8,12 o 24
- Alimentación analógica de 4.75 a 5.25V (funcionamiento de ADC y PGA).
- Alimentación digital de 1.8 a 3.6V (interfaz de comunicación SPI).
- Amplificador interno para el manejo de la polarización.
- Detección de canal desconectado
- Señales de calibración internas.
- Oscilador Interno (aunque es más recomendable usar un oscilador externo)
- Funciones de apagado automático y modo standby.
- Compatible con interfaz de comunicación SPI.
- Rango de temperatura de operación: -40ºC a 85ºC
- Incorpora la circuitería interna necesaria para la implementación de las características requeridas por equipos para aplicaciones de EEG

Cada canal cuenta con multiplexores configurables para la implementación de mediciones, ingreso de señales de calibración, medición de polarización establecimiento de referencias.

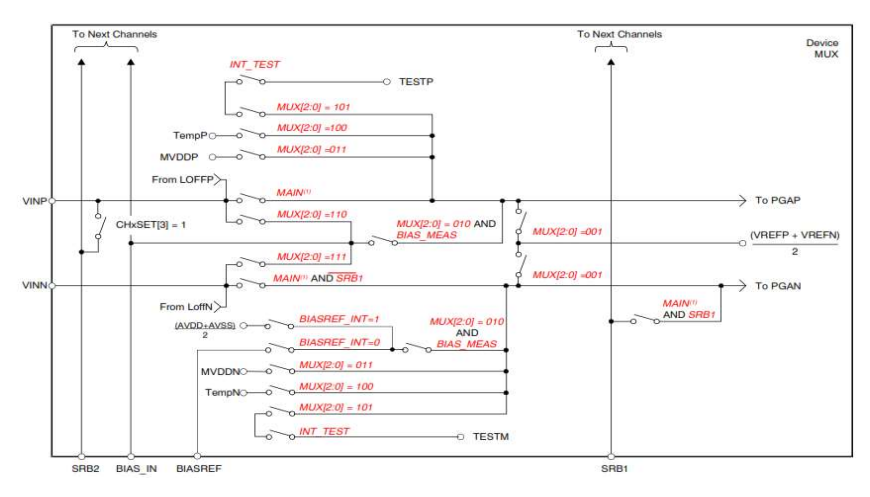

Figura 59. El ADS1299 cuenta con un multiplexor configurable por cada canal de entrada [36].

El formato de los datos de salida es de 24 bits en complemento a 2, donde el LSB tiene un peso de  $V_{REF}/(2^{23} - 1)$ , la Tabla 2 muestra los rangos característicos de los valores de 24 bits según sea la salida del ADC [36].

| <b>INPUT SIGNAL, VIN</b><br>$(AINP - AINN)$ | <b>IDEAL OUTPUT CODE(2)</b> |
|---------------------------------------------|-----------------------------|
| $\geq$ $V_{REF}$                            | 7FFFFFFh                    |
| $+V_{REF}/(2^{23}-1)$                       | 000001h                     |
|                                             | 000000h                     |
| $-V_{REF}$ / (2 <sup>23</sup> – 1)          | FFFFFFh                     |
| $\leq -V_{\text{REF}}(2^{23}/2^{23}-1)$     | 800000h                     |

Tabla 3. Código de salida en relación a los niveles de la señal de entrada. [36]

(1) Only valid for 24-bit resolution data rates.

(2) Excludes effects of noise, linearity, offset, and gain error.

La comunicación SPI entre el ADS1299 y el dispositivo de procesamiento se compone de cuatro señales las cuales son [36]:

- $\overline{CS}$ : señal que se usa para habilitar la interfaz SPI.
- : es la señal de reloj de la interfaz SPI.
- : constituyen los datos de salida del ADS1299 (datos de los canales)
- : es la señal correspondiente a los datos de entrada del ADS1299 (opciones de lectura y escritura de registros para la configuración de señales de calibración, multiplexores de los canales, velocidades de muestreo, ganancia de los PGA).

Además, se hace uso de la siguiente señal:

 $\overline{DRDY}$ : Es una señal que el ADS1299 produce para indicar que existen datos en el terminal DOUT para ser leídos (su principal finalidad es el manejo de interrupciones en el dispositivo encargado de leer y configurar el ADS1299).

El cálculo del número de bits depende de la resolución del ADC de cada canal, y de la información adicional que el ADS1299 coloca a manera de encabezado en cada lectura simultanea de los canales el número de bits se calcula de la siguiente manera:

#### 24 bits de STATUS + 24 bits x 8 canales = 216 bits

Para la configuración y lectura de los diferentes registros que contiene el ADS1299 es necesario conocer los valores de los bytes y su respectivo significado para la configuración,

en la Tabla 4 se detallan los valores de estos bytes y las acciones que se pueden realizar al enviar estos valores por el terminal DIN de la interfaz SPI del ADS1299:

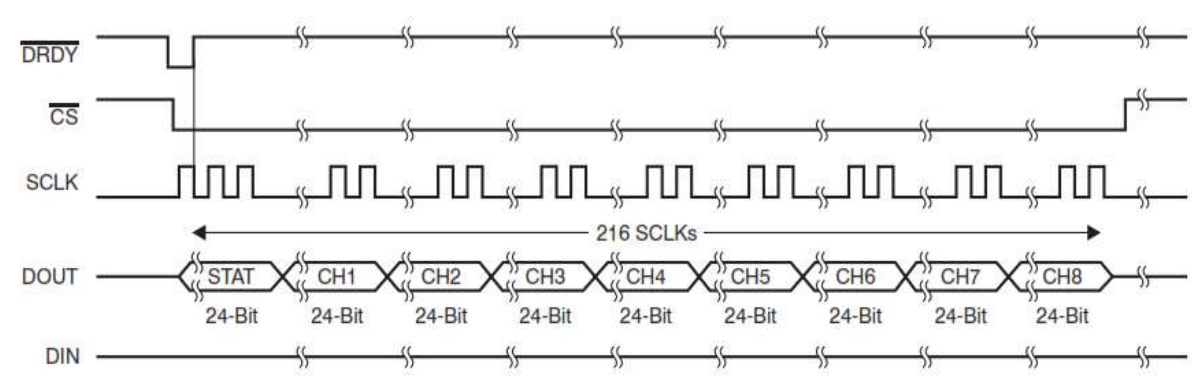

Figura 60. Señales presentes en los terminales de salida de la interfaz SPI del ADS1299.

| <b>COMMAND</b>                | <b>DESCRIPTION</b>                                                                  | <b>FIRST BYTE</b>        | <b>SECOND BYTE</b>          |
|-------------------------------|-------------------------------------------------------------------------------------|--------------------------|-----------------------------|
| <b>System Commands</b>        |                                                                                     |                          |                             |
| <b>WAKEUP</b>                 | Wake-up from standby mode                                                           | 0000 0010 (02h)          |                             |
| <b>STANDBY</b>                | Enter standby mode                                                                  | 0000 0100 (04h)          |                             |
| <b>RESET</b>                  | Reset the device                                                                    | 0000 0110 (06h)          |                             |
| <b>START</b>                  | Start and restart (synchronize) conversions                                         | 0000 1000 (08h)          |                             |
| <b>STOP</b>                   | Stop conversion                                                                     | 0000 1010 (0Ah)          |                             |
| <b>Data Read Commands</b>     |                                                                                     |                          |                             |
| <b>RDATAC</b>                 | Enable Read Data Continuous mode.<br>This mode is the default mode at power-up. (1) | 0001 0000 (10h)          |                             |
| <b>SDATAC</b>                 | Stop Read Data Continuously mode                                                    | 0001 0001 (11h)          |                             |
| <b>RDATA</b>                  | Read data by command; supports multiple read back.                                  | 0001 0010 (12h)          |                             |
| <b>Register Read Commands</b> |                                                                                     |                          |                             |
| <b>RREG</b>                   | Read n nnnn registers starting at address r rrrr                                    | 001 r rrrr $(2xh)^{(2)}$ | 000 $n$ nnnn <sup>(2)</sup> |
| WREG                          | Write n nnnn registers starting at address r rrrr                                   | 010r rrrr $(4xh)^{(2)}$  | 000n nnnn <sup>(2)</sup>    |

Tabla 4. Opciones de configuración del ADS1299. [36]

When in RDATAC mode, the RREG command is ignored.  $(1)$ 

 $(2)$ n nnnn = number of registers to be read or written - 1. For example, to read or write three registers, set n nnnn = 0 (0010). r rrrr = starting register address for read or write opcodes.

#### 4.7 Deletreador P300.

Un deletreador P300 se basa en una matriz de diferentes caracteres mostrados en una pantalla de computadora (ver Figura 61) [11], y se desarrolla bajo el paradigma oddball originalmente fue propuesto por Farwell y Donchin, y para la generación del P300 el paciente deberá concentrar su atención en un carácter de la matriz de letras, solo un carácter a la vez, mientras que las filas y columnas se encienden de forma aleatoria, la frecuencia a la que se varia y la duración del estado de encendido es constante, por ejemplo en la Figura 61 se puede ver que se debe tener 12 estímulos aleatorios para mostrar todas las filas y columnas, de los cuales solo dos estímulos (una fila y una columna) correspondiente al carácter deseado producirán la onda correspondiente al P300, por ende al detectar adecuadamente el potencial P300 se podrá mostrar el carácter en el que el paciente concentro su atención.

| <b>SEND</b> |   |         |   |               |   |  |
|-------------|---|---------|---|---------------|---|--|
|             |   |         |   | A B C D E F   |   |  |
|             |   |         |   | GHIJKL        |   |  |
|             |   |         |   | <b>MNOPQR</b> |   |  |
|             |   |         |   | S T U V W X   |   |  |
|             |   | Z 1 2 3 |   |               | 4 |  |
|             | 5 | 6 7     | 8 | 9             |   |  |

Figura 61. Deletreador P300. [11]

Obviamente para el desarrollo de una BCI basado en el paradigma del deletreador se requiere de una etapa de adquisición en la que se pueda codificar el instante en el que se dio el estímulo dentro del flujo de datos de EEG, por lo que en la mayoría de los casos se requerirá de un sistema en el que sea factible la implementación de procesos en paralelo ya que este proceso necesita sincronizar la presentación del estímulo (fila o columna encendida) y la adquisición de datos de EEG.

Además, se deberá tener en cuenta que se requiere de un periodo de entrenamiento para que el paciente se adapte al uso del deletreador y para obtener patrones de referencia que posibiliten la implementación de un mecanismo de clasificación robusto.

Aunque se tiene más nivel de precisión en deletreadores en los que se enciende un solo carácter a la vez más se usa aquellos que en los que se encienden filas y columnas ya que este requiere un mecanismo de sincronización que consume menos recursos.

# 5. MATERIALES Y MÉTODOS.

## 5.1 Materiales.

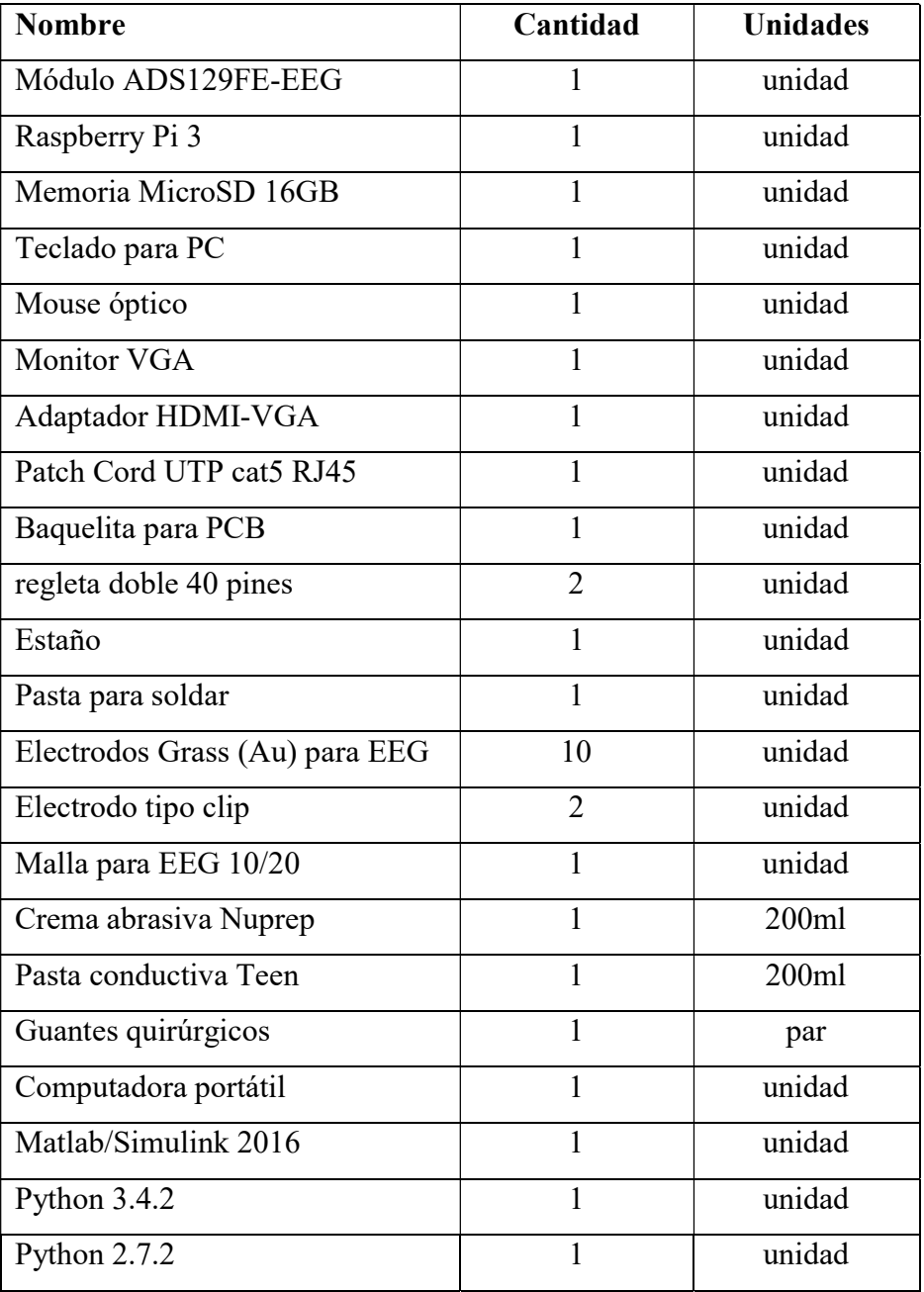

Tabla 5. Lista de Materiales. [el autor]

#### 5.2 Métodos.

En el capítulo anterior se pudo hacer un breve análisis de las características de las alternativas comerciales que se puede encontrar en el mercado para el desarrollo de interfaces cerebro computadora basadas en EEG. Según se pudo observar, aunque la mayoría tiene prestaciones importantes para aplicaciones específicas, se está sujeto al uso de software propietario o desarrollado por terceros, por lo cual si se precisa de una funcionalidad especifica que no se haya considerado tanto en el hardware o el software de dichos equipos se tendrá importantes limitaciones. Sin embargo, se puede hacer uso del circuito integrado en el que se basan algunos de los sistemas EEG como es el caso del ADS1299 en conjunto con algún equipo que facilite la alimentación y comunicación SPI que se requiere para su configuración y operación enfocada hacia la adquisición de EEG.

Antes de proseguir en la explicación del desarrollo de la propuesta alternativa, se detalla los límites del diseño en base a los objetivos del presente trabajo de investigación, primeramente, ya que el objetivo general está enfocado hacia la adquisición y procesamiento de potenciales P300, correspondería únicamente el diseño de los sistemas correspondientes según la Figura 1, sin embargo, dado que, como se revisó en la sección 2.4 para la generación de un ERP, como es el caso del P300 usando un deletreador, se requiere de un estímulo sensorial externo, el mismo que pudiera ser visual o auditivo, por lo que es necesario también el diseño de una aplicación que genere y sincronice dicho estímulo y las ondas EEG que se adquieran, en virtud de esto el sistema que se describirá en el presente capitulo contemplara los bloques funcionales de una BCI (ver Figura 1) que se describe en la Figura. 62.

#### 5.2.1 Elección de Dispositivos para implementación de EEG.

En la actualidad se puede aprovechar el desarrollo de sistemas de procesamiento potentes orientados hacia la implementación de funcionalidades propias de una computadora en equipos de tamaño y costo reducido. Dentro de los sistemas de los cuales se podrá valer para la implementación de mecanismos con propósitos de investigación los productos de Arduino, Raspberry Pi y Beaglebone ofrecen las funciones básicas para el manejo del ADS1299 además de potentes prestaciones para el desarrollo de nuestra propia BCI.

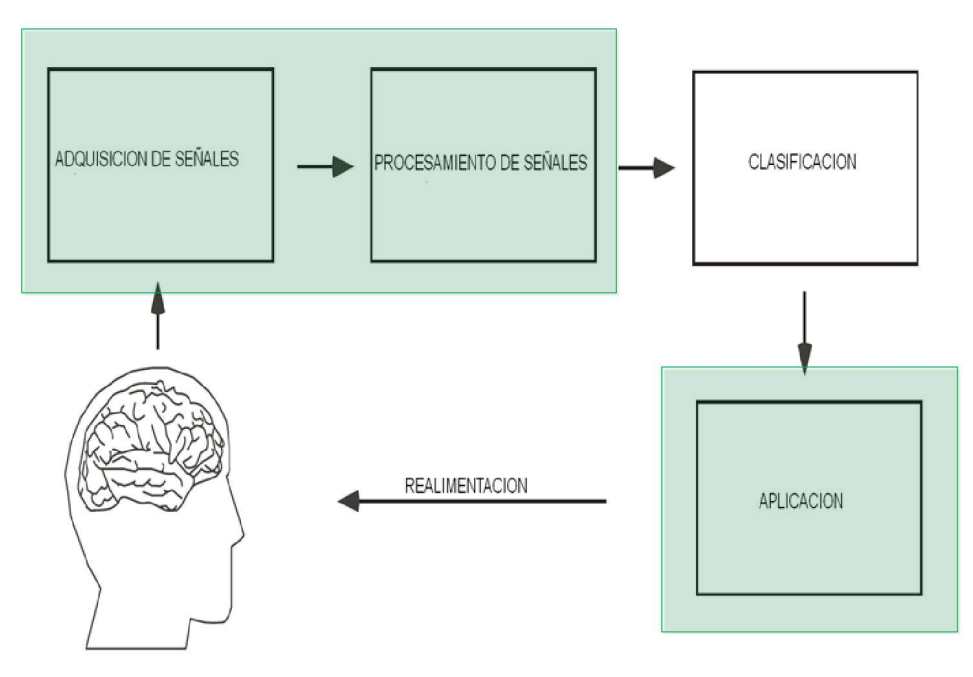

Figura 62. Bloques funcionales que se diseñaran

A continuación, se procede al análisis de las funcionalidades básicas que debe tener el sistema complementario al módulo ADS1299 en base al análisis del Kit de evaluación ADS1299EEG-FE de Texas Instruments (ver Figura 63) y el mismo que consta de los siguientes elementos:

- Circuito Impreso ADS1299EEG FE, en el cual se puede diferenciar las siguientes secciones
	- A. Circuito Integrado ADS1299
	- B. Filtros pasa baja a la entrada de los canales de entrada del ADC.
	- C. Canales de entrada del ADC del ADS1299
	- D. Pines para la configuración de los electrodos de referencia.
	- E. Oscilador externo.
	- F. Alimentación digital para el ADS1299 (Tensión Vdd para la comunicación SPI).
	- G. Pines de configuración de la alimentación de operación Vcc.
- Tarjeta MMB0 (Modular EVM MotherBoard 0) (Placa base modular 0 del módulo de evaluación)
	- H. Puerto USB 2.0 para comunicación con la PC.

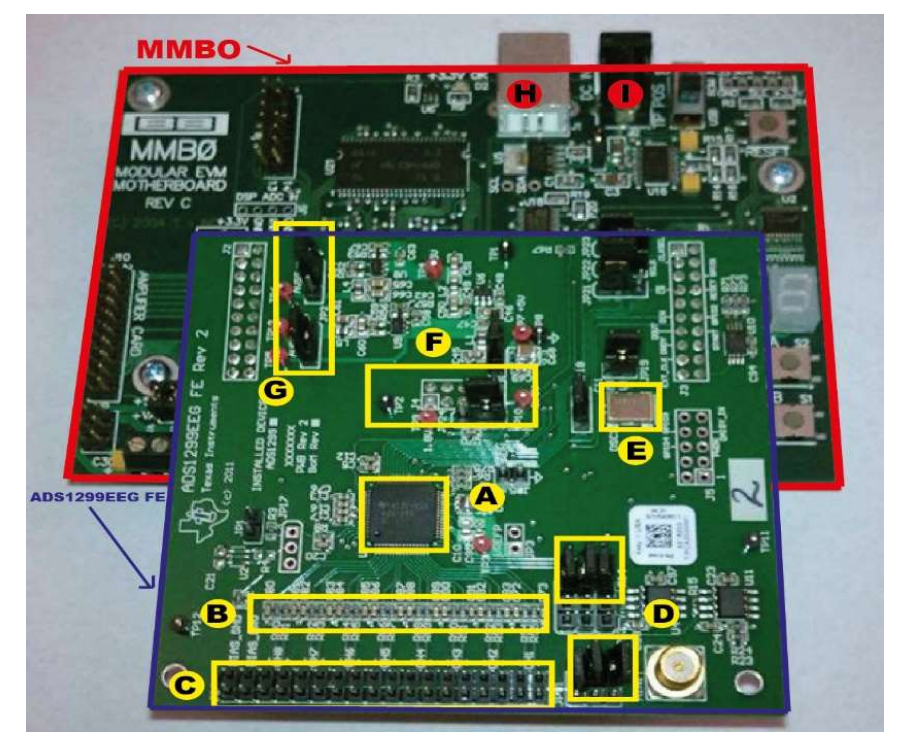

I. Conector de fuente de alimentación principal.

Figura 63. Kit de evaluación ADS1299EEG-FE (MMBO + ADS1299EEG-FE). [37]

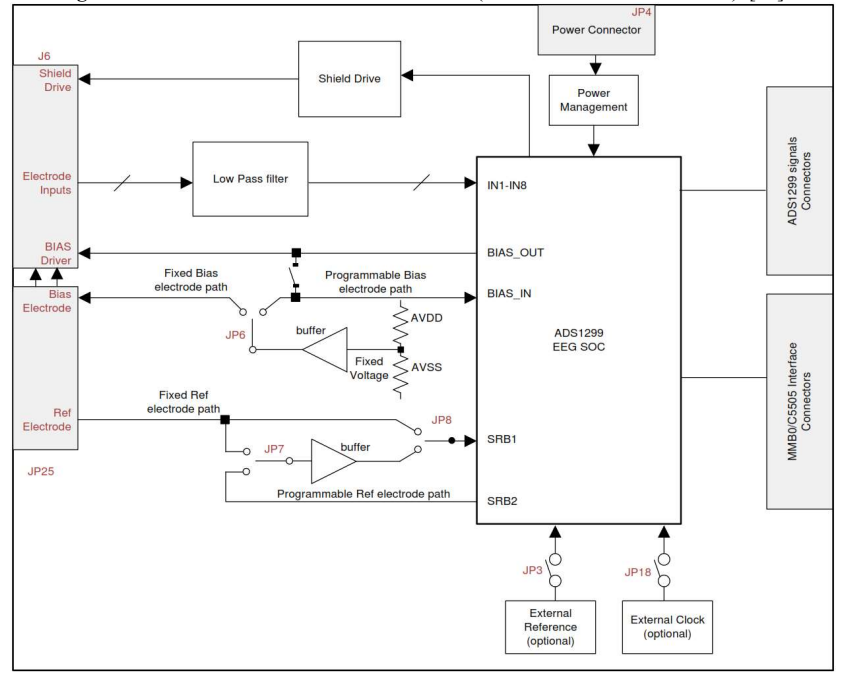

Figura 64. Diagrama de bloques de la tarjeta ADS1299EEG-FE. [37]

Fácilmente se puede apreciar que la tarjeta ADS1299EEG FE tiene todos los bloques necesarios para la operación del ADS1299, y que la tarjeta MMBO sirve de interfaz entre esta y la PC, para el manejo del Kit de Evaluación ADS1299EEG-FE este viene con una interfaz gráfica desarrollada en Labview que muestra las configuraciones de los registros y multiplexores del ADS1299, sin embargo debido a que se trata de una interfaz cerrada que está escrita con software propietario la comunicación o sincronización con el dispositivo de generación de estímulos es una tarea complicada.

Para el desarrollo de una aplicación propia se puede prescindir de la tarjeta MMBO del Kit de Evaluación y adaptar la tarjeta ADS1299EEG-FE a una tarjeta de desarrollo que cuente con las siguientes funciones de hardware:

- 1) Salida de 5V para la operación de los circuitos del ADC, multiplexores y filtros que contiene el ADS1299 en su interior.
- 2) Salida de tensión de 3.3V para el funcionamiento de la comunicación SPI de la circuitería interna del ADS1299.
- 3) Interfaz para la comunicación SPI.

Una vez establecidos estos requerimientos del sistema al que se adaptara la tarjeta ADS1299EEG-FE, cabe adicionar la capacidad y facilidades que se requiere de dicho sistema a la hora de implementar una BCI, y en especial cuando lo que se busca es la implementación de un Deletreador basado en Potenciales P300, ya que según se analizó en la sección 4.7, para llevar a cabo esto requerimos de una interfaz gráfica que presente los estímulos visuales en forma de una matriz de letras, y la aparición de estos estímulos visuales deberán sincronizarse con las muestras de los canales de EEG, en consecuencia el sistema al que se adaptara el ADS1299EEG-FE debe tener las siguientes capacidades en lo que a software se refiere:

- 1) Poseer un entorno de escritorio que permita el desarrollo de interfaces gráficas.
- 2) Soportar plataformas de desarrollo que posibiliten la implementación de procesos en paralelo que funcionen de forma simultánea.

El paso siguiente en el proceso de diseño es determinar cuál de las soluciones propuestas es la más idónea considerando los requerimientos de hardware y software que se han descrito, para esto se toma en cuenta la información mostrada en la Tabla 6, en la cual se puede observar que todas las alternativas consideradas cumplen en cuanto a los requerimientos de hardware, sin embargo, en cuanto a las características para la implementación de un entorno de escritorio ARDUINO está en desventaja frente a BeagleBone y Raspberry Pi ya que estos últimos cuentan con sistemas operativos con entornos de escritorio compatibles con Python lo que los hace ideales para el desarrollo de interfaces gráficas e implementar procesos en paralelo, y si además se tiene en cuenta el ítem de la Tabla 6 que hace referencia al costo de los equipos la obvia elección es el módulo Raspberry Pi 3.

| <b>TARJETA</b>        | <b>ARDUINO YUN</b>           | <b>BEAGLEBONE</b>     | <b>RASPBERRY PI3</b>      |
|-----------------------|------------------------------|-----------------------|---------------------------|
| <b>PROPIEDAD</b>      |                              | <b>BLACK</b>          |                           |
| SoC                   | <b>ATHERO S AR9331</b>       | AM3358 TI             | <b>BROADCOM BCM2837</b>   |
| <b>CPU</b>            | MIPS32 24K / ATMEGA 32U4     | <b>ARM CORTEX-A8</b>  | 4 x ARM CORTEX - A53      |
| <b>AROUITECTURA</b>   | MIPS Y AVR                   | ARM <sub>v7</sub>     | ARM <sub>v6</sub>         |
| <b>ARQUITECTURA</b>   | 400MHz (AR331) 16MH (ATMEGA) | 1 GHz                 | $1,2$ GHz                 |
| <b>MEMORIA</b>        | 64MB(AR331) 2.5KB (ATMEGA)   | 512 MB                | 1 <sub>GB</sub>           |
| <b>FPU</b>            | <b>NINGUNA</b>               | <b>HARDWARE</b>       | <b>HARDWARE</b>           |
| GPU                   | <b>NINGUNA</b>               | <b>SGX530</b>         | <b>BROADCOM VIDEOCORE</b> |
| <b>ALMACENAMIENTO</b> | 16 MB (AR331) 32kB(Atmega)   | $2GB(B)$ 4GB(C)       | <b>NINGUNA</b>            |
| <b>INTERNO</b>        |                              |                       |                           |
| <b>ALMACENAMIENTO</b> | <b>MICRO SD</b>              | <b>MICRO SD</b>       | <b>MICRO SD</b>           |
| <b>EXTERNO</b>        |                              |                       |                           |
| <b>SALIDA A 5V</b>    | <b>SI</b>                    | <b>SI</b>             | <b>SI</b>                 |
| <b>SALIDA A 3V</b>    | <b>SI</b>                    | <b>SI</b>             | <b>SI</b>                 |
| <b>VOLTAJE</b><br>DE  | $7-12$ V                     | 5V                    | 5V                        |
| <b>ALIMENTACION</b>   |                              |                       |                           |
| <b>SPI</b>            | $\mathbf{1}$                 | $\mathbf{1}$          | $\overline{2}$            |
| <b>NETWORKING</b>     | 10/100MB ETHERNET            | 10/100MB ETHERNET     | 10/100MB ETHERNET         |
| <b>CODIGO</b>         | <b>CODIGO ABIERTO</b>        | <b>CODIGO ABIERTO</b> | <b>CODIGO ABIERTO</b>     |
| <b>LINUX</b>          | NO.                          | <b>SI</b>             | SI (Raspbian)             |
| <b>PRECIO</b>         | 29,95\$                      | 89\$                  | 35\$                      |
| <b>PYTHON</b>         | <b>SI</b>                    | <b>SI</b>             | <b>SI</b>                 |
| <b>DOCUMENTACION</b>  | <b>SI</b>                    | SI                    | <b>SI</b>                 |

Tabla 6. Comparación de las tarjetas de desarrollo con software abierto. [el autor]

De la Figura 65 a la Figura 67 se puede observar la placa correspondiente a la Raspberry Pi 3 la disposición de sus salidas más importantes, así como la disposición de los pines que tienen las funciones requeridas para el manejo de la placa ADS1299EEG-FE, más adelante se detallara las conexiones necesarias entre los puertos GPIO de la Raspberry Pi el Módulo ADS1299EEG-FE, primeramente, antes de hacer uso de la Raspberry Pi se debe seleccionar la versión de Raspbian que se usara para operarla.

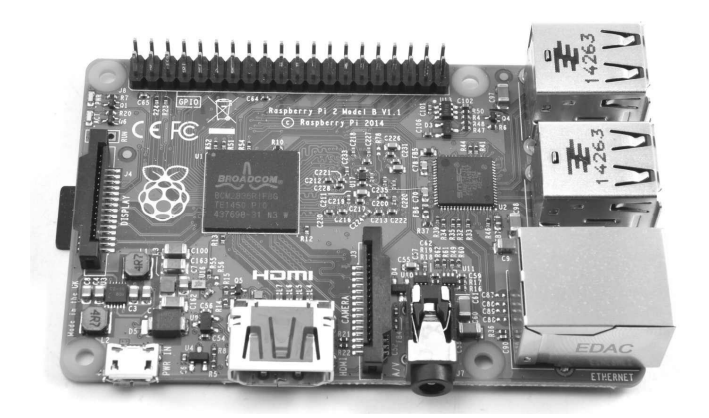

Figura 65. Placa Raspberry Pi 3. [38]

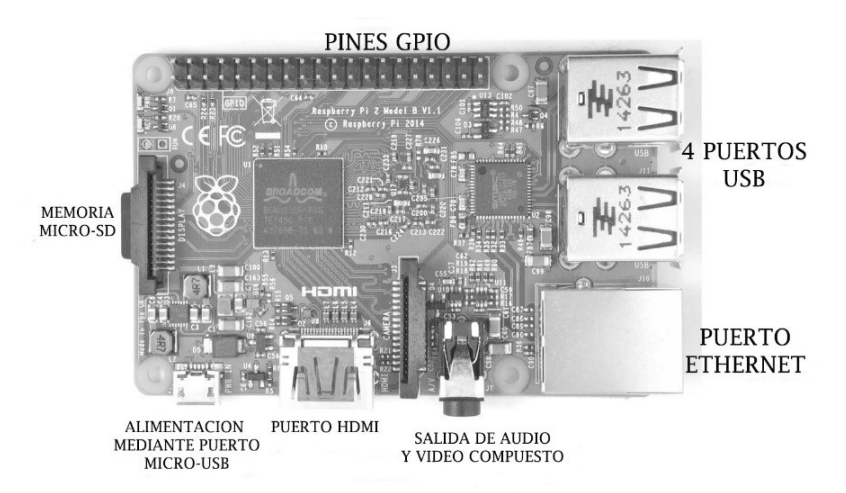

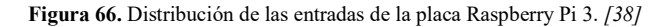

| 3.3V                      | 00.                   | 5V                                 |
|---------------------------|-----------------------|------------------------------------|
| 2 SDA                     | □□                    | 5V                                 |
| 3 SCL                     | 88 S                  | GND                                |
| 4                         | 00 O                  | 14 TXD                             |
| <b>GND</b>                |                       | $\Box$ 15 RXD                      |
| 17                        | $\Box$ 18             |                                    |
| 27                        |                       | $\Box$ $\Box$ $\Box$ $\Box$        |
| 22                        | 88 S                  | 23                                 |
| 3.3V                      | $\Box \Box 24$        |                                    |
| 10 MOSI                   |                       | $\Box$ GND                         |
| 9 MISO                    | $\Box$ 25             |                                    |
| $11$ SCKL $\Box$ $\Box$ 8 |                       |                                    |
|                           | $GND$ $\Box$ $\Box$ 7 |                                    |
| ID SD $\Box$              |                       | ID SC                              |
| 5                         | пп.                   | <b>GND</b>                         |
| 6                         | $\Box$ $\Box$ 12      |                                    |
| 13                        |                       | $\square$ $\square$ $\subseteq$ ND |
| 19                        | □□                    | 16                                 |
| 26                        | ⊓⊺                    | 20                                 |
| GND                       | □□                    | 21                                 |

Figura 67. Distribución de los Pines GPIO de la Raspberry Pi 3. [38]

Los electrodos que se adaptaran en los terminales de la tarjeta ADS1299EEG-FE deben ser reusables debido a la cantidad de pruebas que se requieren para validar el sistema lo cual sumado a la calidad que se pretende obtener de las ondas EEG, hacen que la elección más idónea sean los electrodos de la marca Grass (ver Figura 68) los mismos que están hechos de oro de 24 quilates, para la ubicación de los electrodos en las posiciones que corresponden al sistema 10/20 (ver Figura 9) se requiere de una malla estandarizada para este propósito (ver Figura 69), además se debe tener en cuenta que para la ubicación de electrodos se debe hacer uso de aditivos adecuados (cremas) para garantizar que la impedancia de los electrodos sea la adecuada en la entrada de los canales del ADS1299EEG-FE, razón por la cual se hace uso de la crema abrasiva Nuprep para EEG (ver Figura 70) junto con la crema conductiva Ten20 (ver Figura 71).

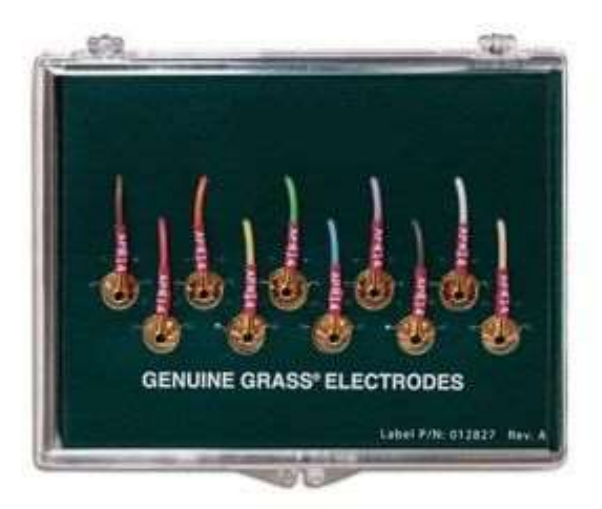

Figura 68. Electrodos de Oro para electroencefalografía. [46]

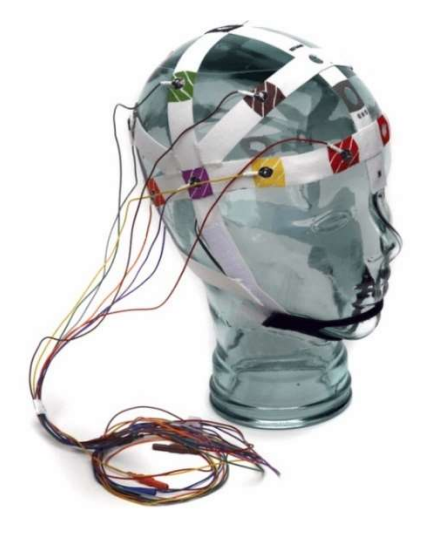

Figura 69. Malla estandarizada para la ubicación de electrodos para EEG según el sistema 10/20. [46]

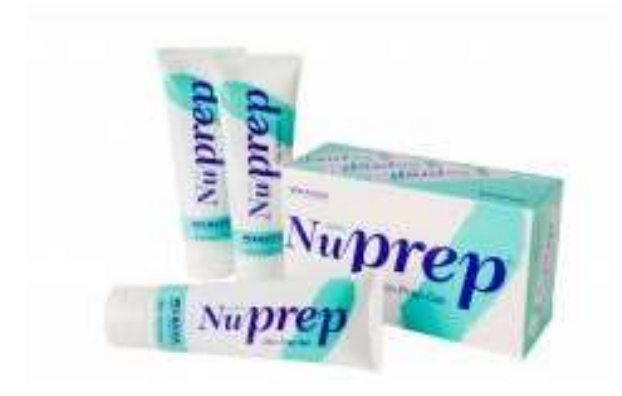

Figura 70. Crema abrasiva para encefalografía Nuprep. [46]

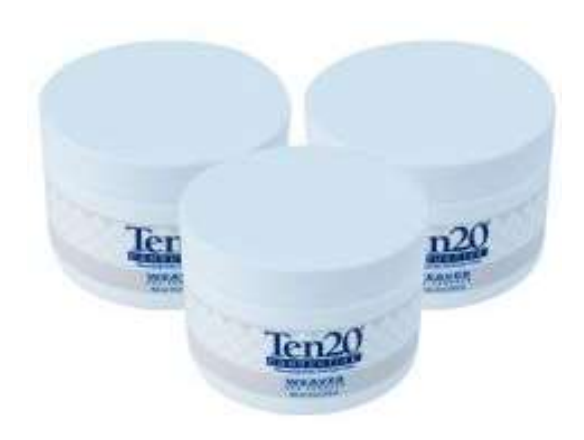

Figura 71. Crema conductiva para electroencefalografía Ten20. [46]

#### 5.2.2 Configuración de Raspberry Pi

Una vez establecida la idoneidad de Raspberry Pi para reemplazar a la tarjeta MMBO del Kit de Evaluación ADS1299EEG-FE, el siguiente paso es la configuración de la Raspberry Pi para implementar Raspbian con el entorno de escritorio, Raspbian puede obtenerse de forma gratuita en la página oficial de Raspberry Pi (para el caso de este trabajo se descargó la versión Raspbian Jessie ya que ofrece un entorno agradable y es soportada por la Raspberry Pi 3) https://www.raspberrypi.org/downloads/raspbian/ , adicionalmente para iniciar la instalación de Raspbian se debe contar con una memoria Micro SD con la capacidad suficiente para almacenar el instalador que se ha descargado.

A continuación, se detallan los pasos a seguir en una computadora con sistema operativo Windows 10 para cargar la imagen de Raspbian en la memoria Micro SD: [39]

- 1) Descargar e instalar Win32 Disk Imager.
- 2) Insertar la memoria SD en la computadora.
- 3) Iniciar Win32 Disk Imager como administrador, aparecerá la siguiente pantalla.

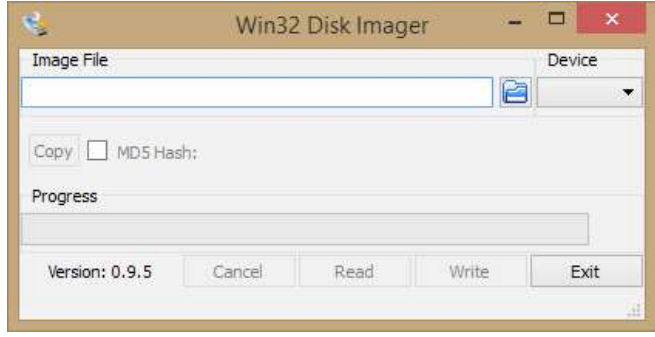

Figura 72. Interfaz de la aplicación Win32 Disk Imager

- 4) Hacer clic en el icono de la carpeta y buscar la imagen descargada de Raspbian, en caso de que la imagen este comprimida en un archivo ZIP se deberá descomprimirla antes de realizar este paso.
- 5) Verificar que en el espacio correspondiente al dispositivo (device) este seleccionado el nombre correspondiente a nuestra memoria Micro SD.
- 6) Hacer clic en write para empezar el proceso de grabación de la imagen en la memoria SD, es importante señalar que cualquier archivo que se halle almacenado en la memoria se perderá permanentemente.

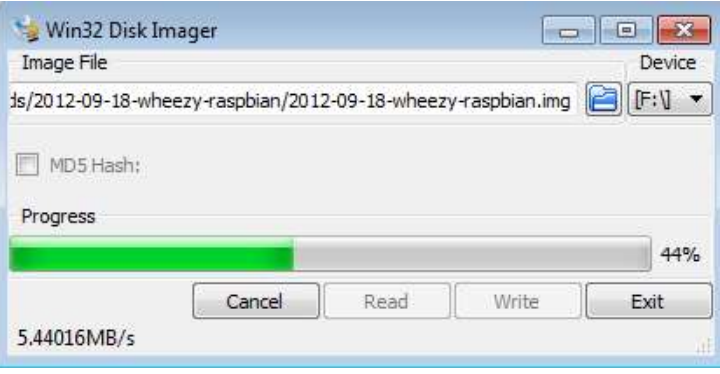

Figura 73. Carga de la imagen de Raspbian en la memoria Micro SD

A continuación, se debe establecer las conexiones que se detallan en la Figura 74, teniendo en cuenta la descripción de las entradas y salidas descritas en la Figura 66 aunque se puede prescindir de la conexión a internet inicialmente, pero se requiere para configuraciones adicionales o para descargar librerías para Python.

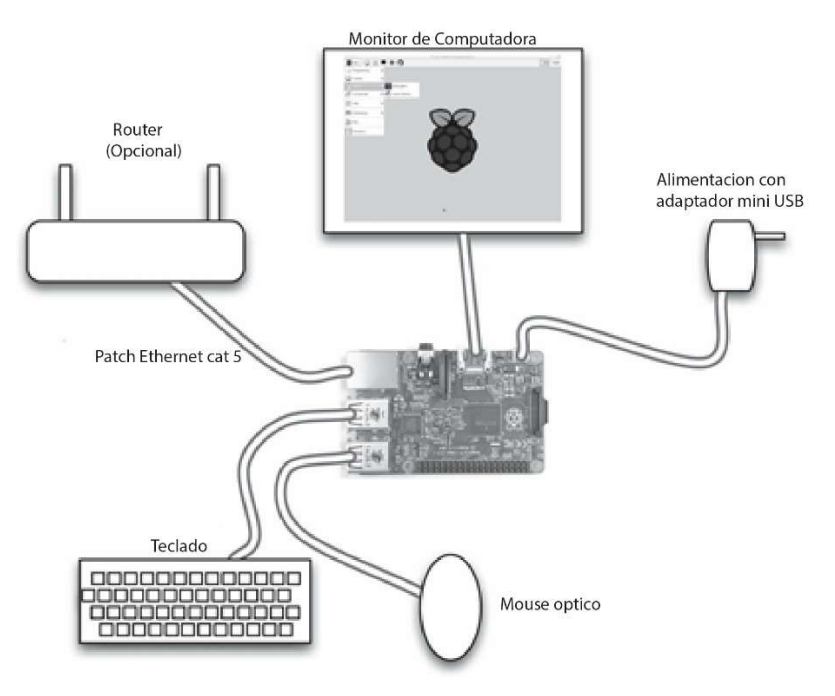

Figura 74. Conexiones necesarias para el uso de la Raspberry Pi 3 como PC. [38]

### 5.2.3 Adaptación De La Tarjeta ADS1299EEG-FE A La Raspberry Pi 3

Para la adaptación de la placa ADS1299EEG-FE a la Raspberry Pi 3 se necesita determinar específicamente los terminales de cada una de las tarjetas y establecer la correspondencia que se debe a asignar en función de la operación de los mismos, en la Figura 75 se puede ver la disposición en la Raspberry Pi de los pines de interés para la comunicación SPI.

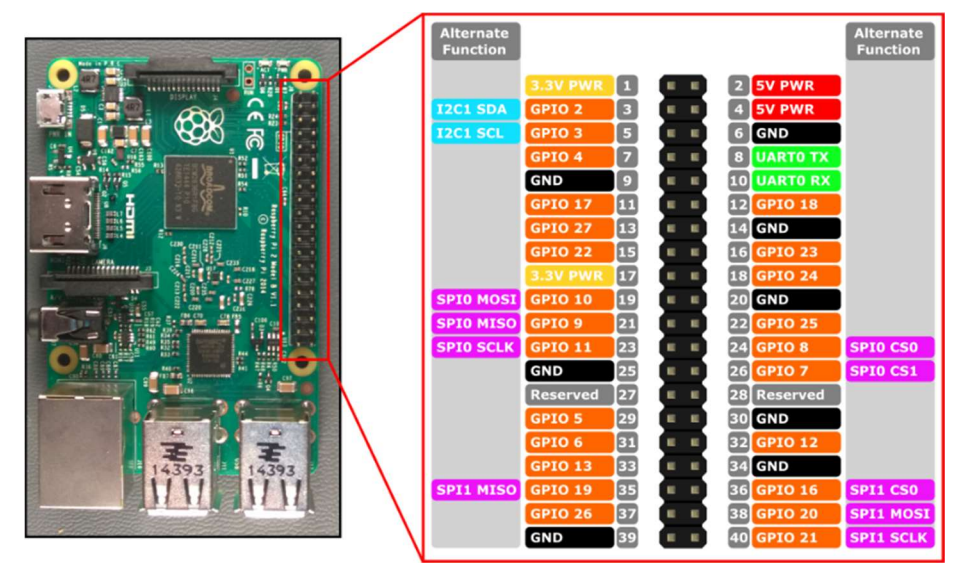

Figura 75. Pines de propósito general de la Raspberry Pi 3. [40]

Adema se debe tener en cuenta la disposición de los pines de la tarjeta ADS1299EEG-FE para identificar los pines de interés para la comunicación SPI y de las señales de control que se describieron en la sección 4.6 (ver Figura 60).

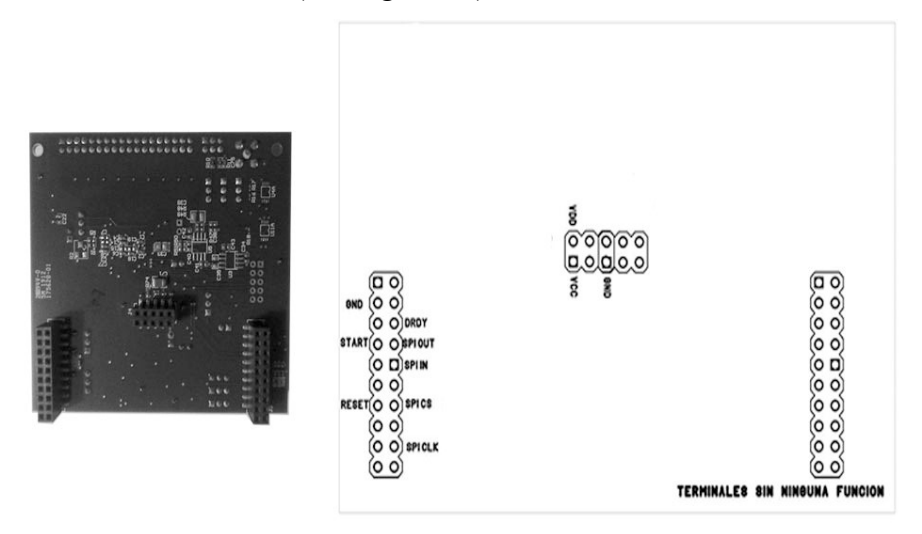

Figura 76. Pines de conexión de la tarjeta ADS1299EEG-FE. [el Autor]

Después de estudiar las funciones de cada una de las tarjetas se puede establecer la correspondencia entre los siguientes terminales de cada una:

Tabla 7. Descripción de la correspondencia de los terminales de Raspberry Pi 3 y ADS1299EEG-FE. [el autor]

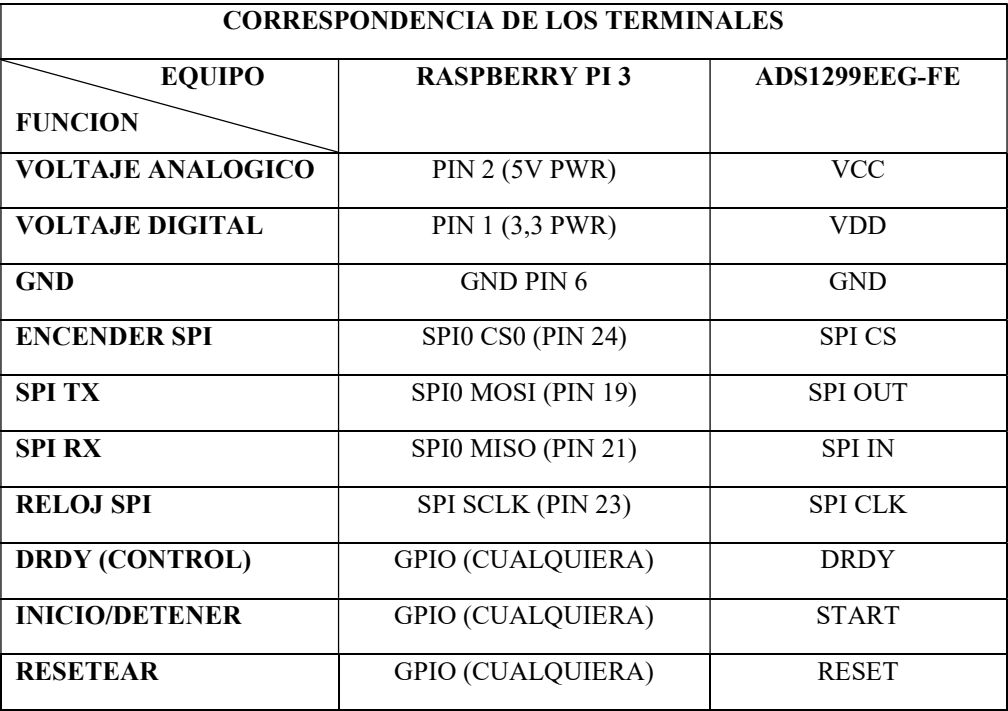

Por lo tanto, para la adaptación de las dos placas se puede realizar mediante la elaboración de un circuito impreso de dos capas (ver Figura 77)

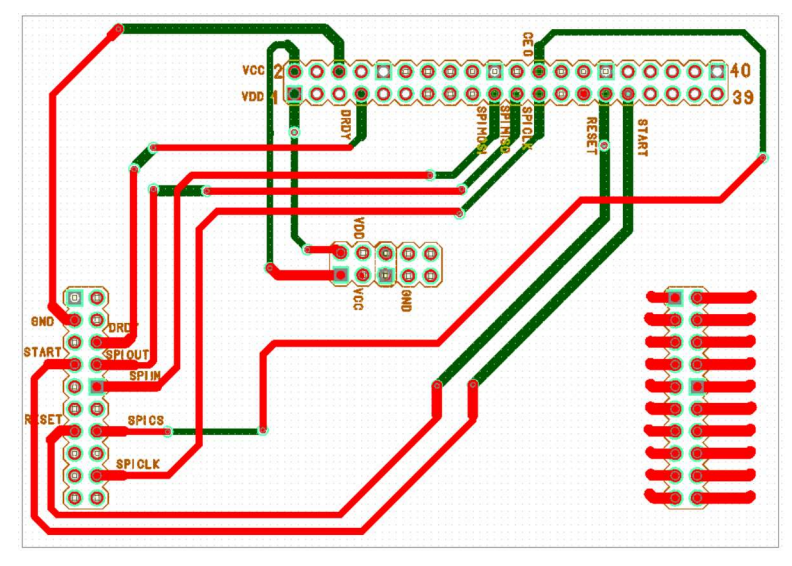

Figura 77. Placa para la adaptación de la Raspberry Pi 3 y la placa ADS1299EEG-FE. [el Autor]

En la Figura 78 se puede observar la adaptación de la placa ADS1299EEG-FE y la Raspberry Pi 3, hasta este punto se tiene un el hardware necesario para la adquisición de señales, pero el hardware estará completo con la adición de electrodos especiales para EEG que ya se describieron anteriormente.

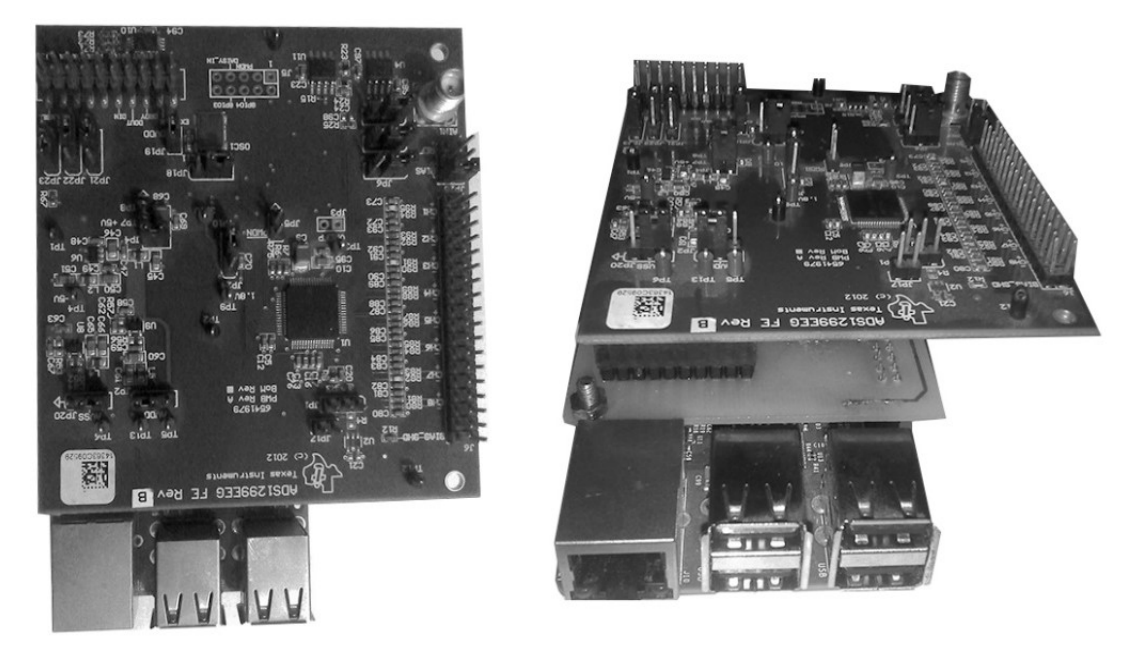

Figura 78. ADS1299EEG-FE adaptada a la placa Raspberry Pi 3. [el Autor]

A continuación, se debe complementar el hardware con el software necesario para el manejo de la comunicación SPI, el manejo de los estados de los puertos DRDY, RESET y START, además del diseño de la interfaz que presentara los estímulos visuales bajo el paradigma de funcionamiento de un Deletreador, que como ya se especificó en sección 4.4.4 implica la implementación de procesamiento en paralelo.

### 5.2.4 Desarrollo del software necesario para el manejo del sistema de adquisición de EEG Con Funcionalidad De Deletreador.

Mediante el uso de la Raspberry Pi 3 es posible hacer uso de scripts ejecutables escritos en lenguaje C o en Python, ambas plataformas libres, sin embargo, el desarrollar algo en C implica códigos con tiempos de ejecución reducido pero el tiempo de desarrollo de algoritmos complejos puede ser largo, por otro lado, Python al ser un lenguaje de alto nivel que permite la elaboración de algoritmos con rendimientos que en algunos casos pueden equiparse a los desarrollados en C pero con tiempos de desarrollo bastante cortos, ofrece una alternativa idónea para el desarrollo del software para el control de las funciones del ADS1299. Python puede ser descargado de forma libre desde www.python.org, la versión de Python en la que se desarrollara la aplicación es la 3.4.2 que ya viene preinstalada en la versión Raspbian Jessie que se ha cargado en la Raspberry Pi 3.

Antes de continuar se debe especificar las librerías o módulos con los que se va a trabajar en Python y las funcionalidades que brinda a la hora de desarrollar los algoritmos:

- Tkinter: se trata de un módulo que contiene las funcionalidades necesarias para el desarrollo de interfaces gráficas, así como el manejo de cuadros de texto, botones, checkboxs, etc. Así mismo mediante el uso de esta librería se puede controlar los estilos colores y dimensiones de los diferentes elementos. Por lo cual será de gran utilidad para la programación de la GUI de control del ADS1299, así como de la interface del Deletreador, para poder usar cualquiera de estos elementos primero se tiene que invocar a este módulo mediante la sentencia: import tkinter
- Spidev: este módulo se requiere para hacer uso de la interfaz de comunicación SPI la cual es de gran importancia ya que por esta interfaz se puede enviar los comandos de configuración de los diversos registros del ADS1299, así como también gracias a los comandos contenidos en esta librería se puede recibir los datos de las muestras

obtenidas en cada canal. Para hacer uso de este módulo en Python 3.4.2 se debe invocar al módulo mediante la sentencia: import spidev.

- WiringPi: mediante el uso de este módulo se puede realizar la configuración de los pines GPIO (General Purpose Input-Output) de la Raspberry Pi 3 ya sea somo entradas o salidas, en este caso sera de utilidad para el control de pines correspondientes a las señales DRDY, RESET y START, para hacer uso de las funcionalidades de este módulo se debe anteponer la sentencia: import wiringPi.
- Threading: modulo importante para hacer que partes de un Script o incluso otro script pueda correr de forma paralela, por ende, gracias a este módulo se puede hacer que la adquisición de datos y la presentación de estímulos en el deletreador corran de forma paralela, para el uso de este módulo se debe anteponer la sentencia: import threading.
- Socket: gracias a esta librería se puede hacer uso de las funciones de networking necesarias para comunicar procesos mediante comunicación a través de puertos, así como establecer la comunicación entre la Raspberry Pi 3 y otra computadora. Gracias a este módulo se puede comunicar y sincronizar los procesos paralelos de adquisición de señales y presentación de estímulo, y para hacer uso de la misma se requiere anteponer la sentencia: import socket.
- Os, sys, struct: mediante estas librerías es posible manejar y establecer la estructura de datos que se manejara en la comunicación entre puertos u otros dispositivos, se las puede invocar de forma simultánea mediante la sentencia: import os, sys, struct.

Otras librerías pueden usarse de las que ya vienen instaladas previamente en la versión 3.4.2 de Python, sin embargo puede que se requiera de la instalación alguna librería que no esté instalada, en [38] se puede consultar la forma de cargar nuevos módulos a Python en la Raspberry Pi, en [41] y [42] se puede encontrar una completa guía acerca del uso de las funcionalidades del módulo tkinter y en [43] y [44] existe buena información y ejemplos de referencia acerca del manejo de una gran variedad de módulos para el desarrollo de algoritmos en Python.

Una vez hechas las primeras pruebas de comunicación SPI entre el ADS1299EEG-FE y la Raspberry Pi se puede establecer que al intentar realizar la conversión del formato de 24 bits

en complemento a 2 (formato en el que vienen los valores de las muestras de cada canal del ADS1299) hacia su correspondiente valor decimal, debido a la capacidad de procesamiento que se demanda no es posible la implementación de todos los algoritmos en la Raspberry Pi. Por lo cual, para el desarrollo de software, inicialmente se plantea el esquema de la Figura 79.

La elección de la plataforma idónea para el procesamiento en tiempo real en la otra computadora parece ser Simulink, ya que cuenta con bloques funcionales para la implementación de comunicación UDP, filtros, creación de archivos de almacenamiento, entre otras, sin embargo, nuevamente la implementación de la conversión entre el complemento a 2 y su equivalente decimal hacen que el algoritmo general se ralentice y sea poco eficiente para el procesamiento en tiempo real

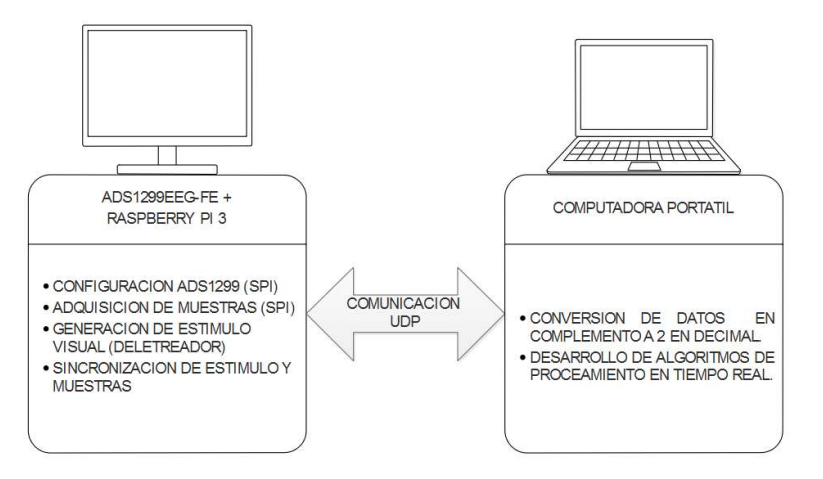

Figura 79. Sistema planteado inicialmente para la adquisición y procesamiento. [el Autor]

En virtud de lo anterior, nuevamente se puede hacer uso de Python y sus funcionalidades para procesamiento en paralelo con el fin de reducir el procesamiento que se lleva a cabo en el programa que se implementara en Simulink. Con este nuevo enfoque, por lo tanto, se requiere usar nuevamente los módulos tkinter, socket, y threading, pero además se necesita de un módulo conocido como bitstring, que tiene las funcionalidades necesarias para implementar de manera fácil la conversión de complemento a 2 en decimal, entonces el esquema general para el desarrollo del software sigue el paradigma de diseño que se muestra en la Figura 80.

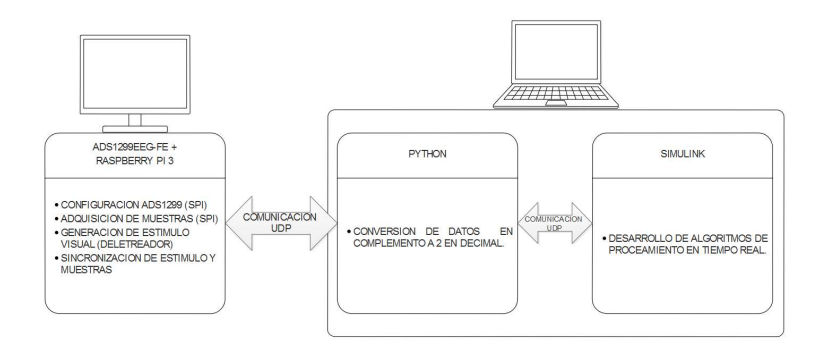

Figura 80. Esquema general para el desarrollo del software de control y procesamiento. [el Autor]

En la Figura 82 se puede ver el diagrama de actividades de la propuesta final para el desarrollo del software de control y procesamiento.

# 5.2.5 Interfaz para la sincronización de datos desde la interfaz de Raspberry Pi hacia SIMULINK.

Debido al tipo de datos que el ADS1299 proporciona (ver Tabla 3 y Figura 60), en SIMULINK resulta difícil y perjudicial encargarse de darles el formato adecuado a los datos mientras se procesa en tiempo real, por lo que una vez más resulta adecuado hacer uso de Python para desarrollar una interfaz para calcular el complemento a 2 de los datos que se reciben vía UDP. En este caso se hace uso de Python(x,y) para la implementación de una interfaz que se encargue de la sincronización de los datos, la versión de Python que se usó se la eligió debido a que cuenta con las librerías bitstring y BitArray, necesarias para la implementación del cálculo del complemento a 2, además como en el caso de la interfaz desarrollada en Raspberry Pi también se requieren las librerías socket y threading para la comunicación UDP y el procesamiento en paralelo. En la Figura 81 se puede observar esta sencilla pero esencial interfaz para la sincronización de datos.

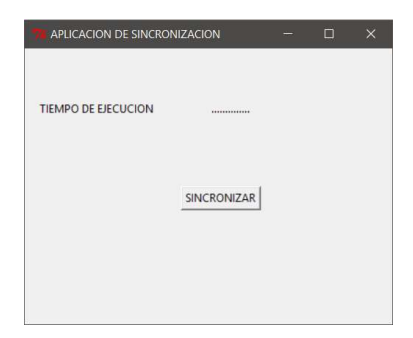

Figura 81. Interfaz de sincronización desarrollada en Python(x,y). [el Autor]

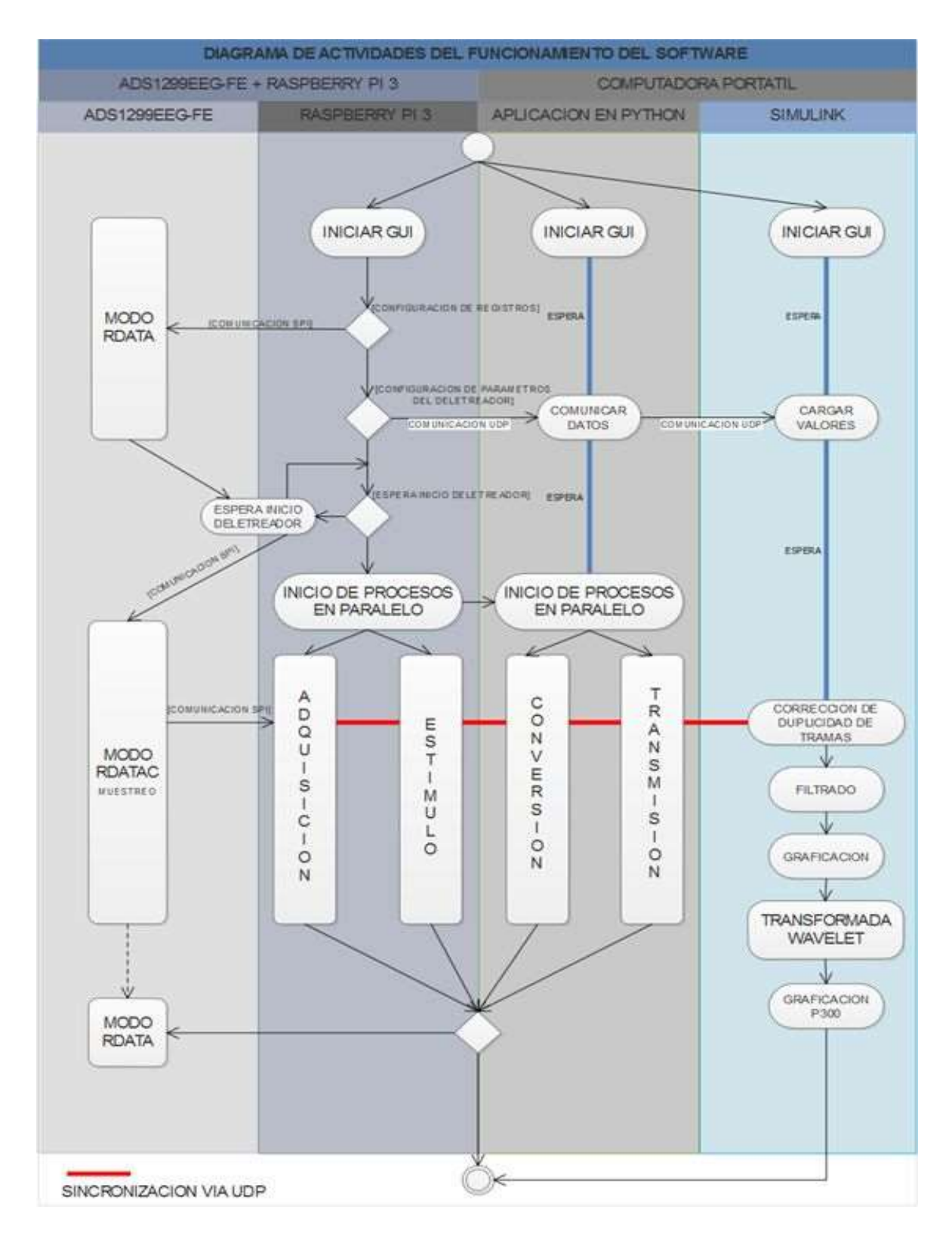

Figura 82. Diagrama de actividades para el desarrollo del sistema [el Autor]

# 5.2.6 Desarrollo del algoritmo de procesamiento para la detección del potencial P300 en tiempo real en SIMULINK.

El primer paso para el desarrollo de un algoritmo de procesamiento en SIMULINK es la configuración de los parámetros de simulación del modelo, en el mismo que se debe especificar tanto los periodos de muestreo como el tiempo de ejecución. En la Figura 83 y Figura 84 se muestran el acceso a estas ventanas de configuración para tiempos de muestreo equivalentes a 500 muestra/seg.

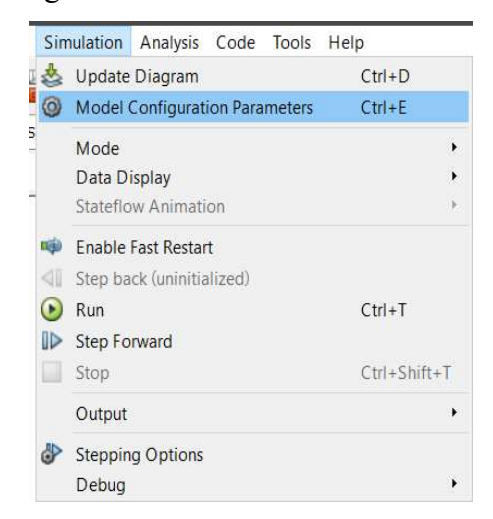

Figura 83. Acceso a la ventana de configuración de parámetros del modelo de SIMULINK. [el Autor]

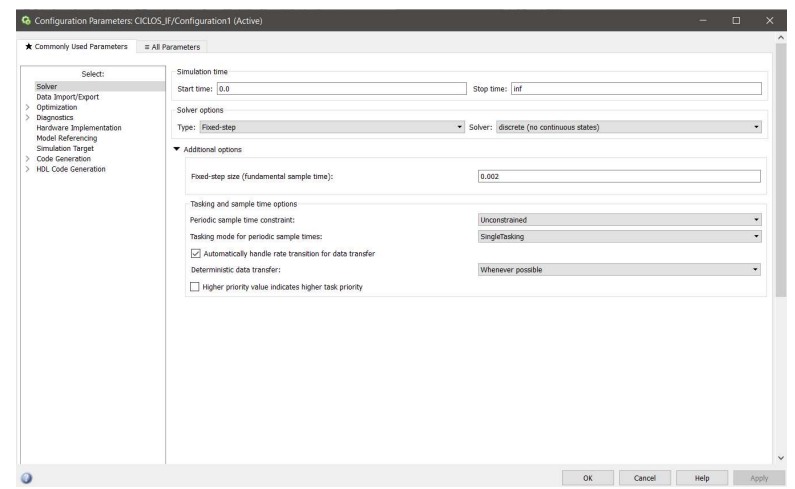

Figura 84. Configuración de parámetros en SIMULINK. [el Autor]

Para el inicio del desarrollo del algoritmo de procesamiento en SIMULINK se requiere de la implementación de una etapa que permite resolver el problema de duplicidad de tramas
propia de la comunicación entre dos aplicaciones ubicadas en dos hosts distintos, el diagrama de bloques principal se describe en la Figura 85.

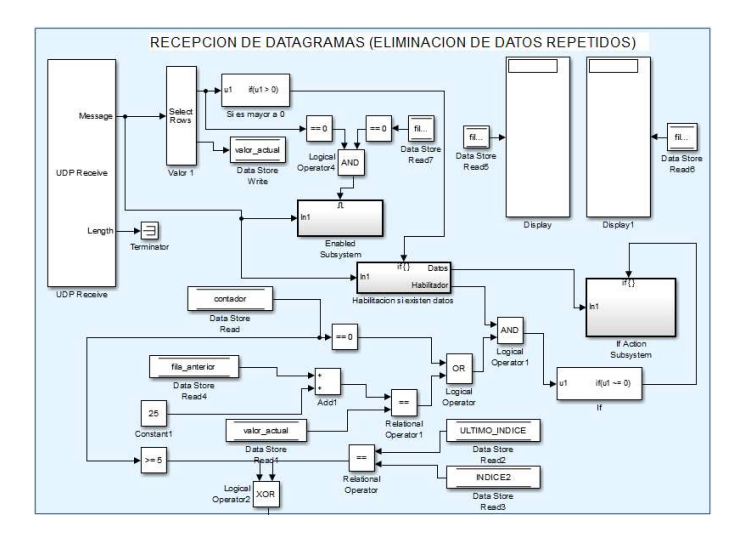

Figura 85. Diagrama de bloques implementado en SIMULINK para descartar paquetes repetidos. [el Autor]

Para la visualización de las formas de onda EEG se requiere de un bloque que realice la serialización de los datos que se encuentran almacenados en buffers de datos, pero debido a que para trabajar con señales digitales tanto la configuración como la graficación de datos en SIMULINK está sujeta al tiempo de muestreo que se configura en los parámetros de configuración principal del modelo de SIMULINK, los bloques usados para la graficación de este tipo señales se muestran en la Figura 86.

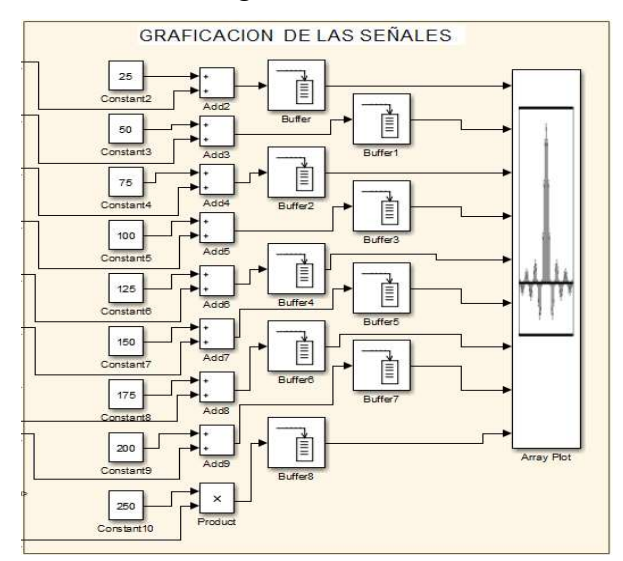

Figura 86. Diagrama de bloques para la graficación de los 8 canales de EEG. [el Autor]

A continuación, y con la finalidad de reducir el ruido se implementará un bloque para la obtención de una media de conjunto, como se describió en sección 4.3.2 y se muestra en la Figura 86.

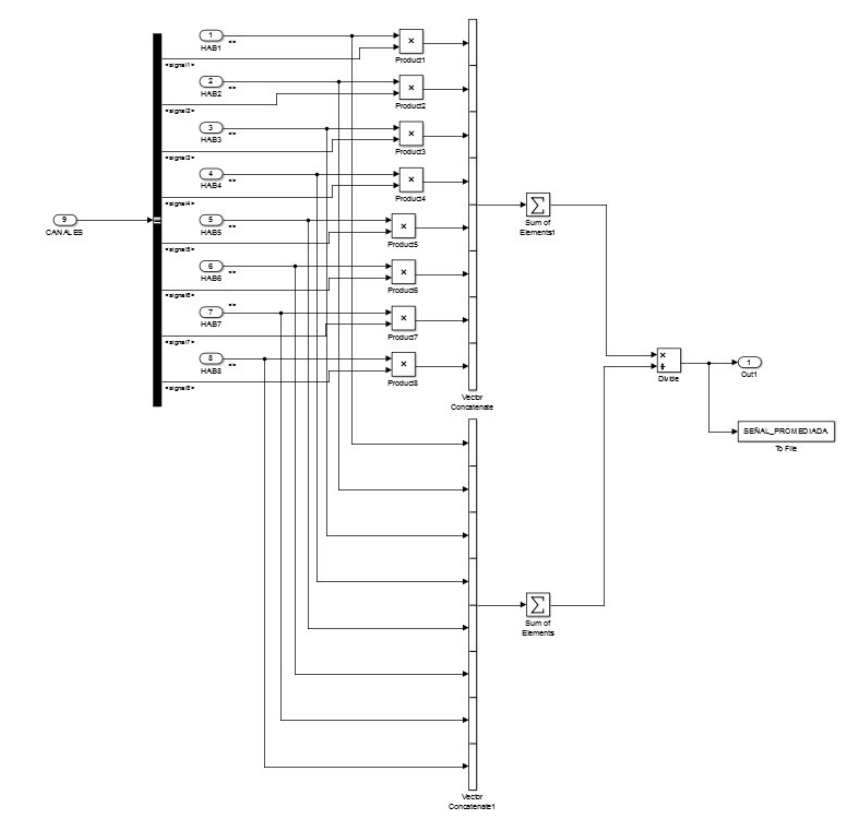

Figura 87. Diagrama de bloques para obtener la media de conjunto de varios canales. [el Autor]

Para el cálculo de los coeficientes de la B-Spline cuadrática se requiere resolver de forma recursiva las ecuaciones  $Ec.57$ ,  $Ec.58$  y  $Ec.59$ , esto se lo puede lograr fácilmente mediante el uso de MATLAB, el siguiente script que se muestra sirve para determinar los coeficientes de los filtros que se implementara para un  $k_0 = 8$  para Ec.58 :

```
%% prueba para comprobar el cálculo de las B-Splines
acumulador1=[1:1:20]; 
acumulador2=[21:1:40]; 
valor precision=8; %% selección del valor de precisión de la B-Spline
a=-0.2679492; 
b1=a;b0=1.73205080; 
coef1=0; 
coef2=0; 
for j=1:valor precision
```

```
\text{coeff}=\text{a}^{\wedge}(\text{abs}(i-1))^*(\text{acumulador1}(i))+\text{coeff}coef2=a\land(abs(j-1))*(acumulador2(j))+coef2;
end
c_mas_1=coef1; 
c menos 20=coef1;
c_mas_2=coef2; 
c menos 40=coef2;
c =zeros(1,40);
for h=1:19c mas 1=acumulador1(h+1)+ b1*c mas 1; %%/wrutina 1
  c menos 20=acumulador1(20-h)+b1*c menos 20;
  c(h)=b0*(c_mas_1+c_menos_20-acumulador1(h+1));
  c mas 2=acumulador2(h+1)+ b1*c mas 2; %% witina 2
  c menos 40=acumulador2(20-h)+b1*c menos 40;
  c(19+h)=b0*(c_mas_2+c_menos_40-acumulador2(h+1));
end
plot(c)
```
Bajo el mismo concepto se puede desarrollar algoritmos para su implementación en SIMULINK, teniendo en cuenta que se requiere de la implementación de buffers de almacenamiento para realizar los cálculos de la B-Spline que se describen en la ecuación Ec.58 , este proceso se describe en la Figura 88, de donde los bloques se designan como ACUMULADORES son los que cumplen la función de buffers de almacenamiento. Para un adecuado tratamiento de los tiempos en los que se espera la respuesta P300 se ha elegido una ventana igual a 300 muestras que según  $Ec.58$  corresponde a un valor de  $K = 300$ 

Según lo descrito en la sección 4.2.9 específicamente en la Figura 26 y Figura 27 para realizar la descomposición multiresolución que se describiera en la sección 1.2.10 del mismo capítulo, requerimos de la implementación de un banco de filtros jerárquico donde se incluye sub-muestreo por un factor de 2 antes de pasar a la siguiente etapa de filtrado, así mismo en la sección 4.2.11 se mostró la similitud que guardaba la Transformada Wavelet B-Spline cuadrática con la forma de onda que caracteriza a los potenciales P300 (ver Figura 44).

Para la implementación de transformadas Wavelet con los datos de un flujo en tiempo real se debe prestar atención al método de implementación de transformadas mediante matrices que se describe en la sección 4.2.12 y al igual que en el caso de las B-Splines para su implementación se requiere del uso de buffers (en el caso de Simulink se hace uso de los bloques para almacenamiento de datos) y una secuencia anidada de producto de matrices que se muestran de forma alternada para realizar un sub-muestreo por un factor de 2 como se especifica en la Figura 26. En Figura 89 y Figura 90 se muestran los procesos de muestreo alternado y producto cruz en ciclos anidados implementados en SIMULINK.

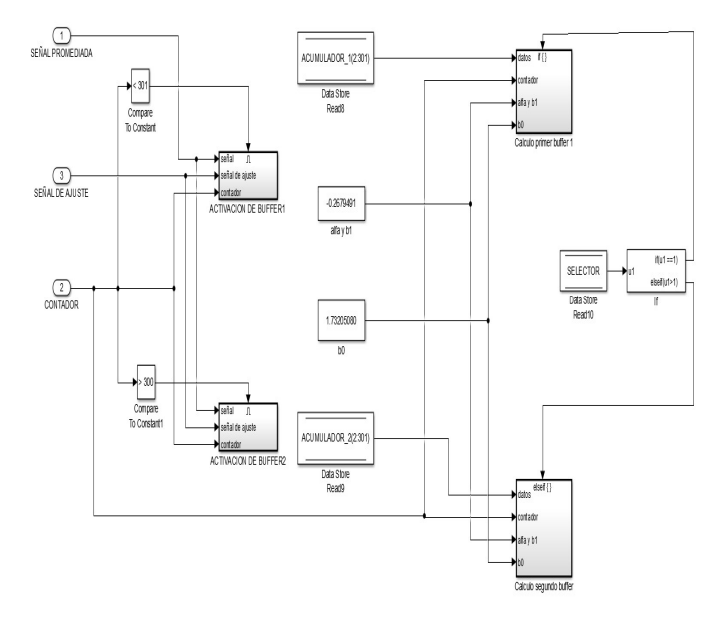

Figura 88. Diagrama principal del algoritmo implementado en SIMULINK para el cálculo de las B-Splines. [el Autor]

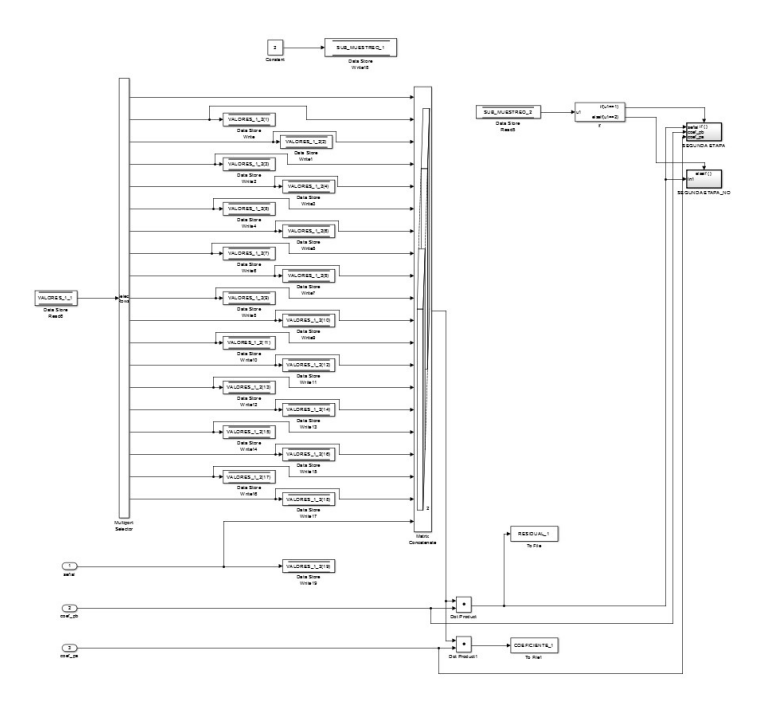

Figura 89. Producto cruz para la implementación de Wavelets mediante matrices. [el Autor]

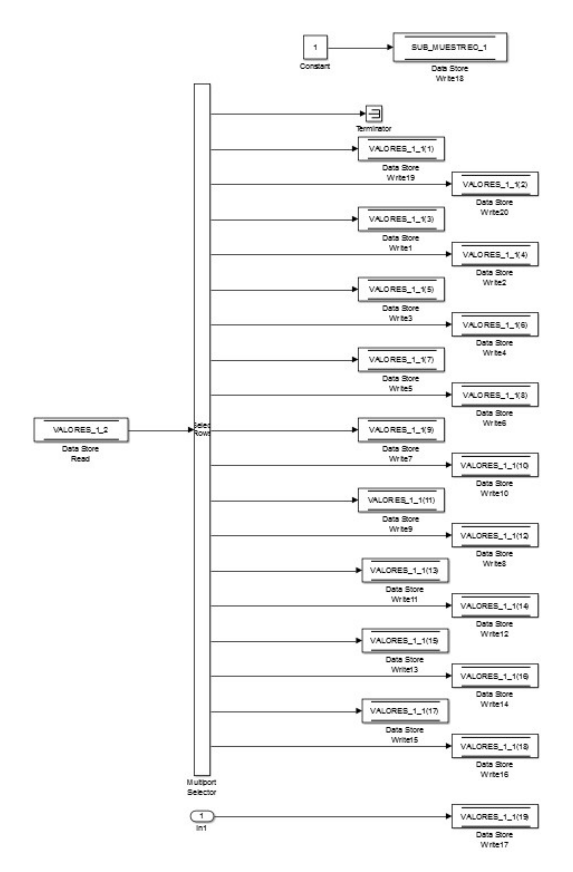

Figura 90. Muestreo alternado para implementación de sub-muestreo por un factor de 2.

### 5.2.7 Formato de los paquetes para la comunicación de datos mediante UDP.

Para el proceso de comunicación UDP entre cada una de las instancias que se describen en la Figura 82 el formato y tamaño de los paquetes de datos guarda relación con los procesos que está comunicando y estos a la vez están limitados por los tiempos establecidos en la ejecución de los algoritmos en las diferentes plataformas de programación (Python y SIMULINK).

El primer proceso de comunicación UDP entre las instancias de Adquisición y Estimulo (ver Figura 82) hace uso de tramas que contienen la información correspondiente a 25 muestras por cada canal con la adición del correspondiente número de cada muestra, esto obedece a que el proceso de comunicación UDP (en los que se incluyen tiempos por empaquetado en transmisión y desempaquetado en recepción) puede afectar a los tiempos de muestreo en la comunicación SPI con el módulo ADS1299 si se lo pretende comunicar una sola muestra a

la vez, y a la vez que mientras la velocidad de muestreo es mayor las 25 muestras representarían tiempos de retraso cada vez menores.

En la instancia de estímulo a cada trama de datos (que constan de 25 muestras por canal) además se adiciona un número que identifica a la correspondiente fila o columna que se ha mostrado en el Deletreador, por lo que a la instancia de Conversión recibirá en total en cada trama UDP una cantidad de bytes de información (sin contar encabezados) correspondiente a: ad de muestreo es mayor las 25 muestras<br>nores.<br>latos (que constan de 25 muestras por canal)<br>a la correspondiente fila o columna que se ha<br>tancia de Conversión recibirá en total en cada<br>ión (sin contar encabezados) correspo

$$
[((3bytes / canal) x8 canales + 4bytes) + 1byte(numero de muestra) + 1byte(numero Deletreador)]x 25 = 750 bytes
$$

La instancia de Conversión opera sobre los 3 bytes de cada canal y los convierte en un solo valor decimal mediante el cálculo del componente a 2, aunque este nuevo valor para transmitir a la siguiente instancia de Transmisión y posteriormente a la de Corrección de duplicidad de tramas represente el uso de una mayor cantidad de bytes por cada valor de las muestras de un canal se está reduciendo el tiempo de procesamiento en SIMULINK ya que en la instancia de Corrección de Duplicidad de Tramas, aunque se recibe una mayor cantidad de bytes estos solo corresponden a 10 valores numéricos.

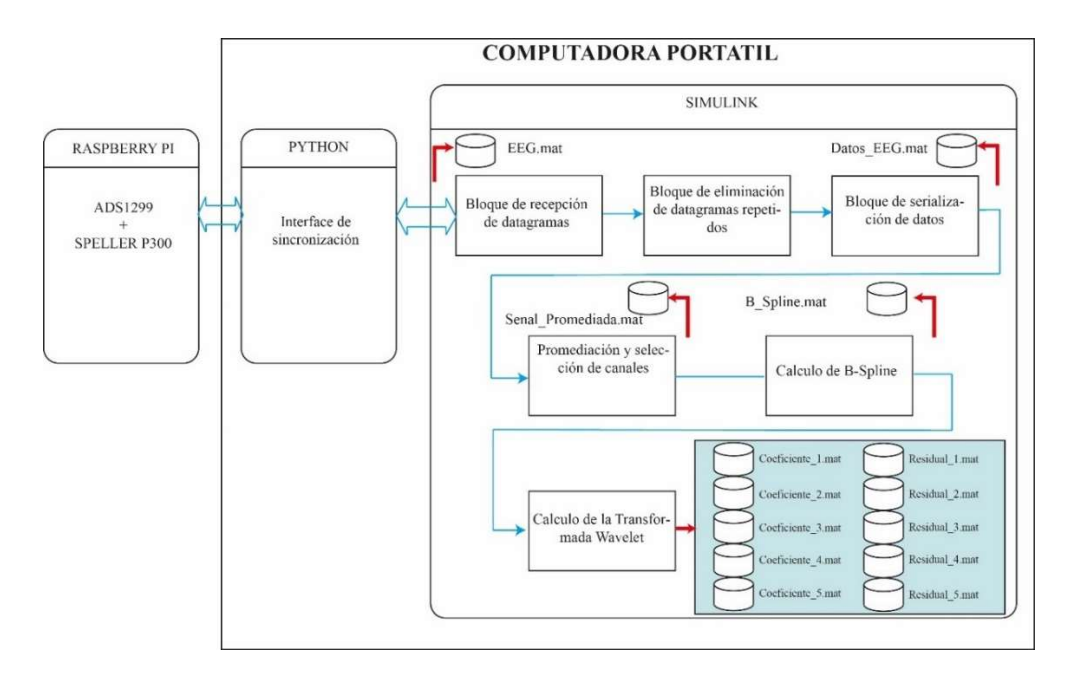

Figura 91. Diagrama de bloques del sistema implementado y las variables de salidas que se usaran para la construcción de las bases de datos, tanto para verificar los procesos y realizar un post-procesamiento. [el Autor]

# 5.2.8 Esquema final del sistema implementado y variables de salida para construcción de bases de datos y post-procesamiento.

Finalmente, en la Figura 91 se da un diagrama general acerca del sistema implementado en SIMULINK, donde además se especifican los puntos en los cuales se almacenarán los datos los mismos que durante el proceso de diseño han servido para verificar el correcto funcionamiento de los bloques a los que se hace referencia.

Cabe indicar que la etapa de post-procesamiento está compuesta principalmente por el bloque de cálculos de la transformada Wavelet implementado en SIMULINK (ver Figura 89), y el principal objetivo es comparar el proceso para la detección del potencial P300 mediante el esquema que se implementó para el cálculo de la B-Spline en tiempo real, mediante ventanas de tiempo iguales a 300 muestras (ver Figura 88).

## 5.2.9 Prueba del sistema completo.

Una vez configurado y conectado todo el sistema para hacer uso adecuado de las diferentes interfaces se deben seguir los diferentes pasos:

- 1. En primer lugar, se deberá posicionar los electrodos según el sistema 10/20 en las posiciones Cz, Pz y Fz, como referencia se usan los lóbulos de las orejas interconectados. Se debe hacer uso de la crema abrasiva y de la conductiva en cada electrodo (usar los guantes quirúrgicos)
- 2. Encender la interfaz gráfica de la Raspberry Pi, además de las dos desarrolladas en la otra computadora (Python(x,y) y Simulink)
- 3. En la interfaz que se muestra en la Raspberry Pi (ver Figura 92) para realizar la configuración del ADS1299 se debe seleccionar el modo RDATA y a continuación seleccionar las casillas de los diferentes registros según los valores de los correspondientes modos de operación y pulsar el botón de cargar, deberá aparecer un mensaje que indica que el registro ha sido correctamente configurado.
- 4. Seleccionar la velocidad de operación en 500 muestras/seg.
- 5. Se debe ingresar una palabra de hasta 9 letras para el inicio del deletreador.
- 6. Ingresar el tiempo que se desea ejecutar el ]deletreador.
- 7. Seleccionar el modo de operación RDATAC.
- 8. Ejecutar el programa en SIMULINK.
- 9. Seleccionar el valor máximo para  $k_0$  según Ec.58 en la interfaz de SIMULINK
- 10. Presionar la tecla de SINCRONIZAR de la interfaz de sincronización (ver Figura 81).
- 11. Presionar la tecla CARGAR PALABRA de la interfaz Raspberry Pi (ver figura 92), deberá aparecer el tiempo ingresado en la interfaz de la Figura 81.
- 12. Presionar nuevamente el botón de sincronizar de la interfaz de sincronización (ver Figura 81).
- 13. Presionar la tecla INICIAR SPELLER (ver Figura 92) e instantáneamente se mostrarán los datos en la interfaz de SIMULINK y se desplegara en la pantalla de la Raspberry pi la interfaz gráfica mostrada en la Figura 93.
- 14. Una vez detenido el deletreador presionar el botón cerrar (ver Figura 93) para cerrar el deletreador en la Raspberry Pi, cerrar la interfaz de sincronización de datos y detener la interfaz de SIMULINK, para guardar los valores de los datos, media de conjunto, transformada B-Spline y los coeficientes de las 5 etapas de la transformada Wavelet de Análisis obtenidos se puede guardar todos los archivos. mat que se muestran en el espacio "Ventana Actual" (Current Folder) de la interfaz principal de Matlab

|                                                            |                                                                                                    |                                           |                             |                                |                         |                      |                                                              |                                     |                                                             |                                   | CONFIGURACION                                                                                                    |                                               |                                                                                                    |                                                                                                    |                                                                                      |                        |                        |                        |  | $-5$ $\infty$                                                                                                    |
|------------------------------------------------------------|----------------------------------------------------------------------------------------------------|-------------------------------------------|-----------------------------|--------------------------------|-------------------------|----------------------|--------------------------------------------------------------|-------------------------------------|-------------------------------------------------------------|-----------------------------------|----------------------------------------------------------------------------------------------------|-----------------------------------------------|----------------------------------------------------------------------------------------------------|----------------------------------------------------------------------------------------------------|--------------------------------------------------------------------------------------|------------------------|------------------------|------------------------|--|----------------------------------------------------------------------------------------------------|
| Seleccionar Velocidad                                      |                                                                                                    | Modo de Operacion<br>Señal de Calibracion |                             |                                |                         |                      |                                                              |                                     |                                                             |                                   |                                                                                                    |                                               |                                                                                                    |                                                                                                    |                                                                                      |                        |                        |                        |  |                                                                                                    |
| 250 Muestras/seg                                           | $-MP = (VREFP-UREFM)/2.4$ mV                                                                                    |                                           |                             | $\cdot$ RDATA<br><b>BDATAC</b> |                         |                      |                                                              |                                     |                                                             |                                   |                                                                                                    | <b>INGRESAR PALABRA PARA ENTRENAR</b>         |                                                                                                    |                                                                                                    |                                                                                      |                        |                        |                        |  |                                                                                                    |
| 500 Muestras/seg<br>1000 Muestras/seq<br>2000 Muestras/seg | AMP=2x(VREFP-VREFN)/2.4 mV<br>$\cdot$ FREC=(F CLK)/20 <sup>21</sup><br>FREC-DC<br>FREC-(F CLK)/20 <sup>26</sup> |                                           | G<br>a<br>Α<br>д<br>P.<br>D |                                |                         | ю<br>A               | s<br>2J<br>M<br>R<br>$\mathbf{u}$<br>п<br>31<br>$\mathsf{B}$ |                                     |                                                             | X                                 |                                                                                                    |                                               | <b>INGRESAR TIEMPO DE EJECUCION</b><br>CARGAR PALABRA                                                                                                    |                                                                                                    |                                                                                      | <b>INICIAR SPELLER</b> |                        |                        |  |                                                                                                    |
| <b>REGISTRO3</b>                                           | REGISTRO 4                                                                                                    |                                           |                             | $\mathbf{N}$                   | <b>N</b>                | <b>N</b><br>$\Omega$ | $\overline{2}$                                               | $\overline{2}$                      |                                                             | $\Omega$                          |                                                                                                    |                                               |                                                                                                    |                                                                                                    |                                                                                      |                        |                        |                        |  |                                                                                                    |
| <b>/PD REFBUF</b>                                          | COMP TH2                                                                                                    | CANAL 1                                   |                             | $\overline{\mathbf{v}}$        | $\overline{\mathbf{v}}$ |                      |                                                              |                                     |                                                             | v                                 | CARGAR                                                                                                    | CHnSET: Individual Channel Settings (n = 1:8) |                                                                                                    |                                                                                                    |                                                                                      |                        |                        |                        |  |                                                                                                    |
| SIEMPRE 1                                                  | COMP THI                                                                                                    | CANAL <sub>2</sub>                        |                             | $\overline{\mathbf{v}}$        | $\overline{\mathbf{v}}$ |                      |                                                              |                                     |                                                             | Þ                                 | CARGAR                                                                                                    | Address = 05h to 0Ch                          |                                                                                                    |                                                                                                    |                                                                                      |                        |                        |                        |  |                                                                                                    |
| SIEMPRE 1                                                  | COMP THO                                                                                                    | CANAL <sub>3</sub>                        |                             | $\overline{\mathbf{v}}$        | W                       |                      |                                                              |                                     |                                                             | v                                 | CARGAR                                                                                                    | BIT.7<br>PD1                                  | <b>BIT 5</b><br>GAIN12                                                                                                    | BIT 5<br>GAIN11                                                                                                    | $BIT-4$<br>CAINTO                                                                    | arr a<br>snoa          | err a<br>MUX12         | BIT 1<br>MEDC11        |  | arr o<br>MUNIO                                                                                                    |
| /BIAS MEAS<br><b>/BIASREE</b>                              | SIEMPRE O<br>ILEAD OFF1                                                                                         | CANAL 4                                   |                             | $\overline{\mathbf{v}}$        | v                       |                      |                                                              |                                     |                                                             | v                                 | CARGAR                                                                                                    |                                               |                                                                                                    |                                                                                                    |                                                                                      |                        |                        |                        |  |                                                                                                    |
| <b>IPD BIAS</b>                                            | ILEAD OFFO                                                                                                    | CANAL 5                                   |                             | $\overline{\mathbf{v}}$        | $\overline{\mathbf{v}}$ |                      |                                                              |                                     |                                                             | Þ                                 | CARGAR                                                                                                    |                                               | This register configures the power mode, PGA gain, and multiplexer settings channels. See the Input Multiplexer<br>section for details. CHI2:8ISET are similar to CH1SET, corresponding to the respective channels. |                                                                                                    |                                                                                      |                        |                        |                        |  |                                                                                                    |
| <b>BIAS LOFF SENS</b>                                      | FLEAD OFFI                                                                                                    |                                           |                             | $\overline{\mathbf{v}}$        | $\overline{\mathbf{v}}$ |                      |                                                              |                                     |                                                             | P                                 | CARGAR                                                                                                    | 887                                           | PO: Power-down<br>This bit determines the charmel power mode for the corresponding charmel.<br>0 - Nomial operation (default)                                                                                       |                                                                                                    |                                                                                      |                        |                        |                        |  |                                                                                                    |
| <b>BIAS STAT</b>                                           | FLEAD OFFO                                                                                                    | CANAL 6                                   |                             |                                |                         |                      |                                                              |                                     |                                                             |                                   |                                                                                                    |                                               |                                                                                                    |                                                                                                    |                                                                                      |                        |                        |                        |  |                                                                                                    |
|                                                            |                                                                                                    | CANAL 7                                   |                             | ν                              | V                       |                      |                                                              |                                     |                                                             | v                                 | CARGAR                                                                                                    | <b>Biha(6:4)</b>                              | 1 - Channel power-down<br>GAIN(2:0): PGA gain                                                                                                    |                                                                                                    |                                                                                      |                        |                        |                        |  |                                                                                                    |
| CARGAR                                                     | CARGAR                                                                                                    | <b>CANAL R</b>                            |                             | $\overline{\mathbf{v}}$        | $\overline{\mathbf{v}}$ |                      |                                                              |                                     |                                                             | v                                 | CARGAR                                                                                                    |                                               |                                                                                                    | These bits determine the PGA pain setting.                                                                         |                                                                                      |                        |                        |                        |  |                                                                                                    |
| <b>REGISTRO 13</b>                                         | REGISTRO 14                                                                                                    | REGISTRO 15                               |                             |                                |                         |                      |                                                              |                                     |                                                             |                                   | <b>REGISTRO 17</b>                                                                                                    |                                               | $000 - 1$<br>$001 - 2$<br>$010 - 4$                                                                                                    |                                                                                                    |                                                                                      |                        |                        |                        |  |                                                                                                    |
|                                                            |                                                                                                    |                                           | <b>REGISTRO 16</b>          |                                |                         |                      |                                                              | $011 - 6$<br>$100 - 5$              |                                                             |                                   |                                                                                                    |                                               |                                                                                                    |                                                                                                    |                                                                                      |                        |                        |                        |  |                                                                                                    |
| <b>BIASP8</b>                                              | <b>BIASN8</b>                                                                                                   | LOFFP8                                    | LOFFMB                      |                                |                         | LOFF FUPS            |                                                              |                                     |                                                             | $101 - 12$<br>$110 = 24$ idetauft |                                                                                                    |                                               |                                                                                                    |                                                                                                    |                                                                                      |                        |                        |                        |  |                                                                                                    |
| BIASP7                                                     | BIASN7<br><b>BIASN6</b>                                                                                         | LOFFP7<br>LOFFP6                          | LOFFM7<br>LOFFM6<br>LOFFM5  |                                |                         |                      |                                                              | LOFF FUP7                           | $111 - min$<br>883.<br>SRR2: Source, reference bias channel |                                   |                                                                                                    |                                               |                                                                                                    |                                                                                                    |                                                                                      |                        |                        |                        |  |                                                                                                    |
| <b>BIASP6</b><br>BIASP5                                    | <b>BIASNS</b>                                                                                                   | LOFFP5                                    |                             |                                | T10FFM4                 |                      |                                                              |                                     | LOFF FUP6                                                   |                                   |                                                                                                    |                                               |                                                                                                    | This bit determines the SRB2 connection for the corresponding channel.                                             |                                                                                      |                        |                        |                        |  |                                                                                                    |
| <b>BIASPA</b>                                              | <b>BIASN4</b>                                                                                                   | $\Box$ I OFFP4                            |                             |                                |                         |                      |                                                              | <b>T LOFF FLIPS</b><br>IT LOFF FUP4 |                                                             |                                   | 0 - Open (off) idetputt<br>1 - Cloped (on)                                                                                                    |                                               |                                                                                                    |                                                                                                    |                                                                                      |                        |                        |                        |  |                                                                                                    |
| <b>RIASP3</b>                                              | <b>RIASN3</b>                                                                                                   | LOFFP3                                    |                             |                                |                         | <b>LOFFM3</b>        |                                                              | <b>LOFF FUP3</b>                    |                                                             | Bits22:01                         | MUXe(2:0): Channel Input                                                                                                    |                                               |                                                                                                    |                                                                                                    |                                                                                      |                        |                        |                        |  |                                                                                                    |
| BIASP <sub>2</sub>                                         | BIASN <sub>2</sub>                                                                                              | LOFFP2                                    |                             |                                |                         |                      | LOFFM2                                                       |                                     |                                                             |                                   | LOFF FUP2                                                                                                    |                                               | These bits determine the channel input selection<br>000 - Normal electrode input idetauth                                                                                                    |                                                                                                    |                                                                                      |                        |                        |                        |  |                                                                                                    |
| <b>BIASP1</b>                                              | <b>BIASN1</b>                                                                                                   | LOFFP1                                    | LOFFM1                      |                                |                         |                      |                                                              |                                     | LOFF FUP1                                                   |                                   | 001 - Input shorted (for effect or notee measurements)<br>010 - Unred in contunction with RIAS MEAS bit tor RIAS measurements. See the Alas Drive (DC Alas Cloud) subsection of<br>the EEG Scephic Functions section for more details.<br>011 - MVDD for supply measurement |                                               |                                                                                                    |                                                                                                    |                                                                                      |                        |                        |                        |  |                                                                                                    |
| CARGAR                                                     | CARGAR                                                                                                    | CARGAR                                    |                             | CARGAR<br>CARGAR               |                         |                      |                                                              |                                     | 100 - Termentiuro sensor<br>$101 - Test \, 60100$           |                                   | 110 - BIAS DRP (positive electrodo is the driver)<br>111 - BIAS DRN magative electrode is the driven                                                                                                    |                                               |                                                                                                    |                                                                                                    |                                                                                      |                        |                        |                        |  |                                                                                                    |
| <b>REGISTRO 18</b>                                         | <b>REGISTRO 19</b>                                                                                              |                                           |                             |                                |                         |                      |                                                              |                                     |                                                             |                                   |                                                                                                    |                                               | BIAS SENSP: Blas Drive Positive Sense Selection                                                                                                    |                                                                                                    |                                                                                      |                        |                        |                        |  |                                                                                                    |
| IN8P OFF                                                   | IN8P OFF                                                                                                    | Configuracion MUX                         |                             |                                |                         |                      |                                                              |                                     |                                                             | EEG-Reenrutado de BIAS            |                                                                                                    | Address = ODh                                 |                                                                                                    |                                                                                                    |                                                                                      |                        |                        |                        |  |                                                                                                    |
| IN7P OFF                                                   | IN7P OFF                                                                                                    | Registro 0 v 1                            |                             | FFG-Medicion de BIAS           |                         |                      |                                                              |                                     |                                                             | BIT 7                             | BIT 6                                                                                                    | BIT 5                                         | BIT 4                                                                                                    | BIT 3                                                                                                    | BIT <sub>2</sub>                                                                     | BIT <sub>1</sub>       |                        | BIT O                  |  |                                                                                                    |
| INGP OFF                                                   | <b>INGP OFF</b>                                                                                                 | Registro 2 (Configuracion)                |                             | EEG-Deteccion LEAD-OFF         |                         |                      |                                                              |                                     |                                                             | BIASPE                            | <b>BIASP7</b>                                                                                                    | <b>BIASP6</b>                                 | <b>BIASPS</b>                                                                                                    | <b>RIASPA</b>                                                                                                    | <b>RIASPA</b>                                                                        | <b>RIASP2</b>          |                        | <b>PEASP1</b>          |  |                                                                                                    |
| INSP OFF                                                   | INSP OFF                                                                                                    |                                           |                             |                                |                         |                      |                                                              |                                     |                                                             |                                   |                                                                                                    |                                               |                                                                                                    | This register controls the selection of positive signals from each channel for bias drive derivation. See the Bias |                                                                                      |                        |                        |                        |  |                                                                                                    |
| IN4P OFF                                                   | IN4P OFF                                                                                                    |                                           | Registro 3 (Configuracion)  |                                |                         |                      | EEG LEAD-OFF (AC y DC)                                       |                                     |                                                             |                                   |                                                                                                    |                                               |                                                                                                    |                                                                                                    | Drive (DC Blas Circuit) subsection of the EEG-Specific Functions section for details |                        |                        |                        |  |                                                                                                    |
| IN3P. OFF                                                  | IN3P OFF                                                                                                    |                                           | Registro 4 (Configuracion)  |                                |                         |                      | EEG-BIAS LEAD-OFF                                            |                                     |                                                             |                                   | BIAS SENSN: Blas Drive Negative Sense Selection                                                                                                    |                                               |                                                                                                    |                                                                                                    |                                                                                      |                        |                        |                        |  |                                                                                                    |
| IN2P OFF                                                   | IN2P OFF                                                                                                    |                                           | Registros 5-12 (Canales)    |                                |                         |                      | EEG-BIAS DRIVE                                               |                                     |                                                             |                                   | Address - OEh                                                                                                    |                                               |                                                                                                    |                                                                                                    |                                                                                      |                        |                        |                        |  |                                                                                                    |
| IN1P OFF                                                   | INLP OFF                                                                                                    | Registro 13 y 14 (BIAS-DRIVE)             |                             |                                |                         |                      |                                                              |                                     |                                                             | PROCESO DE INICIO                 |                                                                                                    | BIT 7<br>8145140                              | <b>DIT 6</b><br><b>BIASN?</b>                                                                                                    | BIT S<br><b>BIASNIS</b>                                                                                            | BIT.4<br><b>BIASNS</b>                                                               | RT3<br><b>BIASNA</b>   | BIT 2<br><b>BIASN3</b> | DIT 1<br><b>BIASN2</b> |  | art o<br><b>BLASNET</b>                                                                                            |
| CARGAR                                                     | CARGAR                                                                                                    |                                           | Registro 15-19              |                                |                         |                      |                                                              |                                     |                                                             | EIEMPLO CONFIGURACION             |                                                                                                    |                                               |                                                                                                    |                                                                                                    |                                                                                      |                        |                        |                        |  | This register controls the selection of negative signals from each channel for bias drive derivation. See the Blas |

Figura 92. Interfaz gráfica para programar el ADS1299EEG-FE desarrollada en Raspberry Pi. [el Autor]

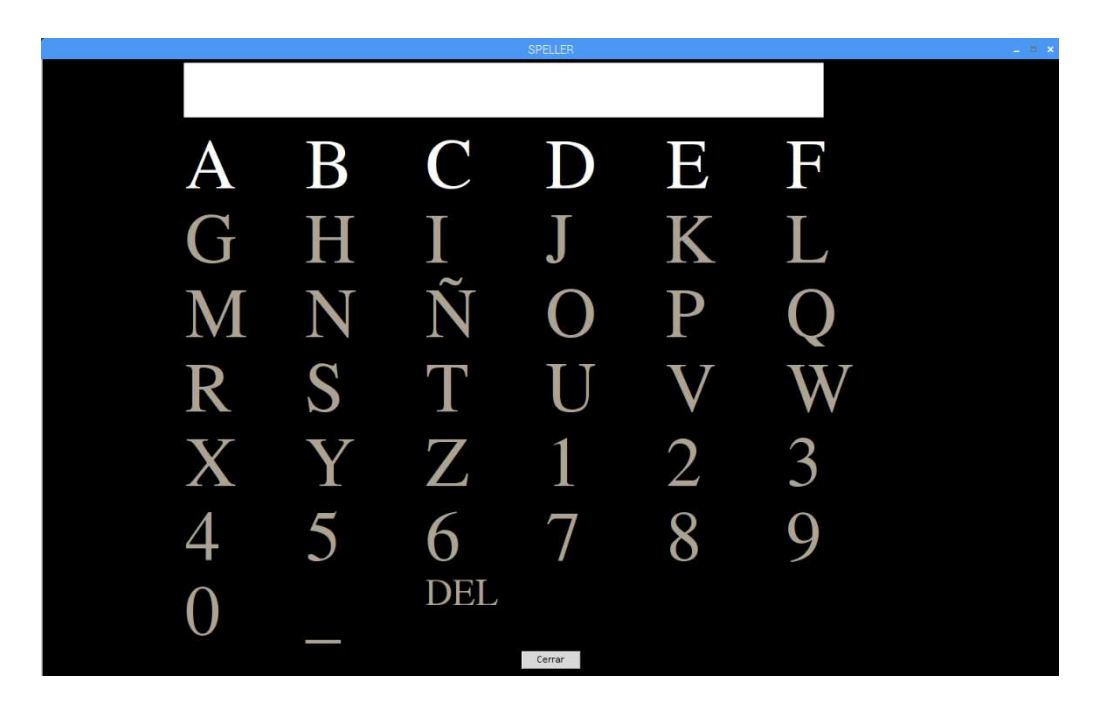

Figura 93. Deletreador implementado en Raspberry Pi mediante Python. [el Autor]

## 6. RESULTADOS

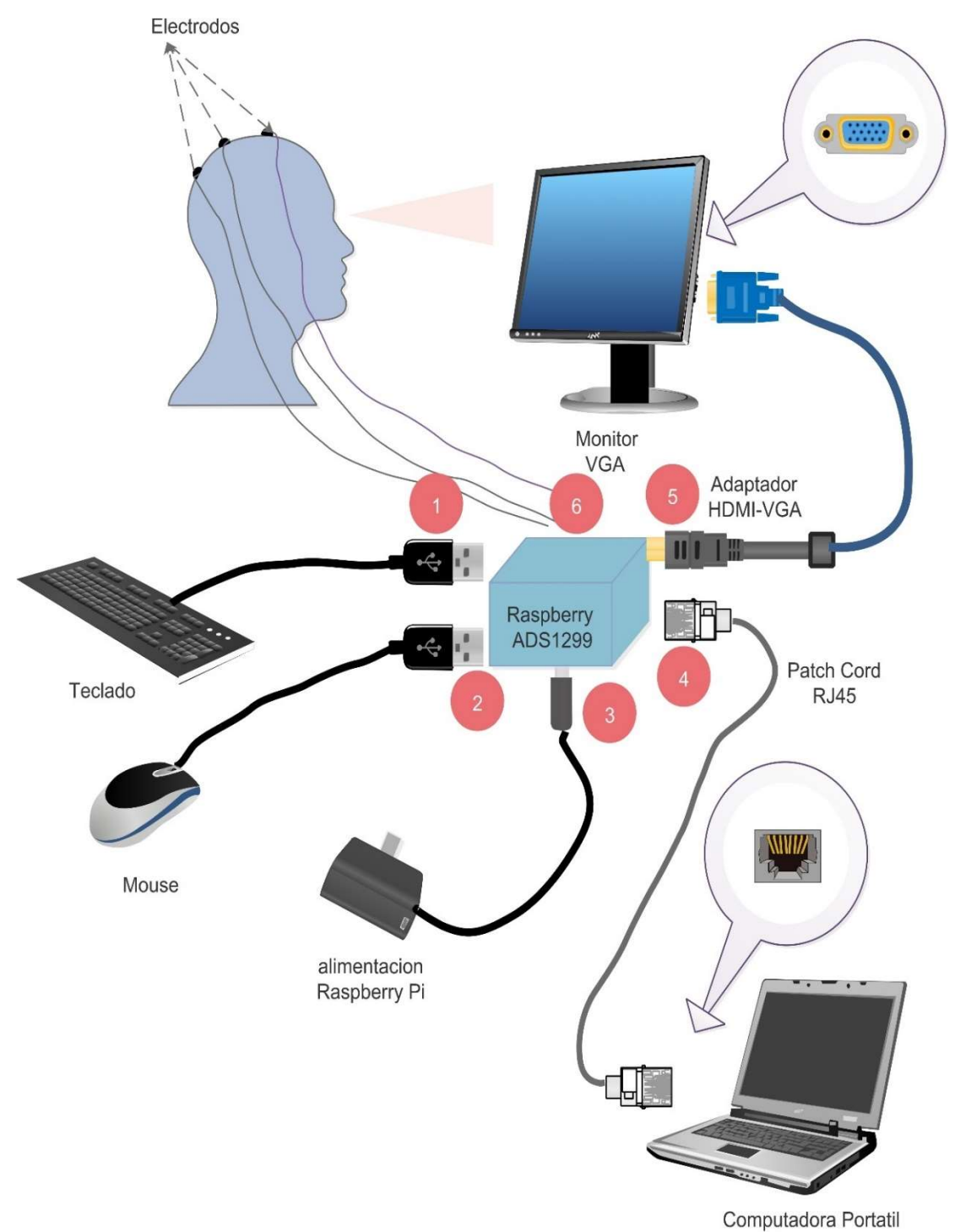

Figura 94. Diagrama de conexiones del sistema completo (ver Figura 89)

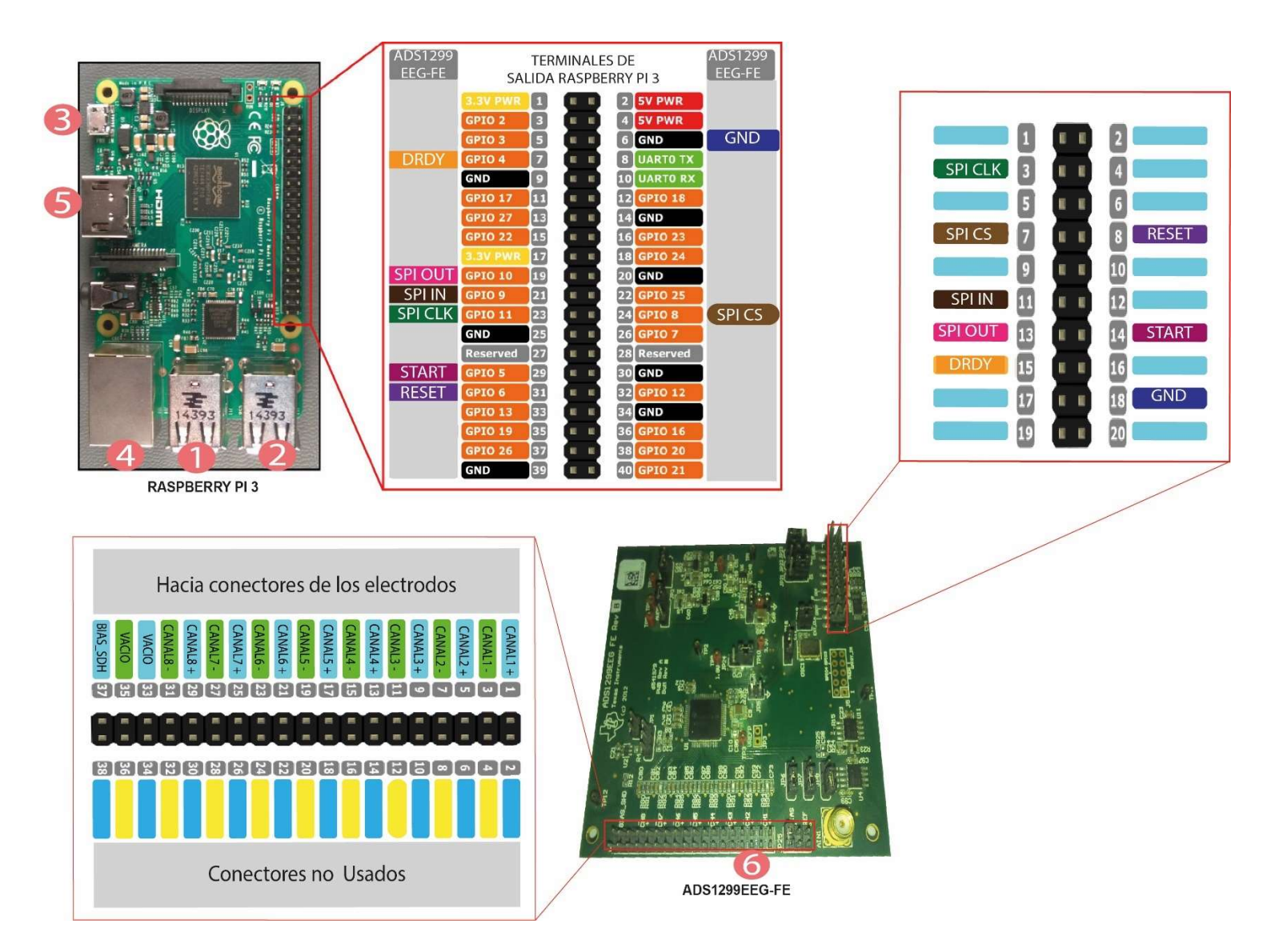

Figura 95. Diagrama de las conexiones correspondientes entre las dos placas principales del sistema diseñado.

En esta etapa se probará el sistema para la adquisición de ondas EEG en tres personas con las siguientes características.

| Designación        | Sexo      | Edad |
|--------------------|-----------|------|
| Sujeto de Prueba 1 | Femenino  | 74   |
| Sujeto de Prueba 2 | Masculino | 25   |
| Sujeto de Prueba 3 | Masculino |      |

Tabla 8. Sujetos de pruebas. [el Autor]

### 6.1 Pruebas de Campo.

Las pruebas del sistema en los sujetos de prueba se realizaron bajo los siguientes parámetros:

- Los canales de entrada corresponden a las posiciones Fz, Pz y Cz según el sistema 10/20 (ver Figura 9) y se tomó referencia los lóbulos de las orejas interconectados.
- Se estableció una letra de referencia específica en la que el sujeto de prueba debió concentrarse (esto se conocerá en el presente capitulo como estímulo positivo, el resto de estímulos que no correspondan a la letra de referencia se conocerán como estímulos negativos).
- Se realizaron 4 pruebas con tiempos de 25 y 30 segundos y valores de  $k_0$  iguales a 60 y 80 respectivamente y una configuración de ganancia del amplificador igual a 8 (ver Figura 92).
- Las ondas resultantes de los canales EEG de entrada, estímulos (positivo y negativos), señal promediada, B-Spline, Coeficientes de la Transformada Wavelet; para cada prueba se graficaron posteriormente a partir de los archivos. mat que se obtienen de la interfaz de SIMULINK mediante un script desarrollado en MATLAB.

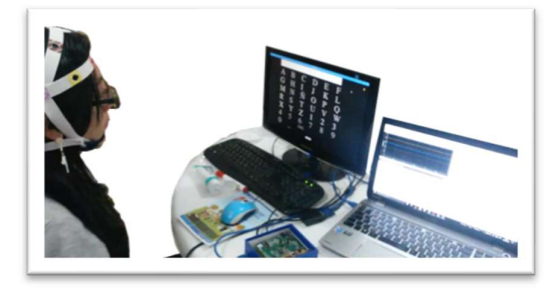

Figura 96. Implementación del sistema EEG en Sujeto de Prueba 1 con malla de referencia (ver Figura 69). [el Autor]

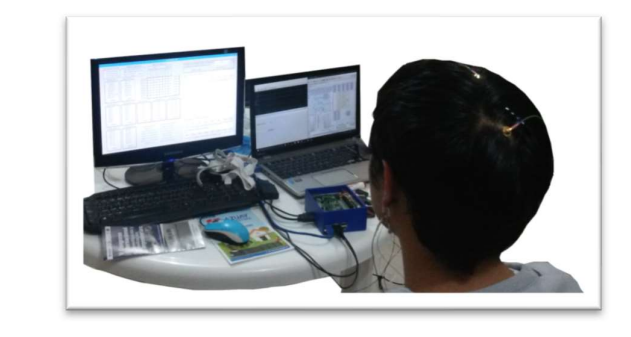

Figura 97. Implementación del sistema EEG en Sujeto de Prueba 2 sin malla de referencia. [el Autor]

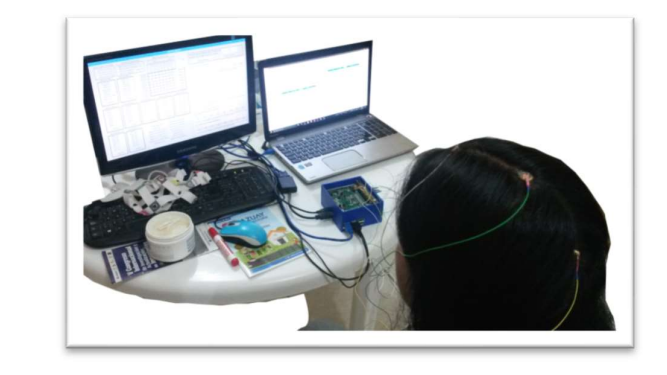

Figura 98. Implementación del sistema EEG en Sujeto de Prueba 3 si malla de referencia. [el Autor]

A partir de Figura 96 a Figura 98 se observar la implementación del sistema descrito en los sujetos de prueba que se especifican en la Tabla 8.

## 6.1.1 Resultados del bloque de corrección de duplicidad de tramas.

Los resultados del algoritmo implementado para la corrección de duplicidad de tramas se pueden observar en las Figuras 99 y 100.

### 6.1.2 Limitaciones y Errores.

### A. Limitaciones.

Debido a los tiempos que demanda el procesamiento y sincronización de los diversos procesos que se describen en la Figura 82 las velocidades de muestreo no pueden sobrepasar las 500 muestras/seg por canal de entrada del ADS1299, además para este prototipo de BCI al no contar con una etapa de clasificación el proceso de realimentación para avisar a los sujetos de prueba que su elección en la matriz del Deletreador fue procesada se lo realiza en base al conteo de las veces que la señal correspondiente al estímulo de la letra programada como estímulo positivo.

| 35                                                                                                    | 36        | 37             | 38       | 39                                                                                                    | 40             | 41       | 42       | 43             |
|----------------------------------------------------------------------------------------------------|-----------|----------------|----------|----------------------------------------------------------------------------------------------------|----------------|----------|----------|----------------|
| 0.0680                                                                                                    | 0.0700    | 0.0720         | 0.0740   | 0.0760                                                                                                    | 0.0780         | 0.0800   | 0.0820   | 0.0840         |
|                                                                                                    |           | 1              | 1        | 1                                                                                                    | 1              | 1        | 1        |                |
|                                                                                                    |           | $\Omega$       | $\Omega$ | $\Omega$                                                                                                    | $\Omega$       | $\Omega$ | $\Omega$ | $\overline{0}$ |
| 4.5000                                                                                                    |           | 4.5000         | 4.5000   | 4.5000                                                                                                    | 4.5000         | 4.5000   | 4.5000   | 4.5000         |
| 4.5000                                                                                                    |           | 4.5000         | 4.5000   | 4.5000                                                                                                    | 4.5000         | 4.5000   | 4.5000   | 4.5000         |
| 4.5000                                                                                                    | 0         | 4.5000         | 4.5000   | 4.5000                                                                                                    | 4.5000         | 4.5000   | 4.5000   | 4.5000         |
| 4.5000                                                                                                    | ٥         | 4.5000         | 4.5000   | 4.5000                                                                                                    | 4.5000         | 4.5000   | 4.5000   | 4.5000         |
| 4.5000                                                                                                    |           | 4.5000         | 4.5000   | 4.5000                                                                                                    | 4.5000         | 4.5000   | 4.5000   | 4.5000         |
| 4.5000                                                                                                    | O         | 4.5000         | 4.5000   | 4.5000                                                                                                    | 4.5000         | 4.5000   | 4.5000   | 4.5000         |
| 4.5000                                                                                                    | 0         | 4.5000         | 4.5000   | 4.5000                                                                                                    | 4.5000         | 4.5000   | 4.5000   | 4.5000         |
| 4.5000                                                                                                    | 0         | 4.5000         | 4.5000   | 4.5000                                                                                                    | 4.5000         | 4.5000   | 4.5000   | 4.5000         |
| 75                                                                                                    | 100       | 125            | 125      | 125                                                                                                    | 125            | 125      | 125      | 125            |
|                                                                                                    |           | 1              | 1        | 1                                                                                                    | 1              | 1        | 1        |                |
|                                                                                                    |           | $\overline{0}$ | $\Omega$ | $\Omega$                                                                                                    | $\overline{0}$ | $\Omega$ | $\Omega$ | $\theta$       |
| 4.5000                                                                                                    | O         | 4.5000         | 4.5000   | 4.5000                                                                                                    | 4.5000         | 4.5000   | 4.5000   | 4.5000         |
| 4.5000                                                                                                    |           | 4.5000         | 4.5000   | 4.5000                                                                                                    | 4.5000         | 4.5000   | 4.5000   | 4.5000         |
| 4.5000                                                                                                    |           | 4.5000         | 4.5000   | 4.5000                                                                                                    | 4.5000         | 4.5000   | 4.5000   | 4.5000         |
| 4.5000                                                                                                    |           | 4.5000         | 4.5000   | 4.5000                                                                                                    | 4.5000         | 4.5000   | 4.5000   | 4.5000         |
| 4.5000                                                                                                    |           | 4.5000         | 4.5000   | 4.5000                                                                                                    | 4.5000         | 4.5000   | 4.5000   | 4.5000         |
| 4.5000                                                                                                    | 0         | 4.5000         | 4.5000   | 4.5000                                                                                                    | 4.5000         | 4.5000   | 4.5000   | 4.5000         |
| 4.5000                                                                                                    | 0         | 4.5000         | 4.5000   | 4.5000                                                                                                    | 4.5000         | 4.5000   | 4.5000   | 4.5000         |
| 4.5000                                                                                                    | d         | 4.5000         | 4.5000   | 4.5000                                                                                                    | 4.5000         | 4.5000   | 4.5000   | 4.5000         |
| 76                                                                                                    | 101       | 126            | 126      | 126                                                                                                    | 126            | 126      | 126      | 126            |
| Los paquetes $35$ y $36$ cada<br>uno contiene 25 muestras y<br>son consecutivos dado que el<br>primer valor del contador<br>(rectángulo<br>consecutivos de 25 en 25. | amarillo) | son            |          | Los paquetes del 37 al 43 se tienen<br>el mismo contenido lo que eviden-<br>cia por contener el mismo contador<br>(cuadro en rojo) |                |          |          |                |

Figura 99. Tramas duplicadas a la salida del bloque de recepción UDP (EEG.mat). [el Autor]

|                                                                                              | $\overline{2}$ | $\overline{3}$ | $\overline{4}$ | 5              | $6\overline{6}$ | 7         | 8         | 9         | 10        |  |  |
|----------------------------------------------------------------------------------------------|----------------|----------------|----------------|----------------|-----------------|-----------|-----------|-----------|-----------|--|--|
| 963.0940                                                                                     | 963.0960       | 963.0980       | 963.1000       | 963.1020       | 963.1040        | 963.1060  | 963.1080  | 963.1100  | 963.1120  |  |  |
| $-0.0042$                                                                                    | $-0.0252$      | $-0.0901$      | $-0.2428$      | $-0.5399$      | $-1.0336$       | $-1.7481$ | $-2.6548$ | $-3.6595$ | $-4.6128$ |  |  |
| $-0.0042$                                                                                    | $-0.0252$      | $-0.0901$      | $-0.2428$      | $-0.5399$      | $-1.0336$       | $-1.7481$ | $-2.6548$ | $-3.6595$ | $-4.6128$ |  |  |
| $-0.0042$                                                                                    | $-0.0252$      | $-0.0901$      | $-0.2428$      | $-0.5399$      | $-1.0336$       | $-1.7481$ | $-2.6548$ | $-3.6595$ | $-4.6128$ |  |  |
|                                                                                              |                |                |                |                | 0               |           |           |           |           |  |  |
|                                                                                              |                |                |                |                | 0               | Λ         |           |           |           |  |  |
| $\theta$                                                                                     | $\Omega$       | 0              |                |                | 0               | 0         |           | 0         |           |  |  |
| 0                                                                                            | 0              | 0              | 0              | $\theta$       | 0               | 0         | n         | 0         |           |  |  |
| 0                                                                                            | 0              | 0              | 0              | 0              | 0               | 0         | 0         | 0         |           |  |  |
| Δ                                                                                            |                | 4              |                |                | 4               | 4         |           |           |           |  |  |
| 1                                                                                            |                |                | 1              |                |                 | 1         |           |           |           |  |  |
| 175                                                                                          | 176            | 177            | 178            | 179            | 180             | 181       | 182       | 183       | 184       |  |  |
| $\bf{0}$                                                                                     | $\mathbf{0}$   | $\mathbf 0$    | 0              | $\overline{0}$ | 0               | 0         | 0         | 0         |           |  |  |
| Sucesión de tramas numeradas<br>en orden ascendente, no repeti-<br>das (rectangulo en verde) |                |                |                |                |                 |           |           |           |           |  |  |

Figura 100. Salida de los bloques de corrección de duplicidad de tramas y serialización (Datos\_EEG.mat). [el Autor]

#### B. Errores

Debido a que el sistema completo requiere de la sincronización de tres interfaces graficas los diferentes procesos están sujetos a las capacidades de procesamiento que se puedan lograr en cada una de las instancias en donde los algoritmos son implementados (Raspberry Pi o Computadora Portátil), razón por la cual se puede apreciar una intermitencia en la regularidad con la que los datos son procesados en SIMULINK, aunque esto no significa que exista una pérdida de datos.

### 6.1.3 Graficas obtenidas de los Sujetos de Prueba.

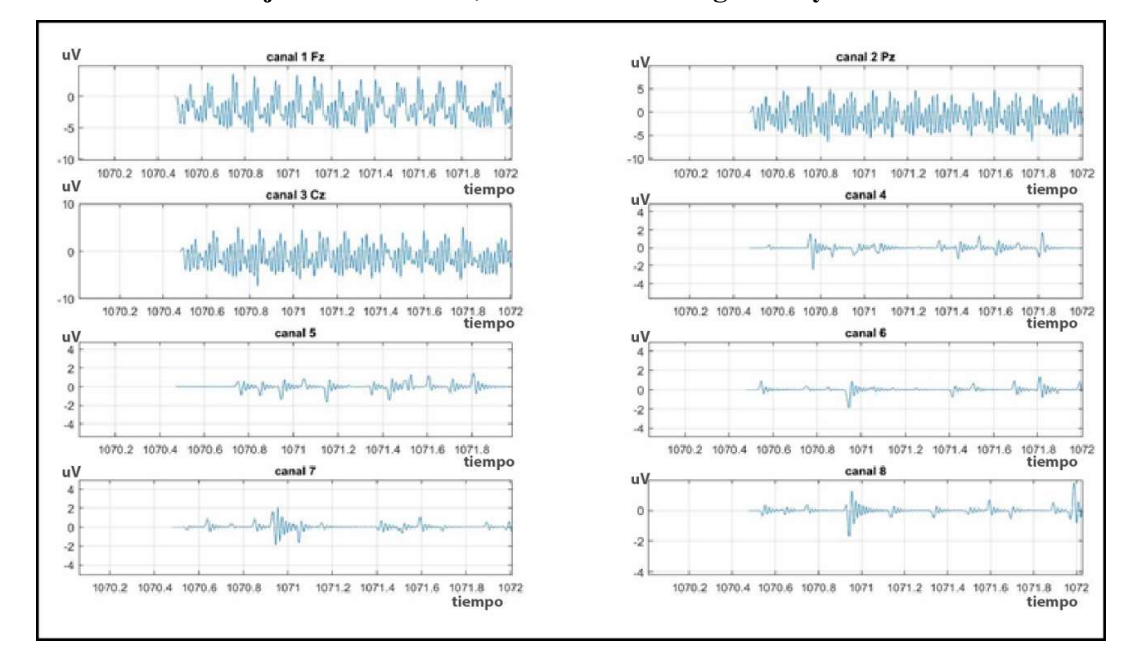

## A. Graficas del sujeto de Prueba 1, duración de 25 segundos y  $k_0 = 60$

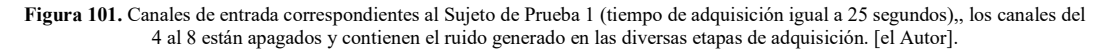

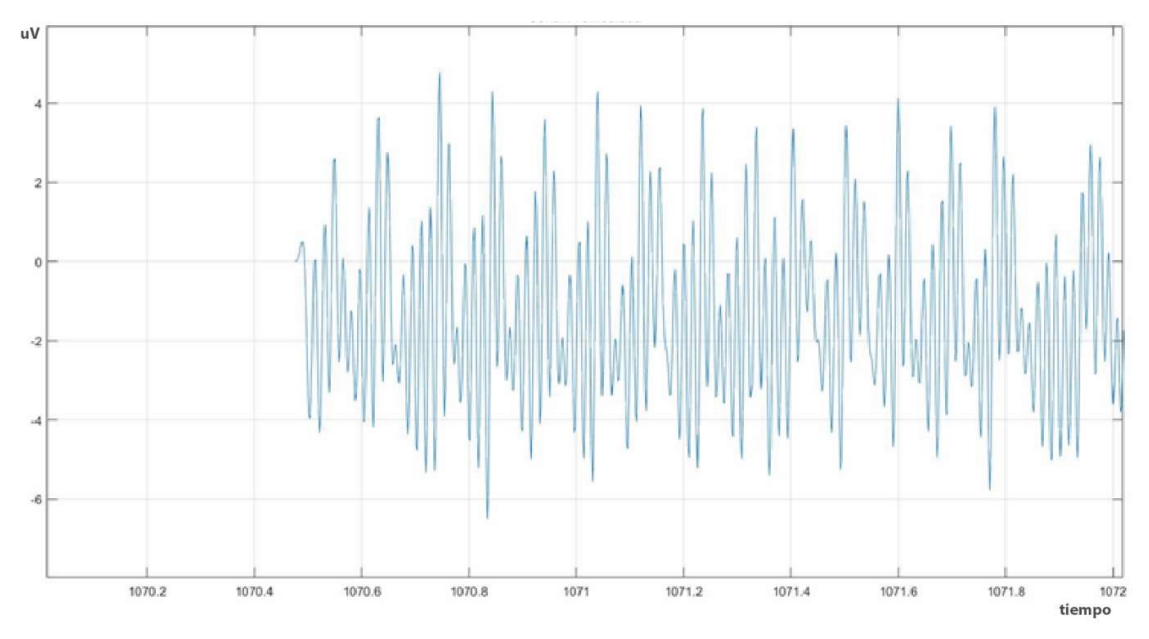

Figura 102. Salida después de la etapa de promediación y Calculo de B-Spline para el Sujeto de Prueba 1. [el Autor]

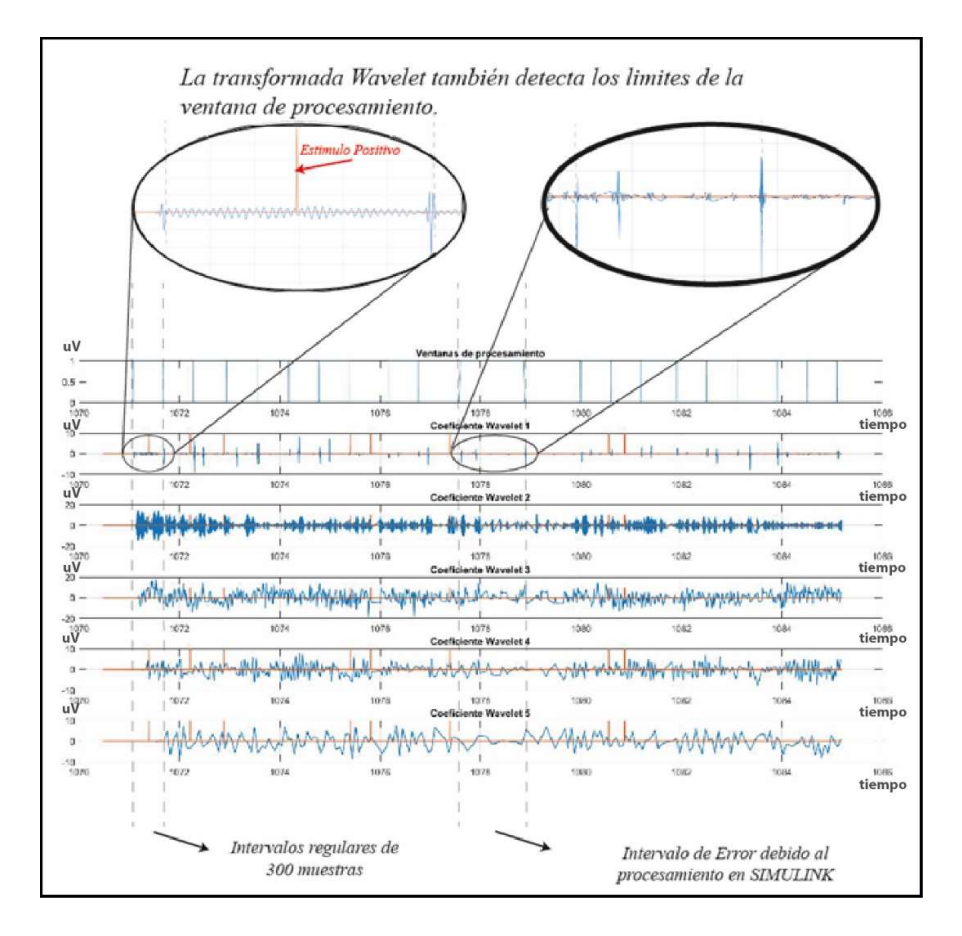

Figura 103. Coeficientes Wavelet obtenidos a partir de las muestras del Sujeto de Prueba 1, tiempo=25seg,  $k_0$ =60. [el Autor]

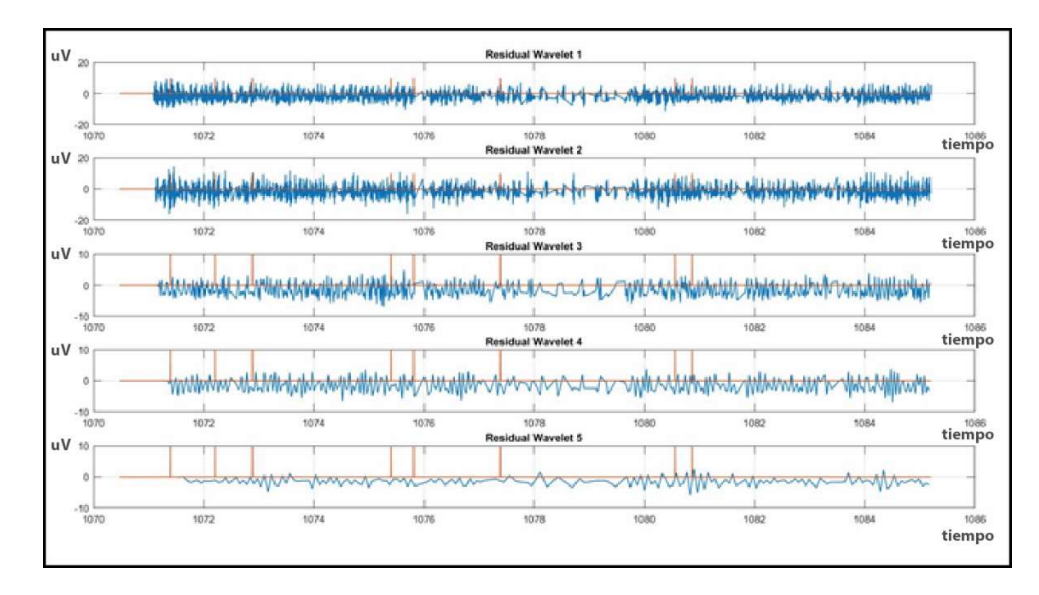

Figura 104. Coeficientes Wavelet Residuales obtenidos a partir de las muestras del Sujeto de Pruebas 1 tiempo=25seg, k<sub>0</sub>=60 . [el Autor]

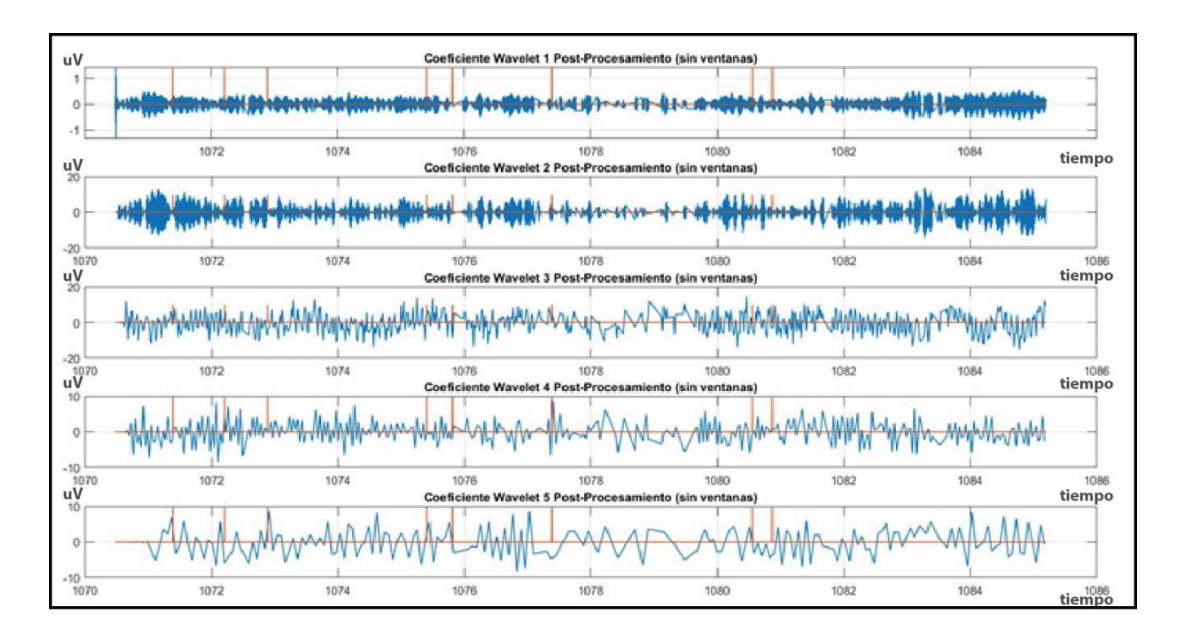

Figura 105. Detección de la onda P300 para el Sujeto de Prueba 1, Resultados obtenidos en la etapa de post-procesamiento (Coeficiente Wavelet 5 Post-Procesamiento), tiempo=25seg k<sub>0</sub>=60. [el Autor]

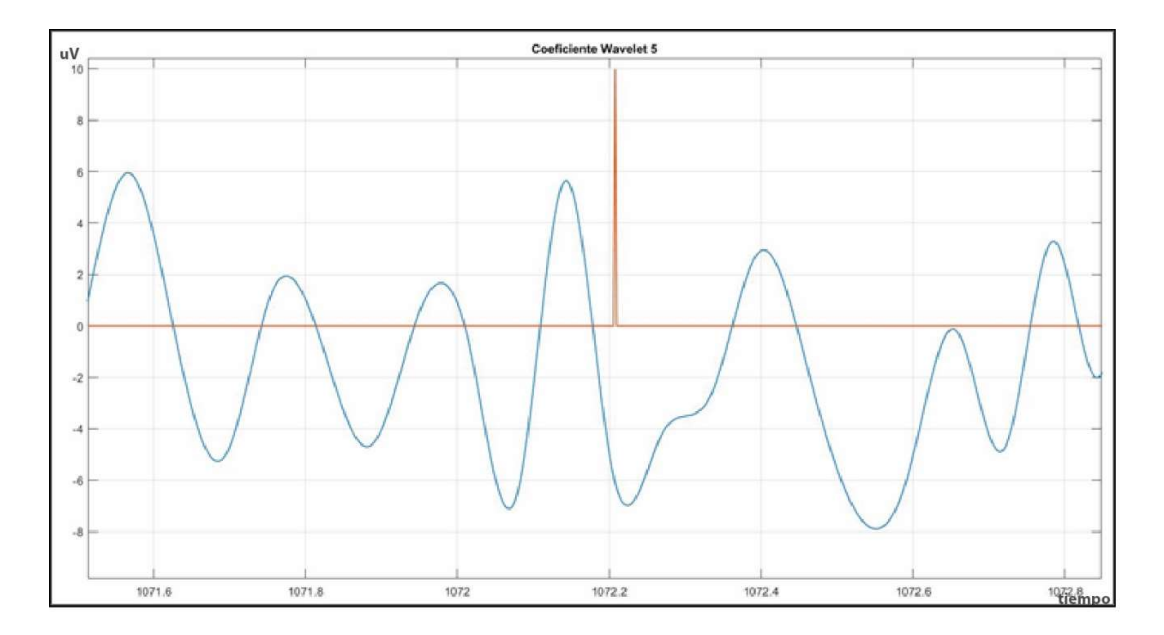

Figura 106. Detección de la onda P300 para el Sujeto de Prueba 1 (línea roja = estimulo positivo).

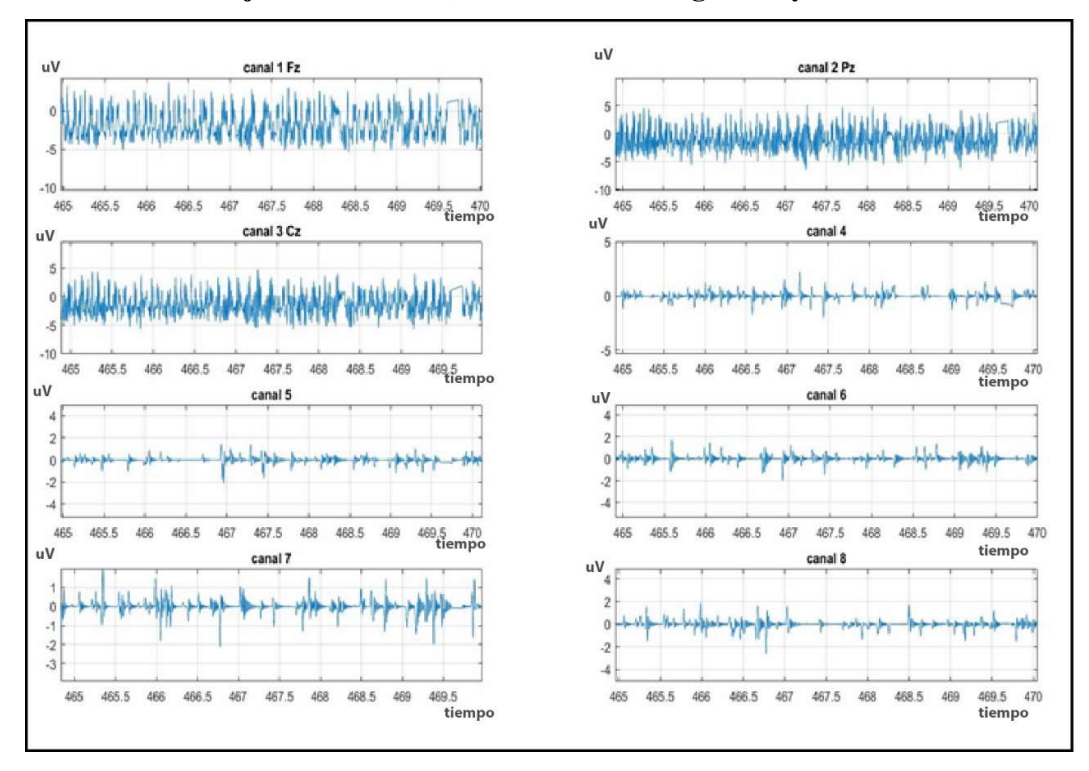

## B. Graficas del sujeto de Prueba 1, duración de 30 segundos y  $k_0 = 80$

uV

Figura 107. Canales de entrada para el Sujeto de Prueba 1 para un tiempo de 30 segundos y un k<sub>0</sub>=80. [el Autor]

Figura 108. Salida después de la etapa de promediación y cálculo de la B-Spline para el Sujeto de Prueba 1 para un tiempo de 30 segundos y un k $_{\rm 0}$  =80. [el Autor]

467.5

468

468.5

469

469.5

 $470$ tiempo

465.5

466

466.5

467

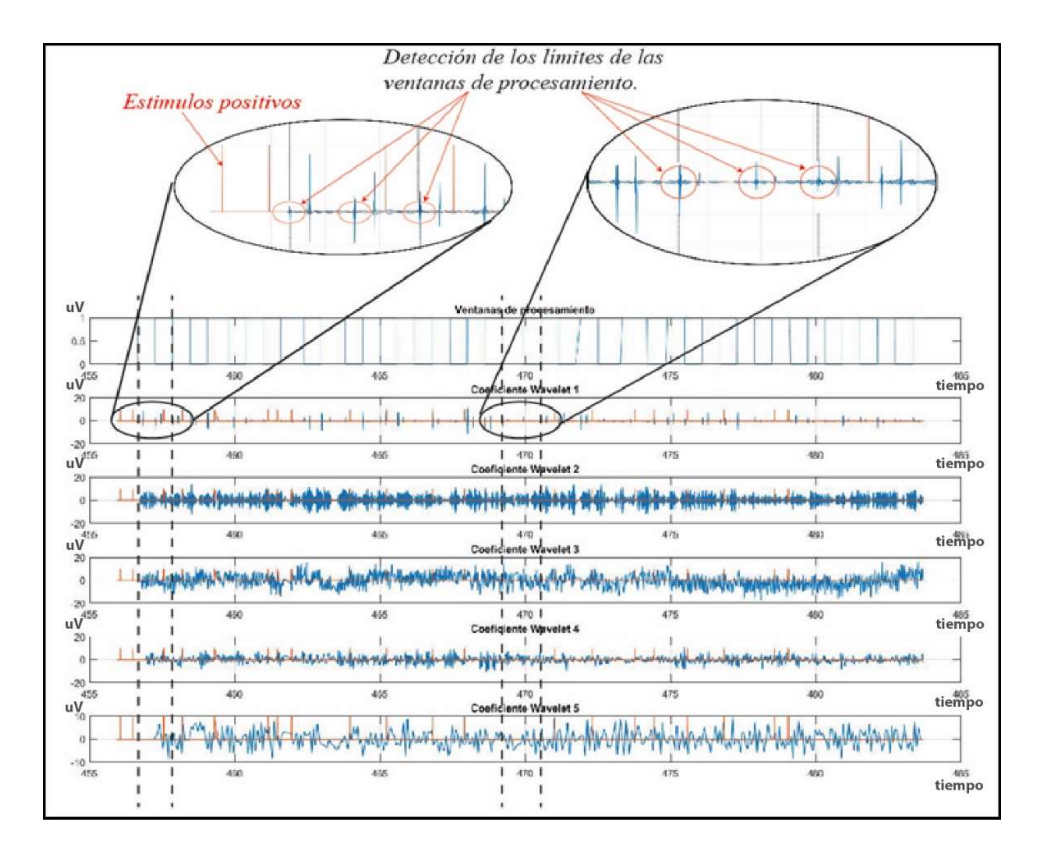

Figura 109. Coeficientes Wavelet obtenidos a partir de las muestras del Sujeto de Prueba 1, tiempo=30seg, k<sub>0</sub>=80. [el Autor]

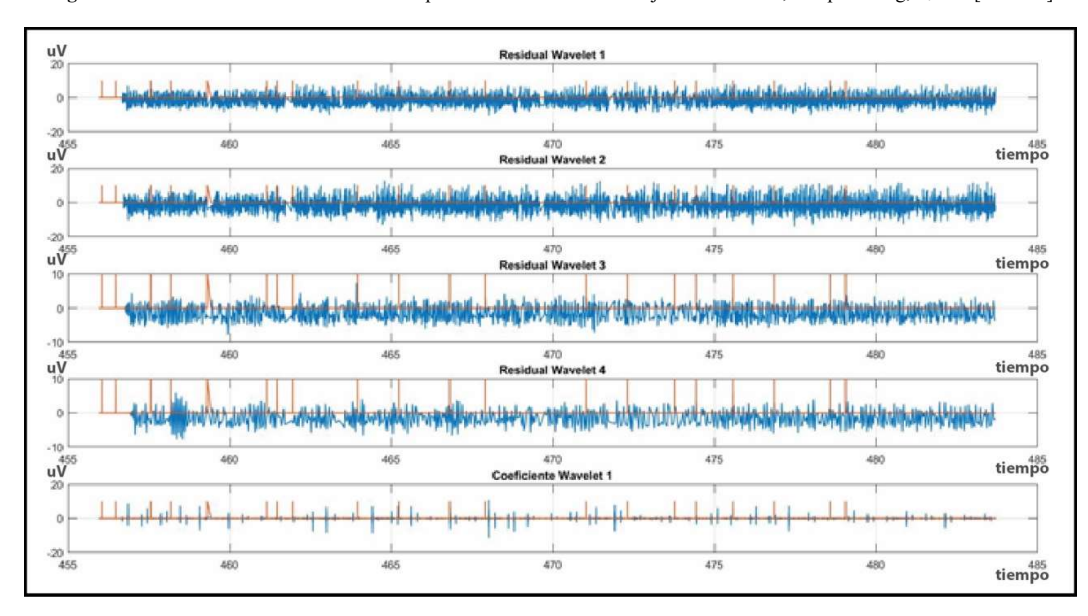

Figura 110. Coeficientes Wavelet Residuales obtenidos a partir de las muestras del Sujeto de Pruebas 1 tiempo=30seg,  $k_0$ =80. [el Autor]

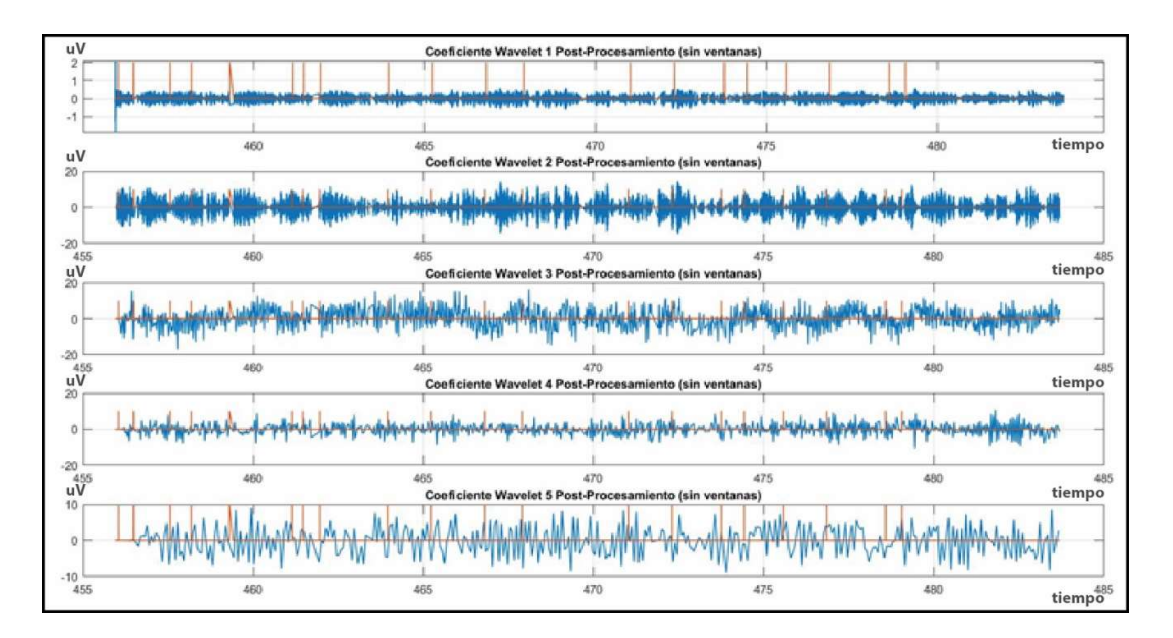

Figura 111. Detección de la onda P300 para el Sujeto de Prueba 1, Resultados obtenidos en la etapa de post-procesamiento (Coeficiente Wavelet 5 Post-Procesamiento), tiempo=30seg k<sub>0</sub>=80. [el Autor]

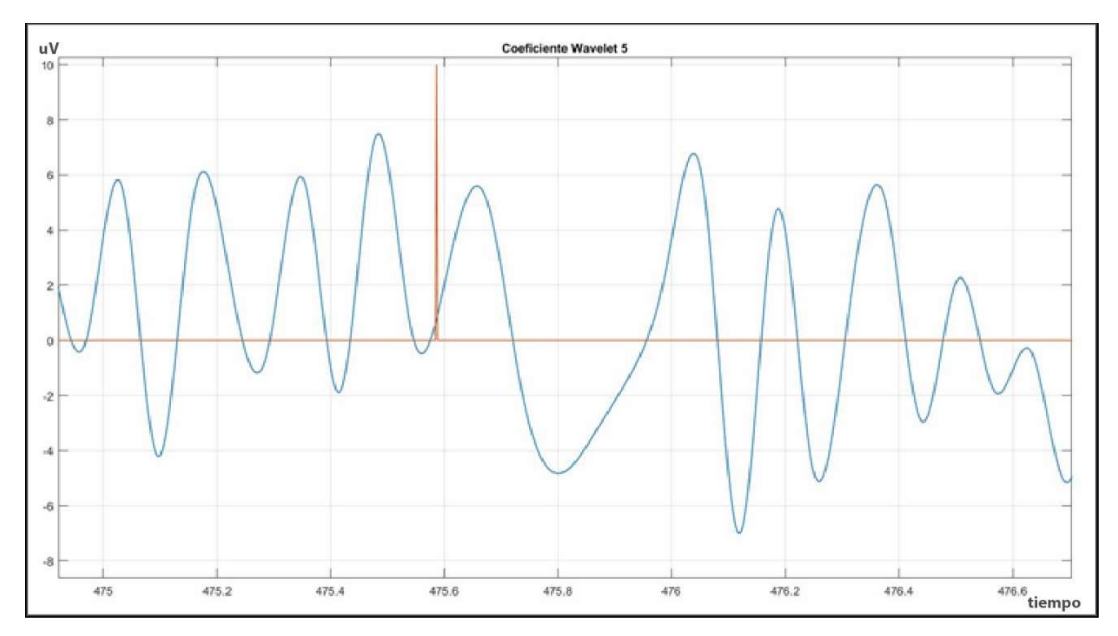

Figura 112. Detección de la onda P300 para el Sujeto de Prueba 1 (línea roja = estimulo positivo).

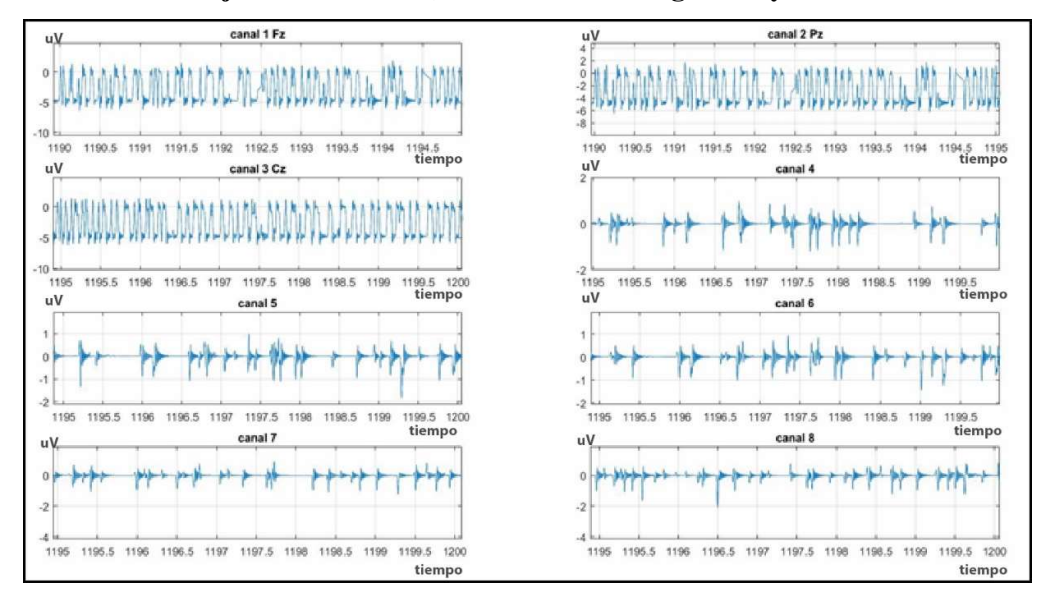

### C. Graficas del sujeto de Prueba 2, duración de 25 segundos y  $k_0 = 60$ .

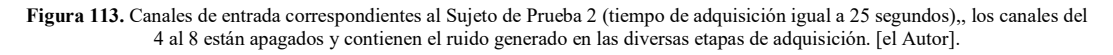

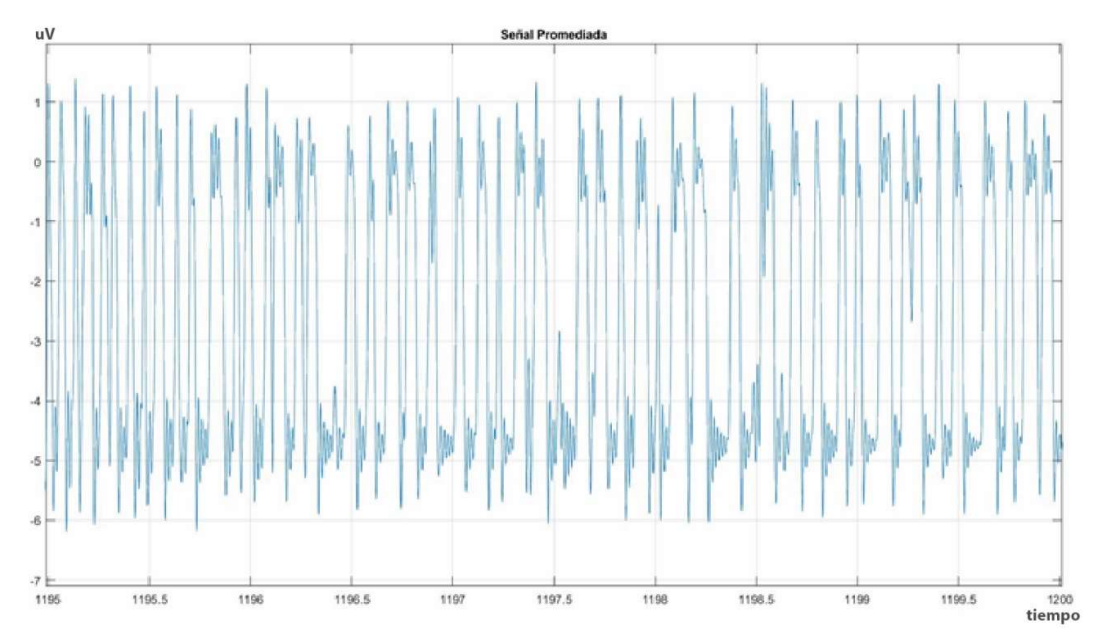

Figura 114. Salida después de la etapa de promediación y cálculo de la B-Spline para el Sujeto de Prueba 2 para un tiempo de 25 segundos y un k<sub>0</sub>=60. [el Autor]

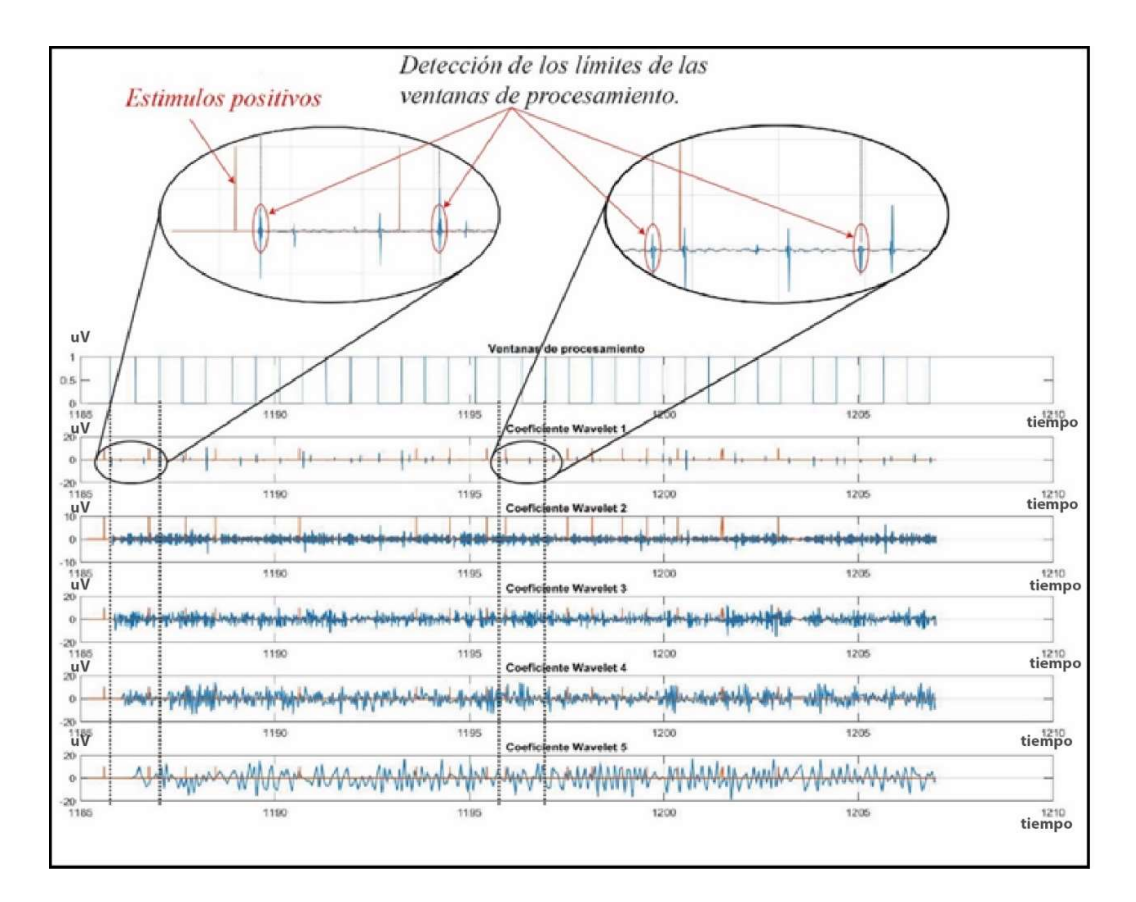

Figura 115. Coeficientes Wavelet obtenidos a partir de las muestras del Sujeto de Prueba 2, tiempo=25seg,  $k_0$ =60. [el Autor]

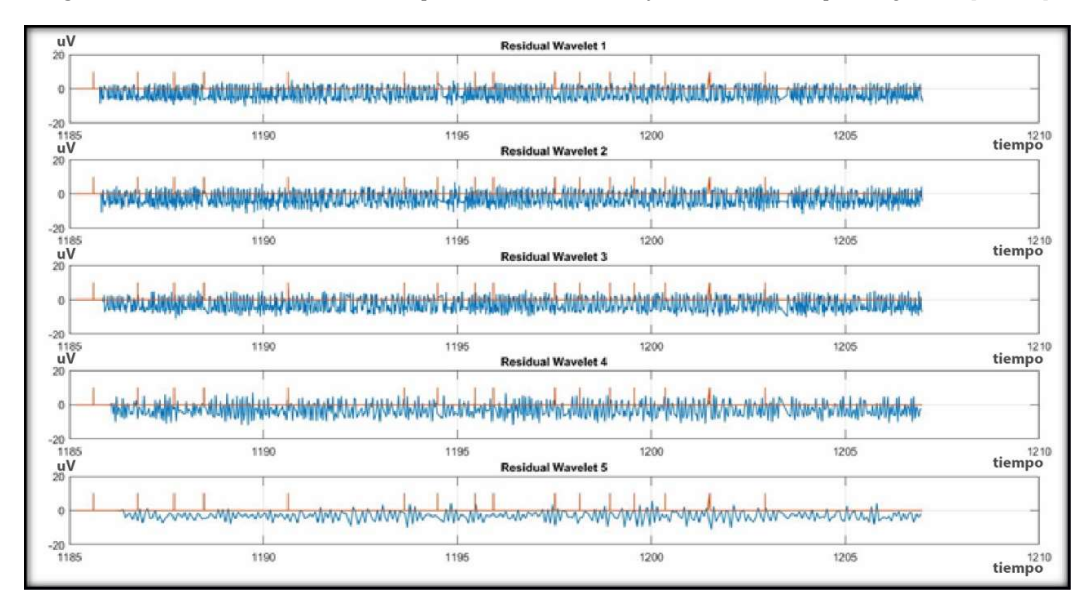

Figura 116. Coeficientes Wavelet Residuales obtenidos a partir de las muestras del Sujeto de Pruebas 2 tiempo=25seg,  $k_0$ =60. [el Autor]

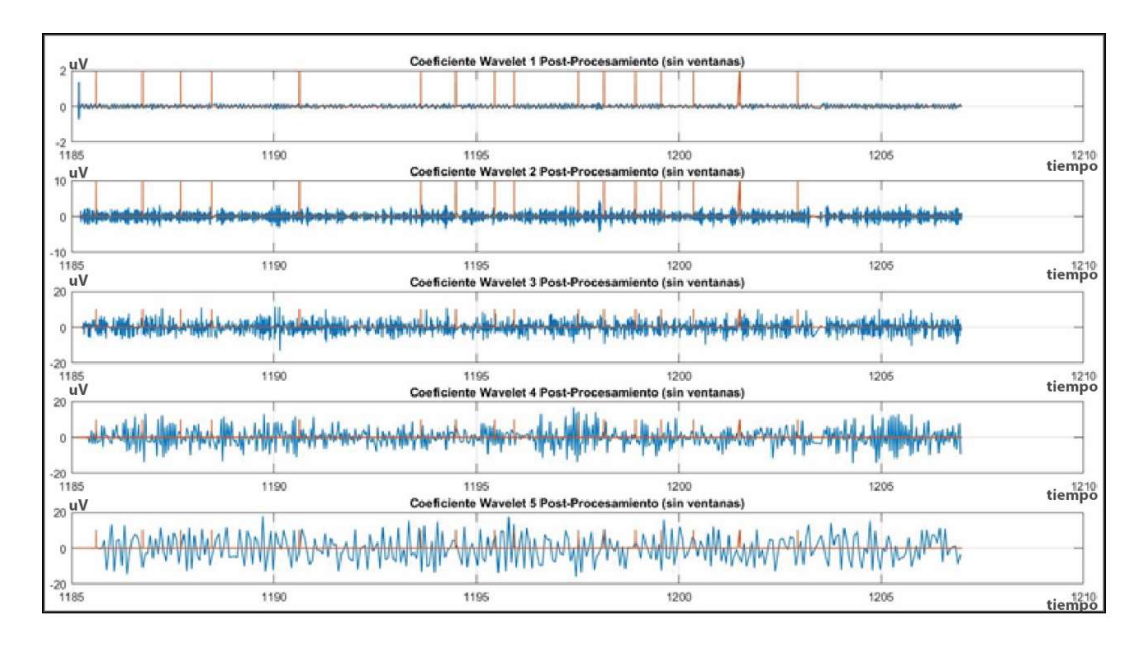

Figura 117. Detección de la onda P300 para el Sujeto de Prueba 2, Resultados obtenidos en la etapa de post-procesamiento (Coeficiente Wavelet 5 Post-Procesamiento), tiempo=25seg k<sub>0</sub>=60. [el Autor]

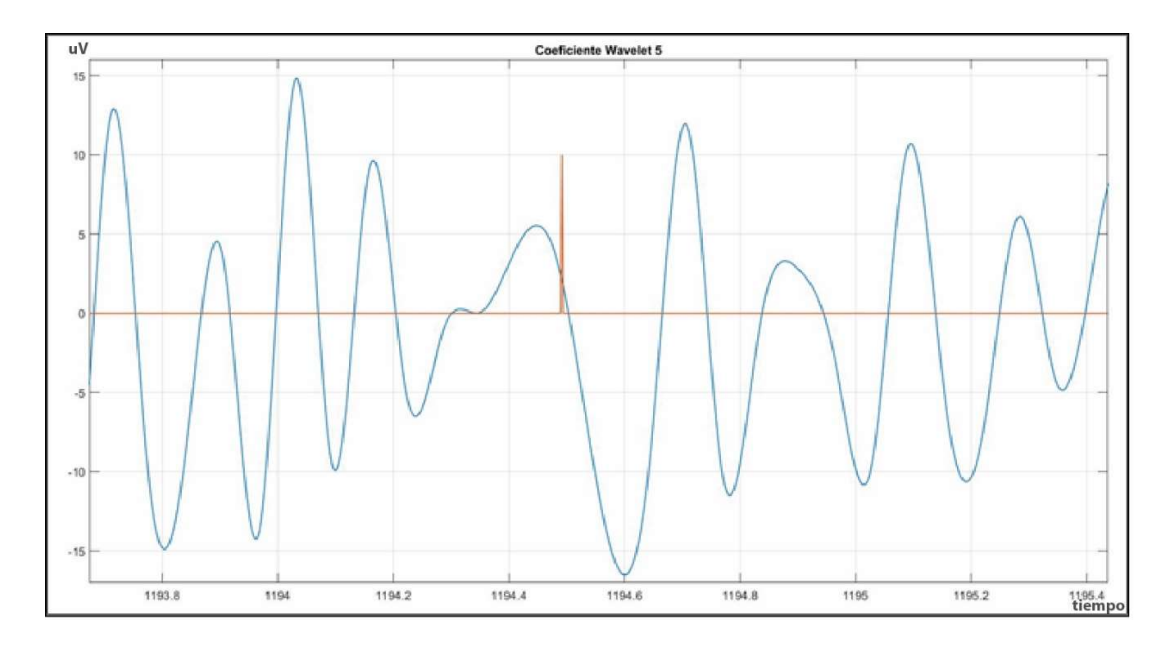

Figura 118. Detección de la onda P300 para el Sujeto de Prueba 2 (línea roja = estimulo positivo).

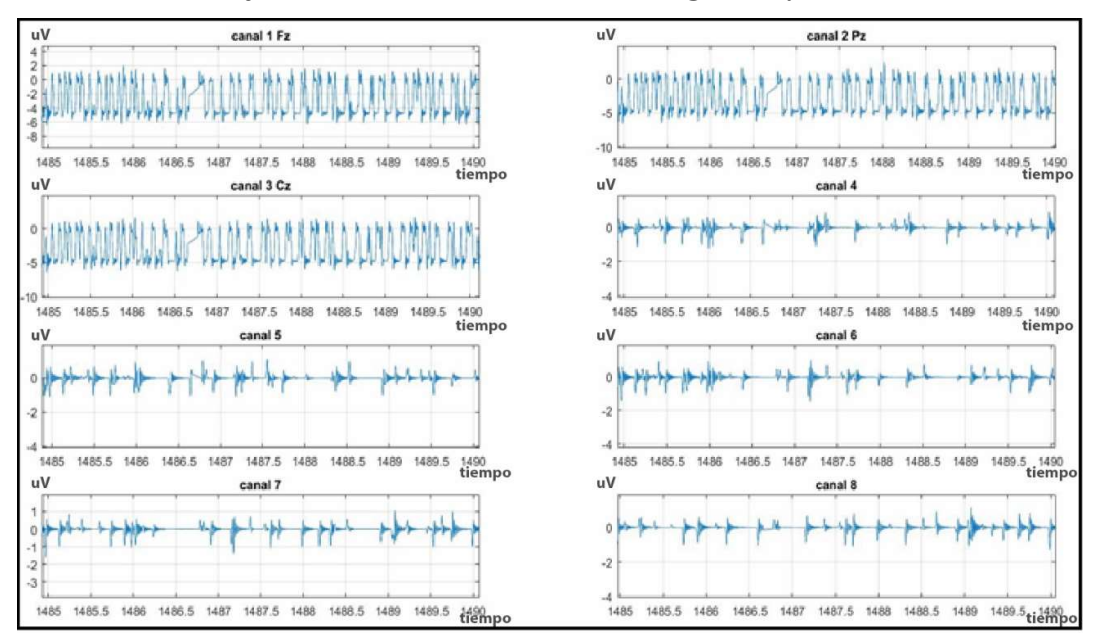

D. Graficas del sujeto de Prueba 2, duración de 30segundos y  $k_0 = 80$ 

Figura 119. Canales de entrada correspondientes al Sujeto de Prueba 2 (tiempo de adquisición igual a 30 segundos),, los canales del 4 al 8 están apagados y contienen el ruido generado en las diversas etapas de adquisición. [el Autor].

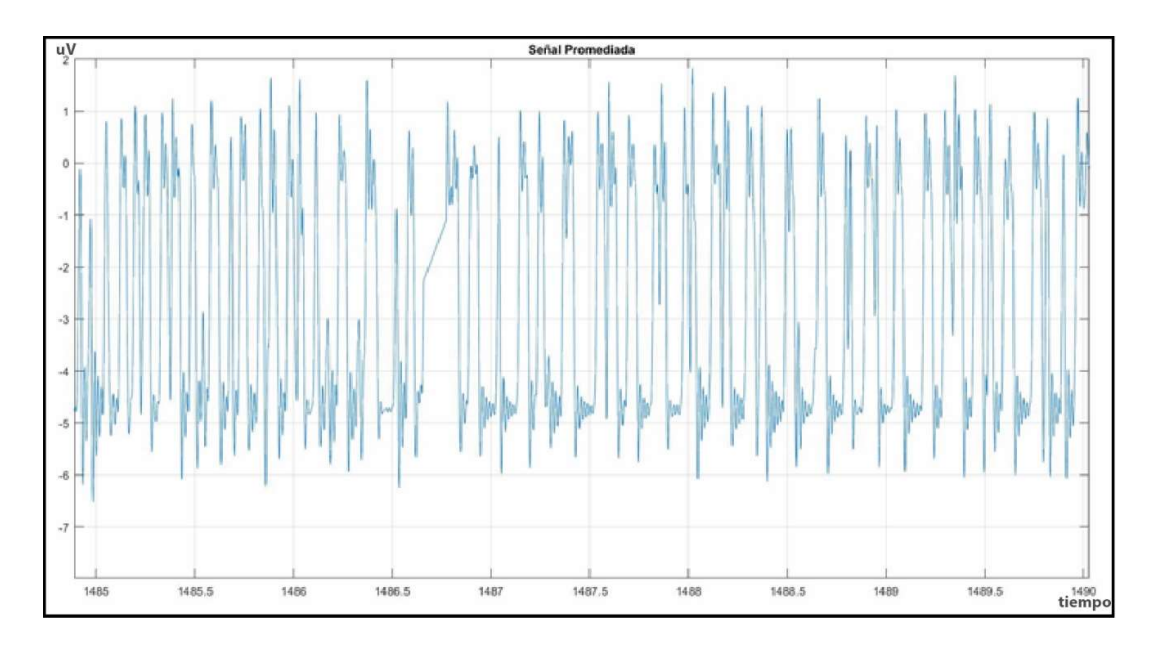

Figura 120. Salida después de la etapa de promediación y cálculo de la B-Spline para el Sujeto de Prueba 2 para un tiempo de 30 segundos y un k<sub>0</sub>=80. [el Autor]

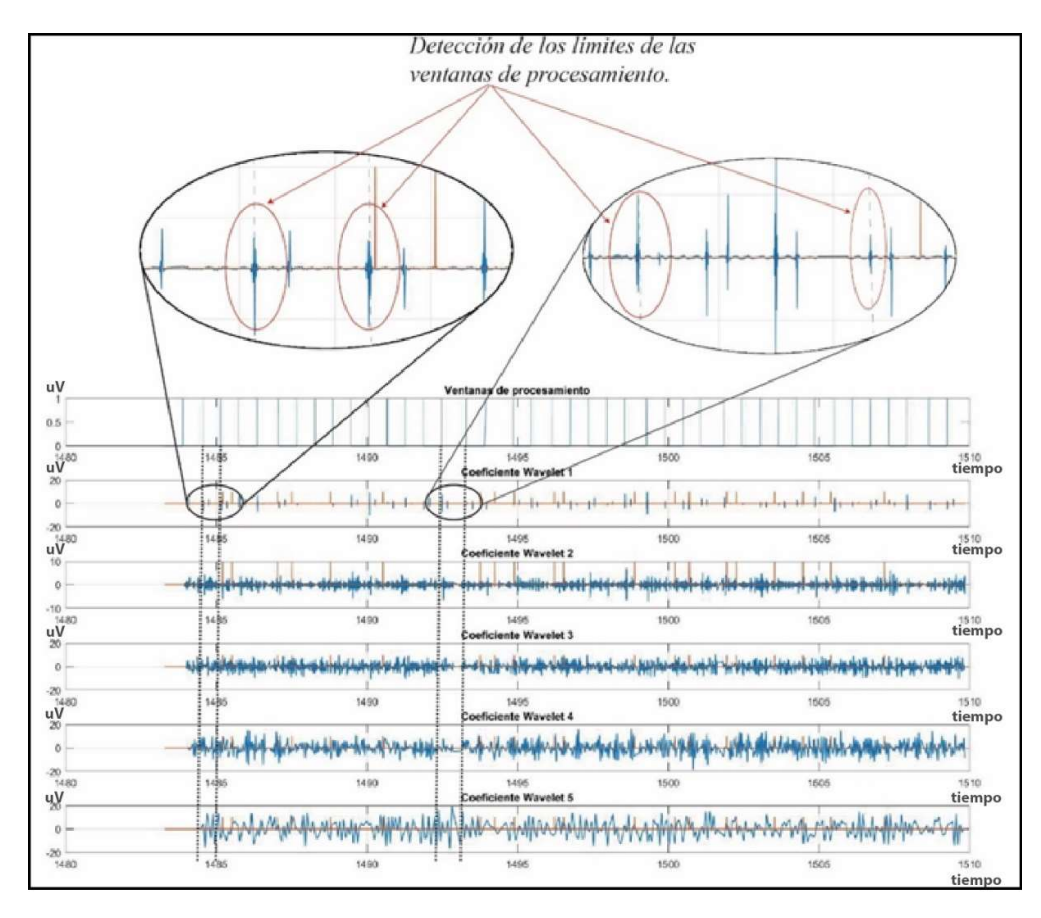

Figura 121. Coeficientes Wavelet obtenidos a partir de las muestras del Sujeto de Prueba 2, tiempo=30seg, k<sub>0</sub>=80. [el Autor]

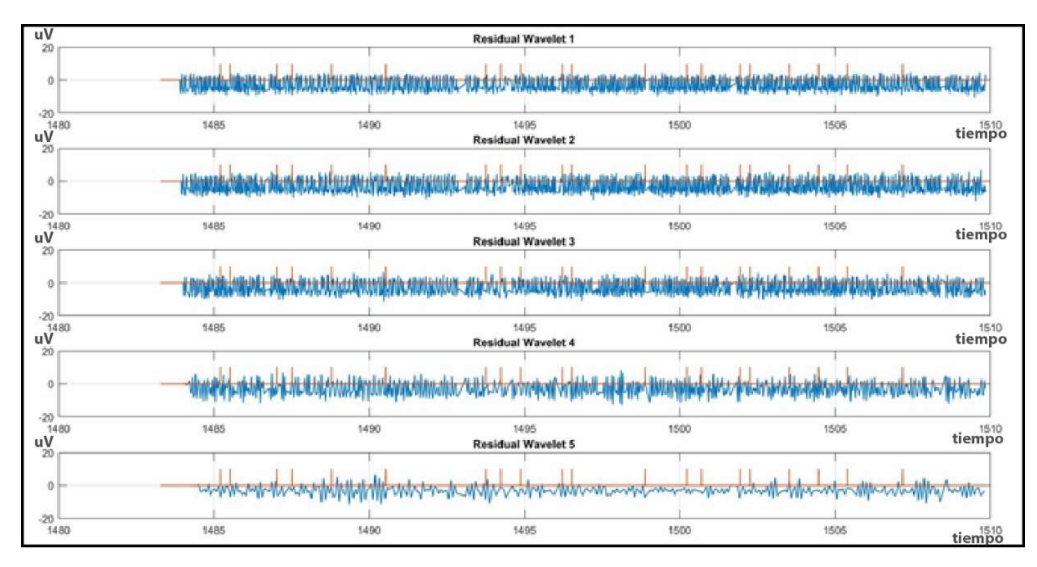

Figura 122. Coeficientes Wavelet Residuales obtenidos a partir de las muestras del Sujeto de Pruebas 2 tiempo=30seg, k<sub>0</sub>=80. [el Autor].

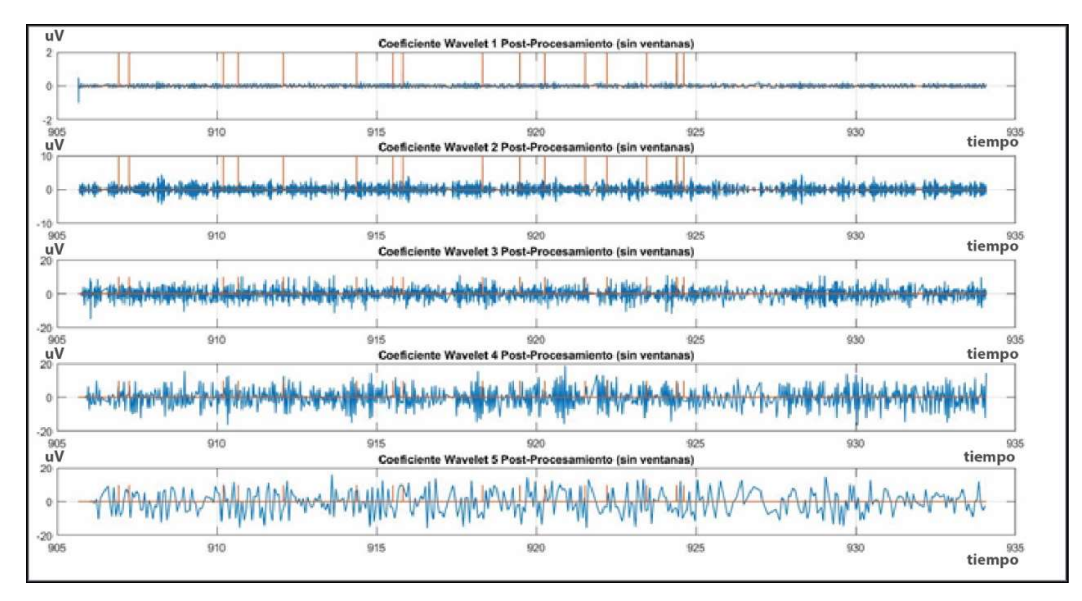

Figura 123. Detección de la onda P300 para el Sujeto de Prueba 2, Resultados obtenidos en la etapa de post-procesamiento (Coeficiente Wavelet 5 Post-Procesamiento), tiempo=30seg  $k_0$ =80. [el Autor]

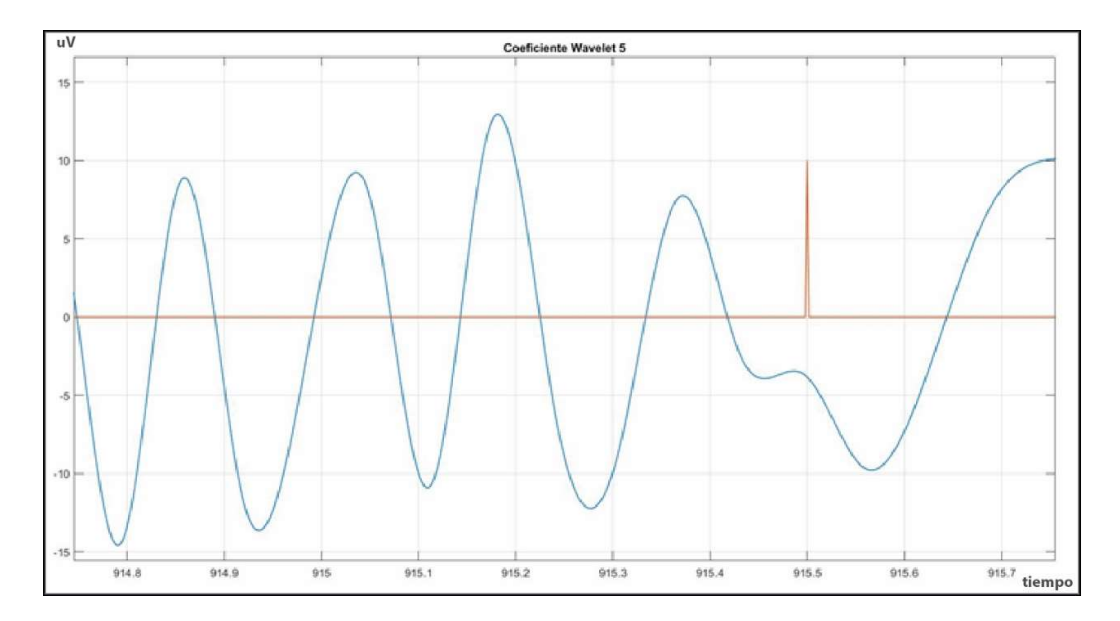

Figura 124. Detección de la onda P300 para el Sujeto de Prueba 2 (línea roja = estimulo positivo).

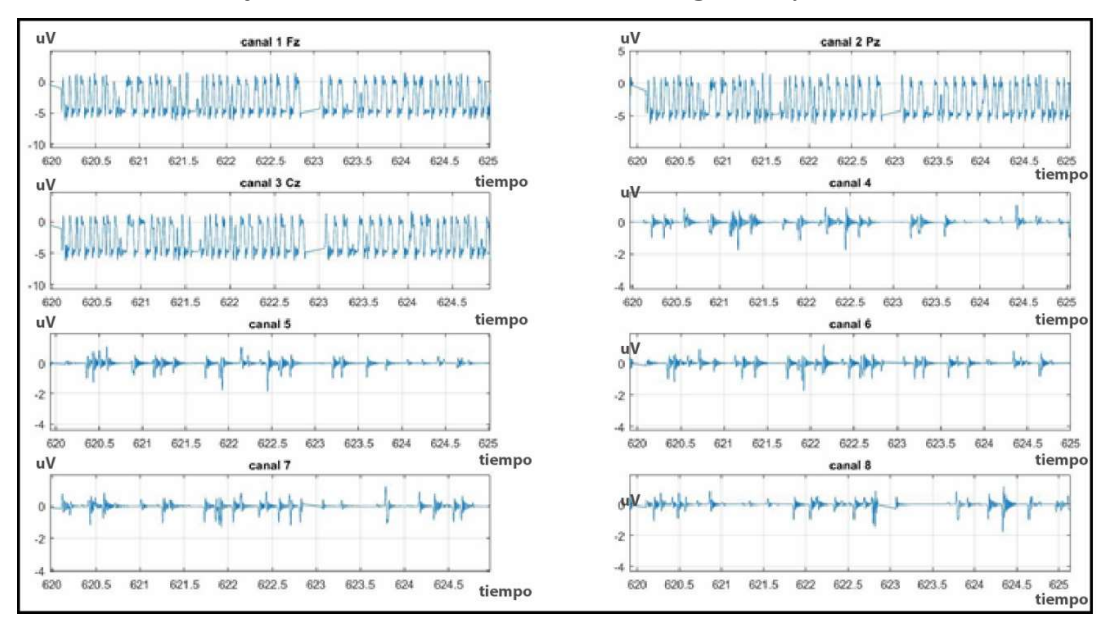

### E. Graficas del sujeto de Prueba 3, duración de 25 segundos y  $k_0 = 60$

Figura 125. Canales de entrada correspondientes al Sujeto de Prueba 3 (tiempo de adquisición igual a 25 segundos), los canales del 4 al 8 están apagados y contienen el ruido generado en las diversas etapas de adquisición. [el Autor].

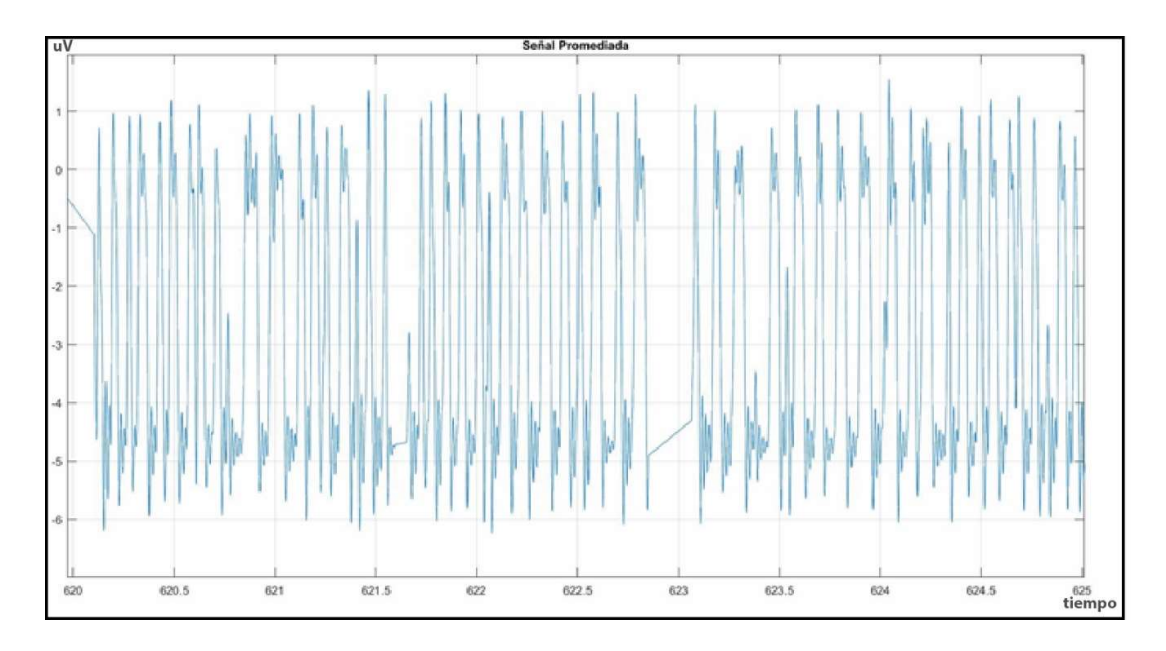

Figura 126. Salida después de la etapa de promediación y cálculo de la B-Spline para el Sujeto de Prueba 3 para un tiempo de 25 segundos y un  $k_0$ =60. [el Autor]

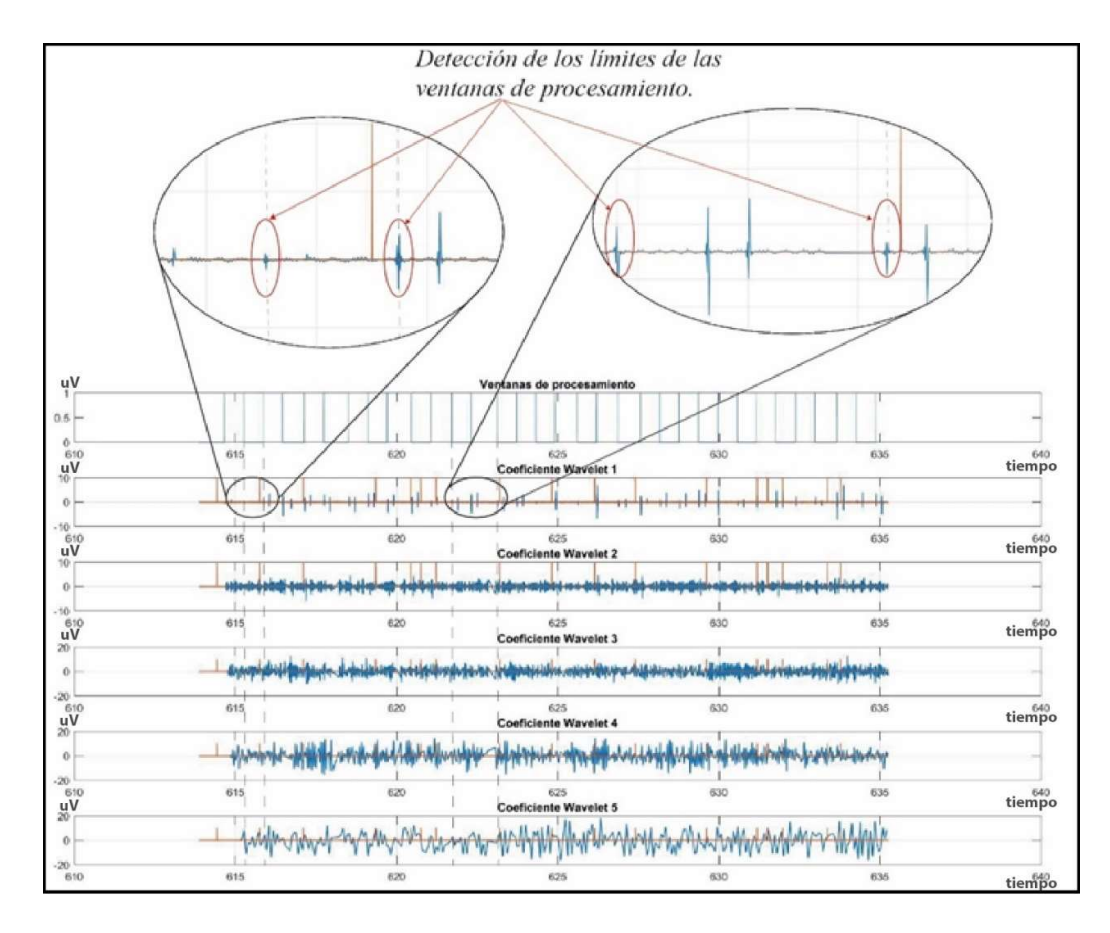

Figura 127. Coeficientes Wavelet obtenidos a partir de las muestras del Sujeto de Prueba 3, tiempo=25seg, k<sub>0</sub>=60. [el Autor]

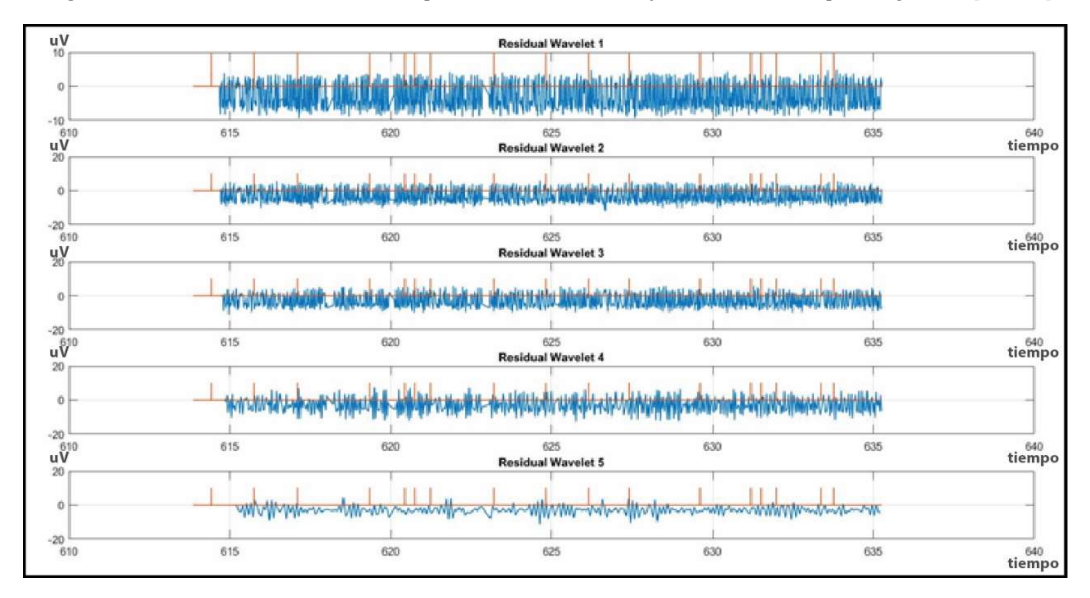

Figura 128. Coeficientes Wavelet Residuales obtenidos a partir de las muestras del Sujeto de Pruebas 3 tiempo=25seg, k<sub>0</sub>=60. [el Autor].

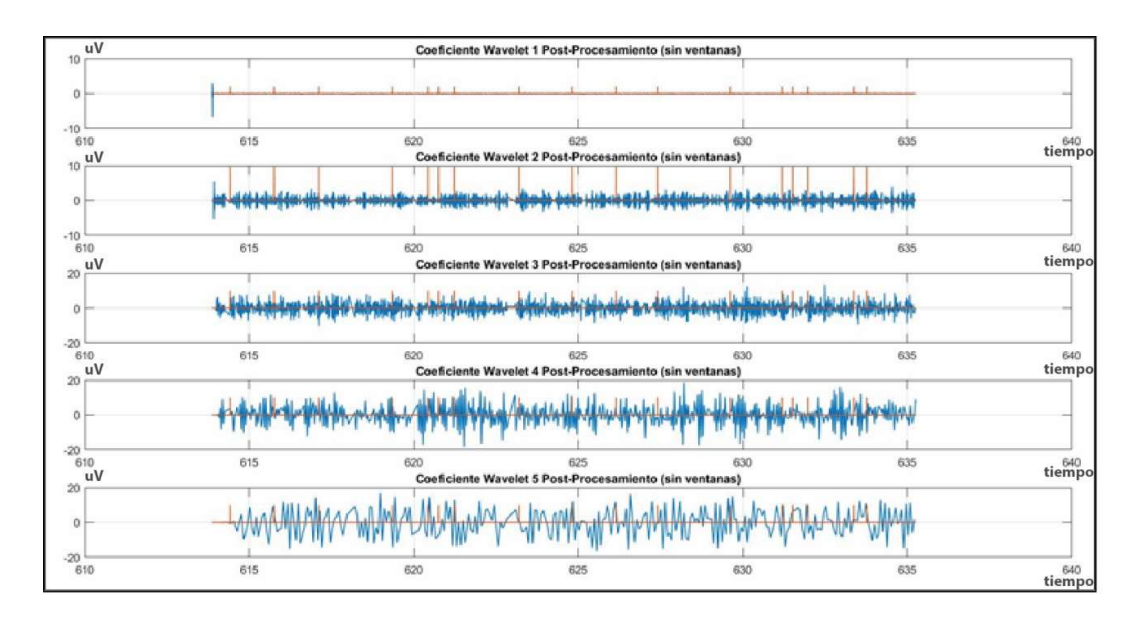

Figura 129. Detección de la onda P300 para el Sujeto de Prueba 3, Resultados obtenidos en la etapa de post-procesamiento (Coeficiente Wavelet 5 Post-Procesamiento), tiempo=25seg k<sub>0</sub>=60. [el Autor]

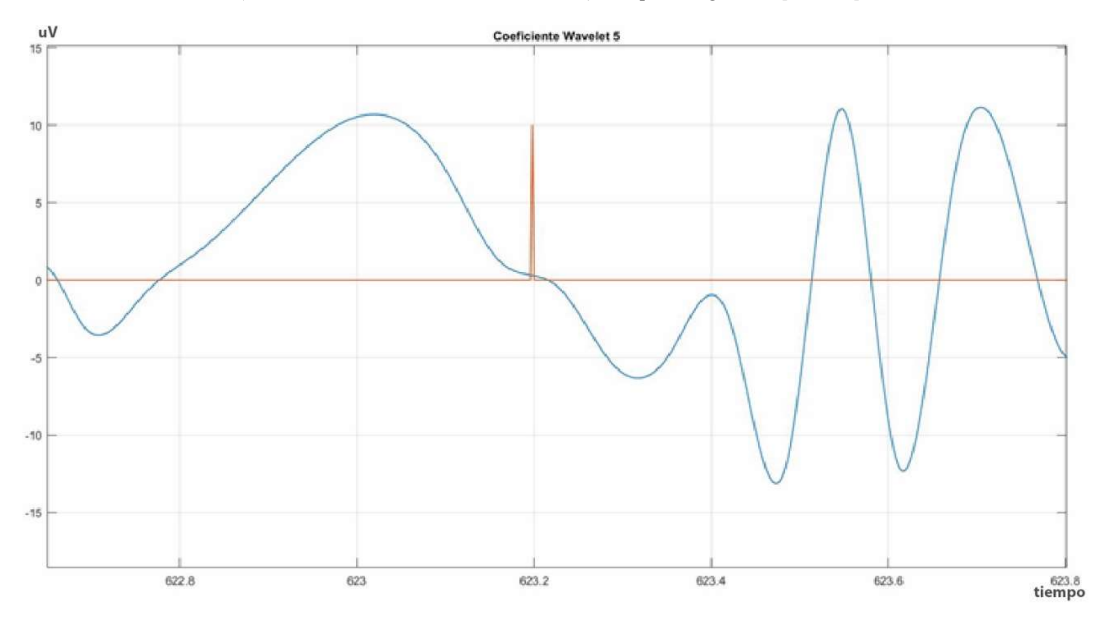

Figura 130. Detección de la onda P300 para el Sujeto de Prueba 3 (línea roja = estimulo positivo).

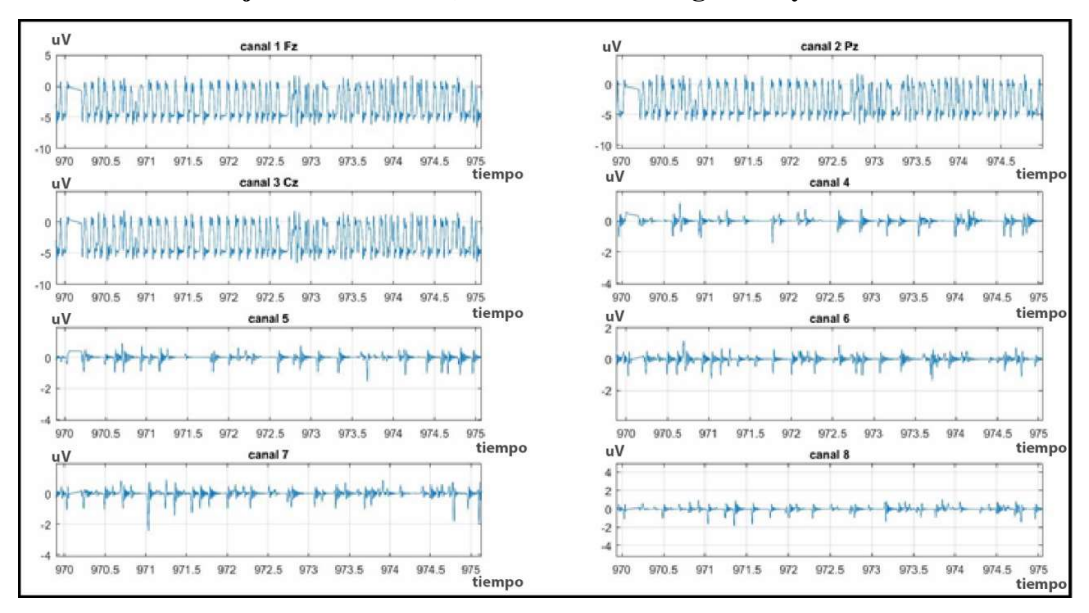

### F. Graficas del sujeto de Prueba 3, duración de 30 segundos y  $k_0 = 80$

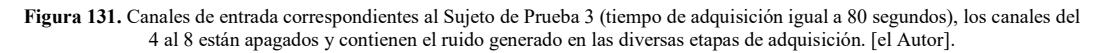

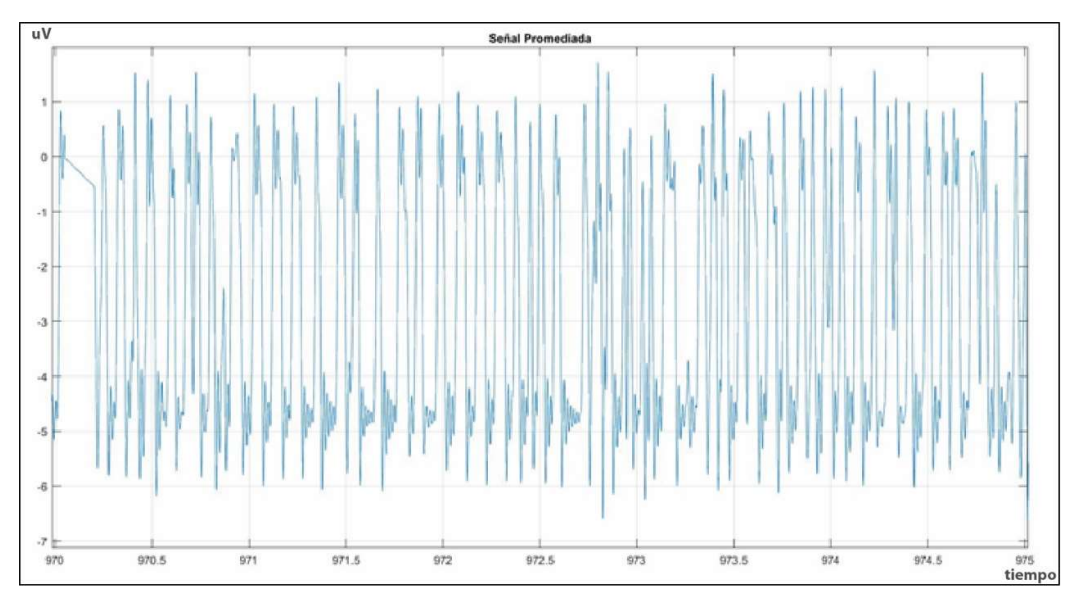

Figura 132. Salida después de la etapa de promediación y cálculo de la B-Spline para el Sujeto de Prueba 3 para un tiempo de 30 segundos y un  $k_0$ =80. [el Autor]

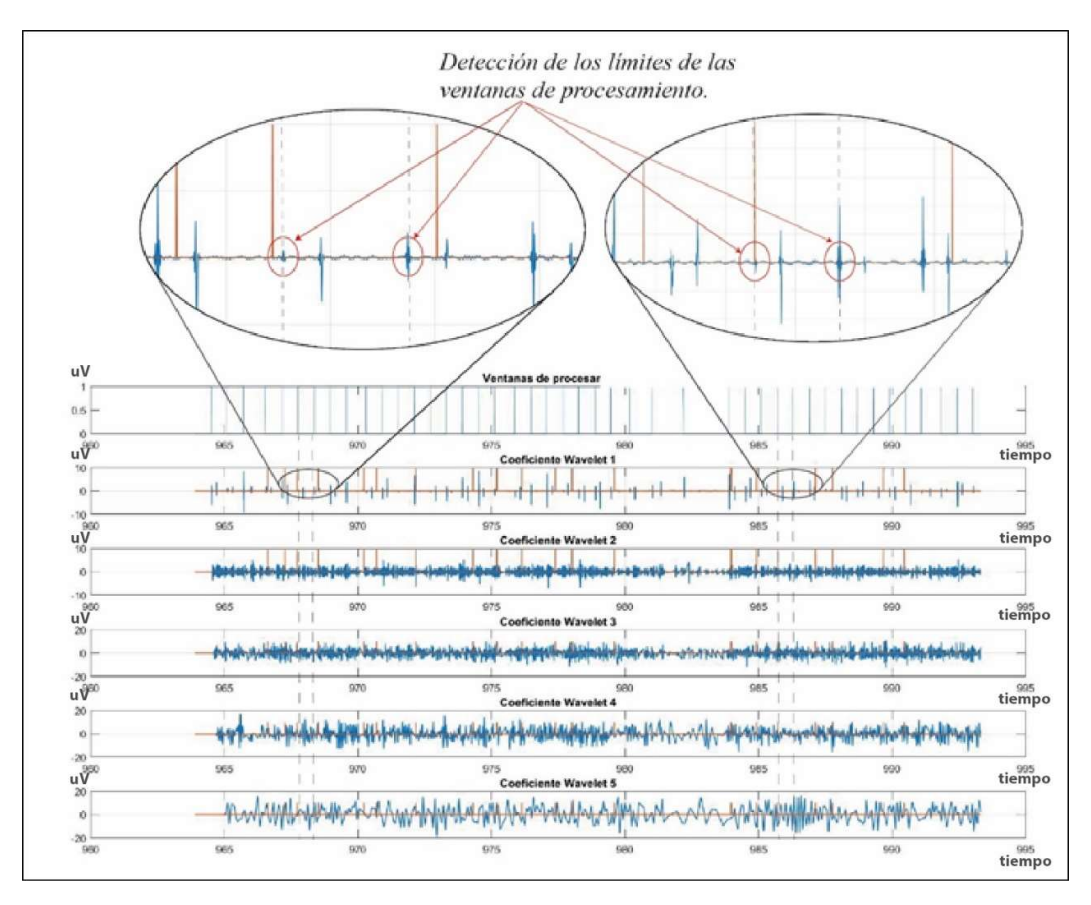

Figura 133. Coeficientes Wavelet obtenidos a partir de las muestras del Sujeto de Prueba 3, tiempo=30seg, k<sub>0</sub>=80. [el Autor]

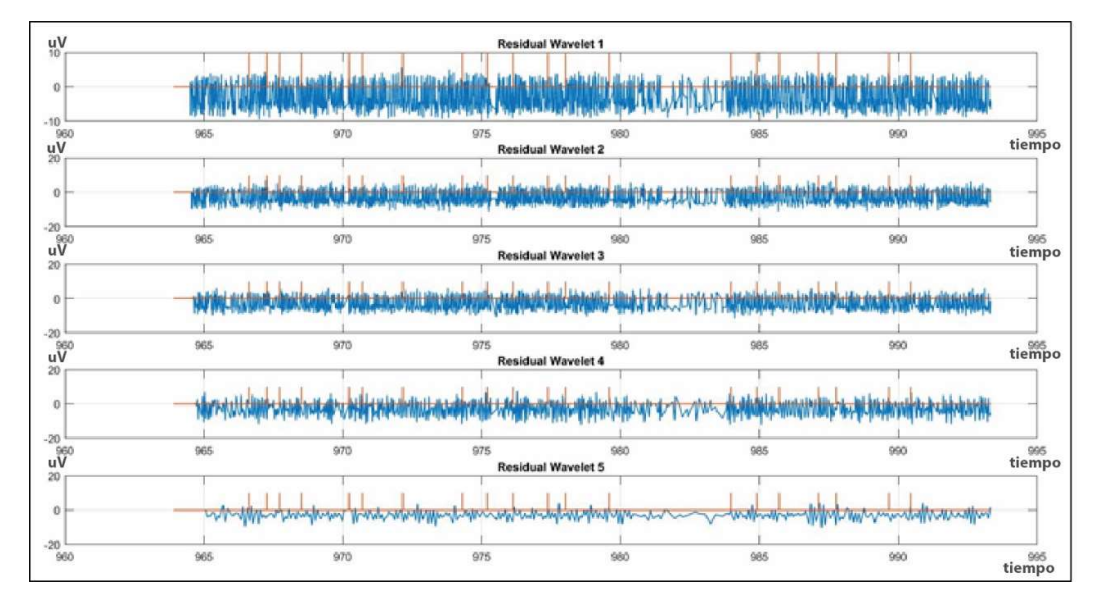

Figura 134. Coeficientes Wavelet Residuales obtenidos a partir de las muestras del Sujeto de Pruebas 3 tiempo=30seg,  $k_0$ =80. [el Autor].

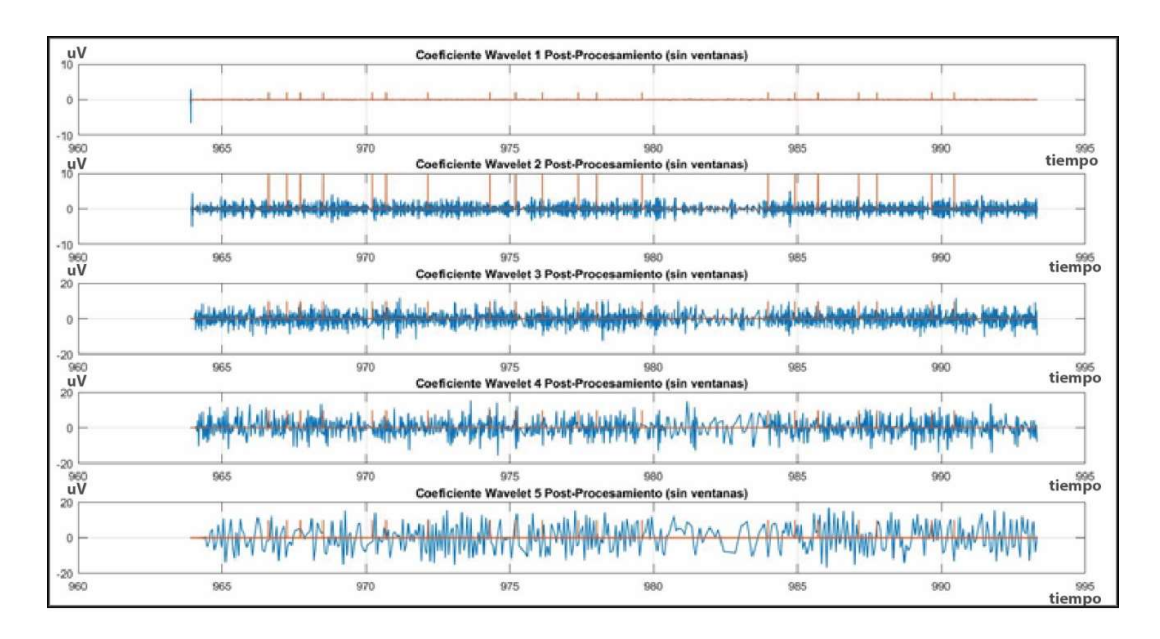

Figura 135. Detección de la onda P300 para el Sujeto de Prueba 3, Resultados obtenidos en la etapa de post-procesamiento (Coeficiente Wavelet 5 Post-Procesamiento), tiempo=25seg k<sub>0</sub>=60. [el Autor]

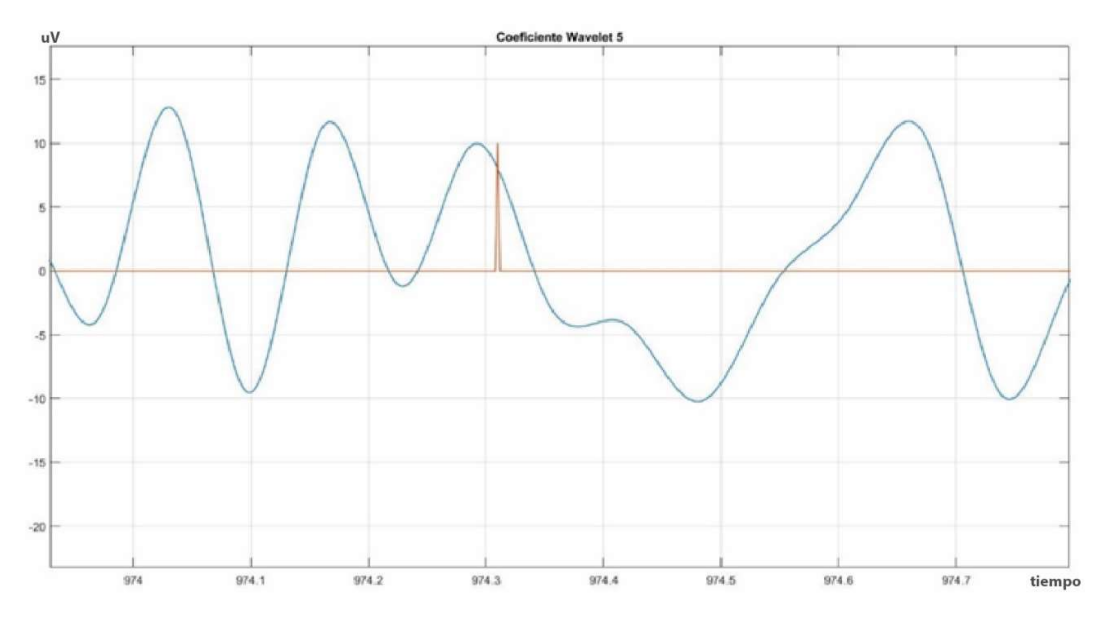

Figura 136. Detección de la onda P300 para el Sujeto de Prueba 3 (línea roja = estimulo positivo).

## 7. DISCUSIÓN.

En las gráficas que muestran los canales de entrada de señales EEG de los diferentes sujetos de estudio se puede ver que el sistema de adquisición implementado funciona correctamente en relación a los resultados obtenidos por Demilrap [25] (ver Figura 45), aunque los errores introducidos por los tiempos de procesamiento en SIMULINK a primera vista no causen mayores afectaciones se puede ver que cuando las discontinuidades son marcadas (ver Figura 119 y 120) pueden llevar a tener resultados erróneos en las etapas del algoritmo de procesamiento como en el cálculo de la B-Spline.

Así mismo se pudo observar que la Transformada Wavelet, en todos los casos detecta los límites de las ventanas establecidas para el cálculo de las B-Splines  $K = 300$ , y esto en algunos casos como en los datos de los sujetos de prueba 1 y 2 puede traer resultados erróneo, esto se puede evidenciar al realizar una comparación de los resultados que se muestran para las diferentes salidas de las etapa de promediación y cálculos de B-Splines que se muestran en la sección 4.2.11

Sin embargo, al realizar la comparación de los resultados obtenidos en tiempo real con los datos obtenidos en el post-procesamiento de datos muestran que pese a estas limitaciones los algoritmos producen resultados equiparables a los obtenidos por Demilrap , Ademoglu y Schurmann [25] ( Figura 39), ya que al realizar una comparación de la forma de onda para los quintos coeficientes Wavelet y Residuales de los diferentes sujetos de prueba se puede evidenciar que ante la presencia de los estímulos positivos (líneas de color rojo en forma de impulsos) se puede ver la presencia de una fluctuación en la forma de onda que corresponde a las que se describieron en las Figuras 17 y 18.

Además, y como consecuencia de la descomposición multiresolución que se ha realizado mediante la Transformada Wavelet B-Spline cuadrática en tiempo Discreto las ondas que se grafican para los coeficientes wavelets del 1 al 4 corresponden a las bandas gama, beta, alfa y theta, respectivamente. Esto se justifica dado que cada nivel de descomposición reflejado en su correspondiente coeficiente Wavelet según lo que se detalla en las Figuras 38, 40 y 41 cubren una banda de frecuencias que corresponden a un determinado ritmo sensoriomotor según lo que se describió en la sección 4.1.4 abarcan los siguientes rangos:

- Coeficiente Wavelet 1: 64 a 128 Hz que corresponden a los ritmos gama.
- Coeficiente Wavelet 2: 32 a 64 Hz que corresponden a los ritmos gama.
- Coeficiente Wavelet 3: 16 a 32 Hz que corresponden a los ritmos beta.
- Coeficiente Wavelet 4: 8 a 16 Hz que corresponden a los ritmos alfa.
- Coeficiente Wavelet 5: 0-4 Hz que corresponden a los ritmos delta.

Por lo tanto, el algoritmo implementado no solo es capaz de posibilitar la detección del potencial P300, sino que además nos ofrece la posibilidad de estudiar los ritmos sensoriomotores (ver figura 39) que puede producir una persona al someterse al uso del deletreador P300.

#### 8. CONCLUSIONES

- $\triangleright$  Para la implementación de sistema de adquisición y procesamiento de biopotenciales como las ondas cerebrales con propósitos de investigación se puede hacer uso de sistemas similares a los de procesamiento de señales comunes, la diferencia radica en los niveles de resolución del dispositivo de conversión analógico digital que se ocupe en la etapa de adquisición.
- La plataforma Raspberry Pi es una potente herramienta que puede posibilitar el desarrollo de sistemas embebidos basados en el procesamiento de biopotenciales. Aunque se deberá tener en cuenta las normas de seguridad en cuanto al CMRR que deben cumplir este tipo de dispositivos para aplicaciones comerciales.
- $\triangleright$  Python es una herramienta que puede ser usada en las diferentes etapas del desarrollo de una BCI, o para su desarrollo total. La versión más idónea para estos fines es la versión 2.7 ya que la mayoría de librerías dedicadas al procesamiento de señales e implementación de algoritmos de clasificación son compatibles con esta versión.
- Es factible la implementación de algoritmos de procesamiento de señales EEG en el dominio tiempo-frecuencia basados en la Transformada Wavelet como alternativa a los diferentes sistemas basados en Redes Neuronales, Procesamiento estocástico, Separación de Fuente Ciega y Teoría de la Información, esto además abre la posibilidad de implementar estos algoritmos en DSP`s de capacidad media.
- $\triangleright$  Las transformadas Wavelets B-Splines Cuadráticas ofrecen grandes prestaciones a la hora de procesar la información contenida en las señales de EEG debido a que son capaces de ubicar componentes que emergen y desaparecen en tiempos aleatorios.
- $\triangleright$  Las gráficas de las ondas cerebrales obtenidas en las posiciones Pz, Fz y Cz para los diferentes sujetos de pruebas demostraron que cualquiera de estas posiciones podría ser usada de forma individual para determinar la onda P300.
- $\triangleright$  Mediante las señales obtenidas en la región central de la corteza cerebral se pudo comprobar que en esta región el componente P300 puede ser ubicado con facilidad, sin embargo, para determinar diferencias más significativas haría falta usar velocidades de muestreo superiores a 500 muestras/seg.
Dada la similitud de las ondas que se obtuvieron para los canales 1, 2 y 3 para los diferentes sujetos de prueba se comprobó experimentalmente que en cada posición las ondas obtenidas corresponden a la suma de varias fuentes de actividad neuronal (ver Figura 44), las mismas que gracias a la descomposición multiresolución pueden ser separadas posibilitando la detección de varias fuentes entre las que se puede destacar el Potencial P300 y varios ritmos sensoriomotores.

## 9. RECOMENDACIONES.

- $\triangleright$  Para lograr tiempos de muestreo superiores a las 500 muestras/segundo se recomienda hacer uso de la compilación cruzada para construir un kernel que trabaje directamente con el ADS1299 en la Raspberry Pi, ya que esto reduciría los tiempos de procesamiento y aumentaría el rendimiento al implementar procesos en paralelo.
- $\triangleright$  Para una validación más adecuada de una propuesta alternativa de procesamiento de biopotenciales se debe contrastar los resultados obtenidos con equipos cuya valides está comprobada, al mismo tiempo que resulta adecuado contar con un dispositivo generador de bio-señales para una calibración más rápida del sistema.
- $\triangleright$  Se debe poner atención a los diversos estándares existentes para sistemas de procesamiento de biopotenciales ya que una adecuada observancia de los mismos puede brindar pautas importantes tanto para interpretar y obtener resultados idóneos.
- Al realizar el proceso de pruebas es importante elaborar una base de datos con la finalidad de realizar estudios comparativos de los niveles de concentración en base a características como la edad, sexo u ocupación.
- Los algoritmos de procesamiento en tiempo real basados en transformadas pueden introducir importantes demoras al tiempo de respuesta o a la etapa de clasificación, ya que estas demoras están en proporción directa al tamaño de las ventanas de procesamiento, lo que en la práctica significa la introducción de un retardo correspondiente a la duración del número de muestras que completan la ventana, por lo cual se recomienda hacer uso de ventanas cuya duración posibilite ubicar dentro de la misma la respuesta deseada, por lo que el tamaño de la ventana de procesamiento debería estar entre 100 y 500 muestras.

## 10. BIBLIOGRAFÍA.

- [1] N. B. D. J. M. G. P. M. V. Jonathan R. Wolpaw, «Brain–computer interfaces for communication and control,» Clinical Neurophysiology, 2002.
- [2] J.-M. V. T. E. Ulrich Hoffmann, «Recent Advances in Brain-Computer Interfaces,» Ecole Polytechnique F´ed´erale de Lausanne, Lausanne, 2009.
- [3] J. C. S SANEI, EEG SIGNAL PROCESSING, West-Sussex: Jhon Wiley & Sons, 2007.
- [4] R. BAREA, «ELECTROENCEFALOGRAFIA,» Universidad de Alcalá, 2009.
- [5] S. J. Luck, An Introduction to the Event-Related Potential Technique, Segunda ed., Massachusetts: MIT Press, 2014, pp. 1-5.
- [6] S. G. H. Y. J. R. W. Bin He, Brain-Computer Interfaces, New York: Springer Science+Business Media, 2013.
- [7] F. Martinez, «Evaluación de técnicas computacionales para el análisis lineal de señales electroencefalografícas,» Tesis doctoral, Universidad Politécnica de Cartagena, 2005.
- [8] T. COLLURA, History and Evolution of Electroencephalographic Instruments and Techniques-Journal of Clinical Neurophysiolog, New York: Raven Press, 1993, pp. 1-10.
- [9] G-TEC, «ADVANCED BIOSIGNAL ADQUISICION, PROCESSING AND ANALISIS PRODUCTS 2013/14. Catálogo de Productos.,» 2013.
- $\lceil 10 \rceil$  $\mathbf{1}$ T. TALAMILLO, «Manual basico para enfermeros en electroencefalografia,» Articulo Especial- Hospital Universitario Virgen de la Victoria, 2011.
- $[11]$ ] R. FAZEL-REZAI, «RECENT ADVANCES IN BRAIN-COMPUTER INTERFACE SYSTEMS,» INTECH, Rijeka, 2011.
- $\lceil 12 \rceil$ C. BURGER, «A Novel Method of Improvising EEG Signals for BCI
- $\mathbf{1}$ Classification,» Tesis de Maestría-Faculty of Engineering at Stellenbosch University, Stellenbosch, 2014.
- [13 D. T. Tarik Al-ani, Signal Processing and Classification Approaches for Brain- $\mathbf{1}$ Computer Interface, Intelligent and Biosensors, InTech, 2010.
- $[14]$ J. TEJEIRO, «Electroencefalografía clínica básica,» Viguera Editores, Barcelona-
- $\mathbf{1}$ España, 2005.
- [15 W. B. S. a. O. DEVLAMNICK, «Brain-Computer Interface: From theory to  $\mathbf{1}$ Practice,» ESANN'2009 proceedings, Bruges, 2009.
- [16 A. CABRERA, «Feature extraction and classification for Brain-Computer
- $\mathbf{1}$ Interfaces,» Department of Health Science and Technology, Aalborg University, Aalborg, 2009.
- $[17]$  $\mathbf{1}$ M. COHEN, «Analyzing Neural Time Series Data,» MIT Press, Massachusetts, 2014.
- [18  $\mathbf{1}$ A. OPPENHEIM, Señales y sistemas, Mexico: Pearson education, 1997, pp. 177- 420.
- [19  $\mathbf{1}$ J. NILLSON y S. Riedel, Circuitos Electricos, Madrid: PEARSON EDUCATION S.A, 2005.
- $\sqrt{20}$  $\mathbf{1}$ S. HAYKIN y B. V. VEEN, Señales y Sistemas, Mexico: John Wiley & Sons, 2001.
- [21  $\mathbf{1}$ J. SEMMLOW, Biosignal and Biomedical Image Processing MATLAB-Based Applications, New York: Marcel Dekker , 2004.
- [22 A. OPPENHEIM, Tratamiento de señales en tiempo discreto, Madrid: Prentice  $\mathbf{1}$ Hall-Pearson, 2009.
- [23  $\mathbf{1}$ E. KAMEN y B. HECK, Fundamentos de señales y sistemas usando la Web y Matlab, Mexico: Pearson Education, 2008.
- [24 E. d. S. S. N. P DINIZ, Digital Signal Processing System Analysis and Design,  $\mathbf{1}$ Cambridge: Cambridge University Press, 2010.
- [25 DEMILRAP T, ADEMOGLU A, SCHURMANN M, BASAR C., «Detection of
- ] P300 Waves in Single Trials by the Wavelet Transform (WT),» Brain and Language, Ankara, 1999.
- [26 UNSER M, ALDROUBI A, EDEN M, «Fast B-splines for Continuous Image  $\mathbf{1}$ Representation and Interpolation,» IEEE Transactions of Pattern Analysis and Machine Intelligence Vol.13. pp 277-284., 1990.
- [27 M. WEEKS, Digital Signal Processing Using MATLAB® and Wavelets,  $\mathbf{1}$ Massachussetts-USA: Infinity Science Press LLC, 2007.
- [28  $\mathbf{1}$ A. POULARIKAS, The handbook of Formulas and Tables for Signal Processing, NY: CRC Press LLC, 1999.
- [29  $\mathbf{1}$ SAAVEDRA C, BOUGRIAN L, «Wavelet denoising for P300 single-trial detection,» HAL, Lyon, 2010.
- [30 ] EMOTIV, «Emotiv Software Development Kit, User Manual for Release.,» 2012.
- [31  $\mathbf{1}$ HPLUSMAGAZINE, «HPLUSMAGAZINE,» 22 septiembre 2013. [En línea]. Available: http://hplusmagazine.com/2010/05/25/porting-digital-memory/.. [Último acceso: 24 agosto 2016].
- [32 ] WIKIPEDIA, «Wikipedia,» 24 junio 2012. [En línea]. Available: https://en.wikipedia.org/wiki/Comparison\_of\_consumer\_brain%E2%80%93com puter interfaces.. [Último acceso: 13 agosto 2016].
- [33 GADGETMAGIA, «GADGETMAGIA,» GADGETMAGIA, 20 abril 2013. [En
- $\mathbf{1}$ línea]. Available: http://gadgetdemagia.ru/electrnica/11290-openbci-kickstartsuna-plataforma-de-cdigo-abierto.html.. [Último acceso: 5 septiembre 2016].
- [34 OPEN BCI , «OPEN BCI,» OPEN BCI, 13 julio 2014. [En línea]. Available:
- $\mathbf{1}$ http://shop.openbci.com/collections/frontpage/products/ultracortex-mark-iiisupernova.. [Último acceso: 25 agosto 2016].
- [35 ] J. FREY, «Comparison of an open-hardware electroencephalography amplifier with medical grade device in brain-computer interface applications,» Universidad de Bordeaux, Bordeaux, 2016.
- [36  $\mathbf{1}$ TEXAS INSTRUMENTS, «ADS1299 Datasheet,» TEXAS INSTRUMENTS, Dallas, 2012.
- [37  $\mathbf{1}$ TEXAS INSTRUMENTS, «GUIA DE USUARIO DE ADS1299EEG-FE,» TEXAS INSTRUMENTS, Dallas, 2016.
- [38  $\mathbf{1}$ S. MONK, Programming the Raspberry Pi Getting Started with Python, McGraw-Hill, 2016.
- [39 ] W. HARRINTON, Learning Raspbian, Birmingham: Packt Publishing, 2015.
- [40  $\mathbf{1}$ Microsoft-Developer, «Microsoft Documents,» Microsoft Documents, 17 mayo 2013. [En línea]. Available: https://developer.microsoft.com/enus/windows/iot/docs/pinmappingsrpi. [Último acceso: 15 septiembre 2016].
- [41  $\mathbf{1}$ B. MEIER, Python GUI Programming Cookbook, Birmingham: Packt Publishing , 2015.
- [42 J. SHIPMAN, Tkinter 8.5 reference: a GUI for Python, Nuevo Mexico: New
- ] Mexico Tech , 2013.
- [43 H. LANGTANGEN, Python Scripting for Computational Science, Oslo:  $\overline{1}$ Springer, 2007.
- [44 BLUM R, BRESNAHAN C, Sams Teach Yourself Python Programming for
- $\mathbf{1}$ Raspberry Pi, Indiana: Pearson Education, 2014.

## 11. ANEXOS

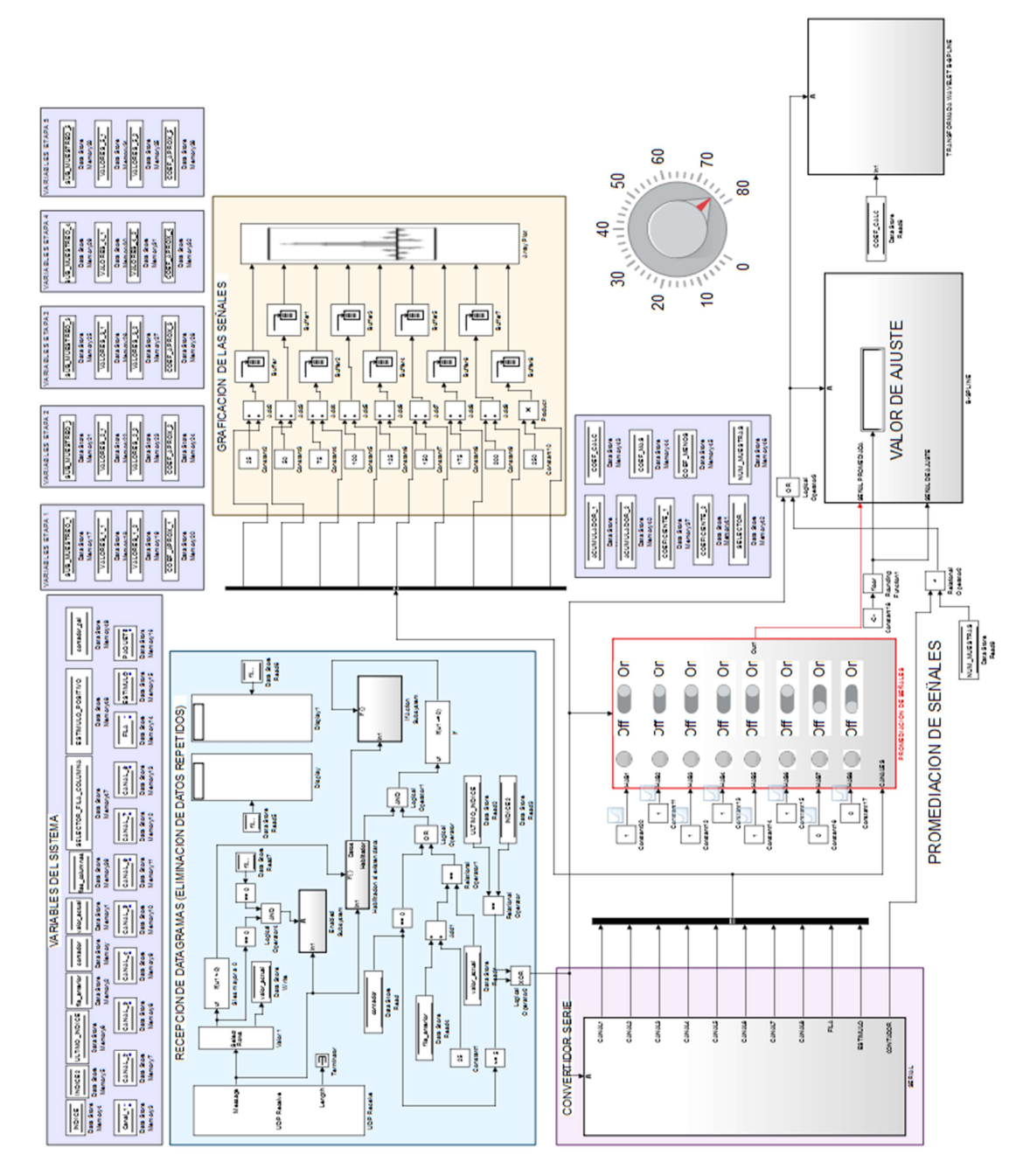

Figura 137. Interfaz de Procesamiento en tiempo real implementada en SIMULINK.